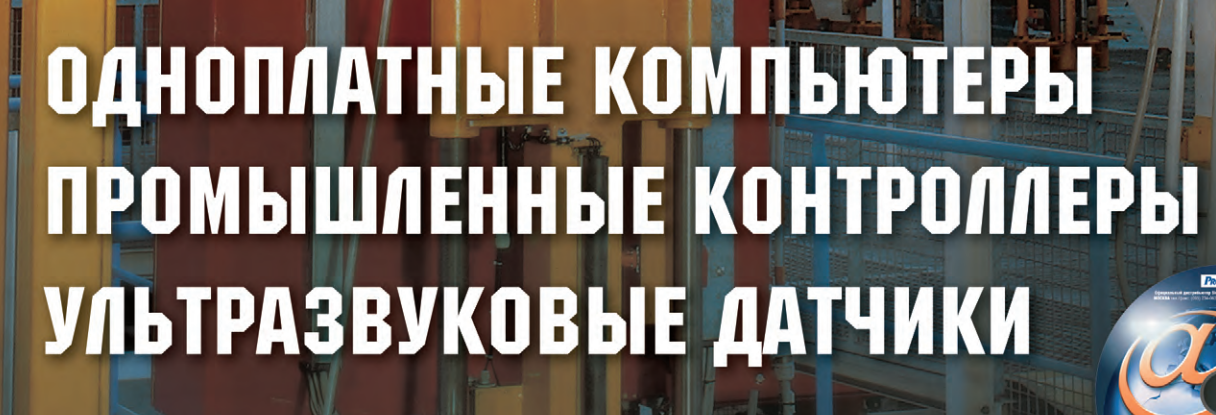

® **ISSN 0206-975X**

**[WWW.CTA.RU](http://www.cta.ru/)**

CTA

COBPEMEHHHE TEXHONOTUM **АВТОМАТИЗАЦИИ** 

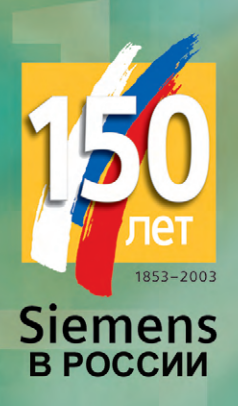

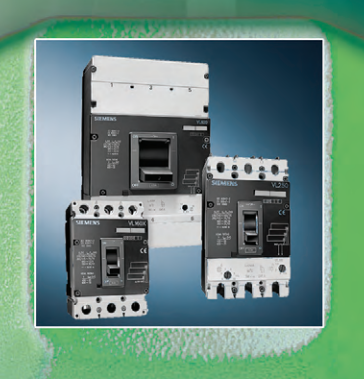

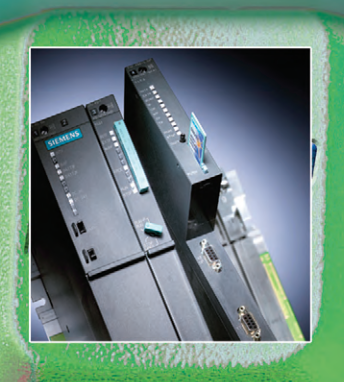

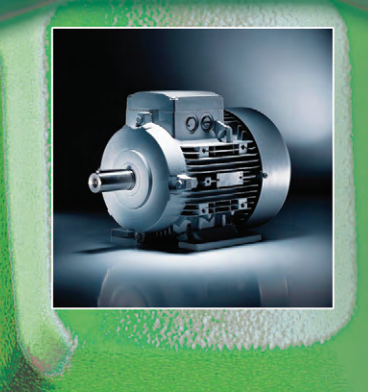

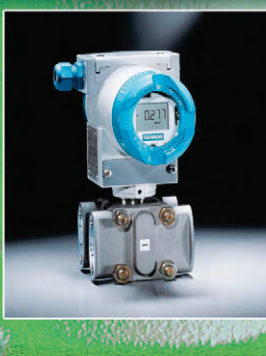

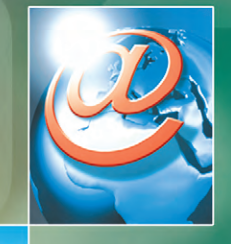

# automation8 www.siemens.ru/ad

Департамент техники автоматизации и приводов предлагает полный спектр продуктов для систем автоматизации во всех отраслях промышленности, начиная от датчиков и исполнительных механизмов, ПЛК и ЧПУ, и вплоть до распределенных систем управления технологическими процессами и системами управления производством.

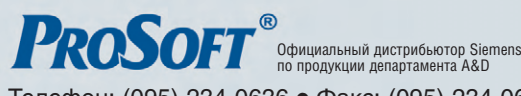

Телефон: (095) 234-0636 ● Факс: (095) 234-0640 E-Mail: [info@prosoft.ru](mailto:info@prosoft.ru) ● Web: [www.prosoft.ru](http://www.prosoft.ru/) Адрес: 119313 Москва, а/я 81, фирма ПРОСОФТ

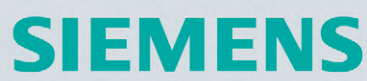

Департамент техники автоматизации и приводов 119071 Москва, ул. Малая Калужская,17 Тел.: (095) 737-2441 ● Факс: (095) 737-2483

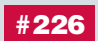

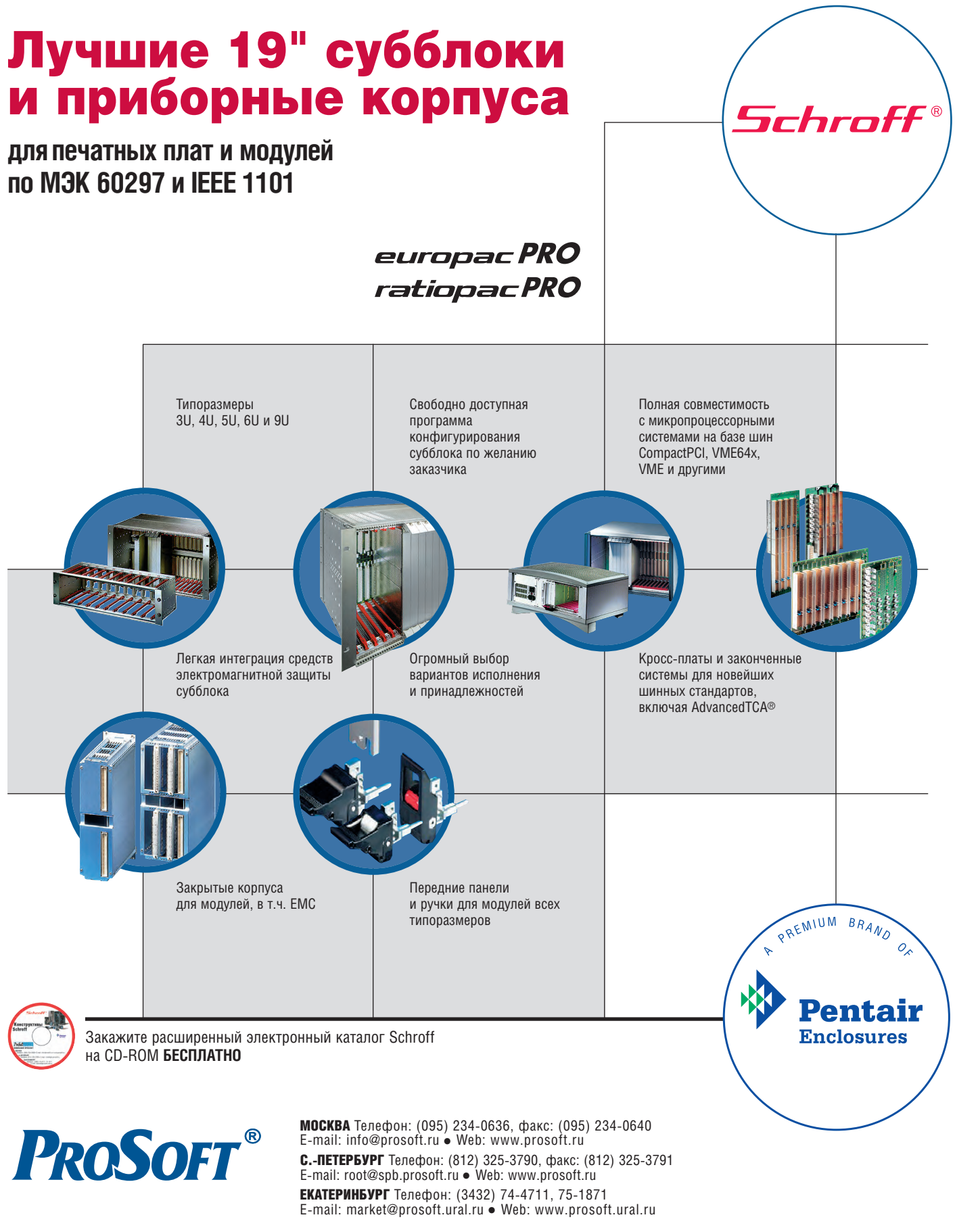

#### ДИЛЕРЫ ПРОСОФТ:

**АЛМА-АТА:** ТНС-ИНТЕК ([+7-3272\) 54-7162/](tel:+7-3272) 54-7162)7553 • **ВОРОНЕЖ:** Воронежпромавтоматика (0732) 53-8692/5968 • **ДНЕПРОПЕТРОВСК:** Системы реального времени - Украина (RTS-Ukraine) [\(+380-56\) 770-0400](tel:+380-56) 770-0400) [www.rts-ukraine.com](http://www.rts-ukraine.com/) • **ИРКУТСК:** Инэкс-Групп-Сервис (3952) 25-8037, 20-0550/0660 • **КАЗАНЬ:** Шатл (8432) 38-1600 • **КЕМЕРОВО:** Конкорд-Про (3842) 35-7888/6387 • **КИЕВ:** Логикон ([+380-44\) 252-8019](tel:+380-44) 252-8019)/8180, 261-1803 [www.logicon.ua](http://www.logicon.ua/) • **КРАСНОДАР:** Телесофт (8612) 69-3883 [www.telescada.ru](http://www.telescada.ru/) • **МИНСК:** Элтикон ([+375-17\) 211-8017](tel:+375-17) 211-8017), 263-3560 [www.elticon.ru](http://www.elticon.ru/) • **МОСКВА:** Антрел (095) 775-1721, 269-3321 [www.antrel.ru](http://www.antrel.ru/) • **Н.НОВГОРОД:** СКАДА (8312) 36-6644 [www.scada-nn.ru](http://www.scada-nn.ru/) • **НОВОСИБИРСК:** Индустриальные технологии (3832) 34-1556, 34-4665 [www.i-techno.ru](http://www.i-techno.ru/) • **ОЗЕРСК:** Лидер (35171) 28-825, 23-906 • **ПЕНЗА:** Технолинк (8412) 55-9001/9813 [www.tl.ru](http://www.tl.ru/) • **ПЕРМЬ:** Пром-А (3422) 19-5566 [www.prom-a.ru](http://www.prom-a.ru/) • **РИГА:** MERS (+371) 924-3271, 780-1100 [www.mers.lv](http://www.mers.lv/) • **РЯЗАНЬ:** Системы и комплексы (0912) 24-1182, 27-3181 [www.sys-com.ru](http://www.sys-com.ru/) • **САМАРА:** Бинар (8462) 66-2214, 70-5045 • **САРАТОВ:** Трайтек Системс (8452) 52-0101, (095) 733-9332 [www.tritec.ru](http://www.tritec.ru/) • **ТАГАНРОГ:** Квинт (8634) 31-5672/0629 • **ТУЛА:** АТМ (0872) 30-7193, 38-0692 [http://atm.tula.net](http://atm.tula.net/) • **УЛЬЯНОВСК:** Поиск (8422) 37-6567 [www.poisk.mv.ru](http://www.poisk.mv.ru/) • **УСТЬ-КАМЕНОГОРСК:** Техник-Трейд ([+7-3232\) 25-4064](tel:+7-3232) 25-4064)/3251 [http://technik.ukg.kz](http://technik.ukg.kz/) • **УФА:** Интек (3472) 90-8844, 90-8822 [www.intekufa.ru](http://www.intekufa.ru/) • **ЧЕЛЯБИНСК:** ИСК (3512) 90-8608, 35-5440 • **ЯРОСЛАВЛЬ:** Спектр-Трейд (0852) 21-4914/0363 [http://spectrtrade.yaroslavl.ru](http://spectrtrade.yaroslavl.ru/)

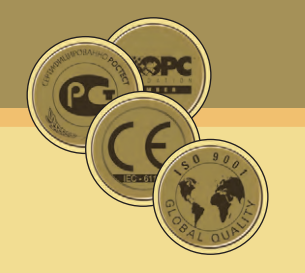

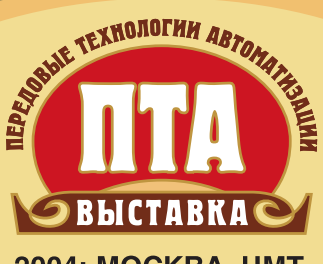

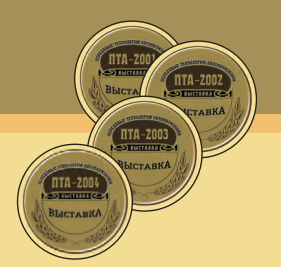

2004: МОСКВА, ЦМТ 29 СЕНТЯБРЯ - 1 ОКТЯБРЯ

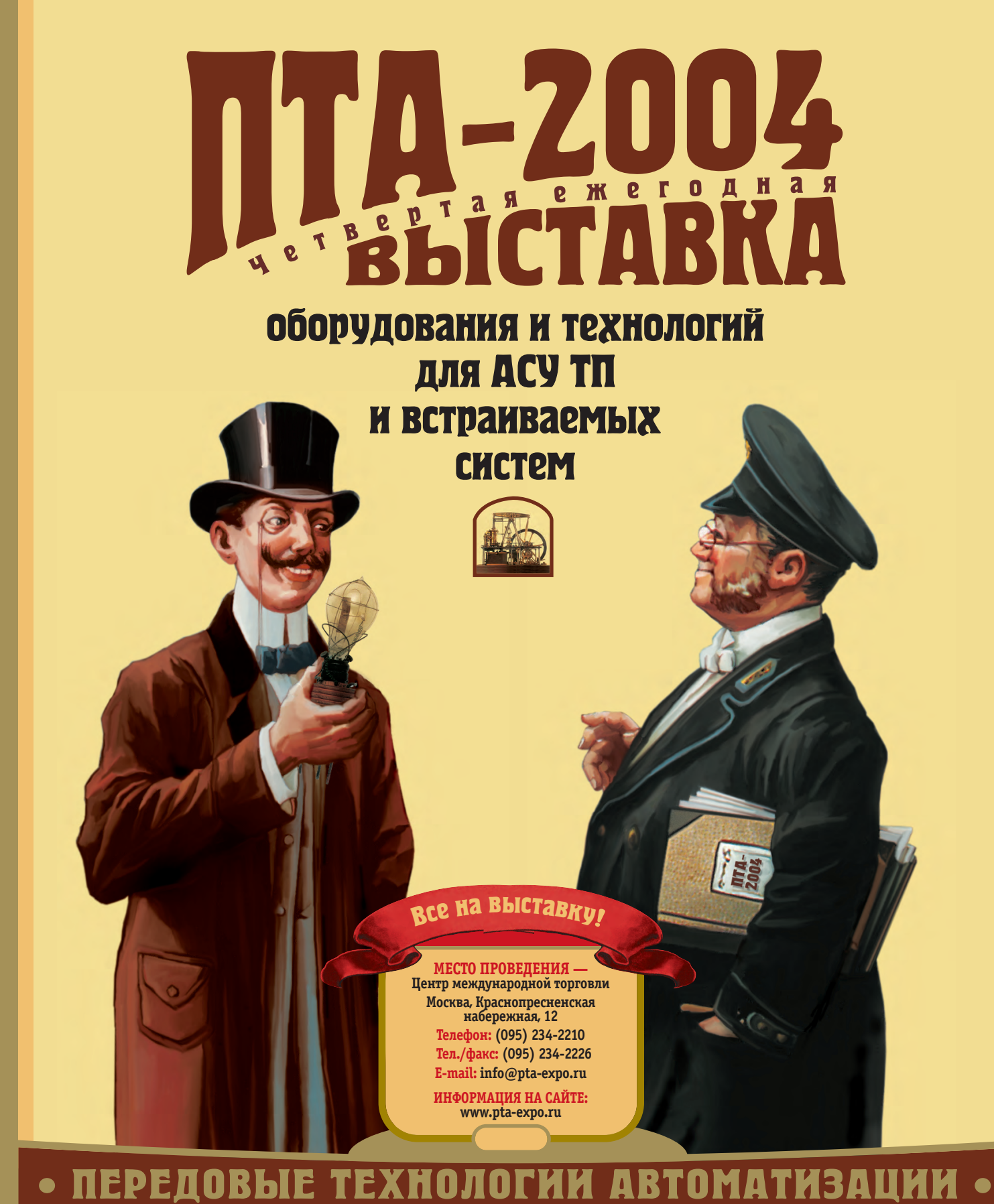

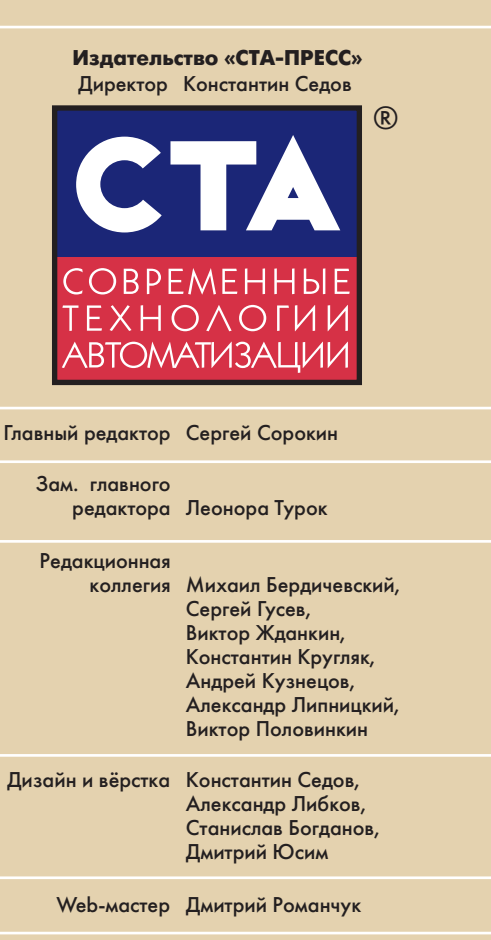

Cлужба рекламы Николай Кушниренко E-mail: [knv@cta.ru](mailto:knv@cta.ru)

Cлужба распространения Елена Гордеева E-mail: [info@cta.ru](mailto:info@cta.ru)

Почтовый адрес: 119313 Москва, а/я 26

Телефон: (095) 234-0635 Факс: (095) 232-1653 Web-сайт: [www.cta.ru](http://www.cta.ru/) E-mail: [info@cta.ru](mailto:info@cta.ru) Приём рекламы: [knv@cta.ru](mailto:knv@cta.ru)

Выходит 4 раза в год Журнал издается с 1996 года № 4'2003 (29) Тираж 15 000 экземпляров Издание зарегистрировано в Комитете РФ по печати Свидетельство о регистрации № 015020 Индексы по каталогу «Роспечати» – 72419, 81872 Индексы по объединенному каталогу «Пресса России» — 27861, 27862 ISSN 0206-975X Цена договорная Отпечатано в типографии «Алмаз-Пресс»

Перепечатка материалов допускается только с письменного разрешения редакции. Ответственность за содержание рекламы несут компании-рекламодатели. Материалы, переданные редакции, не рецензируются и не возвращаются. Мнение редакции не обязательно совпадает с мнением авторов. Все упомянутые в публикациях журнала наименования продукции и товарные знаки являются собственностью соответствующих владельцев. © СТА-ПРЕСС, 2003

Фото на обложке: Pepperl+Fuchs GmbH

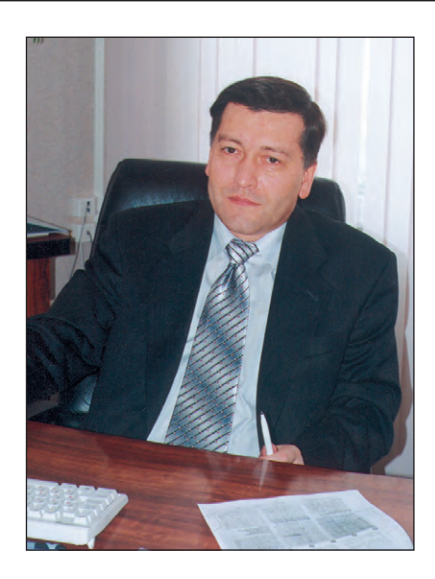

#### Уважаемые друзья!

Скорее всего, первыми с этим номером ознакомятся участники и посетители выставки «Передовые технологии автоматизации» (ПТА-2003). Именно эта выставка за последние три года сумела стать своеобразным смотром новых решений, подходов, программно-аппаратных средств в области промышленной автоматизации и встраиваемых систем. Наконец-то у специалистов по автоматизации появилась своя регулярно устраиваемая в столице выставка, где они могут встретиться и пообщаться вне зависимости от принадлежности к той или иной отрасли.

В этом номере основное внимание уделено одноплатным компьютерам, микроконтроллерам для систем локальной автоматики, GPRS-модемам, ультразвуковым датчикам, то есть тем средствам, которые позволяют в любой отрасли создавать отвечающие современным требованиям системы автоматизации.

Ряд статей номера, несмотря на их различную тематическую направленность, объединяет обращение к вопросам организации измерений. В частности, приводится описание установки для метрологической калибровки измерительных каналов, рассматриваются методы повышения точности измерений, анализируются принципы обеспечения электрической совместимости измерительных приборов и т.д.

Богатой на выставки, семинары и конференции оказалась минувшая осень. Краткий отчёт о наиболее интересных из этих событий можно найти в конце номера.

Для тех, кто желает повысить свою квалификацию и освоить новейшие технологии в области АСУ ТП, будет интересна заметка об учебном центре, который может в этом помочь. Есть что-то символичное в том, чтобы в Новый год вступить с новыми знаниями!

Крепкого здоровья, счастья, успехов в наступающем Новом году!

Сорошиз сорокин

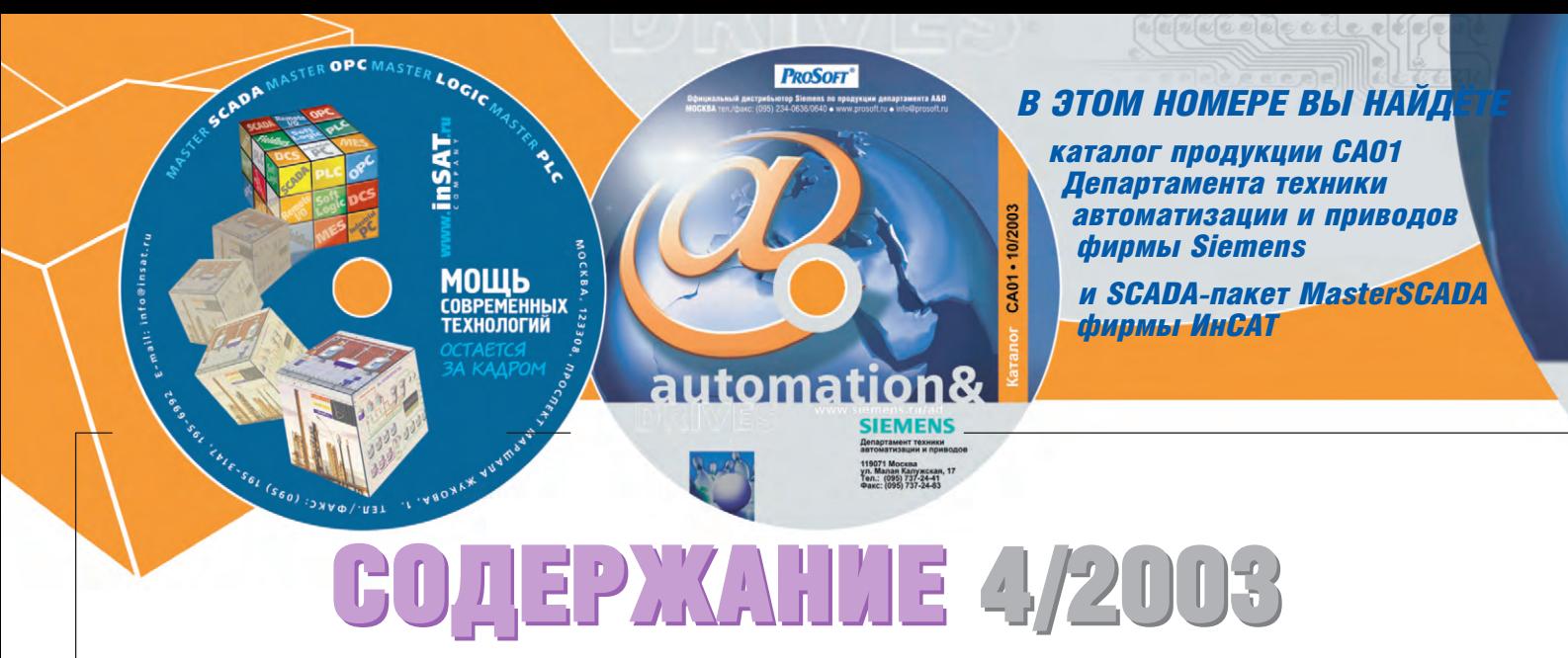

#### ОБЗОР/Аппаратные средства

#### **6 Одноплатные компьютеры для встраиваемых систем**

#### *Константин Кругляк*

В статье рассматриваются критерии выбора серийно выпускаемых аппаратных средств, предназна÷енных для создания вы÷ислительных систем во встраиваемых приложениях. Проводится обзор современных стандартов в этой области. Изложение материала сопровождается примерами изделий фирм Advantech, Diamond Systems, Lippert, Fastwel *u* Octagon Systems.

#### СИСТЕМНАЯ ИНТЕГРАЦИЯ/ Электроэнергетика

#### **18 Автоматизированная система Управления энергопотреблением «Янтарь»**

#### *Андрей Фукалов*

В статье описан опыт разработки и внедрения автоматизированной системы управления энергопотреблением цехов Уральского электрохими÷еского комбината. Подробно рассматриваются структура системы, аппаратное и программное обеспе÷ение.

#### СИСТЕМНАЯ ИНТЕГРАЦИЯ/ **Химическая промышленность**

#### **24 <b>ABTOMATИЗАЦИЯ ПРОЦЕССА ПРОИЗВОДСТВА ТЕХНИЧЕСКОГО УГЛЕРОДА**

*Дмитрий Антропов, Тимофей Петров, Василий Линник, Сергей Фролов* В данной статье рассматриваются разли÷ные аспекты создания АСУ ТП производства техни÷еского углерода на примере системы, разработанной по заказу ОАО «Нижнекамский завод техни÷еского углерода». Представленная система обладает высокими эксплуатационными характеристиками и при этом имеет относительно низкую себестоимость. Особое внимание в статье уделяется вопросам организации аппаратного резервирования.

#### РАЗРАБОТКИ/Нефтегазовая промышленность

#### 30 **Модернизация распределённой системы управления** линейной части магистрального газопровода

*Виктор Перминов, Анатолий Яковлев, Виктор Чаков, Виктор Фадеев, Юрий Трошев*

В статье рассмотрены вопросы использования IBM PC совместимых контроллеров для совершенствования распределённой системы управления линейной ÷асти магистрального газопровода.

#### АППАРАТНЫЕ СРЕДСТВА/ Промышленные контроллеры

#### 38 **Устройства локальной автоматики. Микроконтроллеры**

#### *Алексей Бармин*

Статья посвящена техни÷еским средствам, обеспе÷ивающим решение относительно простых зада÷ автоматизации. На практи÷еских примерах показаны широ÷айшие возможности логи÷еских модулей LOGO! фирмы Siemens.

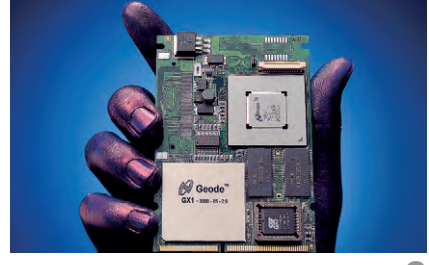

**стр. 6** 

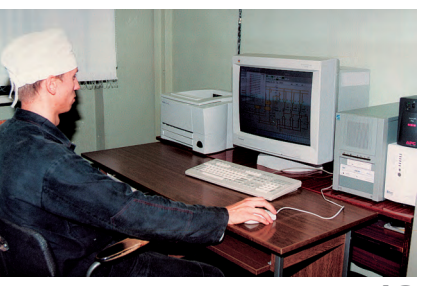

**CTD.** 

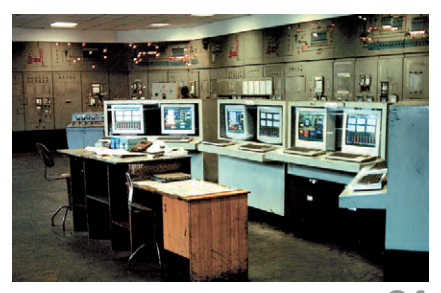

**c**TD. 24

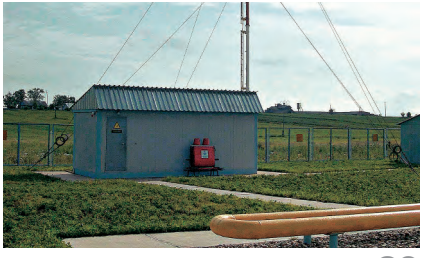

**стр. 30** 

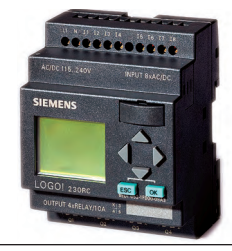

**ñòð. 38**

#### **АППАРАТНЫЕ СРЕДСТВА/Модемы**

#### **44 Новые технологии беспроводной передачи данных**

#### *Николай Жиленков*

В данной статье показаны основные преимущества использования технологии GPRS в АСУ ТП. Приводится описание популярной серии GPRS-модемов МС35 Terminal, предназна÷енных для промышленных условий эксплуатации.

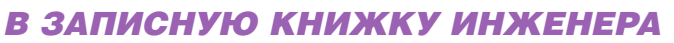

#### **48** Ультразвуковые датчики для систем управления

#### *Виктор Жданкин*

Продолжение серии публикаций об ультразвуковых дат÷иках (УЗД). Изложены проблемы и методы повышения эффективности их использования в реальных условиях. Приведены характеристики современных УЗД компании Pepperl+Fuchs и примеры их применений.

#### **64 Принципы обеспечения электросовместимости** измерительных приборов

*Александр Гарманов*

#### 74 **Калибровочная установка**

*Александр Токарев*

#### **ОБУЧЕНИЕ**

#### **76 Учебный центр ПРОСОФТ**

*Максим Ананских, Анна Долгова* 

#### ВЫСТАВКИ, СЕМИНАРЫ, КОНФЕРЕНЦИИ

80 | МАКС: достижения в воздухе и на земле **Дни Advantech в России** Роуд-шоу: семинары по промышленной автоматизации на берегах Волги **«îñåííåå íàñòóïëåíèå» êîðïîðàöèè Intel ReportWorX свяжет АСУП и АСУ ТП** 

#### **BAKAHCUU**

**85**

#### ДЕМОНСТРАЦИОННЫЙ ЗАЛ

**87**

#### **БУДНИ СИСТЕМНОЙ ИНТЕГРАЦИИ**

**92**

#### **HOBOCTИ**

**51, 86**

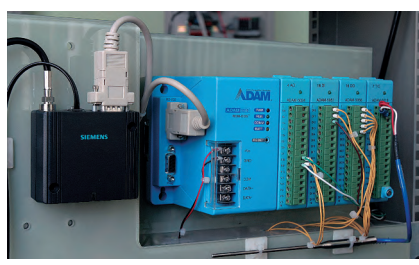

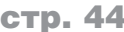

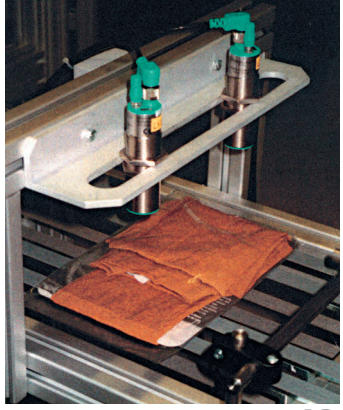

**ñòð. 48**

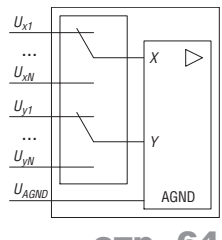

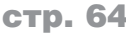

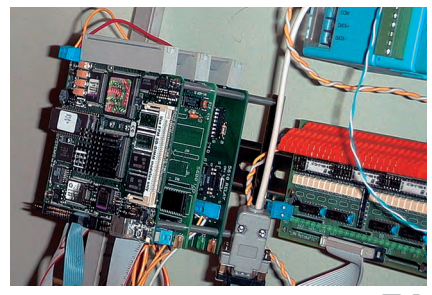

**стр. 74** 

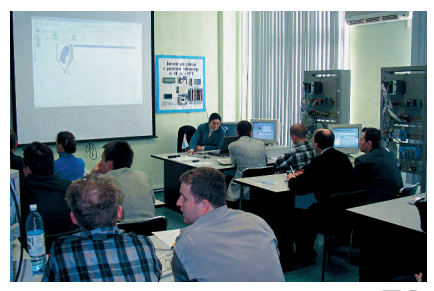

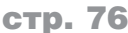

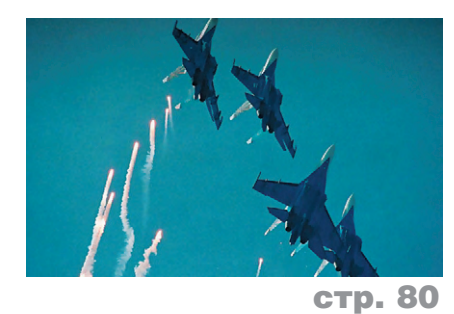

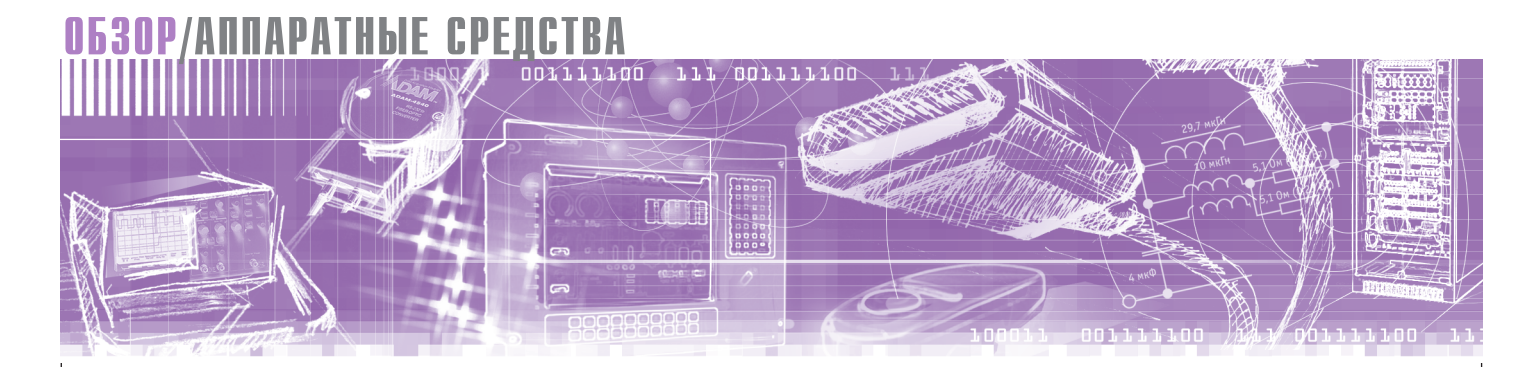

Константин Кругляк

## Одноплатные компьютеры для встраиваемых систем

В статье рассматриваются критерии выбора серийно выпускаемых аппаратных средств, предназначенных для создания вычислительных систем во встраиваемых приложениях. Проводится обзор современных стандартов в этой области. Изложение материала сопровождается примерами изделий фирм Advantech, Diamond Systems, Lippert, Fastwel и Octagon Systems.

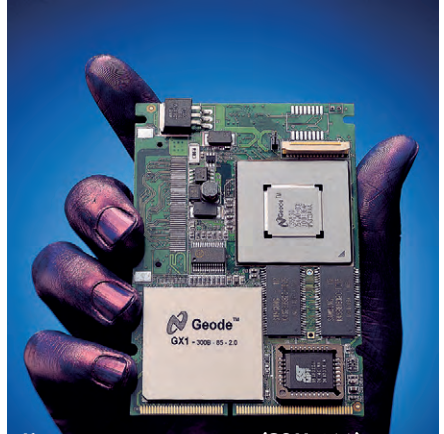

Компьютер на ладони (SOM-144)

#### **ВВЕДЕНИЕ**

Термин «встраиваемая система» сам по себе достаточно расплывчат и нуждается в некоторых пояснениях. В данной статье речь пойдет о приложениях, которые требуют управляющего ядра в виде микропроцессорной системы достаточно большой вычислительной мощности, компактного размера, малого энергопотребления, высокой надёжности, с поддержкой большого числа интерфейсов. Сразу оговоримся, что далее речь будет идти только о серийно выпускаемых изделиях: создание уникальных систем, существующих в единичных экземплярах, требует слишком больших ресурсов и времени, чтобы эта тема была интересна широкому кругу читателей.

На сегодняшний день наиболее характерными примерами областей, где постоянно востребованы встраиваемые системы, являются:

- промышленная автоматизация,
- измерительная техника и приборостроение.
- медицина,
- $\bullet$  авиация,
- наземный транспорт,
- торговля,
- индустрия развлечений,
- телекоммуникации,
- мобильные и портативные устройства.

Приведенная совокупность требований к управляющему ядру заставляет разработчиков конечных систем искать высокоинтегрированные микропроцессорные решения, реализованные на одной печатной плате. Двадцать пять лет назад сама мысль о возможности существования умещающегося на ладони компьютера была невозможной: уровень развития аппаратных средств не позволял мечтать о возможности реализации в компактном конструктиве даже базовых функций ЭВМ, не говоря уже о дополнительных устройствах и интерфейсах, требующихся в том или ином приложении. Соответственно, все усилия системных интеграторов в то время были направлены на создание «с нуля» уникальных систем для каждого проекта, что приводило к большим финансовым и ресурсным затратам, а также несовместимости

разных технических решений между собой.

Сейчас ситуация изменилась радикально. Успехи микропроцессорной инлустрии позволяют лостичь миниатюризации в невиданных ранее масштабах. Речь идет уже не об одноплатных, а даже об однокристальных решениях. Появление большого числа межотраслевых стандартов и выполненных в соответствии с ними устройств открывает перед системными интеграторами эффективный путь построения открытых, расширяемых и конкурентоспособных встраиваемых систем, путь к рынку которых может быть сокращён до минимума за счет сосредоточения усилий специалистов только на специфических для конкретного приложения вопросах. Для предприятий уже нет необходимости иметь собственное производство, способное заключить вычислительную систему в «железо», - можно воспользоваться стандартными конструктивами, а также большой номенклатурой соединителей для любого количества сигнальных цепей. Развитие технологии твердотельных запоминающих устройств дает возможность отказаться от накопителей, содержащих движущиеся части, многократно повышая тем самым надёжность встраиваемых систем.

Указанные тенденции привели к появлению на рынке большого сегмента одноплатных компьютеров (Single Board Computer - SBC), имеющих на одной плате процессор, оперативную и постоянную память, устройства ввода-вывода. В связи с тем что разные задачи требуют разной вычислительной мощности и различного набора интерфейсов, фирмы-производители стараются выпускать большое количество модификаций одноплатных компьютеров, а также снабжать их стандартными шинами расширения для наращивания функциональных возможностей. Крупным ОЕМ-заказчикам фирмы-производители предлагают услуги по созданию пользовательских конфигураций для выполнения специальных задач или с целью удешевления конечной продукции. Возникновение сегмента SBC позволило радикально ускорить появление новых изделий для вертикальных рынков, поскольку предоставляло системным интеграторам готовые и достаточно дешёвые платформы для создания готовой продукции различных видов, ориентированной на конкретные приложения. Важным моментом является то, что поставляемые на рынок SBC являются «коробочными» изделиями, используемыми во многих сферах. Это обстоятельство, а также стандартизация основных системных решений дает покупателю известные гарантии надёжности и работоспособности, снимает необходимость проведения работ по тестированию большей части функций. Системным интеграторам остается только написать специальное программное обеспечение и при необходимости дополнить SBC набором требуемых интерфейсов.

Таким образом, основное назначение SBC можно сформулировать следующим образом: это универсальное стандартизованное микропроцессорное решение, легко адаптируемое (тем или иным способом) для решения конкретной задачи. Именно такие SBC являются вычислительным ядром большинства встраиваемых систем в настоящее время, и именно их характеристикам посвящена данная статья.

#### Основные требования **KSBC**

Рассмотрим подробнее основные требования, которые следует принимать во внимание при выборе вычислительного ядра встраиваемой системы. Для российских условий особую актуальность имеют условия эксплуатации, в которых устройству придется работать. Экономичность, производительность и наличие многочисленных интерфейсов в SBC ничего не будут означать для конечного пользователя, если эта плата не способна работать в требуемом диапазоне температур или не выдержит вибрационных нагрузок при мобильном применении. Поэтому особую нишу на рынке встраиваемых систем занимают SBC для жёстких условий эксплуатации, под которыми обычно понимают «индустриальный» диапазон температур (-40...+85°С) и сильные механические воздействия (удары и вибрации до нескольких g). Как правило, эти факторы мало учитываются или совсем не принимаются во внимание при разработке обычных (офисных) ПК, что объясняется превалированием ценового критерия, а также совершенно иными условиями эксплуатации и стоящими перед процессорным модулем задачами.

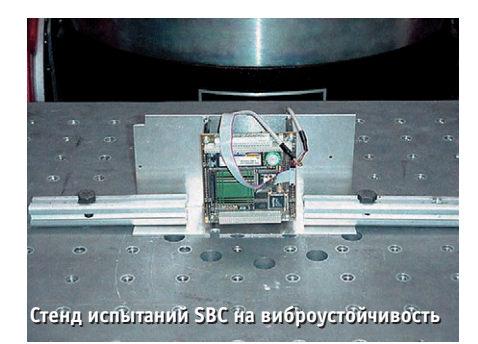

- Размер играет важную роль практически во всех случаях, но критичен в основном для мобильных применений, особенно в авионике. Определяется форм-фактором и количеством плат расширения.
- Энергопотребление тесно связано с допустимым верхним пределом диапазона рабочих температур. Для жёстких условий эксплуатации важным фактором является возможность автоматического понижения тактовой частоты процессора при возникновении опасности перегрева. Для мобильных применений энергопотребление должно адекватно соотноситься с ёмкостью используемых аккумуляторов.
- Устойчивость к механическим воздействиям - важнейшее требование при эксплуатации изделия в промышленности и на транспорте. Преимущество по этой позиции получают системы, имеющие максимальное количество компонентов, напаянных на плату, и минимальное количество соединительных разъёмов, чувствительных к ударам или вибрации. Даже при наличии небольших вибра-

ций желательно применять только твердотельную память вместо стандартных механических жёстких дис-KOB.

- Возможность эксплуатации в широком температурном диапазоне. Допустимый нижний предел наиболее актуален для устройств, работающих на улице или в помещениях с неустойчивым энергоснабжением. Впрочем, всегда можно рассмотреть вариант с резервным источником питания и нагревателем, управляемым от простейшего термостата.
- Устойчивость к электромагнитным по- $\bullet$ мехам очень актуальна при эксплуатации устройств вблизи генераторов, моторов и иных источников сильных электромагнитных полей и электростатических разрядов. Также важно подбирать адекватный источник питания, не дающий сильных переходных выбросов при включении и отключении; в противном случае он может стать причиной нестабильного запуска системы.
- Надёжность, ремонтопригодность и среднее время безотказной работы. Оценка параметров надёжности с целью определения возможности применения изделия в ответственных приложениях требует проведения расчетов MTBF (Mean Time Between Failures)  $\overline{10}$ методикам MIL-HDBK-217 или испытаний в соответствии  $\mathbf{c}$ методиками HALT/HASS (Highly Accelerated Life Testing/ Highly Accelerated Stress Screening). Большое влияние на оценку ремонтопригодности оказывают конструктивные особенности системы, позволяющие (или не позволяющие) производить быструю замену вышедших из строя компонентов. Этот параметр носит название MTTR (Mean Time To Repair).
- Гибкость возможность наращивания и варьирования функций конечной системы путем комплексирования SBC с платами расширения чрезвычайно важна в системах с широким спектром задач. Специфика встраиваемых приложений проявляется в том, что, кроме привычных пассивных объединительных плат, здесь также применяются мезонинные решения, позволяющие значительно экономить место и в то же время сохранять ударо- и вибростойкость конструкции. Чем шире выбор серийно выпускаемых плат расширения, тем больше возможно-

 $\overline{7}$ 

стей у системного интегратора создать на базе одного SBC целую гамму систем для конечных пользователей. В условиях современного постоянно меняющегося рынка гибкость является одним из основных критериев выбора SBC, поскольку дает возможность быстрой адаптации к новым требованиям пользователей.

• Возможность upgrade - улучшения в будущем основных характеристик вычислительного ядра (производительность, ёмкость ОЗУ или накопителя и т.д.). Актуально для приложений, где нагрузка на SBC может со временем повышаться, например за счет подключения дополнительных каналов поступления информации или применения иного, более требовательного к ресурсам программного обеспечения. Ситуация на многих вертикальных рынках (например, индустрия компьютерных развлечений) именно такова. Если возможность upgrade в системе не предусмотрена, то пользователь в самом ближайшем будущем рискует либо серьёзными затратами на полную замену оборудования либо потерей конкурентоспособности. Перспективным решением этой проблемы можно

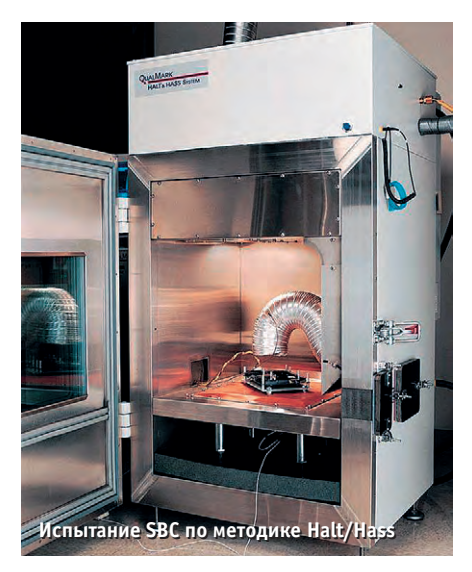

считать рассматриваемый далее подход «система на модуле».

#### **IBM PC COBMECTHMOCTL**  $-$ СТРАТЕГИЯ УСПЕХА

Многим специалистам может показаться странным заголовок этого раздела, поскольку архитектура IBM PC не является ни наиболее продвинутой, ни наиболее эффективной в мире вычислительной техники. Тем не менее именно это направление приобрело в последние годы огромный размах, отодвинув во многих областях на задний план даже решения на традиционных платформах Z80, 68HC11, 8051 и аналогичных им. Почему это произошло, и является ли данная тенденция устойчивой? Для ответа на этот вопрос необходимо взглянуть на проблему немного шире, признав, что применение того или иного процессора в совокупности с его периферийной «обвязкой» является не самоцелью для разработчика встраиваемых систем, а лишь средством для получения решения, минимизирующим риск, стоимость и время разработки системы в целом.

Такой подход к вопросу сразу высвечивает целый ряд факторов, свидетельствующих в пользу применения IBM РС совместимых решений.

Во-первых, это широкая доступность и низкая цена всех аппаратных компонентов. На аппаратном уровне ни один стандарт сегодня не может конкурировать с архитектурой IBM PC по степени распространённости. Количество компьютеров, отвечающих этому стандарту, в мире исчисляется сотнями миллионов, и ежедневно их парк пополняется на пару сотен тысяч экземпляров. Подобная популярность действует на рынок как особый фактор, стимулируя развитие целых секто-

# Электронные компоненты<br>для жёстких условий эксплуатации

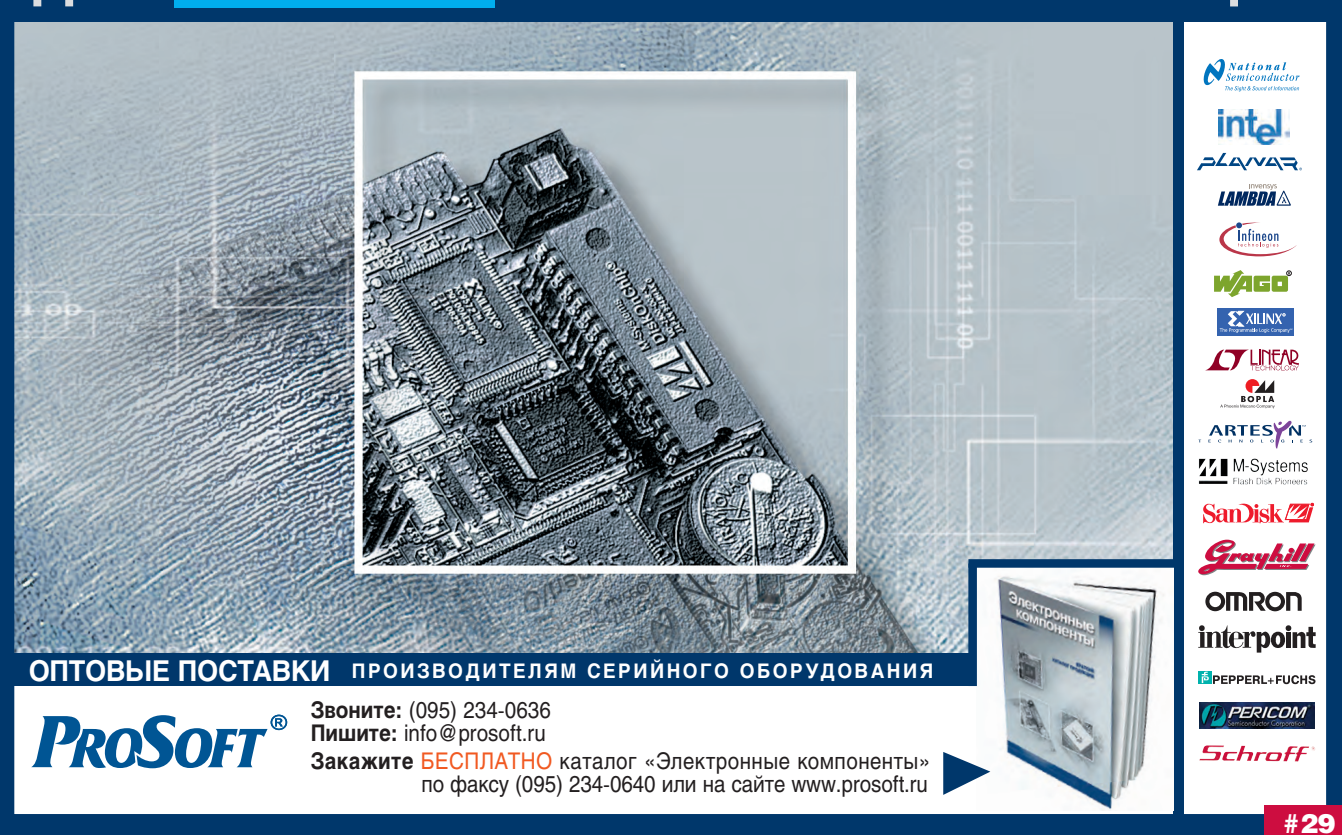

ров экономики. В число IBM PC совместимых стремятся попасть не только процессоры, чипсеты и интерфейсные модули, но и накопители, периферийные устройства, дисплеи и т.д. Высокая конкуренция на этом рынке дает системным интеграторам гарантии широкого выбора максимально экономичных решений.

Во-вторых, большое количество стандартных интерфейсов и совместимой с ними периферии.

В-третьих, наличие длинного перечня совместимых с аппаратной частью операционных систем самого разного «калибра», от DOS до Windows XP, от Linux до VxWorks. Среди этого «зоопарка» системный интегратор всегда найдет среду с необходимыми именно для его приложения свойствами, будь то дружественный интерфейс или минимальный объём, стоимость или обеспечение реального времени выполнения задач. Не менее серьезным фактором во многих случаях становится возможность безболезненного переноса наработанного ранее пользователем программного обеспечения «внутрь» конечного изделия. Прежде всего, разумеется, здесь идет речь о семействе ОС Windows, поддержка которого со стороны SBC позволяет говорить практически о полностью «коробочном» решении. Мощное воздействие на этот про-TIACC оказывает доминирование Wintel-конфигураций в секторе офисных компьютеров и средств разработки. Появление специальных версий для встраиваемых приложений среди последних ОС Windows показывает понимание компанией Microsoft перспективности этого рынка и готовность поддержать системных интеграторов.

В-четвертых, мощная инструментальная поддержка и целая армия программистов, работающих с архитектурой IBM PC. Средства разработки в этой области столь широко распространены и столь хорошо известны, что необходимое программное обеспечение может быть разработано в минимальные сроки и с минимальными затратами. Применение же специализированного микропроцессора влечет за собой необходимость использования целой гаммы узкопрофильных средств разработки, включающих эмуляторы, компиляторы и т.п. Как правило, такой инструментарий имеет значительную стоимость и требует времени на освоение специалистами группы разработки. Возникают проблемы и в ситуаци-

ях, когда компания одновременно с продвижением нового изделия вынуждена поддерживать старые разработки. основанные на иных аппаратных и программных средствах. Переключение с одного инструментария на другой снижает эффективность труда специалистов и может приводить к многочисленным ошибкам при проектировании. Экстенсивный же путь решения вопроса путем увеличения штата узкоспециализированных работников приводит к увеличению непроизводительных расходов и кадровой зависимости проекта.

Объём уже разработанного программного обеспечения для IBM PC библиотек, прикладных программ, операционных систем. большая часть которого бесплатна или условно бесплатна. - просто не поллается исчислению. Огромное количество технической и справочной литературы. большая часть которой свободно распространяется по Интернет, делает подготовку и переподготовку специалистов несложным делом, зависящим главным образом от их собственного желания быть на «переднем крае» технологии.

Таким образом, следование по пути использования IBM PC совместимых

решений позволяет перейти к применению стандартизованных компонентов на всех уровнях аппаратных и программных средств во встраиваемых системах практически любого типа, что гарантирует системным интеграторам значительную экономию времени, денег и иных ресурсов как на этапе разработки, так и на этапе эксплуатации и развития. Результат - значительное сокращение стоимости конечного изделия и более быстрый его путь до потребителя, что, в конечном счете, и определяет успех проекта в конкурентной борьбе. Вот почему архитектура IBM РС завоёвывает рынок встраиваемых систем

#### Форм-факторы **ОДНОПЛАТНЫХ КОМПЬЮТЕРОВ**

Одной из нелёгких задач, стоящих перед разработчиками встраиваемых систем, сегодня является необходимость выбора конкретного SBC, поскольку количество одних только конструктивных стандартов вызывает у системных интеграторов непреходящую головную боль. Необходимость учёта самых разных факторов от стоимости до устойчивости к внешним воз-

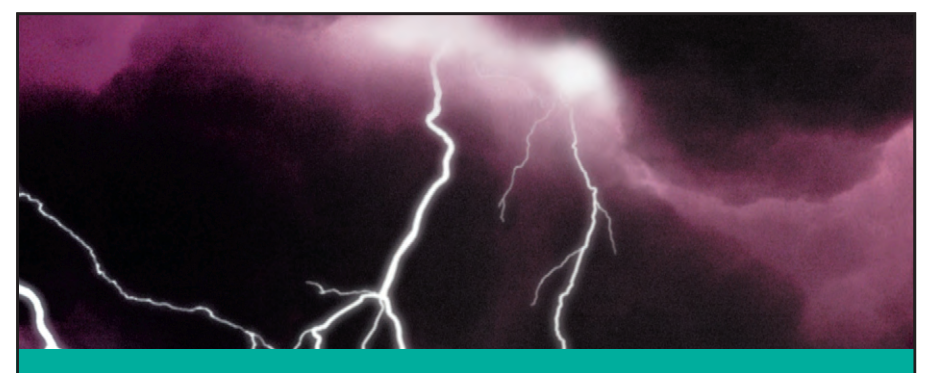

БЕЗОПАСНОСТЬ И ТОЧНОСТЬ ИЗМЕРЕНИЙ

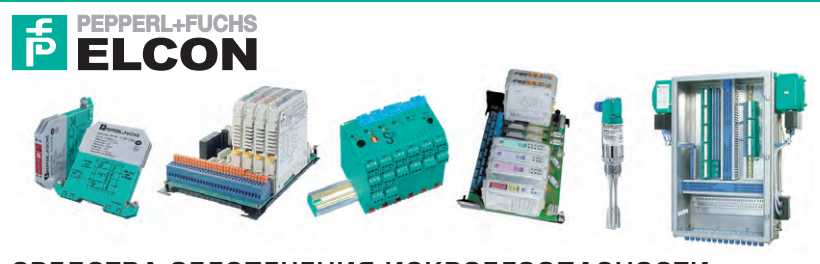

#### СРЕДСТВА ОБЕСПЕЧЕНИЯ ИСКРОБЕЗОПАСНОСТИ

- Барьеры искробезопасности на стабилитронах
- Барьеры безопасности с гальванической развязкой
- Системы сопряжения с промышленными сетями
- Устройства подавления высоковольтных импульсов напряжения в измерительных цепях
- Датчики во взрывобезопасном исполнении
- Средства контроля уровня
- Взоывозашищённая выносная система сбора данных (IS-RPI) для установки в зоне класса 1

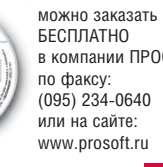

Каталог на CD-ROM в компании ПРОСОФТ #123

действиям требует хорошей ориентации в современных тенденциях развития рынка SBC и определения основных критериев выбора изделий для конкретного приложения. Неалекватный выбор вычислительного ядра для встраиваемой сис-

увеличению времени со-

здания конечной системы, дополнительным финансовым затратам или даже поставить под угрозу проект в це- $TOM$ .

Так как термин «встраиваемые системы» подразумевает прежде всего компактность конечного изделия, то кратко остановимся на характеристиках соответствующих конструктивных стандартов (далее некоторые из них рассмотрены подробнее).

•  $PC/104 -$  один из наиболее компактных форм-факторов. Линейные размеры стандартной платы всего 90х96 мм. Платы объединяются по принципу этажерки с шагом 15 мм. Крепление элементов этажерки осуществляется четырьмя угловыми монтажными стойками. Кроме того,

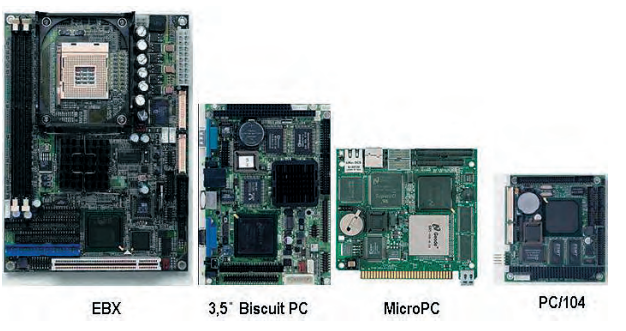

темы может привести к Примеры SBC различных форм-факторов

дополнительным механическим соединителем служат проходные разъёмы шины РС/104. Электрически и логически шина РС/104 аналогична стандартной шине ISA.

- РС/104+ полностью идентичен РС/104 по размерам, но имеет дополнительную проходную шину, электрически и логически аналогичную стандартной шине РСІ.
- $\bullet$  MicroPC форм-фактор, предложенный в 1990 году фирмой Octagon Systems. Платы имеют размер 114×124 мм и ножевой разъём, идентичный 8-разрядной шине ISA.
- 3,5" форм-фактор, соответствующий размеру стандартного 3,5-дюйдискового накопителя мового (148×95 мм). Как правило, платы

этого стандарта могут наращиваться модулями РС/104.

- $5,25"$  форм-фактор, соответствующий размеру стандартного 5-дюймолискового накопителя **BOLO** (203×145 мм). Как правило, платы этого стандарта могут наращиваться модулями РС/104 или РС/104+.
- EBX практически идентичен предыдущему форм-фактору (203×146 мм), но имеет иное расположение крепёжных отверстий и обязательно поддерживает РС/104+.

Кроме указанных, часто можно встретить упоминания о форм-факторах Flex ATX (229×191 мм), LPX (235×220 мм), Micro ATX (244×244 мм), Mini ATX (284×208 мм). SBC таких размеров применяются, например, в торговых терминалах, и в данной статье не рассматриваются.

Также в качестве форм-фактора встраиваемых систем зачастую рассматриваются так называемые системы на модуле (SOM), например, SOM-ETX  $(111\times92$  мм) и SOM-144 (101×67 мм). В принципе, это справедливо, так как основное назначение этих процессорных модулей - именно встраиваемые системы. Однако в подавляющем большинстве случаев они конструктивно

## СБОРКА ПРОМЫШЛЕННЫХ КОМПЬЮТЕРОВ НА ЗАКАЗ

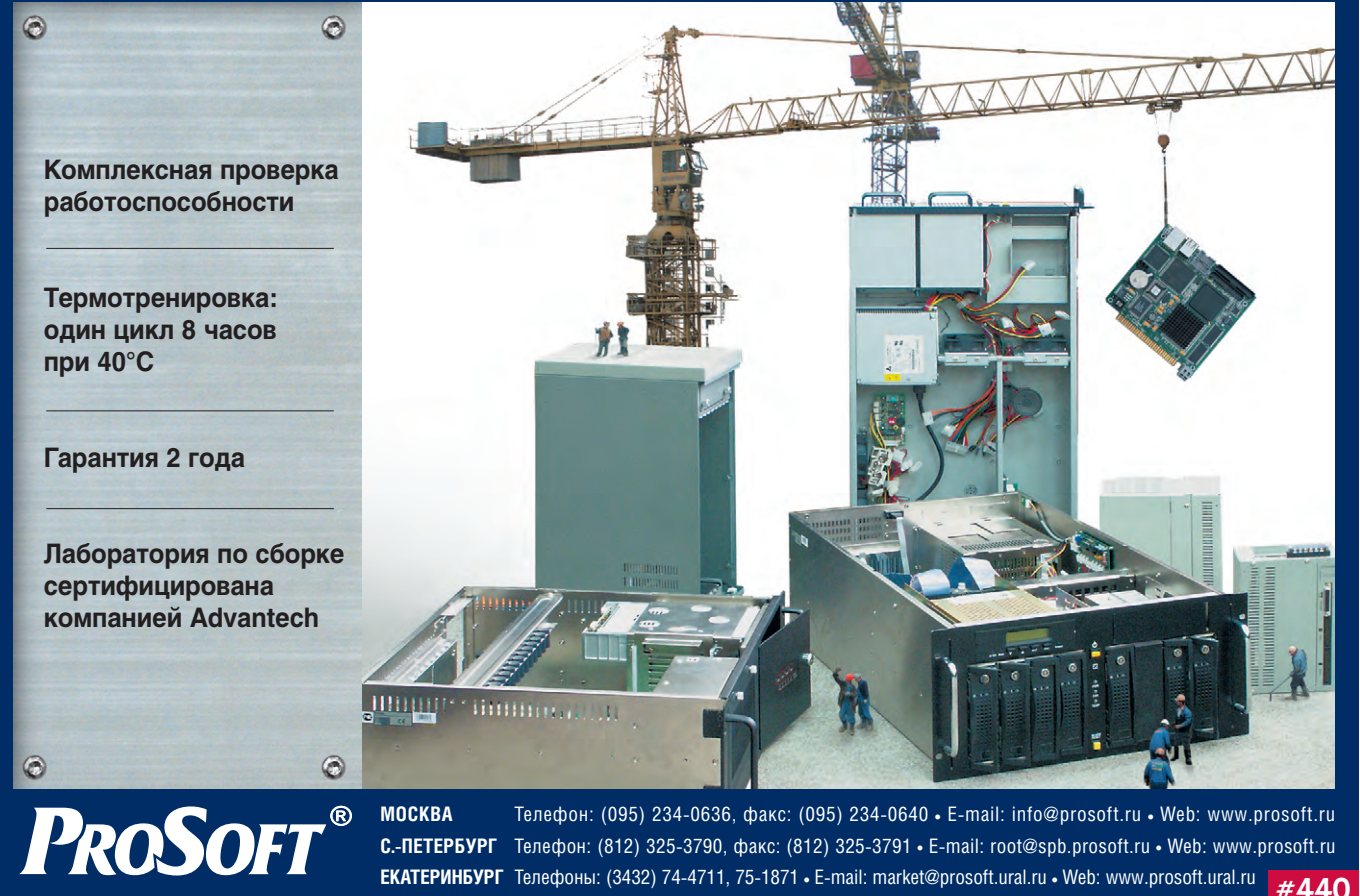

 $10$ 

www.cta.ru

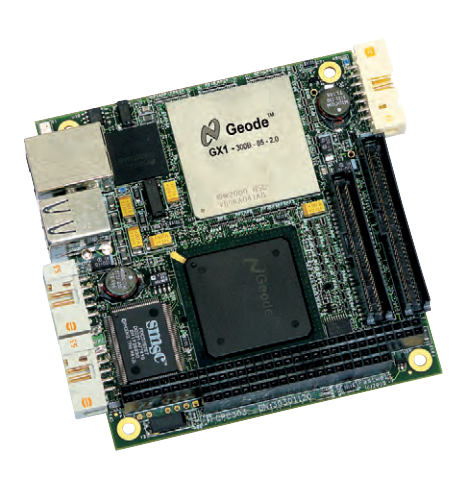

Рис. 1. Процессорная плата СРИ686ЕС-104 в стандарте PC/104 с интерфейсами Ethernet и **CAN фирмы Fastwel** 

устанавливаются на специально разработанную базовую плату, несущую на себе периферийные соединители и дополнительные устройства, поэтому SOM следует рассматривать, скорее, как технологию для ОЕМ-производителей, а не как самостоятельный форм-фактор, тем более что степень стандартизации в этой области на сеголняшний лень невелика.

#### **PC/104**

Название стандарта расшифровывается очень просто: оно состоит из двух частей, первая из которых подчеркивает IBM PC совместимость, а вторая сообщает количество контактов шины. Этот форм-фактор является достаточно популярным, поскольку позволяет системным интеграторам эффективно удовлетворять в рамках одного стандарта большинство предъявляемых к встраиваемым системам требований (см. начало статьи). Наличие большого количества процессорных плат и плат ввода-вывода, отвечающих этому стандарту, расширяет возможности разработчиков по комплектации «коробочного» решения. Системы этого стандарта отличапростой конструкцией ются  $\overline{M}$ достаточно высокой степенью устойчивости к внешним воздействиям. Поэтому особенно популярны устройства РС/104 в авиации, военных приложениях и на транспорте. Второй принципиальный фактор, обеспечивший РС/104 широкое распространение, - это совместимость с технологией обычных офисных компьютеров (ІВМ РС) как на аппаратном, так и на программном уровне; шины, используемые устройствами стандарта РС/104, электрически и логически в

основном аналогичны стандартным ISA и PCI ( $PC/104+$ ).

С точки зрения ремонта (MTTR) и обслуживания, этажерочную конструкцию РС/104 нельзя назвать удачной. Поэтому РС/104 применяется в основном в необслуживаемых системах, бортовой аппаратуре и т.п.

Впервые платы РС/104 появились на рынке в 1987 году, и уже через пять лет в 1992 году была выпущена первая открытая релакция соответствующих спецификаций.

Несмотря на то что РС/104 не удалось сделать стандартом IEEE, существует большое количество компаний, поддерживающих РС/104 и выпускающих широкую номенклатуру плат в этом форм-факторе.

Подробная техническая информация по РС/104 уже публиковалась в журнале «СТА», поэтому остановимся на нескольких изделиях, которые могут оказаться интересными отечественным разработчикам.

- Prometheus фирмы Diamond Systems рабочий диапазон температур -40...+85°С, процессор производительностью DX4 100 МГц, Ethernet 10/100 Мбит/с, комплектуется модулем УСО и стандартным конструктивом (см. далее). Отличается высокой степенью функциональной интеграции и программной поддержкой ОС Linux:
- экономичная версия предыдущей платы Prometheus-LC за счет сокращённого набора аппаратных компонентов на плате имеет энергопотребление не более 2 Вт. Отличное решение для автономных систем без развитого операторского интерфейса с питанием от аккумуляторных батарей:
- серия Cool RoadRunner III фирмы Lippert — процессор Intel ULV Celeron 400/650 МГц или Pentium-M 800/933 МГц, Ethernet 10/100 Мбит/с, видеосистема SXGA, поддержка LVDS, ТВ-выход, PC/104+. Рекомендуется для задач, где требуется высокая производительность и развитый интерфейс оператора;
- серия Cool SpaceRunner фирмы Lippert - рабочий диапазон температур  $-40...+85$ °С, процессор Geode 300 МГц, Ethernet 10/100 Мбит/с, все компоненты напаяны на плату. Плата для эксплуатации в условиях повышенных механических нагрузок;
- $\bullet$  PCM-3350 фирмы Advantech экономичная модель на процессоре

Geode 300 МГц. Ethernet 10/100 Мбит/с, видеоинтерфейс с ЭЛТ-и ЖК-дисплеями. Решение для большинства встраиваемых систем с небольшим бюджетом, стандартным набором функций и нормальными условиями эксплуатации;

 $\bullet$  СРU686ЕС-104 (рис. 1) фирмы Fastwel - рабочий диапазон температур  $-40...+85$ °C, процессор Geode 300 МГц, Ethernet 10/100 Мбит/с, два канала промышленной сети стандарта САN, видеоинтерфейс с ЭЛТ- и ЖК-дисплеями. Решение для встраиваемых систем в АСУ ТП, требующих высокой надежности (имеется возможность резервирования каналов обмена с периферией), работы в режиме реального времени и в жёстких условиях эксплуатации.

Для создания законченного решения, кроме вычислительного ядра, необходим конструктив, соответствующий выбранному форм-фактору. В качестве наиболее успешного и универсального решения для РС/104 можно отметить серию защитных корпусов Can-Tainer/Pandora фирмы Diamond Systems (рис. 2).

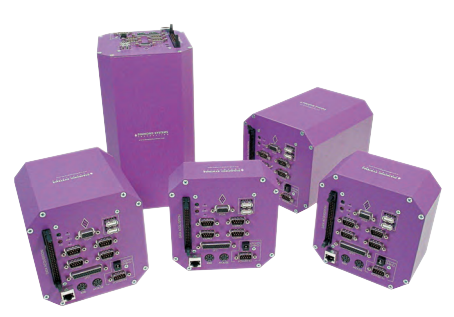

Рис. 2. Семейство конструктивов Pandora

Сами корпуса этой серии и торцевые крышки к ним изготовлены из алюминия толщиной 3 мм и снабжены двойной защитой от ударов и вибрации, что позволяет их использовать в самых неблагоприятных условиях эксплуатации. Платы РС/104 располагаются по вертикальной оси корпуса, опираясь на продольно расположенные с внутренней стороны корпуса четыре угловых резиновых рельса, гасящих высокочастотные вибрации. Сам корпус располагается на специальной базе с толстым резиновым демпфером, гасящим удары и низкочастотные вибрационные воздействия (рис. 3).

Каждый корпус снабжается комплектом торцевых крышек с прокладками, обеспечивающими полную пылевлагонепроницаемость. В комплект входят крышки с вырезами под стан-

CTA 4/2003

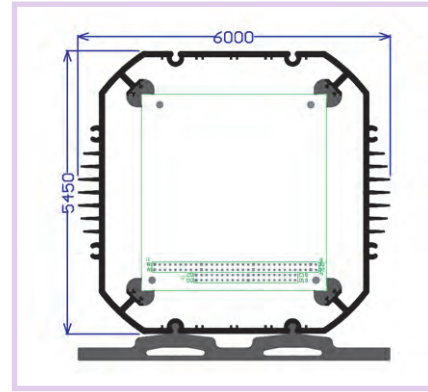

Рис. 3. Корпус Can-Tainer в разрезе

дартные соединители DB9/DB25 и «глухие» крышки для обеспечения герметичности или для изготовления пользователем отверстий под нестандартные соединители. Корпуса Can-Tainer выпускаются разных размеров с длиной от 4 до 12 дюймов. При необходимости включения в состав системы элементов, не отвечающих конструктивному стандарту  $PC/104$ . Can-Tainer может быть укомплектован спениальными монтажными платами.

#### **MICROPC**

Форм-фактор МісгоРС изначально создавался для систем, работающих в жёстких условиях эксплуатации - в индустриальном температурном диапазоне -40...+85°С и при высоком уровне механических воздействий (ускорение 5g при вибрации и 20g при ударе). Отсюда целый ряд особенностей, позволивших изделиям этой серии занять существенную долю рынка в промышленной автоматизации, на транспорте, в авиации и во многих других областях. Прежде всего это специальные монтажные каркасы с пассивной объединительной панелью на задней стенке, направляющих рельсах сверху и снизу и специальными планками с лицевой стороны, обеспечивающие надёжную четырехточечную схему крепления. Широкий спектр каркасов, выпускаемых фирмами Octagon Systems и Fastwel, даёт возможность объединять от 2 до 12 плат МісгоРС.

При этом процессорные платы МісгоРС (рис. 4) могут использоваться и автономно, для чего предусмотрены монтажные отверстия в углах печатной платы и клемма для подвода внешнего питания. Кроме того, в системах, содержащих до 3 плат МісгоРС, можно вообще обойтись без монтажного каркаса, компонуя систему в виде этажерки, аналогичной РС/104. Роль системной шины в этом случае выполняет гибкий плоский кабель с наколотыми разъёмами. Помимо компактности, такая конструкция имеет важное преимущество при отладке и испытаниях — при включённом питании можно получить свободный доступ к находя-ШИМСЯ НА ПЛАТАХ КОМПОНЕНТАМ.

Платы MicroPC полностью совместимы по физическим и электрическим параметрам с шиной ISA. Это позволяет разработчикам отлаживать программное обеспечение на обычном настольном ПК. Сегодня уже не так просто найти обычный компьютер с материнской платой, поддерживающей шину ISA, однако в случае необходимости можно использовать промышленный ПК, например фирмы Advantech.

Дополнительную виброустойчивость системам на базе МісгоРС придаёт продуманная система организации связи с внешними устройствами. Разъёмы устанавливаются перпендикулярно плоскости плат и обладают функцией фиксации ответных частей. Благодаря этому каркасы МісгоРС могут применяться в бортовых системах управления, монтироваться в непосред-

## AADVANTECH

## УНИВЕРСАЛЬНЫЙ ПРОГРАММАТОР

#### **Lab ToolA48XP**

• УНИВЕРСАЛЬНЫЙ программатор для более чем 3000 типов микросхем: микроконтроллеров, флэш-памяти, ППЗУ, CPLD, последовательных ППЗУ и др.

- Бесплатное регулярное обновление программного обеспечения для поддержки новых типов микросхем
- Адаптеры для любых типов микросхем

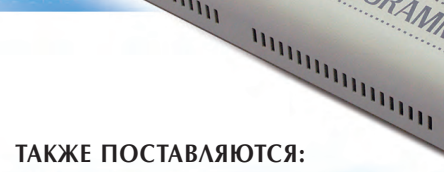

#### Lab ToolA848

mmmmmmm

• ВЫСОКОСКОРОСТНОЙ программатор с 8 розетками для быстрого массового тиражирования. Поддержка свыше 1200 типов распространённых микросхем.

INTELLIGENT UNIVERSAL PROGRAMMER

#### Lab ToolA148C

• НЕДОРОГОЙ КОМПАКТНЫЙ программатор для более чем 1200 типов распространённых микросхем.

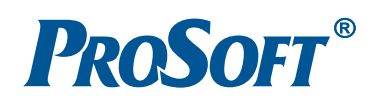

**MOCKBA** 

--- - -------<br>Телефон: (095) 234-0636, факс: (095) 234-0640 ∙ E-mail: info@prosoft.ru • Web: www.prosoft.ru С. ПЕТЕРБУРГ Телефон: (812) 325-3790, факс: (812) 325-3791 • E-mail: root@spb.prosoft.ru • Web: www.prosoft.ru **ЕКАТЕРИНБУРГ** 

#102

ственной близости от источников вибрации и даже непосредственно на промышленных агрегатах.

Кроме конструктивных особенностей, надёжность систем на базе МісгоРС обеспечивается высоким технологическим и организационным уровнем предприятий-производителей этих изделий. Так, две наиболее известные российскому потребителю компании, работающие с этим форм-фактором, - Octagon Systems и Fastwel прошли сертификацию на соответствие стандарту ISO 9001. ISO 9001 это международный стандарт качества, покрывающий все стадии жизненного цикла продукции, от разработки и производства до доставки и технического сопровождения. Наиболее наглядным свидетельством высокого качества конечных изделий является гарантийный срок на изделия MicroPC - 3 года, а среднее время наработки на отказ (МТВГ) для большинства плат превышает 11 лет. Модули МісгоРС успешно применялись в экстремальных условиях, в том числе на объектах ядерной энергетики и на борту космических кораблей Space Shuttle и международной космической станции.

#### $B$ <sub>ISCUIT</sub> $-$ **УНИВЕРСАЛЬНОЕ РЕШЕНИЕ**  $(EBX, 5, 25", 3, 5")$

В отличие от процессорных модулей РС/104, выбор которых в большинстве случаев подразумевает применение модулей расширения и образование многослойной этажерки, серия SBC Biscuit фирмы Advantech являет собой классическое воплощение подхода «все в одном». Если необходимо действительно одноплатное решение, в прайс-листе фирмы Advantech системный интегратор всегда найдет модель, максимально точно и экономно укладывающуюся в спецификацию его приложения. По номенклатуре изделий стандартов 3,5"/5,25"/EBX фирме Advantech, пожалуй, нет равных - в сериях РСМ-95хх, РСМ-93хх, РСМ-58хх и РСМ-48хх насчитывается более 50 молелей! Большинство плат имеет несколько штатно выпускаемых модификаций, как правило, без сетевого интерфейса для автономно функционирующих систем и без видеоинтерфейса для приложений, не требующих диалога с оператором; это даёт возможность выбрать максимально экономичный вариант, что очень важно для тиражируемых решений. Применение совре-

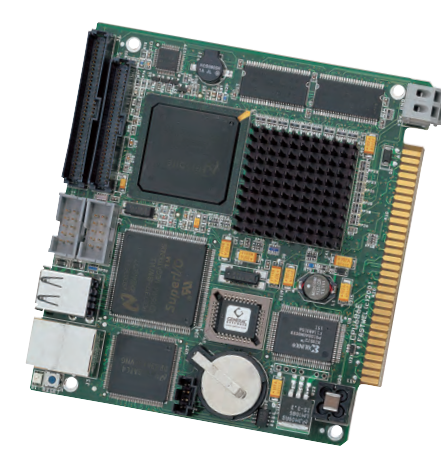

Рис. 4. Одноплатный компьютер в формате MicroPC с интерфейсом Ethernet фирмы **Fastwel** 

менных наборов микросхем позволило производителю объединить на одной плате, помимо процессора и оперативной памяти, все стандартные интерфейсы, использующиеся в персональном компьютере (ПК):

• контроллеры НГМД и НЖМД (IDE),

- видеоинтерфейс,
- сетевой интерфейс Ethernet,
- аудиоинтерфейс,
- интерфейс клавиатуры и мыши PS/2,
- последовательные/параллельный/
- инфракрасный порты,
- $\bullet$  порты USB,
- розетки для установки твердотельнодиска DiskOnChip  $\overline{10}$ или Com-pactFlash.

Кроме того, на тех же самых платах Biscuit разработчики встраиваемой системы найдут и такие более специфические атрибуты, как

- поддержка плоских панелей ТFT,
- ТВ-вход и ТВ-выход,
- $\bullet$  LVDS,
- порт цифрового ввода-вывода.

Как видно из приведенного перечня, наличие у SBC серии Biscuit той или иной шины расширения (РС/104, PC/104+, PCI или miniPCI) является скорее страховкой на случай необходимости применения во встраиваемой системе какой-либо дополнительной интерфейсной платы.

Два основных размера плат серии Biscuit соответствуют размерам наиболее популярных накопителей для ПК:  $145\times102$  мм  $(3,5"$ ) и 203 $\times146$  мм  $(5,25")$ . Наряду с SBC форм-фактора 5,25" Advantech производит несколько моделей (например РСМ-9572/9550) в стандарте ЕВХ, предложенном в своё время компанией Ampro Computers. Конструктивные отличия плат этих двух форм-факторов минимальны, но стандарт ЕВХ подразумевает наличие разъёма РС/104+, в то время как SBC 5,25" имеют, как правило, шину расширения РС/104. Разумеется, большие по сравнению с Biscuit 3,5" линейные размеры модулей форм-фактора 5,25" позволяют размещать на плате большее количество интерфейсов и устанавливать более мощные процессоры, поэтому данная линейка в основном ориентирована на сложные задачи, требующие высокой производительности, а изделия форм-фактора 3,5" предназначены для задач с более жёсткими конструктивными ограничениями и меньшими требованиями к вычислительной мощности.

Почти все платы Advantech работают в диапазоне температур от 0 до +60°С. В последнее время фирма стала уделять больше внимания выпуску вычислительных систем для неблагоприятных температурных условий, внедрив программу климатических испытаний Phoenix. Результатом стало появление нескольких моделей, функционирующих при температуре от -20°С. Однако для российских условий эксплуатации лучше выбирать платы ЕВХ фирмы Octagon Systems с рабочей температурой от -40 до +80°С (рис. 5). Эти изделия отличаются высокой надёжностью, проверенной в многочисленных промышленных, военных и даже космических приложениях.

Можно выделить несколько основных групп SBC фирмы Advantech, выполненных в форм-факторе 3,5". Прежде всего это наиболее экономичные (стоимостью ДО  $$300)$ платы РСМ-4823/4825 с предустановленным процессором 486 DX4 100 МГц или DX5 133 МГц. Несмотря на то что процессоры 486 уже давно стали архаикой для офисных систем, их мощности вполне достаточно для широкого спектра задач, характерных для встраиваемых систем. Наличие сетевого и видеоинтерфейса с поддержкой плоских панелей делает эти

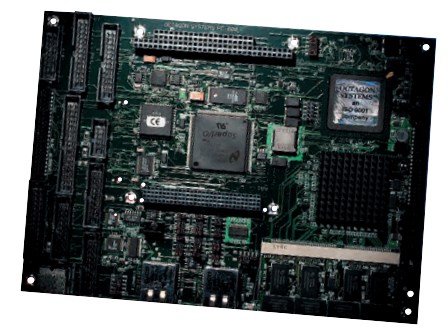

Рис. 5. Внешний вид одноплатного компьютера PC-600 фирмы Octagon Systems

## До 5000 **ИЗМЕРИТЕЛЬНЫХ** каналов с разрешением 24 разряда

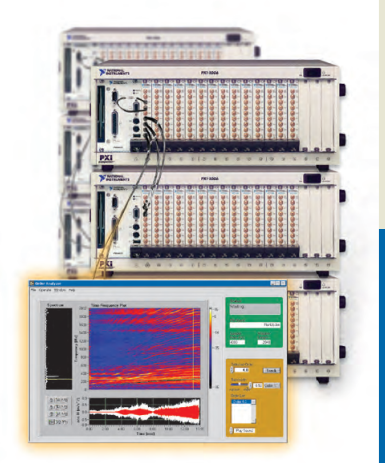

Зарегистрируйте, проанализируйте и запротоколируйте виброакустические данные при помощи LabVIEW и индустриальной модульной измерительной платформы PXI.

Мы готовы выслать Вам компакт-диск Sound and Vibration Resource CD который поможет Вам:

- Научиться анализировать данные **B** LabVIEW
- Выбрать аппаратное обеспечение для прецизионного 24-разрядного ввода сигналов
- $C$ инхронизировать ло 5000 измерительных каналов
- Интегрировать программные и аппаратные ресурсы для решения Вашей задачи

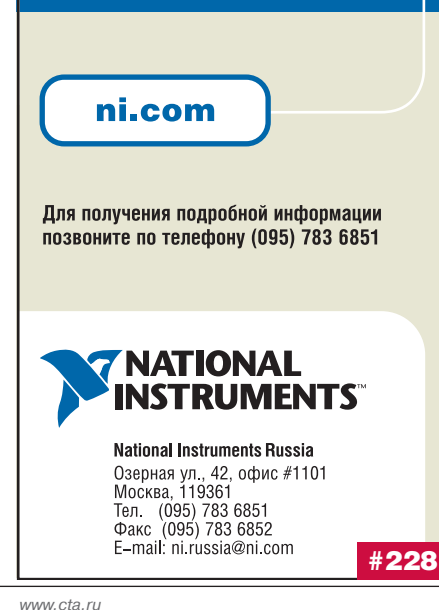

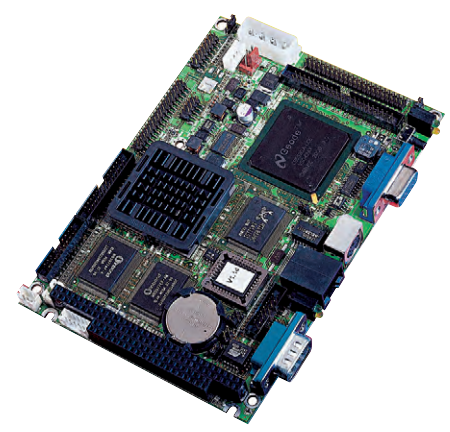

Рис. 6. Внешний вид одноплатного компьютера PCM-5825 Advantech

модели отличными «рабочими лошадками» для многих приложений с ограниченным бюджетом. Возможность установки твердотельного лиска DiskOnChip ёмкостью до 1 Гбайт позволяет проектировать высоконадёжные системы, оперирующие большими объёмами данных. Наличие на плате последовательного порта RS-232/422/485 обеспечивает плату надёжной связью с другими компьютерами на расстоянии более 1 км. Многих системных интеграторов смущает использование в указанных моделях процессоров 486 и модулей оперативной памяти SIMM, однако Advantech в силу особых отношений с фирмами-производителями гарантирует доступность всех комплектующих в течение длительного времени.

Технологии, однако, не стоят на месте, и более современным и производительным вариантом на сегодняшний день являются, несомненно, одноплатные компьютеры PCM-5820/5822/ 5823/5824/5825 (рис. 6) с процессором Geode фирмы National Semiconductor (табл. 1). Этот процессор в настоящее время применяется очень широко практически всеми изготовителями плат благодаря отличному сочетанию потребительских качеств, цены и производительности. Частота 233/300 МГц позволяет позиционировать этот «движок» на уровне Pentium MMX, а низкое энергопотребление даёт возможность обходиться без вентилятора, что на порядок повышает ценность данного процессора в глазах разработчиков встраиваемых систем.

Другим вариантом замены плат РСМ-4823/4825 является применение одноплатных компьютеров РСМ-9340, созданных на базе процессора STPC Elite 133 МГц. Эти SBC максимально оптимизированы для применения в условиях повышенных механических нагрузок. Кроме процессора, на плате установлена и оперативная память 32 Мбайт, имеются четыре последовательных порта, встроенный сторожевой таймер, розетка для DiskOnChip и шина расширения РС/104. Процессор отличается крайне низким энергопотреблением и не требует вентилятора.

Следующим шагом на пути повышения производительности SBC для встраиваемых систем безусловно является применение линейки процессоров шестого поколения Eden/Ezra фирмы VIA с частотой до 800 МГц. Процессоры выполнены по современной CMOS-технологии 0,15/0,13 микрон и имеют кэш-память первого уровня объёмом 128 кбайт и второго уровня — 64 кбайт. Решения на базе процессоров VIA являются в настоящее время оптимальными, с точки зрения соотношения производительность/стоимость, среди всех х86 совместимых интегрированных платформ. Мощность, потребляемая такой системой на частоте 667 МГц, чуть выше 6 Вт - это один из лучших на рынке показателей. Второй отличительной особенностью является применение чипсета Twister T с мощной интегрированной видеосистемой, характеризующейся АGP 4х графикой, поддержкой плоских панелей, 2D/3D-акселерацией, возмож-

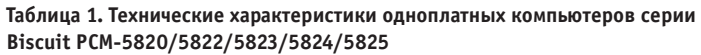

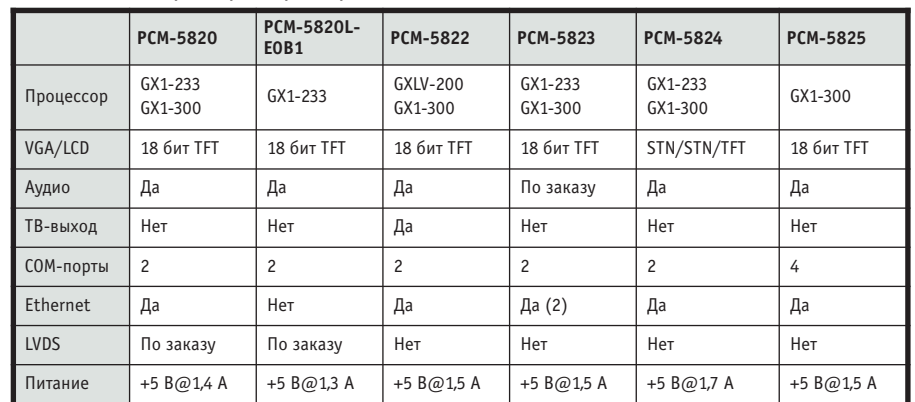

ностью использования до 32 Мбайт ОЗУ в качестве видеопамяти. В рамках линейки Biscuit 3,5" фирма Advantech предлагает несколько модификаций плат РСМ-9372/9373 с процессорами VIA. Дополнительно к указанным характеристикам эти платы поддерживают LVDS, USB, EIDE UDMA/100, CompactFlash, Ethernet и аудиоинтерфейс, совместимый со стандартом АС'97. Малые размеры печатной платы заставили инженеров Advantech расположить процессор на обратной стороне (рис. 7).

В линейке Biscuit 5,25" следует отметить несколько моделей. Прежде всего это плата РСМ-9550 (форм-фактор ЕВХ) на базе встроенного процессора с низким энергопотреблением Intel Pentium MMX 166/266 МГц, с чипсетом Intel 430 TX. Помимо стандартных функций РСМ-9550 имеет интерфейсы видеовхода/видеовыхода (NTSC, PAL, S-video и композитный) и поддерживает технологию DualDisplay под управлением ОС Windows 98/Me/2000. Благодаря этой технологии одна процессорная плата может поддерживать одновременно два TFT-дисплея и один дисплей на ЭЛТ (дублирует первый

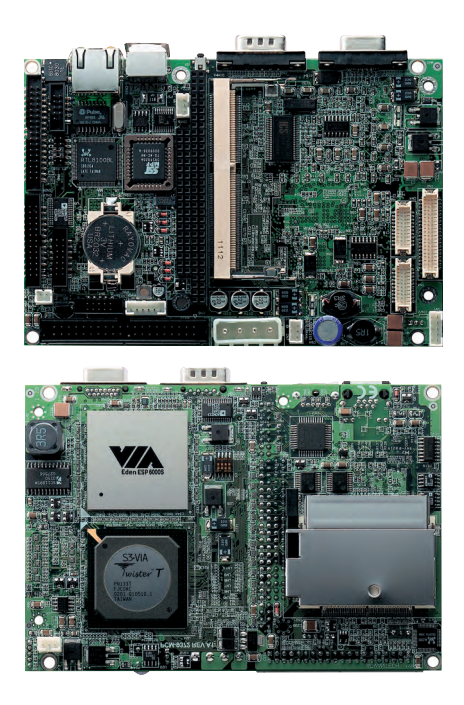

Рис. 7. Внешний вид платы РСМ-9372 фирмы Advantech с двух сторон

ТҒТ-лисплей). На ТҒТ-панели может выводиться разная информация с различным разрешением экрана. Сферой применения таких сложных конфигураций могут быть электронные киоски, торговые терминалы и иные приложения, требующие расширенного отображения данных. В качестве сетевого интерфейса можно использовать Ethernet 10/100 Мбит/с и связь через 4 СОМ-порта, один из которых может работать в режиме RS-422/485. Дополнительные функции могут быть добавлены посредством применения плат расширения РС/104 или РС/104+.

Для аналогичных приложений, требующих большей производительности, можно рекомендовать молель PCM-9572 с процессором Pentium II 500 МГц или Celeron 400 МГц. Оба процессора - это модели с низким энергопотреблением, не требующие применения вентилятора. Высокая производительность, наличие универсального ТВ-выхода и аудиоподсистемы, поддержка DVD делают PCM-9572 оптимальной для мультимедийных приложений. Для более простых мультимедийных систем, не требующих расширенного отображения информации, можно рекомендовать экономичную модель РСМ-9575, созданную на базе процессоров VIA Eden/Ezra.

Третья группа одноплатных компьютеров линейки Biscuit 5,25" ориентирована главным образом на телекомму-

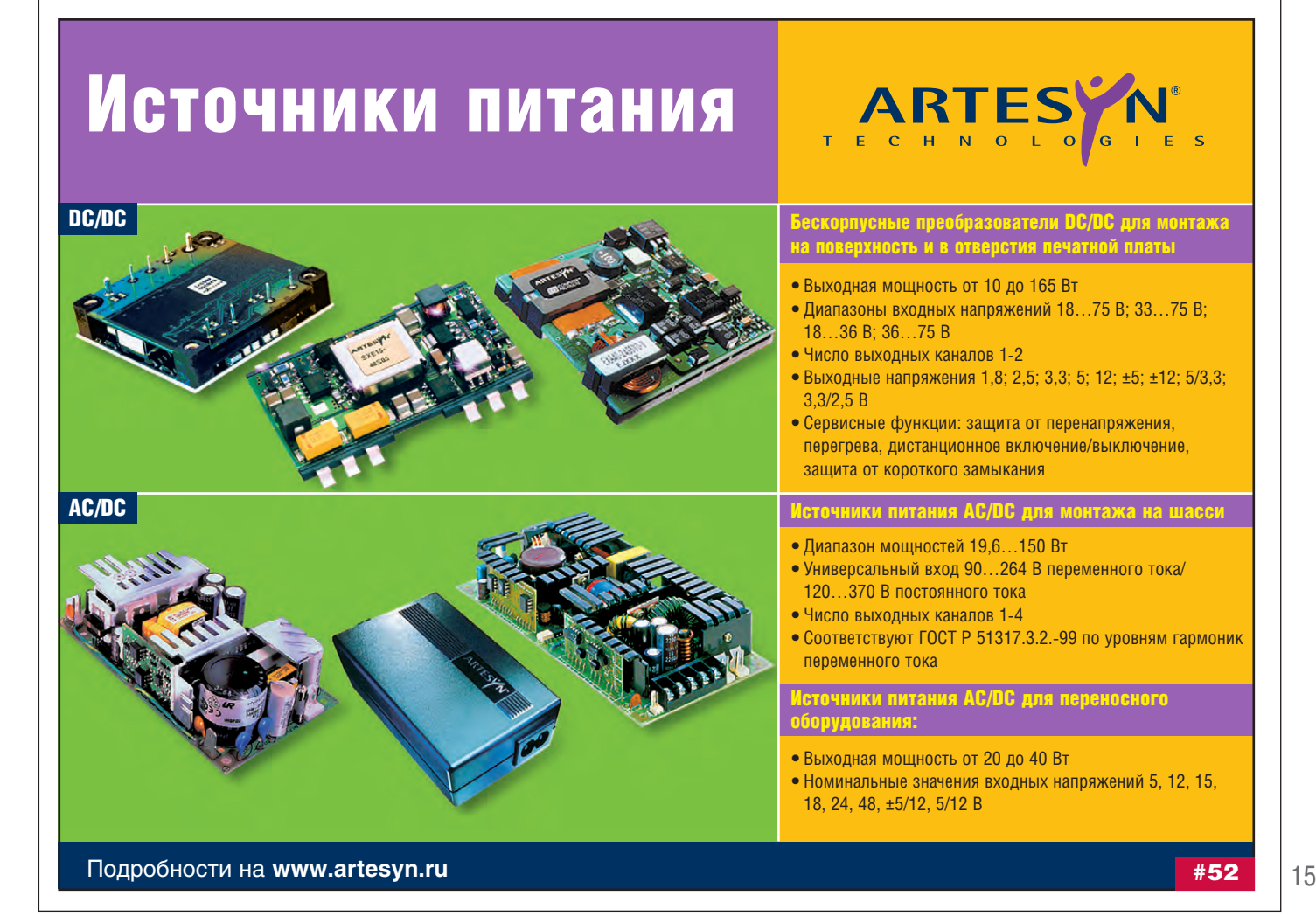

никационные приложения, требующие максимальной производительности и большого количества сетевых интерфейсов. Таким требованиям отвечают модели РСМ-9576/9577/9578, которые используют процессоры Pentium III с частотой до 1,2 ГГц. Особенностями этих моделей являются:

- возможность нарашивания функций стандартными платами РСІ,
- поддержка до 4 линий Ethernet (PCM-9578).
- поддержка Gigabit Ethernet и USB 2.0 (PCM-9577).

Для многих моделей плат серии Biscuit подходят конструктивы MBPC, позволяющие системным интеграторам получить законченный «коробочный» продукт, готовый к установке на объекте в качестве автономного контроллера. Все интерфейсные разъёмы выведены на корпус, в который могут быть помещены дополнительно от одной до двух плат расширения РС/104. Конструктивы серии МВРС-200 предназначены для моделей линейки Biscuit 3,5" и комплектуются источником питания мощностью 25 Вт. Аналогичные конструктивы для Biscuit 5,25" имеют наименование МВРС-300 и

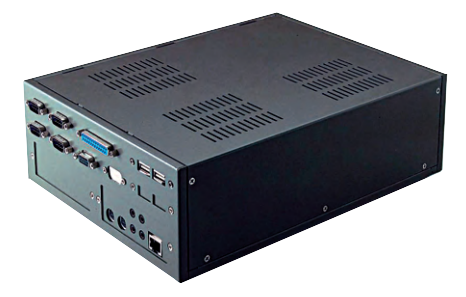

Рис. 8. Универсальное микрошасси **MBPC-400** 

комплектуются источником питания мощностью 55 Вт.

Последняя разработка инженеров Advantech - универсальное микрошасси МВРС-400 (рис. 8), которое предназначено для установки любой из плат Biscuit 5,25", имеет фланцы для монтажа на плоскость и встроенный источник питания от входной сети переменного тока (вариант источника для входной сети постоянного тока может быть установлен по специальному заказу) мощностью 80 Вт. Комплект поставки включает в себя также вентилятор, соединители для 4 СОМ-портов, VGA, принтера, USB, Ethernet RJ-45, клавиатуры и мыши. В корпусе предусмотрены четыре окна для монтажа до-

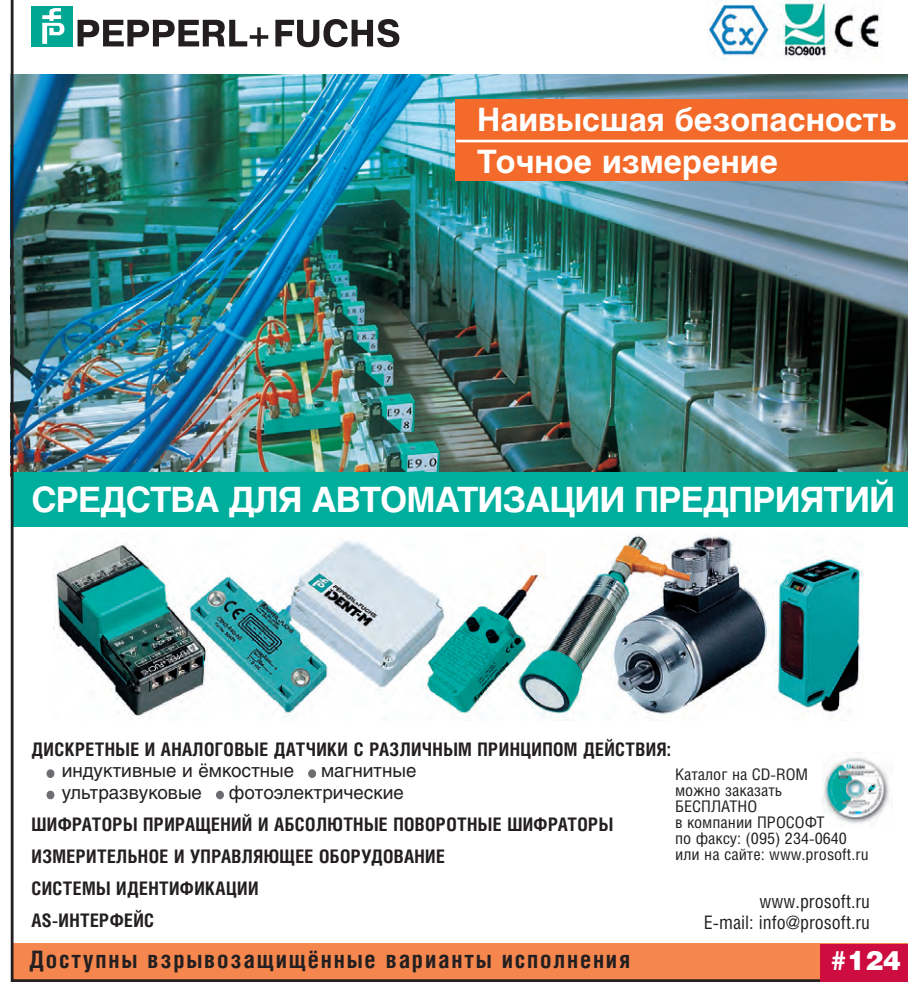

полнительных разъёмов. Размеры шасси (290×220×90 мм) позволяют устанавливать платы расширения не только формата РС/104, но и формата РСІ через переходную плату РСМ-110.

Кроме чисто аппаратных платформ. фирма Advantech поставляет готовые решения с предустановленной на тверлотельный лиск CompactFlash OC Windows CE 3.0 или Windows CE.NET. Такие решения уже имеются для процессорных молулей стандарта РС/104 РСМ-3346/3350 и одноплатных компьютеров серий Biscuit PCM-4823/ 5820/9372, и этот список постоянно пополняется.

Также фирма Advantech поставляет большой перечень решений на базе RISC-процессоров, включающий «системы на кристалле» (System-On-Chip), SOM и SBC. Но эта тема требует более подробного освещения в отдельной статье.

#### **SOM - новый взгляд** НА ВСТРАИВАЕМЫЕ СИСТЕМЫ

Как уже отмечалось, на вопрос: «Что такое SOM?» - есть два ответа. Конструктивно SOM представляет собой полнофункциональный компьютер (набор системных микросхем, ОЗУ, основные интерфейсы), который размещён на печатной плате минимального размера и имеет стандартизованные соединители, позволяющие устанавливать его в качестве мезонина на пользовательскую базовую плату (рис. 9).

Идеологически же SOM представляет собой новый подход к конструированию встраиваемых систем и продвижению их на рынке. До их появления разработчики встраиваемых систем сталкивались с дилеммой: либо делать заказную плату по своей спецификации, либо покупать готовый SBC и дорабатывать его как конструктивно, так и в плане дополнительных интерфейсов и соединителей. Первый вариант отличается высокой ценой, длительным временем до получения конечного продукта и, самое главное, риском не получить желаемого результата в принципе. Второй вариант приводил, как правило, к неоптимальным решениям, прежде всего в конструктивном отношении. И только SOM-технология позволила разрешить эту дилемму максимально «дружественным» для системного интегратора способом. Покупая SOM, заказчик решает 80% наиболее сложных и ответственных проблем, связанных с вычислительным ядром и

#### ОБЗОР/АППАРАТНЫЕ СРЕДСТВА

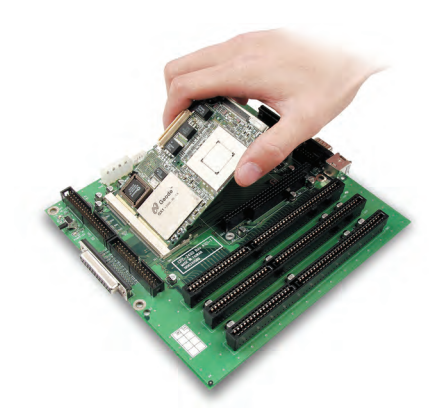

Рис. 9. Принцип использования SOM

стандартными интерфейсами. Оставшиеся 20% относятся к разработке базовой платы, точно отвечающей конструктивным требованиям приложения и применяемым соединителям. Эта задача значительно проще и «прозрачнее» по срокам. Она может быть решена системным интегратором как своими силами (все интерфейсы SOM описаны в соответствующей документации), так и специализированными службами фирм-производителей SOM, в частности, службой DTOS (Design To Order Service) фирмы Advantech, гарантирующей разработку и изготовление трёх рабочих комплектов SOM+базовая плата для проведения опытных испытаний всего за 30 лней!

В результате такого подхода минимизируется как время разработки, так и стоимость этого процесса. Кроме того, сводится до минимума риск, неизбежно сопровождающий создание любой новой системы. Но концепция SOM не была бы столь привлекательна, если бы ее преимущества исчерпывались на этапе создания встраиваемой системы. Самое интересное на этом только начинается! Во-первых, наличие нескольких моделей SOM, сделанных по одному стандарту, но отличающихся производительностью процессора, позволяет «одним выстрелом» получить несколько конечных изделий для различных сегментов рынка. При этом ресурсы на разработку, напомним, тратятся только один раз! Во-вторых, совершенно в другом свете предстаёт проблема ремонта и наращивания вычислительной мощности готовой системы при изменении требований со стороны приложения. Для традиционных встраиваемых систем такая проблема может быть решена только путем полной замены SBC, что малоприемлемо как с точки зрения экономической (полный демонтаж системы приводит к длитель-

ным простоям), так и с чисто технической. Для систем. использующих SOM-технологию, эта проблема решается за считанные секунды заменой процессорного молуля.

Фирма Advantech предлагает SOM, выполненные в  $CNOTRPTCTRUU$  $\mathfrak{c}$  $\pi$ <sub>RVM</sub> $\sigma$ 

 $\overline{M}$ 

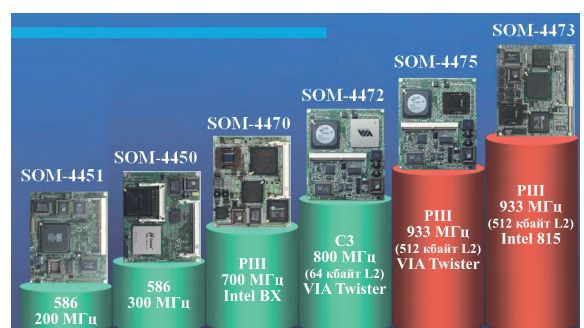

форм-факторами: SOM-ETX Рис. 10. Номенклатура модулей SOM-ETX фирмы Advantech

SOM-144. Различия между ними примерно те же, что и между уже описанными линейками Biscuit 5,25" и 3,5". Молули формата ETX (рис. 10) больше по размерам (114×95 мм) и ориентированы на приложения, требующие высокой производительности. С нижней стороны модуля расположены четыре 100-контактных соединителя высокой плотности, которые служат для коммутации модуля с базовой платой. Распределение контактов зафиксировано в спецификациях ETX, первоначально предложенных фирмой JUMPtec.

Наиболее «продвинутая» модель SOM-ETX, выпускаемая Advantech, это модуль SOM-4470 (рис. 11), который содержит в своём составе процессор с низким энергопотреблением (не требует вентилятора) Pentium III с частотой до 700 МГц или Celeron 400 МГц, все стандартные ПК-интерфейсы, а также аудиоподсистему и ТВ-выход. Две другие модели - SOM-4451 и SOM-4450 - базируются соответственно на процессорах SiS 552 с частотой 200 МГц и Geode 300 МГц. Оперативная память (SODIMM) на всех модулях SOM-ETX имеет объём до 512 Мбайт. Все платы поддерживают шины PCI и ISA, Ethernet 100Base-T, вывод информации на ЭЛТ и плоскопанельные мониторы. SOM-4451 имеет встроенный аппаратный декодер MPEG-2, что делает эту модель удачным решением для мультимедийных приложений, связанных с DVD. На плате SOM-4450 установлена розетка для твердотельного диска CompactFlash, благодаря чему данный модуль может использоваться практически автономно.

Модули формата SOM-144 более компактны (101×67 мм) и предназначены для приложений, требующих экономичного решения. Эти модули имеют напаянные на платы микросхемы оперативной памяти, поддерживают интерфейс с твердотельными дисками CompactFlash. Приведём в качестве

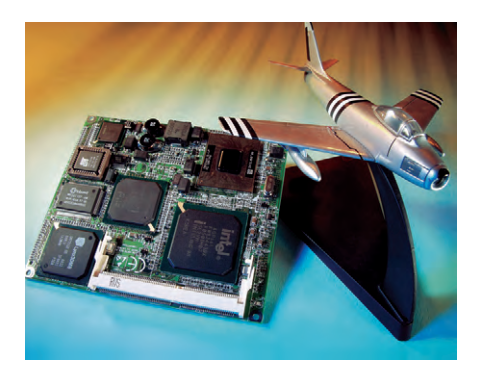

Рис. 11. Внешний вид модуля ETX SOM-4470

примера характеристики молуля SOM-2353, построенного на основе процессора Geode 300 МГц:

- 64 Мбайт ОЗУ;
- интерфейс EIDE UDMA/33;
- порты: 2 последовательных, 1 параллельный, PS/2 для подключения мыши и клавиатуры, 1 IrDA, 2 USB;
- сетевой интерфейс Ethernet 10/100 Base-T;
- поддержка ЭЛТ- и ЖК-дисплеев.

#### ЗАКЛЮЧЕНИЕ

В данной статье была представлена лишь малая часть аппаратных средств, имеющихся в настоящий момент у системных интеграторов для создания высокоэффективных и конкурентоспособных встраиваемых систем. Однако в большинстве случаев даже этого может оказаться достаточно, чтобы сориентироваться при поиске оптимальных решений для актуальных задач в различных отраслях промышленности, в медицине, на транспорте и т.д. Процессорные платы для так называемых магистрально-модульных встраиваемых систем (например VME или CompactPCI), как правило, не могут работать автономно в качестве одноплатных компьютеров и поэтому здесь не рассматриваются. ●

**Автор - сотрудник** фирмы ПРОСОФТ Телефон: (095) 234-0636 E-mail: info@prosoft.ru

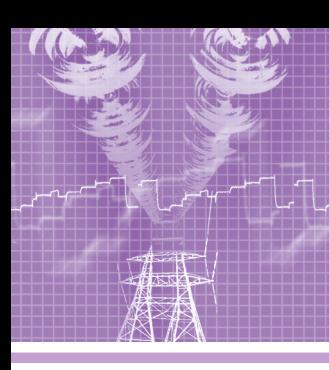

## СИСТЕМНАЯ ИНТЕГРАЦИЯ **ЭПЕКТРОЭНЕРГЕТИКА**

# **Автоматизированная** система управления<br>энергопотреблением «Янтарь»

#### Андрей Фукалов

В статье описан опыт разработки и внедрения автоматизированной системы управления энергопотреблением цехов Уральского электрохимического комбината. Подробно рассматриваются структура системы, аппаратное и программное обеспечение.

#### Постановка задачи

В основных цехах нашего предприятия для контроля и управления энергетическим и теплотехническим оборудованием применялись системы контроля на базе релейно-контактных систем, сданные в эксплуатацию 20-30 лет назад и выработавшие свой ресурс. Перед предприятием встала задача замены устаревших систем на систему контроля и управления, которая бы отвечала современным требованиям, предъявляемым к программно-техническим средствам.

В качестве объекта контроля и управления выступало энергетическое и теплотехническое оборудование цехов, имеющее следующие особенности:

- непрерывный режим работы;
- большое количество точек контроля (в каждом цехе - не менее 5000 дискретных сигналов и 3000 аналоговых параметров);
- территориальная рассредоточенность точек контроля в пределах цеха;
- удалённость оборудования от диспетчерского пункта энергетика (ДПЭ) до 1 км;
- большая единичная мощность установленных электрических агрегатов;
- высокий уровень электрических по-Mex:
- высокая стоимость действующего технологического оборудования;
- повышенные требования к надёжности функционирования оборудования. К системе были предъявлены следующие основные требования:
- система должна быть типовой для различных цехов предприятия, неза-

висимо от применяемого оборудования:

- режимы функционирования информационный, локально-автоматический и с возможностью управления оборудованием по командам оператора;
- режим эксплуатации непрерывный, круглосуточный; во время ремонтных и профилактических работ должно быть исключено снижение надёжности функционирования системы, исключена потеря поступающей и обеспечена сохранность накопленной информации.

#### Структура системы

После проработки различных вариантов структуры программно-технических средств автоматизированной системы управления энергопотреблением (АСУЭ) «Янтарь» был выбран следуюший:

АСУЭ предприятия должна состоять из неховых сетей АСУЭ, а АСУЭ неха должна быть построена по принципу информационных кластеров (ИК). ИК лолжен включать в себя:

- два промышленных компьютера-концентратора, которые выполняют функции серверов баз данных, содержащих описания оборудования, накопленную ретроспективную информацию об изменении параметров и произошедших событиях, а также серверов, обслуживающих доступ к текущей и накопленной информации;
- промышленные программируемые контроллеры (ППК), осуществляю-

щие сбор входной информации (аналоговой и дискретной) о состоянии оборудования, а также выдачу команд управления на исполнительные механизмы.

Таким образом, задачей ИК является сбор данных от первичных преобразователей и сигнализаторов, обработка собранной информации, создание и хранение архивов, а также обеспечение доступа клиентов к текущей и накопленной информации. Так как каждый из цехов располагается в нескольких зданиях, соединенных переходами-галереями, то в одном цеховом здании, как правило, располагается олин ИК.

ИК объединены в информационную сеть АСУЭ цеха, в состав которой также входят рабочие станции персонала служб энергетика и механика цеха. Подключение рабочих станций к информационной сети АСУЭ производится, исходя из принципа минимизации использования кабельной продукции.

Структура цеховой сети АСУЭ «Янтарь» представлена на рис. 1.

АСУЭ цехов объединяются в систему управления энергопотреблением предприятия путём подключения к корпоративной вычислительной сети (КВС) комбината через цеховые коммутаторы KBC.

#### ТЕХНИЧЕСКИЕ СРЕДСТВА АСУЭ

#### Сетевые средства

Для снижения влияния помех и обеспечения возможности прокладки

сетей на большие расстояния используются оптоволоконные линии связи. Для внутренней разводки применяется кабель типа витая пара категории 5. В качестве сетевого протокола (канальный уровень) используется Fast Ethernet.

#### Компьютерыконцентраторы

 $\mathbf{B}$ качестве компьютеров-концентраторов (или просто концентраторов) используются промышленные компьютеры фирмы Advantech. Для повышения надёжности работы АСУЭ в каждом ИК имеется по два независимых полукомплекта концентраторов. Комплектация концентратора из последнего внедрённого в эксплуатацию ИК была следующей: отказоустойчивое шасси промышленного компьютера D0 - дискретный выход. IPC-615. РСА-6114Р4, процессорная

плата PCA-6184VE (процессор Intel Pentium 4 2,4 ГГц), жёсткий диск объёмом 20 Гбайт. Достаточной для нормального функционирования программного обеспечения и реализации всех требуемых задач можно считать такую комплектацию: одноплатный промышленный компьютер на базе процессора не хуже Pentium II с жёстким диском объёмом не менее 1 Гбайт и видеокартой не хуже SVGA 1024×768.

#### Промышленные программируемые контроллеры

В качестве ППК в АСУЭ используются промышленные контроллеры, тоже построенные на базе изделий фирмы Advantech. Комплектация ППК из последнего сданного в эксплуатацию ИК была следующей: отказоустойчивое шасси промышленного компьютера IPC-6908P4, кросс-плата РСА-6108Р4, резервированный источник питания PS-260, процессорная плата PCA-6184V (процессор Intel Pentium 4 2,4 ГГц). Кроме того, в корпусе ППК размещены сетевые средства Fast Ethernet, мультипортовая плата RS-485 и плата АЦП. Такой контроллер для нынешней конфигурации системы обладает некоторой избыточностью и существенным

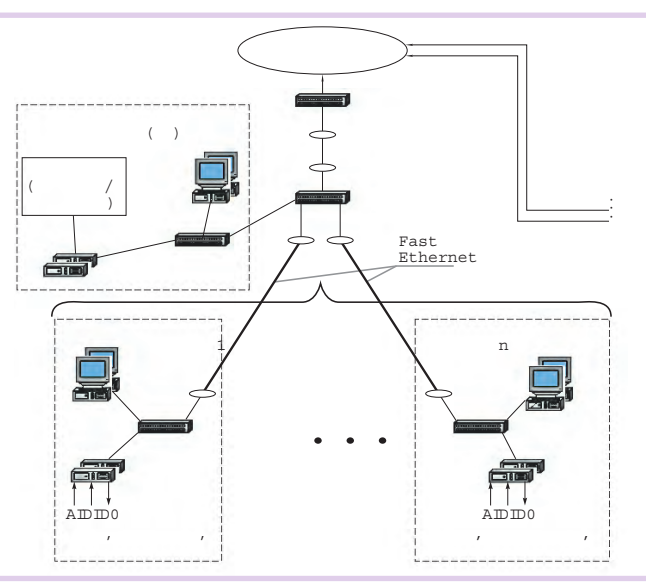

#### Условные обозначения:

- компьютер (концентраторы, рабочие станции);
- **маршрутизатор, коммутатор;**
- конвертор типа витая пара (кат. 5)/оптоволоконный кабель;
- кабель типа витая пара (кат. 5);
- <sup>.</sup> оптоволоконный кабель:
- КВС корпоративная вычислительная сеть;
- ППК промышленный программируемый контроллер;
- AT аналоговый вхол:
- DI дискретный вход;
- 

кросс-плата Рис. 1. Структурная схема цеховой сети АСУЭ «Янтарь»

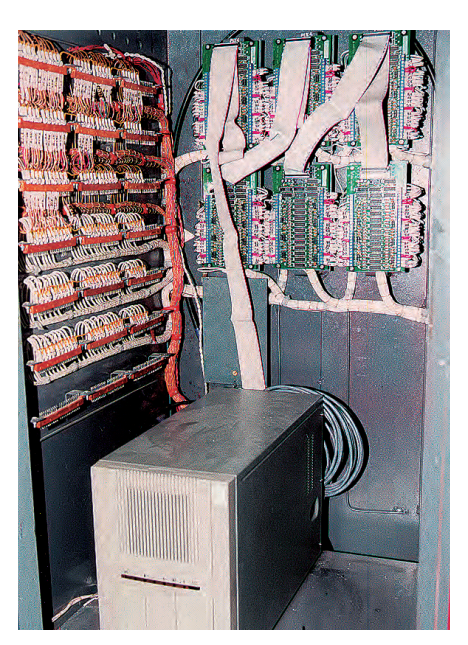

Рис. 2. Шкаф для размещения ППК и соответствующих средств сбора данных и управления

запасом производительности. Разработчики сознательно пошли на это, предполагая дальнейшее расширение АСУЭ в ближайшей перспективе. Достаточной же для нормального функционирования программного обеспечения и реализации всех задач при нынешней конфигурации системы можно считать комплектацию ППК на базе одноплатного промышленного компьютера с процессором не хуже Pentium MMX 200 МГц без видеокарты и жёсткого лиска.

ППК устанавливаются в специальных шкафах, где помимо них размешаются соответствующие платы мультиплексоров аналогового ввода и коммутационное оборудование. На рис. 2 показан один из вариантов компоновки шкафа для размещения ППК.

#### Средства сбора данных и управления

В настоящий момент в системе используются несколько

вариантов компоновки средств сбора данных и управления. В зависимости от числа точек контроля в отдельном ИК, а также их пространственного распределения применяется тот или иной из них.

В связи с большим количеством точек температурного контроля в системе основным устройством сбора аналоговой информации является АЦП IC-539 (IC-540) AI, который позволяет подключить до 16 мультиплексоров (МП) аналогового ввола IC-538 AI. Каждый МП позволяет подключить до 7 термопреобразователей сопротивления (ТСМ) или до 28 преобразователей со стандартным унифицированным выходом.

В качестве средств сбора дискретной информации и управления используются устройства, приведённые в табл. 1. Указанные в таблице достоинства, недостатки и замечания по применению данных устройств являются результатом личного опыта и не претендуют на абсолютную объективность.

Для организации удалённого контроля и управления использованы модули серии I-7000.

Описанные средства сбора данных и управления позволяют АСУЭ в рамках одного ИК (до 20 ППК) контролировать до 3000 дискретных сигналов, 2000 аналоговых параметров и 500 команд управления (данные приведены только для разработанных и внедрённых ИК и не могут считаться реальными ограничивающими показателями).

#### Щит оператора

В АСУЭ «Янтарь» имеется два варианта реализации щита оператора. Первый - это мозаичный щит, кото-

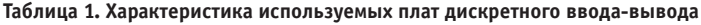

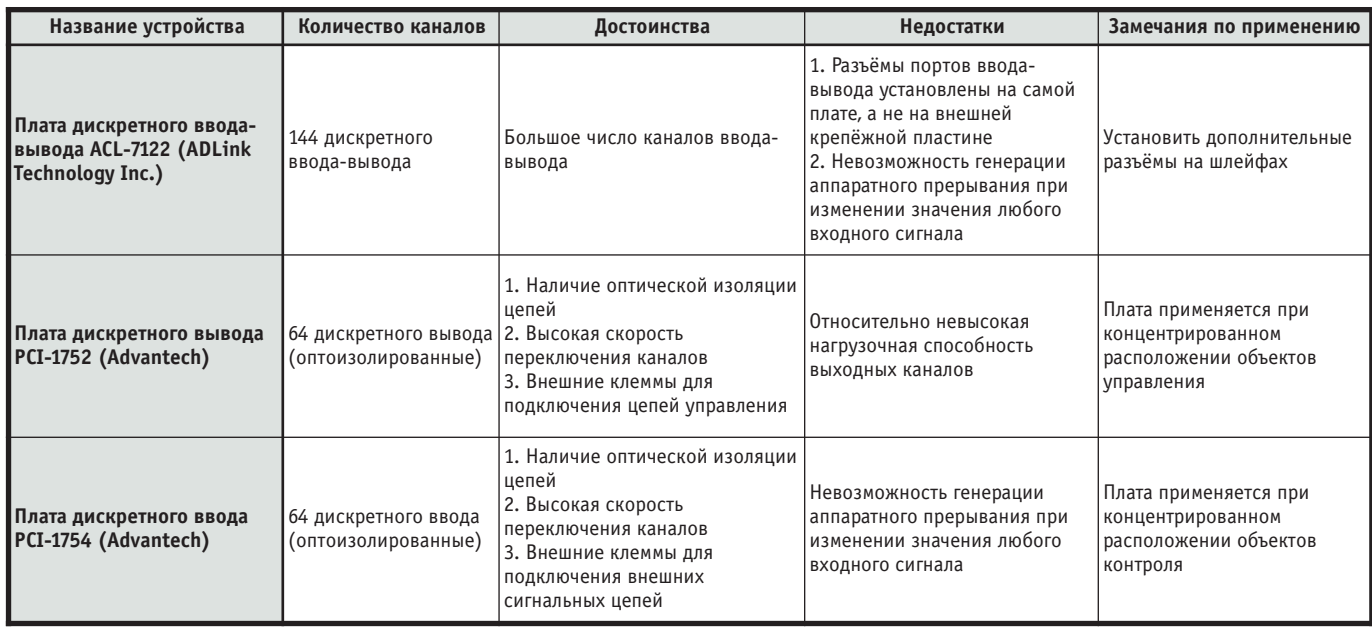

рый состоит из индикаторов, функционирующих по принципу «горит - не горит». Сигналы на него поступают через набор 64-канальных плат дискретного вывода PCI-1752 (Advantech). Второй вариант - модули вилеостенки типа Retro Block DATA 708 (фирма Вагсо). Анализ и подготовка данных для отображения в первом варианте осуществляется на компьютерах-концентраторах, и информация предоставляется через специальный сервис. Во втором варианте система отображения функционирует как графический клиент с запросом данных через обычный сервис. Сосуществование разных вариантов реализации щита оператора вызвано различиями требований цеховых заказчиков к выбору средств отображения информации на ДПЭ.

#### Структура программных **СРЕДСТВ**

Программное обеспечение АСУЭ «Янтарь» выполняет следующие зада-ЧИ:

- сбор аналоговой и дискретной информании:
- формирование команд управления по запросу оператора и передача их на исполнительные устройства;
- отображение текущего состояния оборудования (аналоговая и дискретная информация);
- уставочный контроль показаний аналоговых датчиков;
- $\bullet$  сохранение в БД и отображение на экране монитора ретроспективной информации о поведении параметров аналоговых датчиков;
- отображение трендов поведения параметров аналоговых датчиков;
- формирование, отображение на экране монитора, вывод на принтер, сохранение в БД текстовых сообщений о событиях (имеются три уровня тревожности сообщений - информационный, предупредительный и аварийный):
- редактирование БД описания оборудования (с автоматической синхронизацией информации на полукомплектах);
- управление отображением текущей информации (аналоговой и дискретной) на щите оператора ДПЭ;
- непрерывная диагностика состояния программного комплекса, технических средств и линий связи с выдачей звуковой и текстовой сигнализации при обнаружении неисправностей.

В качестве операционной системы компьютеров-концентраторов, ППК и рабочих станций выбрана ОС  $ONXY.4.x.$ Разработка графического пользовательского интерфейса выполнена для оболочки Photon v.1.14 с использованием построителя экранных форм Photon Application Builder. Для управления базами данных используется СУБД Raima Data & Object Managers.

В качестве транспортного протокола обмена информацией между центраторами (серверами) используется стандартный для QNX v.4. х протокол обмена данными FLEET. В качестве транспортного протокола обмена информацией между концентраторами и клиентами используется стандартный стек протокола TCP/IP.

Загрузка программного обеспечения в контроллеры осуществляется с концентраторов посредством сервиса netboot. Программные средства контроллера реализованы в виде совокупности процессов, осуществляющих сбор данных (выдачу команд управления), первичную обработку информации и передачу её на концентраторы. Потоки дискретной входной, дискретной выходной и аналоговой входной информации независимы. Передача данных с контроллера на концентратор организована по принципу событийности, то есть выполняется при из-

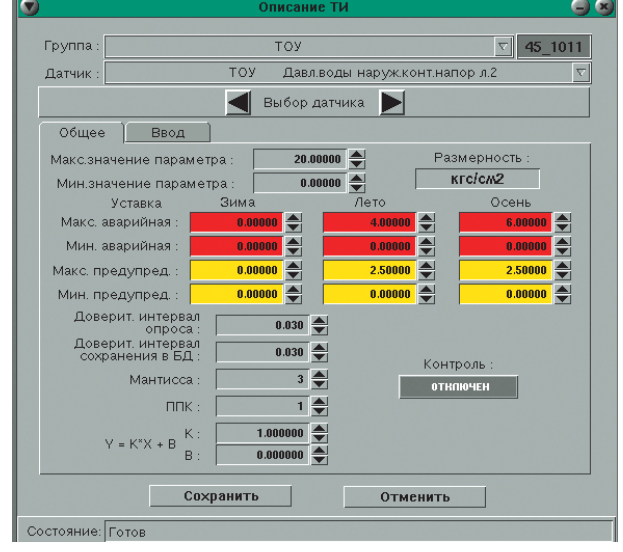

КОНТРОЛЛЕРАМИ И КОН- Рис. 3. Редактор базы данных описания оборудования

www.cta.ru

# выше<br>ожидании Сетевые платформы Advantech

Возможности сетевых платформ Advantech превосходят ожидания!

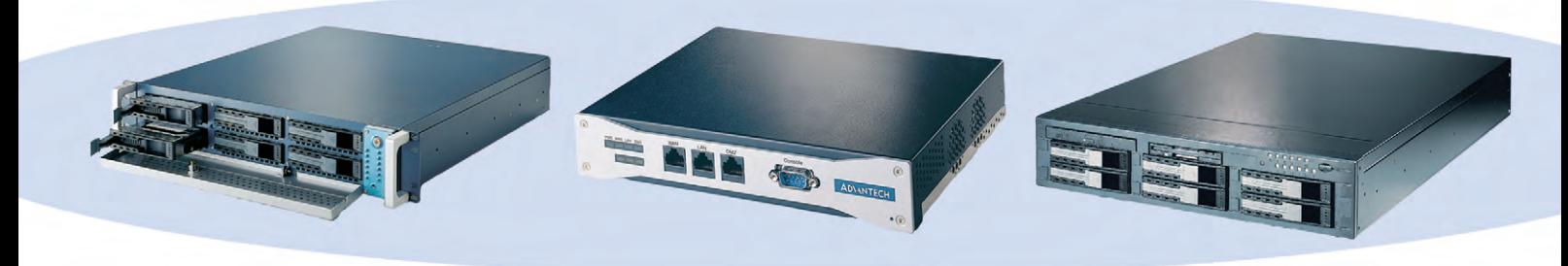

#### **Advantech NAS-2120 Платформа для сетевого дискового массива**

- вмещает шесть IDE НЖМД с «горячей» заменой
- один контроллер Gigabit Ethernet
- и два 10/100Base-T
- поддерживает протоколы Windows, Unix/Linux, Novell Netware, Apple Macintosh
- реализует функции RAID 0, 1 и 5

#### **Advantech FWA-240 Компактная аппаратная платформа**

#### **для межсетевого экрана (Firewall)**

- три контроллера Ethernet 10/100Base-T
- консольный порт RS-232
- процессор Intel Celeron 566 MГц
- твердотельный диск CompactFlash
- место для установки 2,5*"* НЖМД

#### **Advantech RS-200-RT Мощный двухпроцессорный Интернет-сервер**

- два процессора Intel Pentium III до 1,4 ГГц
- два контроллера Ethernet 10/100Base-T
- четыре DIMM-разъема ОЗУ до 4 Гбайт
- вмещает шесть Ultra 160 SCSI НЖМД
- с «горячей» заменой
- реализует функции RAID 0, 1 и 5
- система обнаружения отказов

**Your ePlatform Partner** 

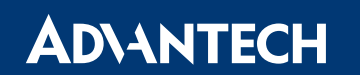

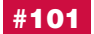

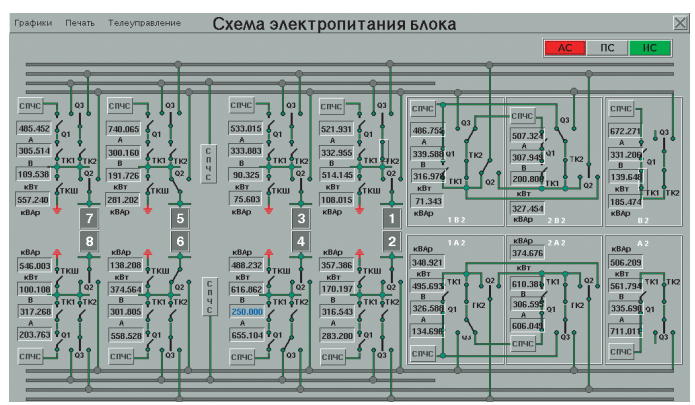

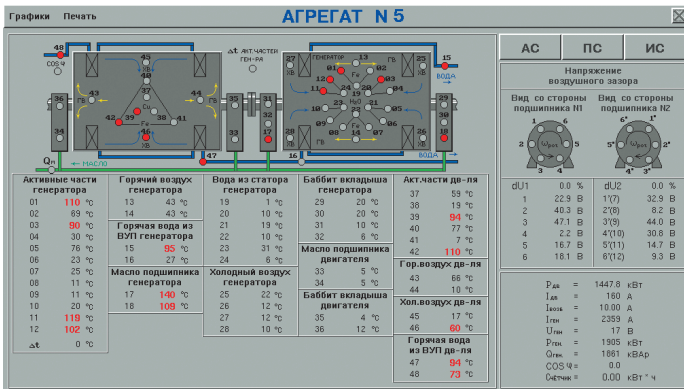

Рис. 6. Мнемосхема отображения состояния агрегата ВГТ

(высокочастотный генератор трёхфазный)

Рис. 4. Мнемосхема отображения состояния оборудования блока электропитания

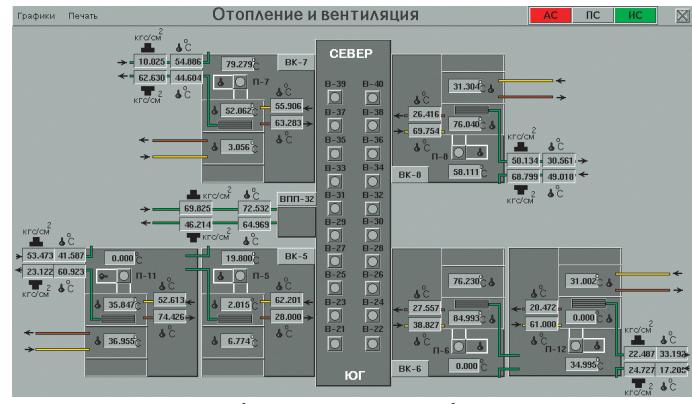

Рис. 5. Мнемосхема отображения состояния оборудования системы отопления и вентиляции

менении входных данных: 1/0 - для дискретной информации, выход за доверительный интервал - для аналоговой информации. Дополнительно периодически производится посылка всего массива данных для проверки корректности информации на концентраторах или проверки функционирования контроллера и наличия связи с задачами сбора данных. Посылка данных с контроллера производится на оба полукомплекта компьютеров-концентраторов.

Для применяемых в системе плат АЦП и дискретного ввода-вывода нами были разработаны драйверы, работающие под QNX v.4.х с использованием стандартного POSIX совместимого протокола.

Задача создания архивов значений параметров функционирует по принципу адаптивного накопления. Сохранение значений параметров происходит при выходе их за доверительный интервал. Доверительные интервалы для передачи данных с контроллера и сохранения их в базе данных в общем случае могут иметь разные границы.

Графический клиент, отображающий текущую или накопленную информацию, «узнает» о характеристиках отображения в момент своего запуска, получая информацию с компьютеров-концентраторов через определенные и запущенные на них сервисы. В АСУЭ «Янтарь» определены следующие сервисы:

- отображение текущей информации о состоянии оборудования (входные дискретные и аналоговые данные, а также тренды);
- отображение в виде графиков ретроспективной информации о поведении параметров (срок хранения -2 месяца, объём отображения - $1$  сутки);
- отображение текстовых сообщений о зарегистрированных событиях (срок хранения - 2 месяца, объём отображения - 1 сутки) с возможностью выборки по типам оборудования и по типам сообшений:
- просмотр и редактирование данных описания оборудования (рис. 3), таких как места подключения контрольных точек (номер контроллера, устройство ввода-вывода), коэффициенты пересчета значений электрических величин в значения величин физических, уставки для контроля значений параметров (аварийные и предупредительные) и т.д.

На рис. 4-6 представлены примеры экранных форм отображения текущей

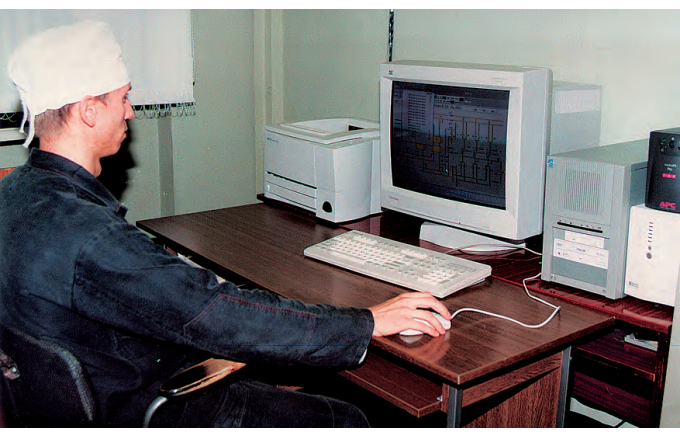

Рис. 7. Рабочее место руководителя группы

информации (показания, представленные на объектах контроля, заполнены значениями, сгенерированными случайным образом).

Для хранения информации в БД использованы реляционная (для описания оборудования) и сетевая (для хранения ретроспективной информации о значениях параметров и событиях) модели представления данных. Эти возможности в полной мере предоставляет СУБД Raima Data Manager.

Рабочие станции операторов, установленные в помещении ДПЭ, отличаются от рабочих станций руководителей служб и групп (рис. 7) только дополнительной возможностью формировать команды управления и отправлять их для исполнения в ИК. В этой части набор функций оператора получается шире, чем у руководителя службы или группы.

На концентраторах и рабочих станциях функционирует единый программный комплекс. Функциональные возможности каждого компьютера, а также объём решаемых задач определяются стандартными средствами операционной системы - конфигурационными файлами, переменными окружения, входными параметрами процессов и т.д.

#### РЕЗУЛЬТАТЫ ВНЕДРЕНИЯ **СИСТЕМЫ**

В результате выбора и применения описанного набора программно-технических средств разработка и внедрение системы не представляет особых трудностей и может вестись по мере возникновения потребностей в постановке на контроль нового оборудования неха.

В настоящий момент сданы в эксплуатацию три информационных кластера. В стадии разработки находятся ещё три. Данные об информационной ёмкости этих ИК приведены в табл. 2.

#### ЗАКЛЮЧЕНИЕ

Ввод в эксплуатацию системы, состоящей из нескольких информационных кластеров, подтвердил правильность технических решений, принятых при её создании. Уже имеющийся опыт эксплуатации показал, что АСУЭ обладает удобным интерфейсом, позволяющим персоналу постоянно иметь полную информацию о состоянии системы энергопотребления цеха. Кроме того, АСУЭ, построенная по описанной архитектуре, обладает широкими возможностями раз-

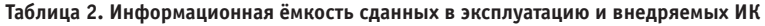

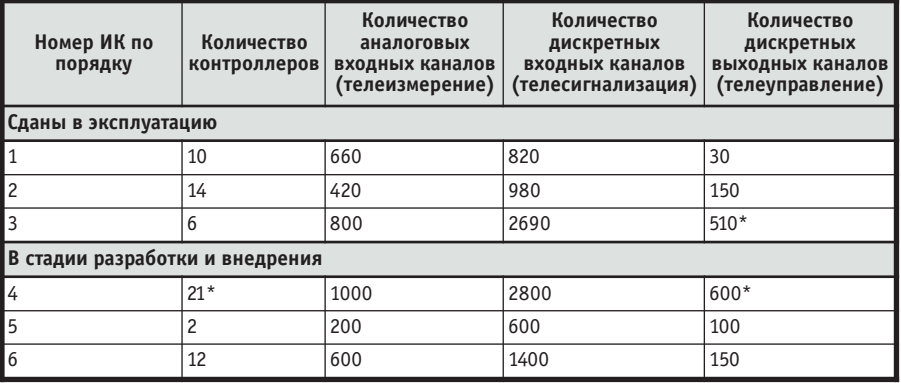

\* В соответствии с техническим заданием один ИК должен иметь до 20 контроллеров и до 500 лискретных выходных каналов. Реальные возможности разработанных ИК гораздо шире, а объективные ограничения для них определяются конфигурацией сети того или иного кластера.

вития как в количественном отношении (увеличение объёма контролируемого оборудования), так и в качественном (развитие комплекса задач, в частности, задач анализа состояния оборудования).

В настоящее время ведутся работы информационной интеграции  $\overline{10}$ АСУЭ «Янтарь» со смежными АСУ, внедрёнными на предприятии. Интеграция планируется как внутрицеховая, так и межцеховая посредством подключения цеховых сетей АСУЭ «Янтарь» к корпоративной вычислительной сети предприятия.

Автор благодарит своих коллег инженеров-программистов Галкина Е.Н. и Корлыханову И.А. за помощь в реализации описанного проекта и подготовке материалов для данной статьи. ●

**Автор - сотрудник** Уральского электрохимического комбината Телефон: (34370) 570-42

## **Fastwel: европейское качество в России**

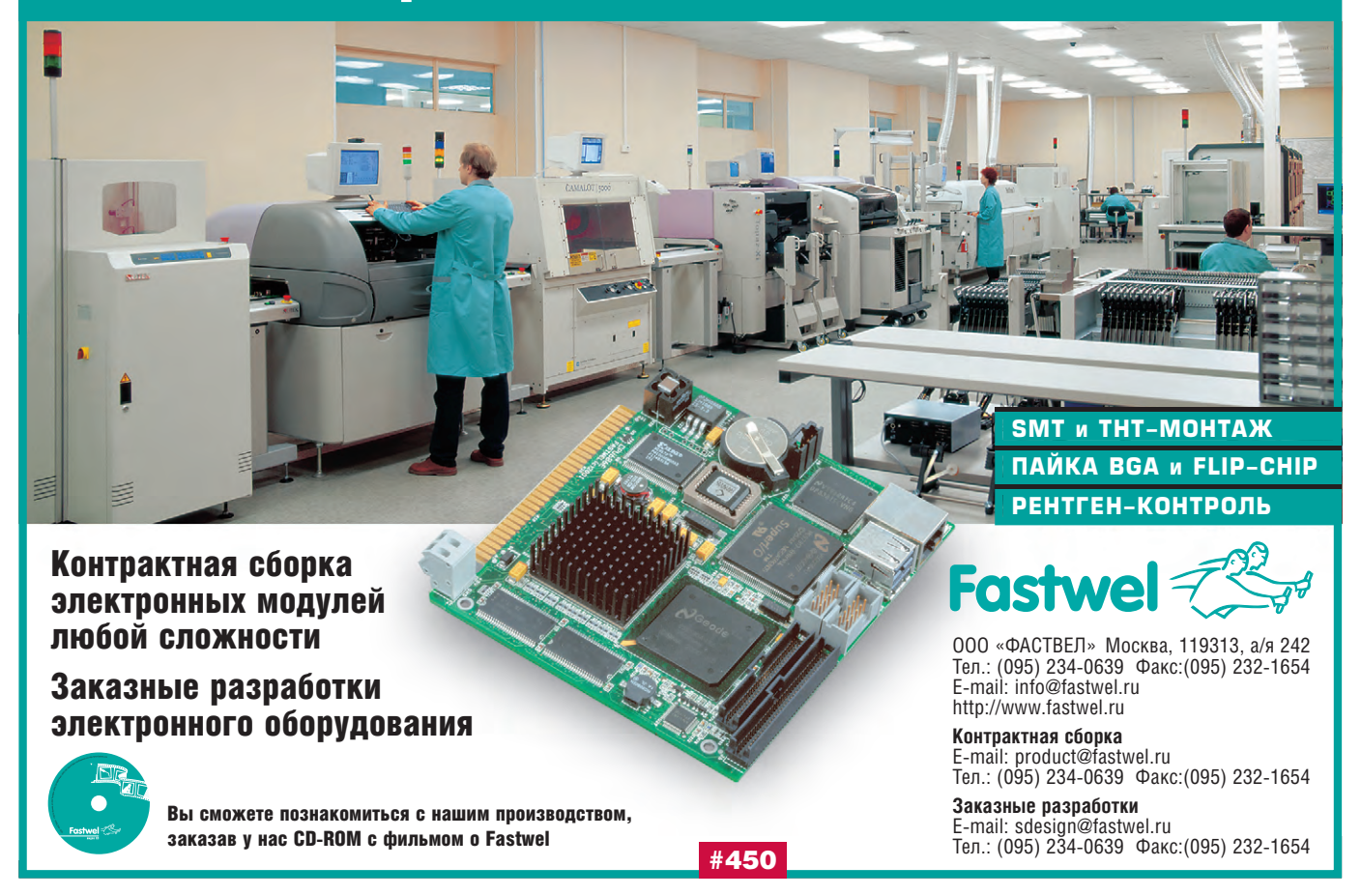

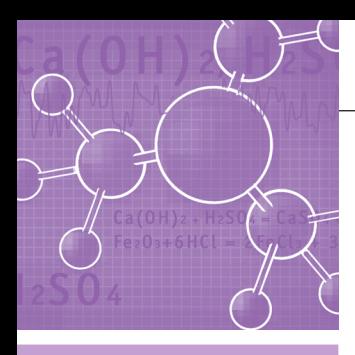

## СИСТЕМНАЯ ИНТЕГРАЦИЯ ХИМИЧЕСКАЯ ПРОМЫШПЕННОСТЬ

## Автоматизация процесса производства технического углерода

Дмитрий Антропов, Тимофей Петров, Василий Линник, Сергей Фролов

В данной статье рассматриваются различные аспекты создания АСУ ТП производства технического углерода на примере системы, разработанной по заказу ОАО «Нижнекамский завод технического углерода». Представленная система обладает высокими эксплуатационными характеристиками и при этом имеет относительно низкую себестоимость. Особое внимание в статье уделяется вопросам организации аппаратного резервирования.

#### **ВВЕДЕНИЕ**

Как известно, технический углерод, или сажа, используется как один из основных компонентов при изготовлении красок, пластмасс, резины и многих других материалов. Изделия из таких материалов находят широкое применение в различных областях жизни и деятельности человека. Самое массовое из этих изделий на сегодняшний день - автомобильные шины.

В наше время существует множество методов производства сажи. И все же основным до сих пор является печной способ, который предполагает термическое разложение тяжёлых предельных углеводородов при малом доступе воздуха в специализированных печах. Из образующейся в результате газовой смеси сажа извлекается путём улавливания при помощи специальных фильтров.

#### Цели внедрения АСУ ТП

Целями внелрения АСУ ТП в ОАО «Нижнекамский завод технического углерода» (далее НКТУ) являлись:

- стабилизация эксплуатационных показателей технологического оборудования и режимных параметров технологических процессов;
- получение в режиме реального времени информации о ходе технологических процессов;
- диагностирование и предупреждение возникновения аварийных ситуаний.

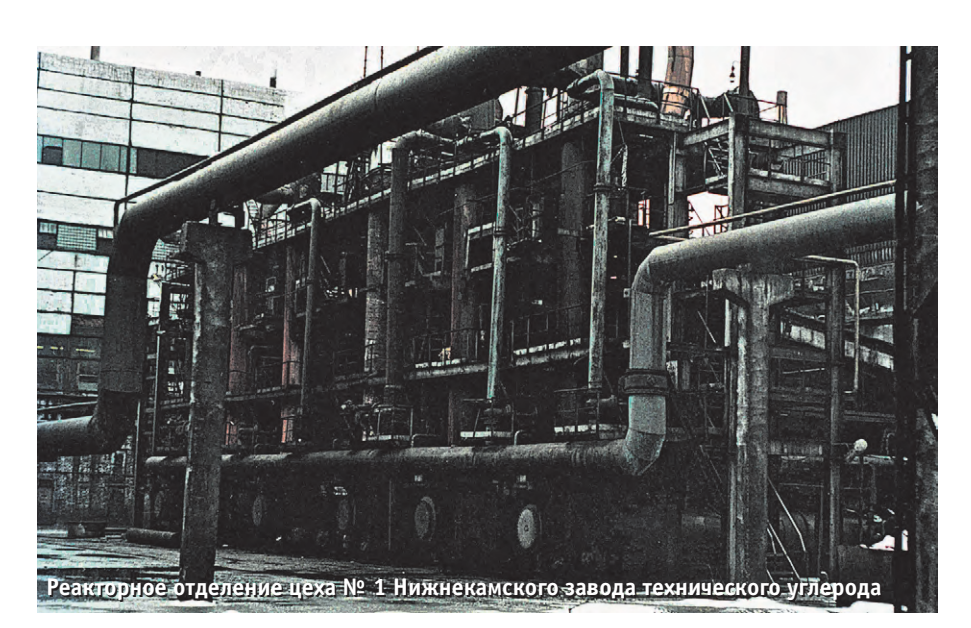

- согласование нагрузок на технологическое оборудование с учётом периодического режима реализации основных стадий производства;
- выбор рациональных технологических режимов в условиях сложного многосвязанного регулирования;
- замена ручной обработки документооборота машинной.

#### ОБЪЕКТ АВТОМАТИЗАЦИИ

Объектом автоматизации является реакторное отделение цеха № 1 НКТУ, в состав оборудования которого входят восемь цилиндрических реакторов, попарно образующих четыре технологических потока, соответствующих разным маркам выпускаемого технического углерода. Первый и второй потоки включают в себя по два реактора типа РС-105/2000, третий и четвертый потоки - по два реактора типа РС-50/3500. На каждом из потоков работает только один из реакторов, другой находится в резерве.

Не вдаваясь в детали различия конструкций реакторов разных типов, опишем в общем виде строение технологической установки получения печного технического углерода (рис. 1).

Реактор представляет собой цилиндрическую печь с наружным диаметром около двух метров. Изнутри печь выложена огнеупорным кирпичом таким образом, что образуется круглая в сечении рабочая зона диаметром приблизительно 300 мм. В передней торцевой части печи расположены форсунки для

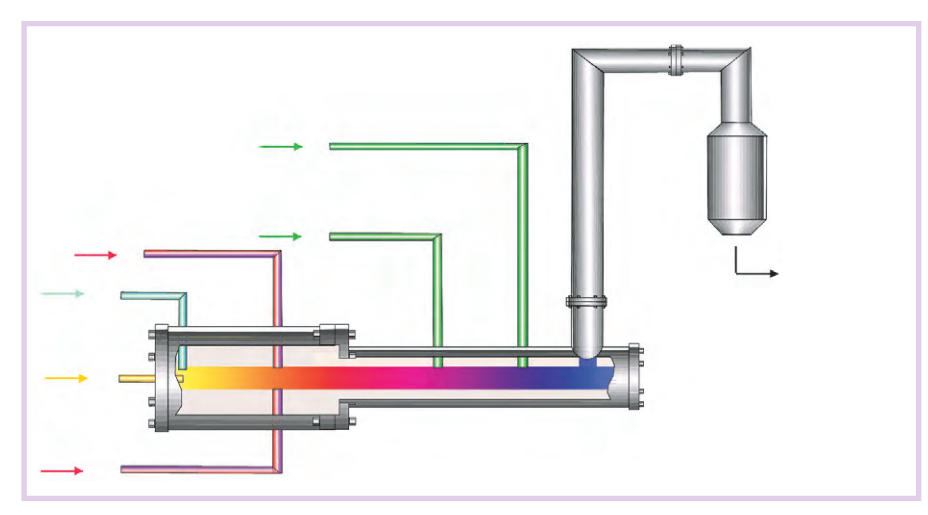

Рис. 1. Строение технологической установки получения печного технического углерода

подачи газа и воздуха на горение. Рабочая зона делится на четыре части. Первая, прилегающая к передней торцевой части реактора, - зона горения. В этой зоне происходит сжигание природного газа для создания и поддержания необходимой температуры в реакторе. Вторая зона - зона реакции. Она расположена сразу после зоны горения, в ней происходит собственно разложение углеводородного сырья. Сырьё (пиролизная смола) впрыскивается в зону реакции через четыре сырьевые форсунки, расположенные радиально по бокам реактора. Третья и четвертая зоны - соответственно зона предзакалки и зона закалки. В этих зонах формируется структура сажевых зёрен, влияющая на свойства технического углерода. Процесс формирования зёрен зависит от температурного режима, который поддерживается путём впрыска воды через водяные форсунки, установленные по бокам реактора. В задней торцевой части реактора находится труба (газоход), по которой аэрозоль технического углерода движется в холодильник-ороситель, где охлаждается путем впрыска воды и передаётся в отделение улавливания. Таким образом, каждая технологическая установка имеет ряд регулируемых параметров: расход газа, расход сырья, расход воздуха высокого давления, расход химически очищенной воды. Регулируя эти параметры, необходимо поддерживать требуемый температурный режим во всех зонах реактора и холодильникаоросителя.

Опуская подробности физико-химических процессов получения активного печного углерода, затронем только технический и программный аспекты созданной АСУ ТП производства технического углерода.

#### Технический аспект СИСТЕМЫ

При выборе технических средств перед разработчиками (фирма «Эталон ТКС») стояла задача подобрать такое оборудование, чтобы обеспечить заданную надёжность при минимизации себестоимости системы. В результате были предложены несколько вариантов состава технических средств. Нашими специалистами было проведено комплексное исследование предложенных вариантов, включавшее оценку мощности вычислительных ресурсов, необходимости резервирования, расчёт среднего времени наработки на отказ и вероятности безотказной рабо-TЫ.

Разработанная структура технического обеспечения АСУ ТП учитывает разбиение объекта автоматизации на технологические потоки и построена по принципу максимального их разделения, так чтобы выход из строя компонентов комплекса технических

средств АСУ ТП одного потока не влиял на работу других потоков.

Структура комплекса технических средств АСУ ТП для 1-4 технологических потоков НКТУ представлена на  $nuc$   $2$ 

Она включает в себя следующие  $VDOBHU:$ 

- уровень датчиков и исполнительных устройств;
- уровень устройств ввода-вывода;
	- уровень управляющих станций;
	- уровень взаимодействия системы управления с оператором (интерфейсный уровень).

Особое место в структуре занимает сетевое оборудование, при помощи которого осуществляется связь между верхними уровнями по сети Ethernet.

Уровень датчиков и исполнительных устройств в данном проекте реализован преимущественно на отечественных изделиях, что существенно снижает стоимость системы.

Уровень устройств ввода-вывода построен на контроллерах сбора данных управления ADAM-5000/TCP  $\overline{M}$ (Advantech) с портом промышленной сети Ethernet, укомплектованных моввода-вывода лулями серии АDAM-5000 следующих типов:

- $ADAM-5017 8$ -канальный модуль аналогового ввода;
- ADAM-5018 7-канальный модуль ввода сигналов термопар;
- $ADAM-5024-4-*k*аналыный модуль$ аналогового вывода:
- $ADAM-5051 16$ -канальный модуль дискретного ввода;
- АDAM-5056 16-канальный модуль дискретного вывода.

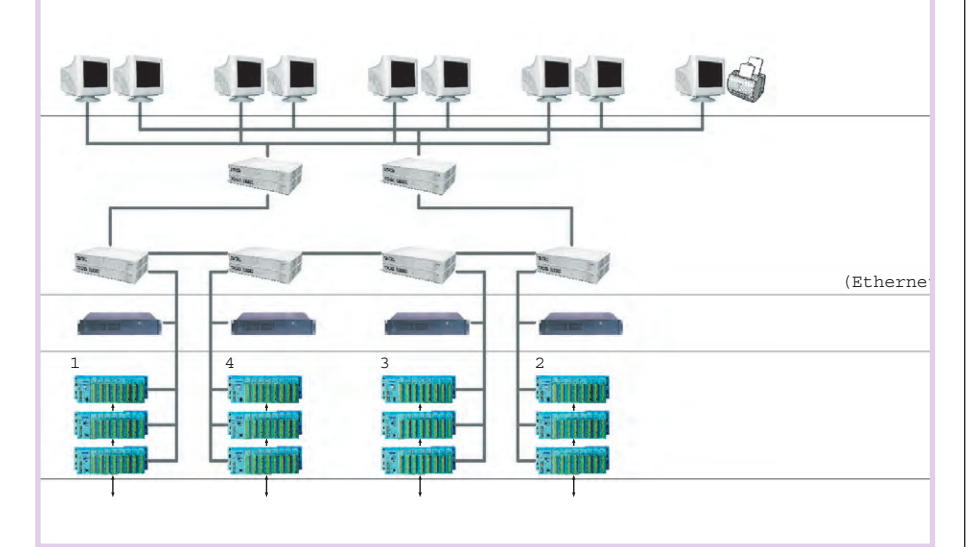

Рис. 2. Структура комплекса технических средств ACУ ТП производства технического углерода для 1-4 технологических потоков НКТУ

На каждый поток приходится по три контроллера ввода-вывода (рис. 3): основной управляющий, резервный и контроллер сбора общецеховых параметров. Основной управляющий контроллер обеспечивает управление реакторами потока. Резервный контроллер включается в работу при отказе основного контроллера и полностью берет на себя управление технологическими установками. Переключение с основного контроллера на резервный осуществляется путём автоматической механической перекоммутации каналов ввода-вывода, причем удалось обеспечить безударный переход на резервное оборудование без потери управления технологической установкой. Контроллер сбора общецеховых параметров обеспечивает получение данных, общих для двух соседних (идентичных по типу используемых реакторов) потоков. В случае выхода из строя такого контроллера на одном из потоков сбор общецеховых параметров продолжается аналогичным контроллером соседнего потока.

На уровне управляющих станций реализуется логика управления технологическим объектом, в соответствии с которой производится обработка и

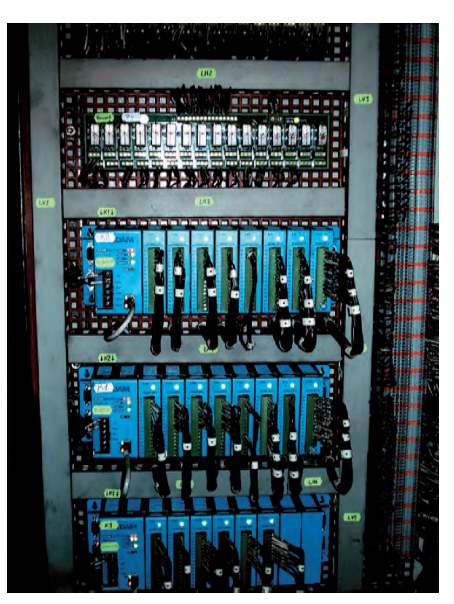

Рис. 3. Шкаф с тремя контролерами АDAM-5000/ТСР (основной, резервный и сбора общецеховых параметров); над контроллерами установлены реле, осуществляющие механическую перекоммутацию каналов ввода-вывода на резервное оборудование

анализ поступающей с устройств ввода-вывода информации и генерация управляющих воздействий по заданным алгоритмам регулирования. Управляющие станции являются цент-

ральным «мозгом» системы, здесь производятся расчёты по сертифицированным алгоритмам нормированных расходов газа, сырья, воздуха и воды, вычисляются управляющие воздействия по ПИД-алгоритмам, осуществляется автоматический перевод технологического оборудования из одного режима в другой, реализуется логика противоаварийной зашиты и т.п.

В проекте реализовано резервирование управляющих станций. Так как технологические установки первого и второго, а также третьего и четвёртого потоков полностью идентичны, управляющие станции идентичных потоков взаимно резервируют друг друга. Так, например, при отказе станции первого потока управление первым потоком возьмет на себя станция второго потока.

Уровень управляющих станций АСУ ТП реализован на базе процессорных плат PCA-6178 (Advantech) с процессором Intel Pentium III 550 МГц. В комплекте с необходимым периферийным

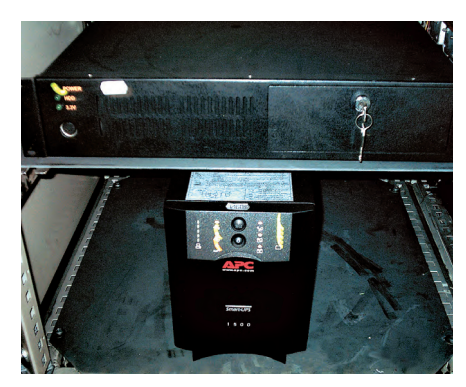

Рис. 4. Размещённые в шкафу управляющая станция и источник бесперебойного питания

оборудованием (ОЗУ и НЖМД) каждая такая плата представляет собой мощную и современную промышленную станцию управления. Выбор столь мощной процессорной платы обусловлен широким набором перечисленных задач, реализуемых на управляющих станциях; кроме того, было учтено, что в режиме резервирования одна станция ведёт управление сразу двумя технологическими потоками, в каждом из которых потенциально может находиться до двух работающих реакторов.

Плата РСА-6178 имеет интегрированный сетевой адаптер стандарта Ethernet. Плата устанавливается в низкопрофильное промышленное шасси IPC-602 фирмы Advantech (рис. 4). Устройства ввода-вывода и управляющие станции каждого потока размещаются в 19" шкафах со степенью защиты IP65.

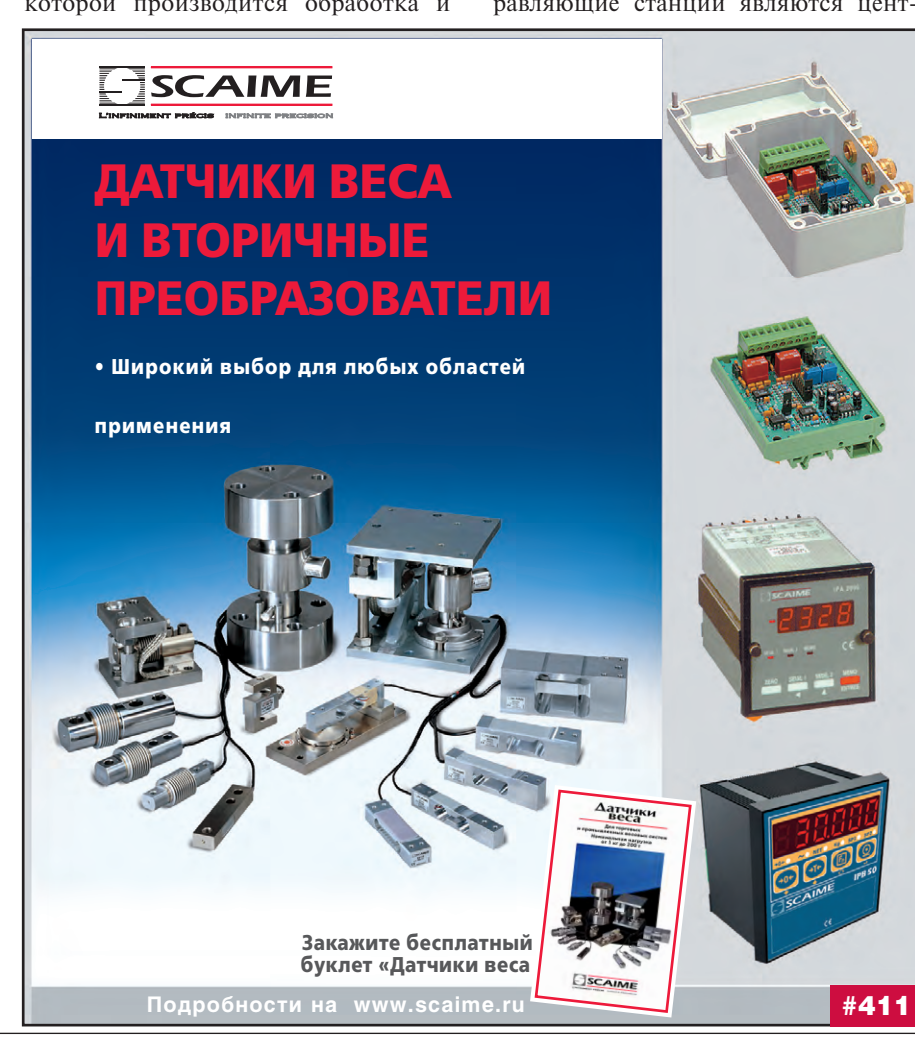

Для разводки сигнальных проводников использованы надёжные и очень удобные в эксплуатации наборные клеммы WAGO.

Питание аппаратуры осуществляется продублированными (подключены параллельно через лиолы Шотки) питания источниками NFS110 (Artesyn Technologies), отличающимися неприхотливостью ко входному напряжению  $(85 - 264)$  $B<sub>1</sub>$ 47-440 Гц) и высокой стабильностью выходного напряжения.

цепях питания в состав ком-

плекса технических средств включены источники бесперебойного питания Smart-UPC SUA1500INET (APC), Koторые, помимо фильтрации сетевых помех, способны обеспечить автономную работу системы в течение 20 минут после отключения электропитания. Система управления диагностирует наличие электропитания и выдаёт аварийный сигнал, что позволяет оперативному персоналу своевременно перевести технологический процесс в безопасный режим и избежать повреждения оборудования и порчи продукнии

Уровень взаимодействия системы управления с оператором реализует операторский интерфейс, который снабжает оператора-технолога оперативной информацией о протекании технологического процесса, обеспечивает приём от оператора директив и передачу их на управляющие станции. На уровне взаимодействия системы управления с оператором реализуются также функции накопления и отображения архивной исторической информации.

В качестве рабочих станций операторов-технологов используются IBM PC совместимые персональные компьютеры стандартного исполнения с сетевым интерфейсом Ethernet. Рабочие станции операторов для защиты от внешних неблагоприятных условий эксплуатации (сажевая пыль) размещены в специальных пультах с принудительным нагнетанием чистого воздуха (рис. 5) и укомплектованы защищёнными промышленными клавиатурами с манипуляторами DT-810 фирмы Texas Industrial Peripherals (рис. 6).

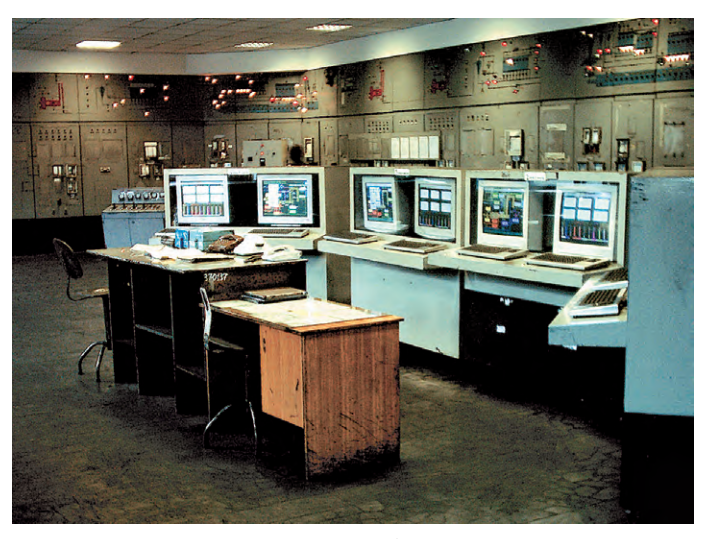

Рис. 5. Операторская цеха № 1 НКТУ: рабочие станции попарно Для обеспечения устойчи- (основная и резервная) размещены в пультах с принудительным вости системы к помехам в нагнетанием чистого воздуха для защиты от сажевой пыли

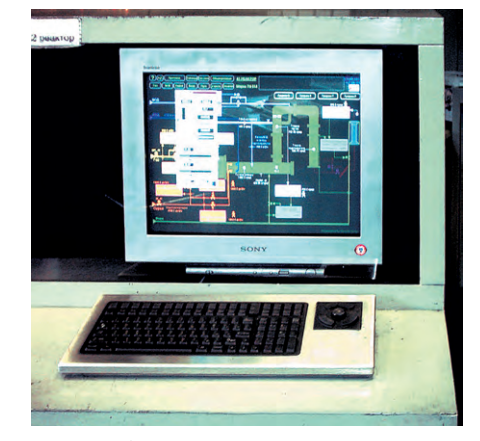

Рис. 6. Рабочая станция, укомплектованная защищённой промышленной клавиатурой с манипулятором DT-810 (Texas Industrial Peripherals)

С целью обеспечения непрерывности управления технологическим процессом в случае отказа компьютера для каждого из потоков установлено по две одинаковых рабочих станции операторов, функционирующих независимо друг от друга.

Комплекс технических средств АСУ ТП объединён высокоскоростной локальной вычислительной сетью (ЛВС) стандарта Ethernet с использованием сетевых концентраторов (3Com), что обеспечивает требуемую скорость передачи данных и возможность наращивания системы. Топология сети звездообразная.

Структура ЛВС (рис. 2) проектировалась таким образом, чтобы обеспечить требуемые надёжность и скорость передачи информации. Операторские станции подключены к разным ветвям ЛВС, а связь с управляющими станциями потоков возможна по двум маршрутам, что придаёт системе устойчи-

вость к нарушениям каналов связи. Кроме того, подобная структура делает возможным логическое диагностирование состояния средств и физических каналов передачи данных по сети. Для передачи информации применяется экранированный кабель типа витая пара SFTP.

Таким образом обеспечена защищённость системы от внешних неблагоприятных факторов и, кроме того, реализовано практически полное аппаратное резервирование комплекса технических средств на всех уровнях, включая среду передачи данных, что определило высокую

отказоустойчивость АСУ ТП в целом.

#### Программный аспект **СИСТЕМЫ**

При создании программного обеспечения системы перед разработчиками были поставлены три задачи: написать драйверы ввода-вывода, реализовать алгоритм управления, написать программный модуль подсистемы резервирования. Параллельно разрабатывались сервисные программы для настройки и калибровки контроллеров ввода-вывода, а также писались программные модули, которые реализуют алгоритмы расчёта расходов компонентов, участвующих в технологическом процессе получения технического углерода. В результате получено программное обеспечение, построенное по модульному принципу и содержащее несколько частей, которые взаимодействуют между собой.

Среда разработки программного обеспечения АСУ ТП была сформирована на основе пакета Wonderware Factory Suite 2000.

Управляющие станции и рабочие станции операторов-технологов функционируют под управлением операционной системы Microsoft Windows NT 4.0 Workstation (Service Pack 6a).

В качестве приложения, исполняемого на управляющих станциях и реализующего основные алгоритмы управления технологическими установками, используется управляющая система с открытой архитектурой InControl версии 7.1.

На рис. 7 представлена функциональная схема алгоритма управления технологическим процессом.

#### СИСТЕМНАЯ ИНТЕГРАЦИЯ / ХИМИЧЕСКАЯ ПРОМЫШЛЕННОСТЬ

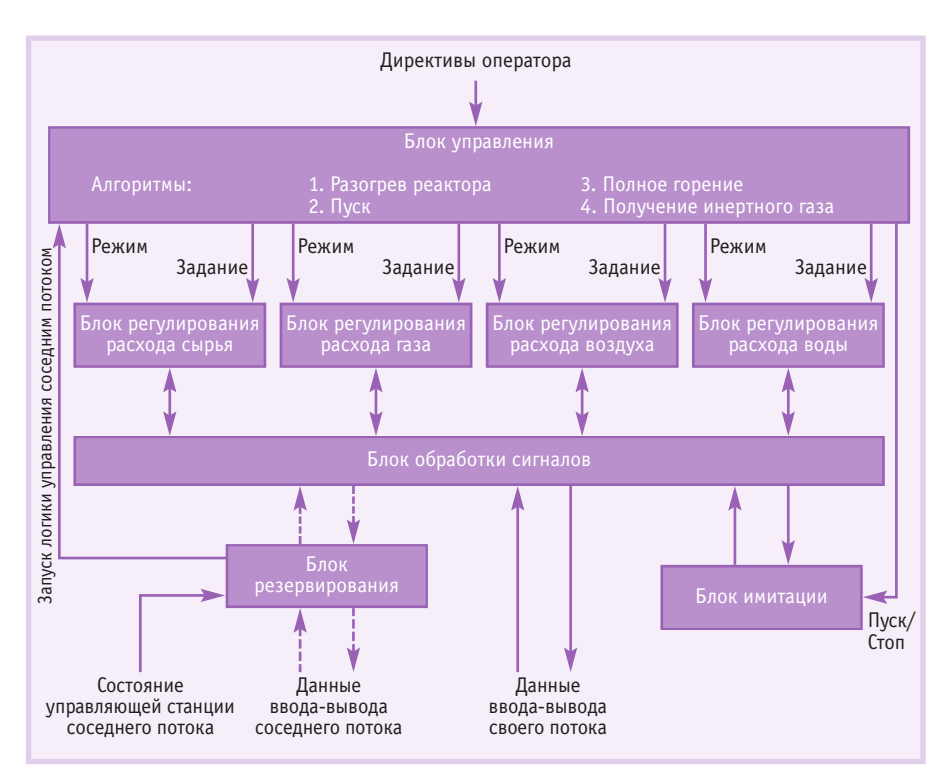

Рис. 7. Функциональная схема алгоритма управления технологическим процессом

При разработке алгоритма управления объектом автоматизации преследовалась цель слелать данный компонент системы по возможности максимально надёжным и гибким. Для достижения этих целей на каждой управляющей станции исполняются алгоритмы управления двумя потоками своим и соседним, с помощью чего удалось реализовать эффективный способ резервирования управляющих станций.

Алгоритм управления состоит из следующих частей: четыре блока регулирования расходов, блок управления, блок обработки сигналов ввода-вывода, блок имитации и блок резервирования.

Блоки регулирования расходов представляют собой ПИД-регуляторы, являющиеся стандартными компонентами используемого пакета. Переменные регулирования - нормализованные объёмные расходы, измеряемые методом сужающего устройства; выходные параметры - степень открытия клапанов; уставки - данные, либо поступающие от оператора-технолога, либо формируемые автоматически в соответствии с выбранным режимом работы технологических уста-HOBOK.

Блок управления - это своего рода ядро всей логики управления технологическим оборудованием. Здесь обеспечивается безударное переключение режимов регулирования, обработка ди-

ректив, поступающих от оператора, реализация некоторых специфических режимов техпроцесса (режим удержания заданного соотношения воздух/газ, режимы замены сырьевых форсунок и прочие). Кроме того, блок управления реализует алгоритмы автоматизированного перевода технологических установок в требуемый режим работы (разогрев, пуск, получение инертного газа, режим полного горения, снятие с режима, штатная работа, авария). Перевод из режима в режим инициируется самим блоком управления либо по команде оператора-технопога.

Блок обработки сигналов осуществляет преобразование сигналов в требуемую форму. В данном блоке происходит масштабирование сигналов ввода-вывода и вычисление расходов. Расходы вычисляются по сертифицированным алгоритмам, которые реализованы в виде ActiveX-компонентов, разработанных нашими специалиста-MИ.

Блок имитации позволяет имитировать повеление объекта автоматизации и предназначен для отладки интерфейсной части проекта, а также и для обучения операторов техпроцесса.

Блок резервирования обеспечивает диагностирование отказа управляющей станции соседнего потока. В случае выявления такого отказа данный блок активизирует алгоритм управления соседним потоком, а после восстановления отказавшей станции возвращает ей управление процессом.

Взаимодействие программных модулей, реализующих алгоритм управления, с контроллерами ввода-вывода производится через разработанный специалистами фирмы «Эталон ТКС» драйвер, реализующий протокол обмена ModBus/TCP для связи с устройствами ADAM-5000/TCP через Ethernet.

В качестве SCADA-системы, реализующей интерфейс оператора и функции информационно-справочной системы, используется InTouch версии 7.1.

При созлании интерфейса оператора перед разработчиками ставилась цель сделать работу оператора более удобной и простой. Учитывались самые разные критерии: размеры, цветовая гамма и прочее. Почти для каждого окна были предусмотрены «горячие» клавиши, чтобы оператор мог быстро и легко вызвать необходимую мнемосхему; при проектировании мнемосхем разработчики стремились сделать изображения интуитивно более понятными. Основные мнемосхемы представлены на рис. 8 и 9.

Взаимодействие программ управления технологическим процессом, исполняемых на управляющих станциях, с программными оболочками рабочих мест операторов-технологов осуществляется по протоколу SuiteLink и протоколу NetDDE, реализующему обмен данными в сети средствами Microsoft Windows.

#### ЗАКЛЮЧЕНИЕ

Микропроцессорная техника компании Advantech показала достаточно высокую надёжность и быстродействие при работе на разных уровнях представленной системы управления технологическими процессами. Тем не менее, в таких сложных и жёстких условиях применения, как АСУ ТП производства технического углерода, вопросы дублирования и резервирования микропроцессорной техники, какой бы высокой надёжностью она не обладала, остаются чрезвычайно актуальными, ведь даже кратковременный сбой в системе управления чреват крупными материальными издержками и серьезно отражается на качестве продукции. В силу этого в рамках АСУ ТП была реализована система резервирования, которая в ходе эксплуатации продемонстрировала высокую эффективность, обеспечивая непрерывность

www.cta.ru

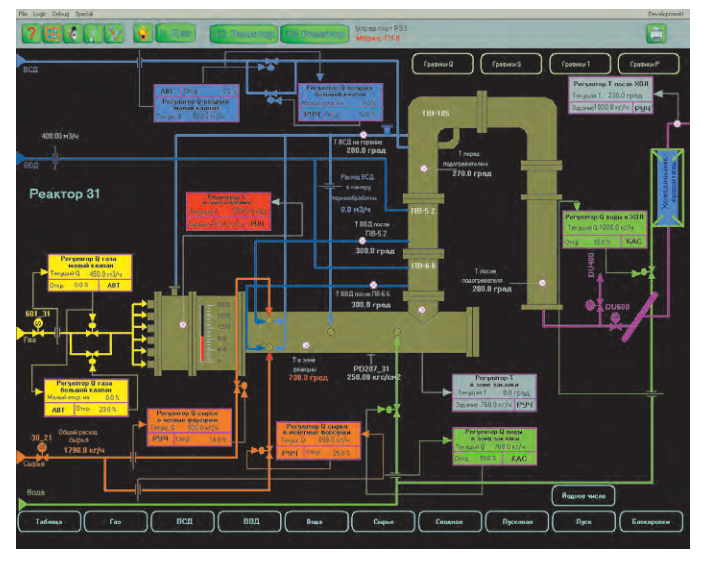

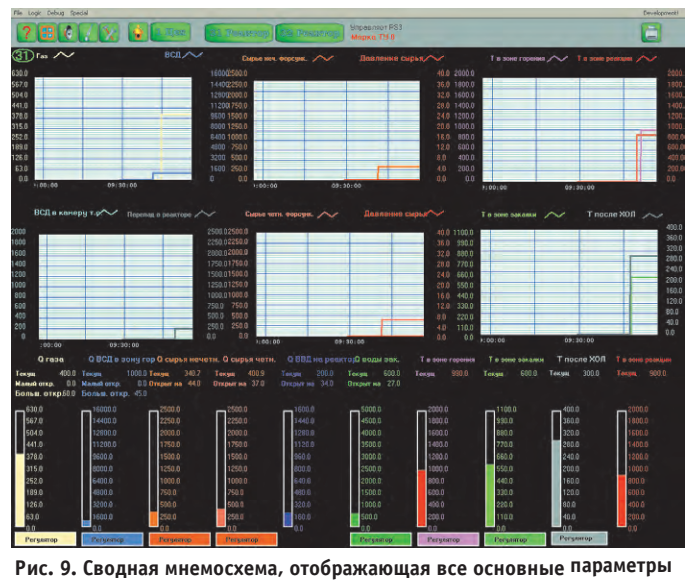

Рис. 8. Основная мнемосхема реактора

управления технологическим процессом во всех режимах.

Разработанная АСУ ТП производства технического углерода успешно эксплуатируется в ОАО «Нижнекамский завод технического углерода» уже третий год. За этот период каждая её составляющая прошла испытание жёсткими условиями производства, а система в целом показала себя гибкой, высокоэффективной и недорогой. Её стоимость существенно (в несколько раз) ниже стои-

мости аналогичных систем, например Yokogawa, и при этом созданная АСУ ТП не уступает им ни по надёжности, ни по полноте функциональных возможностей.

технологического процесса

Хочется выразить благодарность за участие в реализации проекта техническому директору ОАО «Нижнекамсктехуглерод» Анисимову С.А. и главному метрологу Костоусову В.В, без активной поддержки которых внедрение системы управления могло существенно затянуться. Технические предложения и критические замечания этих людей оказали неоценимую помощь при создании системы, особенно в период пусконаладочных работ.

**Авторы** - сотрудники ЗАО «Эталон ТКС» Телефон/факс: (8432) 72-1199/72-4383

# ПЛАТЫ ВВОДА-ВЫВОДА ISA, PCI, CPCI

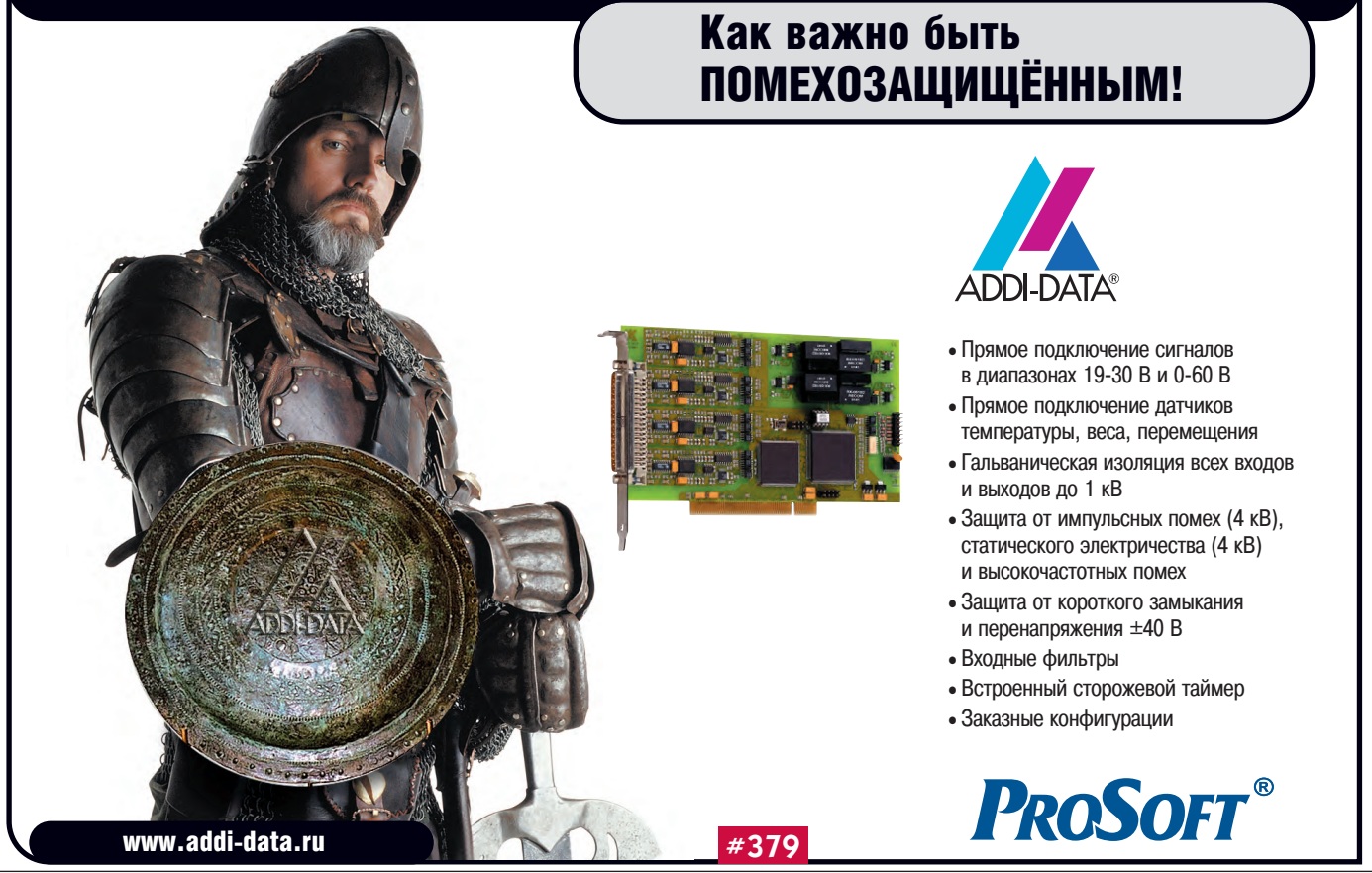

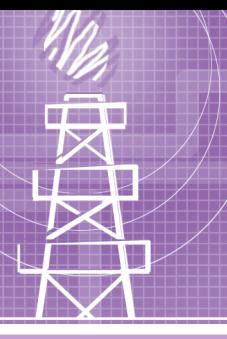

### **РАЗРАБОТКИ НЕФТЕГАЗОВАЯ ПРОМЫШЛЕННОСТЬ**

## **Мо дер ни за ция** распределённой системы **управления линейной части ма ги с т раль но го га зо про во да**

*Виктор Перминов, Анатолий Яковлев, Виктор Чаков, Виктор Фадеев, Юрий Трошев*

В статье рассмотрены вопросы использования IBM PC совместимых контроллеров для совершенствования распределённой системы управления линейной части магистрального газопровода.

#### **ВВЕДЕНИЕ**

ООО «Севергазпром» является предприятием с высокой степенью автоматизации технологических процессов. Большинство его объектов и технологических установок оснащено системами автоматического управления и регулирования, телемеханическими системами и иными средствами автоматики. Процесс автоматизации на предприятии «Севергазпром» начался в 1975 году с внедрения первой системы линейной телемеханики «Р-6000». С тех пор этот процесс сопровождается внедрением новых средств и систем автоматики, а также их периодической модернизацией и заменой.

В частности, в 1990 году началось массовое оснащение линейной части магистрального газопровода ООО «Севергазпром» распределёнными информационно-управляющими системами. К 1996 году большинство объектов линейной части магистрального газопровода было оснащено системой линейной телемеханики СЛТМ-СК производства НИИИС (г. Нижний Новгород). Однако к 2001 году технические характеристики этой системы оказались явно недостаточными для удовлетворения постоянно возрастающих требований диспетчерского персонала. Кроме того, система СЛТМ-СК использует радиоканалы с частотами диапазона 900 МГц и выше, что приводит к сбоям при эксплуатации вследствие функционирования других систем, в частности, систем сотовой связи. Эти и

другие факторы, к числу которых относятся низкая помехозащищённость, невысокая надёжность, моральный и физический износ, обусловили необходимость модернизации системы СЛТМ-СК.

Однако полное переоборудование распределённой системы управления на базе современных законченных решений оказывается крайне дорогим и трудоёмким мероприятием. Поэтому подход, базирующийся на замене отдельных устаревших модулей системы современными компонентами, имеющими открытую архитектуру и легко программируемыми, является наиболее оправданным и весьма актуальным.

#### **Модернизация** НА БАЗЕ УПРАВЛЯЮЩИХ КОНТРОЛЛЕРОВ

#### **Краткое описание системы уп рав ле ния**

ООО «Севергазпром» является газотранспортным предприятием. Общая протяжённость газотранспортной системы объединения равна 1455 км. На этом участке равномерно распределены 12 компрессорных станций. Газопровод простирается от северного Урала до Московской и Ленинградской областей. Большая часть трассы пролегает по районам с суровым климатом.

Линейная часть газопровода является сложным техническим сооружением с большим количеством разнообразных устройств, таких как запорная арматура, датчиковая аппаратура, исполнительные механизмы и т.п. Все эти устройства связаны системами управления или являются их составными частями. Для реализации оперативного контроля и управления технологическим процессом перекачки газа предназначена распределённая система управления магистрального газопровода. Данная система имеет трёхуровневую топологию, включая в себя при этом несколько подсистем (цеховую подсистему, подсистему линейной части и т.д.). Верхнее положение занимает система управления (СУ) уровня центрального диспетчерского пункта, реализованная средствами SCADA RESY-PMC. На среднем уровне находятся СУ компрессорных станций, реализованные теми же средствами. На нижнем уровне располагаются функциональные системы, к которым относятся и СУ линейной части. Эти системы тоже являются распределёнными, однако радиус их действия не столь велик, как у СУ более высоких уровней, и не превышает расстояния между соседними компрессорными станциями (порядка 100 км). В число основных задач СУ линейной части входят следующие:

- сбор информации о текущих значениях параметров технологического процесса (давление, температура и т. д.);
- сбор информации о состоянии технологических объектов;
- доставка собранной информации потребителям на всех уровнях системы;

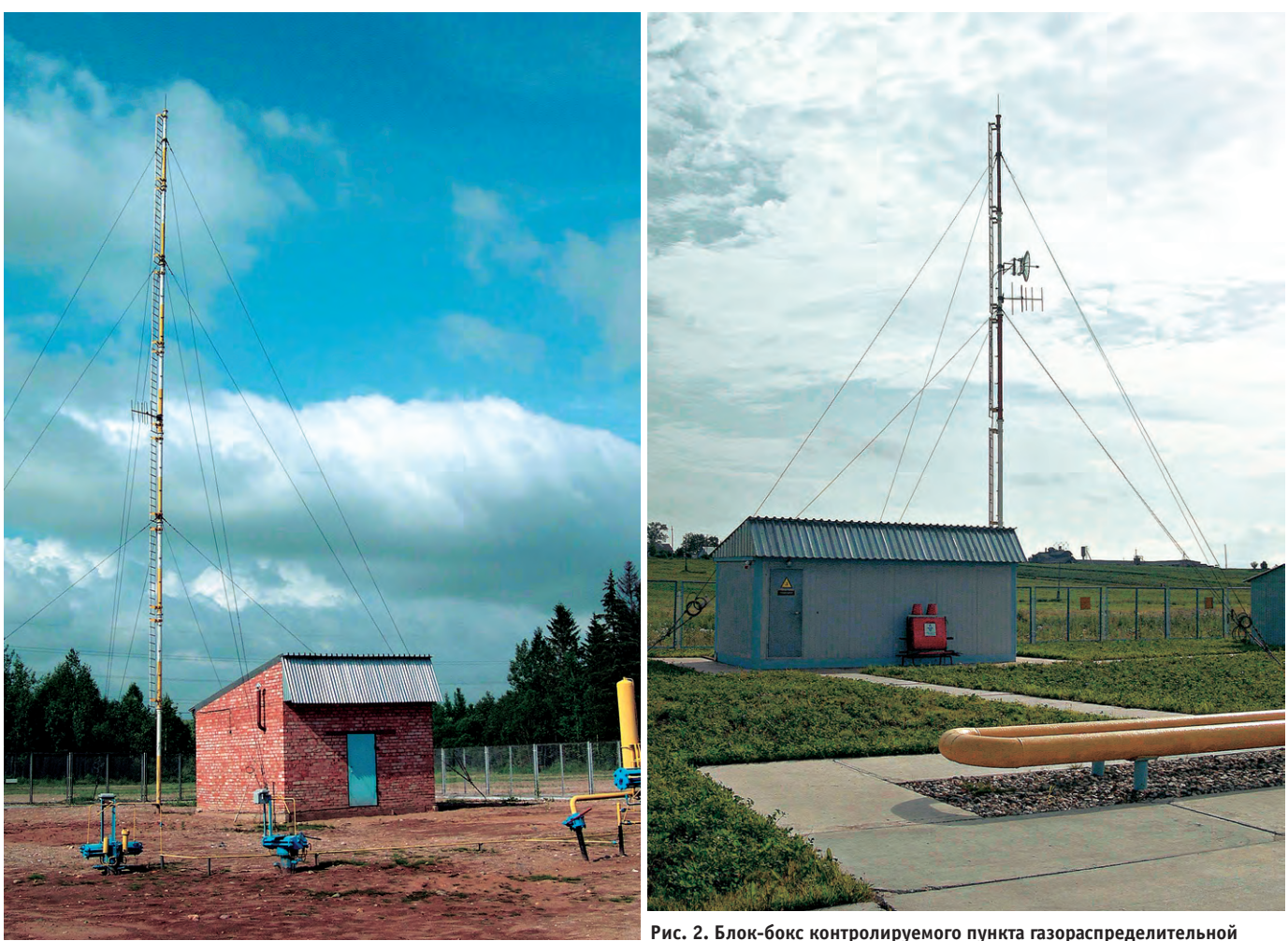

Рис. 1. Блок-бокс контролируемого пункта кранового узла

станции

• приём управляющих сигналов со всех уровней системы и формирование управляющих воздействий для запорной арматуры и других технологических объектов.

К числу таких СУ относятся системы СЛТМ-СК, УНК-ТМ, «Магистраль» и т.п. Сами по себе они тоже имеют не один уровень иерархии. На верхнем уровне находится пульт управления. В непосредственной близости от технологических объектов располагаются контролируемые пункты (КП), которые обслуживают датчиковую аппаратуру и приводы запорной арматуры. Аппаратура КП формируется из устройств, способных функционировать в жёстких условиях эксплуатации (температура окружающей среды от -25 до +40°С, повышенный уровень вибрации и т.п.), даже несмотря на то что, как правило, она размещается в отапливаемых блок-боксах (рис. 1, 2). Реализация данного требования прежними способами обычно приводит или к невозможности обеспечения максимальной точности измерений, или к существенному удорожанию решения. Кроме того, такие СУ зачастую укомплектованы большим количеством уникальных элементов, выпускаемых ограниченным кругом производителей, что существенно снижает эксплуатационную технологичность подобных систем.

#### Выбор базовых аппаратных средств

Анализ систем телеметрии, эксплуатируемых в настоящее время на магистральном газопроводе ООО «Севергазпром», выявил возможность их модернизации посредством использования ІВМ РС совместимых контроллеров и периферийных устройств, выполненных в формате МісгоРС. Возможность эта базируется на следующих факторах:

- открытость архитектуры и интерфейсов МісгоРС, упрощающая программирование этих устройств, перенос уже разработанного программного обеспечения и его модернизацию;
- широкий диапазон рабочих температур, позволяющий эксплуатировать устройства МісгоРС на объектах магистрального газопровода;
- наличие достаточно большой номенклатуры изделий, выполненных в

формате МісгоРС различными фирмами-изготовителями, и вытекающая из этого возможность варьирования в широких пределах как функциональности, так и характеристик создаваемого оборудования;

вполне приемлемая стоимость этих изделий и решений на их базе, которая при прочих равных условиях существенно меньше, нежели стоимость законченных решений таких фирм, как ABB, AEG, Foxboro и т.п.

#### Узловой управляющий контроллер

Учитывая изложенное, авторами при содействии других сотрудников ООО «Севергазпром» была произведена разработка узлового управляющего контроллера телемеханического (УУКТ), на базе которого стала возможной модернизация контролируемых пунктов системы СЛТМ-СК. Сущность модернизации заключается в удалении из упомянутой системы ядра сбора, обработки и управления, которое морально и физически устарело, и замене его контроллером УУКТ. Модернизации не подвергаются шкафы, клеммные устройства и часть устройств сопряжения  $\mathbf{c}$ объектом (НУСО-01), а также первичные источники питания.

Структурно контроллер состоит (рис. 3) из измерительно-вычислительного блока (ИВБ) и устройства сопряжения с объектом (УСО). ИВБ может работать как в автономном, так и сетевом режимах. В автономном режиме ИВБ обеспечивает сбор информации, выдаваемой датчиками в аналоговой и дискретной форции, формирование управляющих сигналов и вывод (при необходимости) текущей и диагностической информации на консольное устройство. В сетевом режиме ИВБ получает команды управления от главного узла (пульта управления), обрабатывает их, формирует управляющие сигналы, а также передает текущую информацию об объекте главному узлу. Связь главного узла с подчинёнными в сетевом режиме осуществляется при помощи модемного или радиомодемного оборудования.

Устройство сопряжения с контроллера объектом модернизированной системы включает в себя два компо-

нента: компонент, построенный на современных комплектующих (собствен-

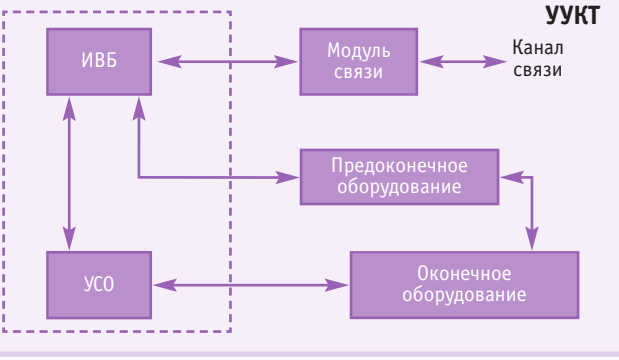

#### Условные обозначения:

УУКТ - узловой управляющий контроллер телемеханический; ИВБ - измерительно-вычислительный блок;

УСО - устройства связи с объектом.

мах, обработку этой информа- Рис. 3. Структура и варианты подключения УУКТ

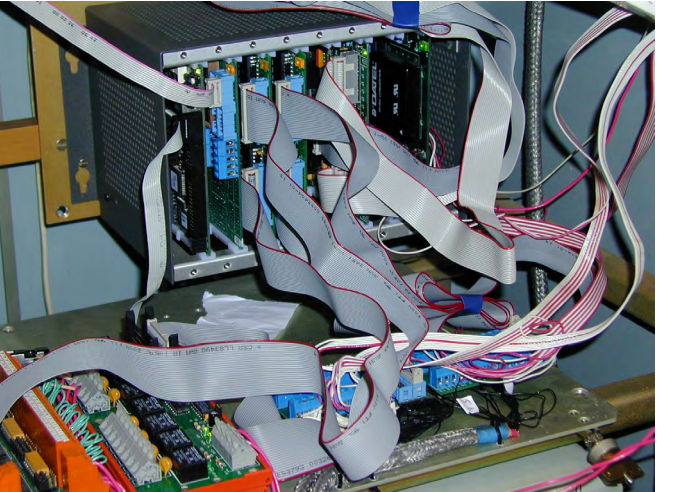

Рис. 4. Внешний вид оборудования узлового управляющего

но УСО контроллера), и компонент сопряжения из старой системы (предоконечное оборудование стойка

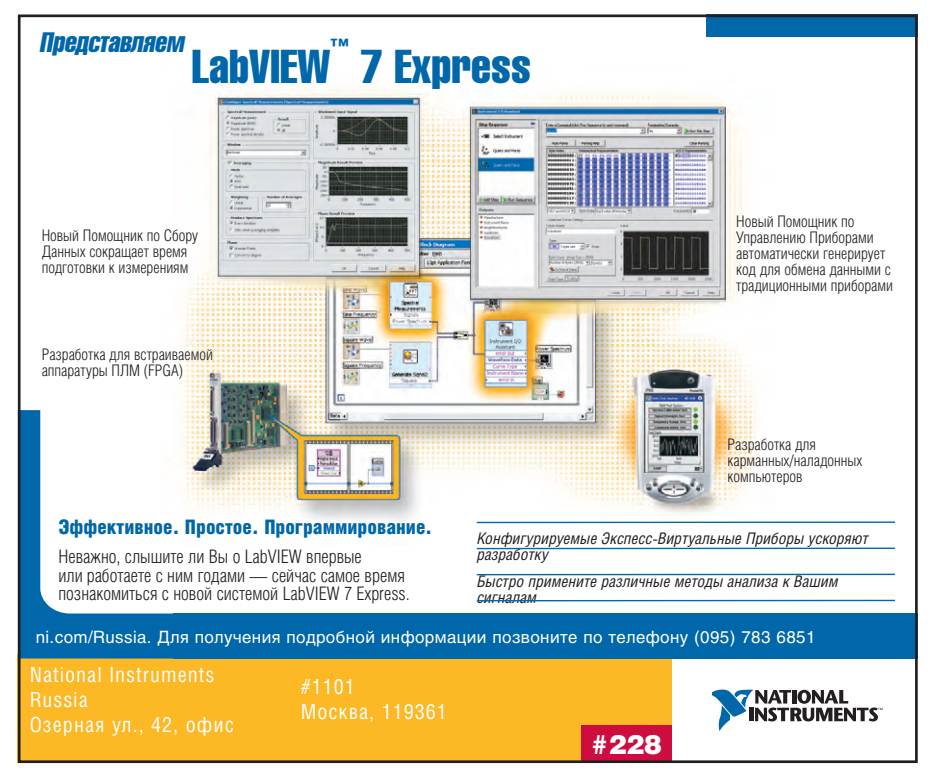

 $HYCO-01$ ). Собственно  $YCO$ может содержать коммутатор аналоговых сигналов AIMUX-32, платы лискретного ввода ТВІ-24/0С, релейной коммутации TBR-8 (все перечисленные - изделия фирмы Fastwel) и т.п. Для обмена информацией с другими устройствами посредством сигналов ТТЛ или КМОП используется непосредственное подключение к модулям цифрового интерфейса 5600 (Octagon Systems).

В качестве оконечного оборудования выступают электроприводы и датчики положения кранов, аналоговые датчики технологических параметров (давление, температура и т.п.), а также иные устройства. Оконечное оборудование можно условно разделить на аналоговое и дискретное.

УУКТ является универсальным устройством, на базе которого можно не только проводить модернизацию каких-либо систем, но и использовать его в качестве ядра законченной информационно-измерительной или информационно-управляющей системы. Для реализации та-

кого варианта достаточно исключить предоконечное оборудование, подключив оконечную аппаратуру через УСО. Таким образом, применение УУКТ позволяет реализовать открытые решения, пригодные для дальнейшего совершенствования и наращивания.

ИВБ контроллера аппаратно представляет собой устройство, собранное в 8-позиционном монтажном каркасе 5278-RM фирмы Octagon Systems из следующих узлов:

- модуль аналогового ввода AI16-5A-3 фирмы Fastwel;
- модуль центрального процессора 5066 (процессор 5х86/133 МГц) фирмы Octagon Systems;
- молуль цифрового интерфейса (лискретного ввода-вывода) 5600-96.

Электропитание ИВБ обеспечивается модулем 7112/24 (Octagon Systems). Однако данная конфигурация ИВБ является минимальной. УУКТ позволяет подключить несколько плат 5600-96 или 5600-48 (в каждой плате соответственно 96 или 48 каналов ввода-вывода; общее количество обрабатываемых

сигналов определяется возможностями программного обеспечения и в текущей версии не может превышать 255). Кроме того, УУКТ позволяет подключить платы последовательных портов 5554 или 5558 (Octagon Systems), однако гарантированное количество направлений (последовательных каналов), поддерживаемых текущей версией программного обеспечения, не превышает 4.

УСО контроллера включает в свой состав один или два модуля коммутаторов аналоговых сигналов AIMUX-32C-1, a также модули TBI-24/0C, TBR-8.

На рис. 4 представлен внешний вид оборудования УУКТ.

К предоконечному оборудованию (стойка НУСО-01) ИВБ подключается непосредственно через модуль 5600-96, минуя УСО (рис. 5). УСО может быть выполнено в различных конфигурациях. Минимальная конфигурация характеризуется наличием всего одной платы AIMUX-32C-1. При этом УСО выполняет функцию аналогового коммутатора и клеммного устройства для подключения источников аналоговых сигналов. Такая конфигурация приемлема для модернизации системы СЛТМ-СК. Однако в том случае, когда требуется расширение функций узла распределённой системы управления, возможно соответствующее изменение конфигурации УСО. При этом к платам 5600-96(48) ИВБ можно подключить модули TBR-8, TBI-24/0C.

К УСО через устройства грозозащиты подключаются датчики первичной информации, устройства управления кранами и другое оборудование. Устройства грозозащиты построены на модулях НУЗП-ХХ и обеспечивают защиту входных и выходных линий КП от кратковременных резких скачков напряжения. Основными элементами защиты в модулях НУЗП-ХХ являются варисторы. В качестве защитных устройств возможно использование аналогичных модулей фирм Telebyte, Pepperl+Fuchs, Dataforth и др. Датчики первичной информации линейной части газопровода чаще всего представлены датчиками для измерения давления ТЖИУ и датчиками для измерения температуры ИКЛЖ.

#### Программное обеспечение

Программное обеспечение, разработанное сотрудниками ООО «Севергазпром», позволяет обслуживать различ-

## Учебный центр ПРОСОФТ приглашает **Ha KYPCLI NO NPOFPAMMHLIM И АППАРАТНЫМ СРЕДСТВАМ АСУ ТП**

# ВЫ

BЫ

#### сделать работу более продуктивной!

#### АППАРАТНЫЕ СРЕДСТВА СИСТЕМ АВТОМАТИЗАЦИИ

- построение современных систем сбора данных и управления; • объединение оборудования различных производителей
	- в одну систему;

• методы работы с основными типами промышленных сетей. Обучение проходит на действующих стендах, собранных на базе изделий Octagon Systems, Siemens, Fastwel, Advantech, Wago и Grayhill.

## **V3HAETE, КАК СЭКОНОМИТЬ**

## при создании реальных проектов!

#### **ПРОГРАММИРОВАНИЕ АСУ ТП НА БАЗЕ GENESIS32**

- методика разработки программных средств человекомашинного интерфейса;
- разработка промышленных систем архивирования данных:
- создание систем контроля событий и тревог.

Слушатели имеют возможность самостоятельно пройти все этапы создания и программирования АСУ ТП на основе реального оборудования.

**НАУЧИТЕСЬ** 

#### **ИСПОЛЬЗОВАТЬ ОДНУ ИЗ ЛУЧШИХ ОС РВ** на одном из лучших контроллеров!

#### **УСТАНОВКА И НАСТРОЙКА ОС РВ QNX** НА ОДНОПЛАТНЫХ КОМПЬЮТЕРАХ

• принципы встраивания операционной системы реального времени QNX в промышленное оборудование. Обучение осуществляется специалистами компании SWD

на примере оборудования Fastwel.

С февраля 2003 г. в программе курсов новые темы, а также новая седьмая версия SCADA-системы GENESIS32.

PROSOFT®

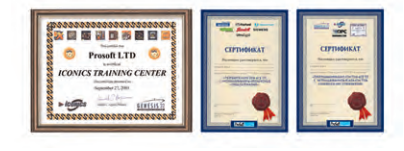

Звоните и записывайтесь на курсы! Наш телефон: (095) 234-06-36 Подробности на www.prosoft.ru #26

## **Compact FieldPoint** для управления СЛОЖНЫМИ процессами

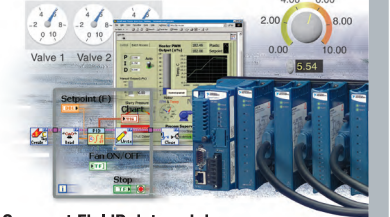

**Compact FieldPoint - эффективность** расширенного программирования персонального компьютера сочетается с прочностью исполнения и надежностью в критических приложениях управления. Управляющая система с FieldPoint значительно упрощает контроль технологических процессов, загрузку рецептур, регистрацию и сохранение данных, позволяя быстро создавать приложения в графической среде LabVIEW Real-Time и использовать созданные алгоритмы на Compact FieldPoint с высокой надежностью. LabVIEW Real-Time содержит:

- Встроенные библиотеки алгоритмов ПИД, в том числе самонастраивающихся; управление с нечеткой логикой
- Возможности создания оригинальных алгоритмов управления и обработки сигналов в реальном времени
- Встроенный Интернет-сервер для удаленного управления и наблюдения результатов

#### Надежная индустриальная система распределенного ввода/вывода Compact FieldPoint:

- Интеллектуальные модули ввода-вывода со встроенным согласованием сигналов для аналогового и дискретного ввода и вывода, термопар, терморезисторов, **IIIIMM**
- Четыре последовательных порта для обмена данными с дисплеями, устройствами GPS, CAN и т.д.
- Допускаемое ударное воздействие 50g, рабочая температура от -25 до +60°С, соответствие промышленным стандартам безопасности и электромагнитной совместимости

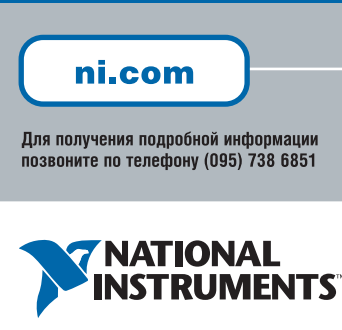

**National Instruments Russia** Озерная ул., 42, офис #1101<br>Москва, 119361 Тел. (095) 783 6851  $(095)$  783 6852 Факс E-mail: ni.russia@ni.com

#228

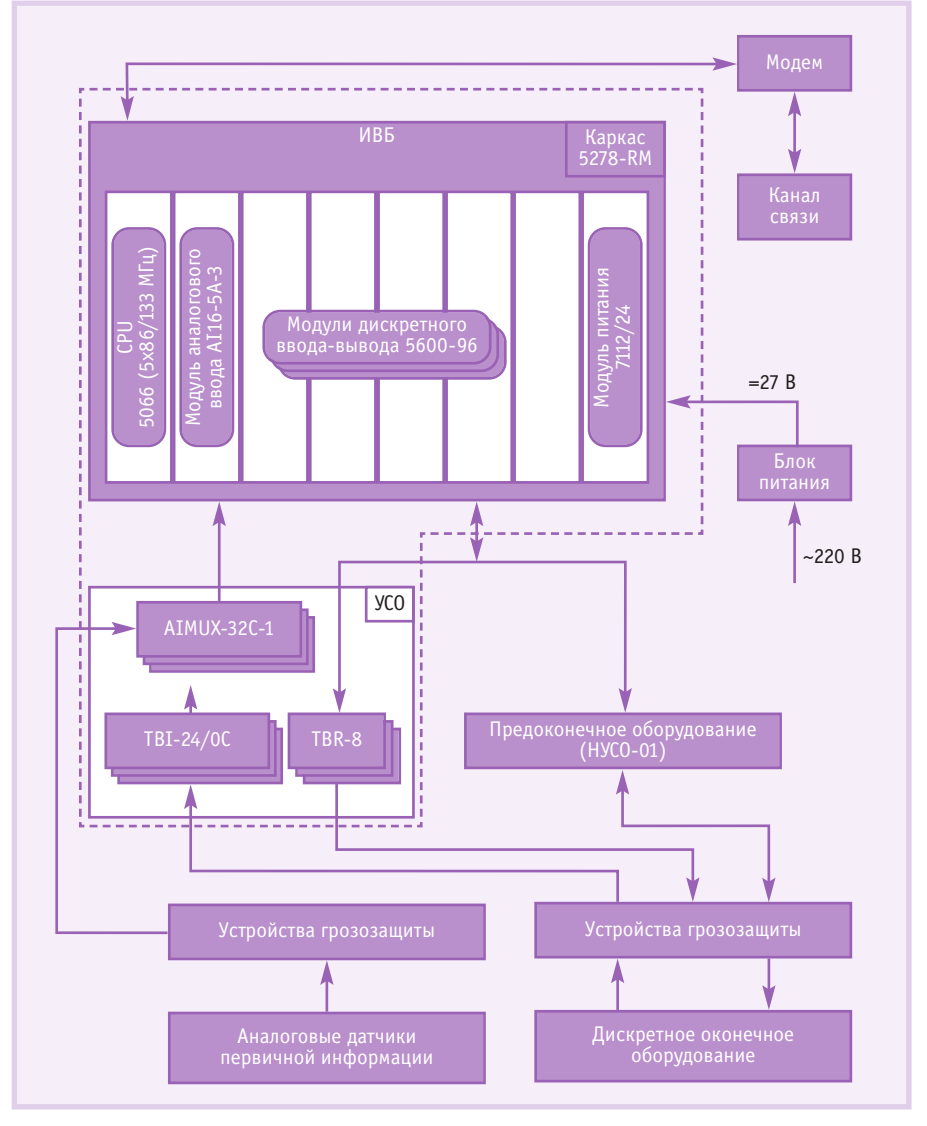

Рис. 5. Схема взаимодействия УУКТ с компонентами системы управления

ное количество модулей ввода-вывода в разных сочетаниях, обеспечивая гибкость конфигурирования контроллера. Программное обеспечение КП, кроме понятий «сигнал» и «модуль», может оперировать понятием «технологический объект» (кран), поэтому его возможности по обработке информации характеризуются приведённым спис-KOM:

- $\bullet$  до 48 кранов;
- до 255 сигналов разных типов со следующими предельными квотами:
	- до 128 дискретных входных сигналов.
	- ло 64 лискретных выходных сигна- $TOR$
	- до 64 аналоговых входных сигна- $TOR$

Ограничение на общее количество обрабатываемых сигналов (255) введено, исходя из средней функциональности КП; комбинация типов сигналов может быть произвольной в рамках приведённых квот.

Благодаря своей универсальности УУКТ имеет весьма высокий потенциал для дальнейших модификаций. Имеются наработки для подключения сателлитных КП (до 223 штук) при общем количестве КП, обслуживаемых пультом управления до 224.

#### Описание возможностей СИСТЕМЫ УПРАВЛЕНИЯ

Поскольку УУКТ полностью состоит из унифицированных компонентов, необходимость в разработке и производстве дополнительной аппаратуры отсутствует. Наличие на рынке средств автоматизации большой номенклатуры периферийных модулей формата МісгоРС и других форматов позволяет проводить модернизацию системы без привлечения значительных средств и не имея производственных мощностей. Эти обстоятельства способствуют существенному снижению затрат и сроков реализации данного мероприятия. Такой подход также позволил в

www.cta.ru
процессе разработки сместить акцент в область алгоритмического и программного обеспечения, благодаря чему удалось существенно улучшить технические характеристики системы в целом и расширить её функциональные возможности.

Несмотря на то что платы АП6-5А-3 и AIMUX-32 при последовательном включении не отличаются высокими метрологические качествами, уникальный алгоритм фильтрации позволил довести класс точности измерительных каналов КП до 0,1% в реальных условиях эксплуатации (без учета погрешностей датчиков). Фильтр состоит из двух компонентов. Первый компонент осуществляет компенсацию идентифицированных параметров математической модели ошибок измерительного тракта, откалиброванного предварительно. При этом используются аддитивная и мультипликативная составляющие погрешности. Вопросы такого рода компенсации подробно рассмотрены в работах [1] и [2]. Второй компонент осуществляет фильтрацию случайной помехи. При этом фильтруется не только шум измерительного тракта, но и существенная часть случайной по-

мехи датчиков. Этот фильтр базируется на использовании двух динамических звеньев с однотипными характеристиками, как и в методе динамических измерений, некоторые аспекты которого рассмотрены в [3], [4]. Однако в данном случае, в отличие от этого метода, использованы звенья с другими передаточными функциями.

Наличие возможности ввеления уставок по скорости изменения аналоговых параметров делает систему способной автоматически обнаруживать разрывы и другие несанкционированные ситуации на эксплуатируемом объекте. Гальваническая изоляция подсистемы аналогового ввода от ядра системы позволяет сохранить в исправном состоянии основные компоненты УУКТ при воздействии электрических разрядов на измерительные входы (грозовые разряды). Возможность подключения различных дополнительных модулей ввода-вывода создаёт условия для работы с комплектующими различных фирм-изготовителей. Функция дистанционной перезагрузки (сброса) отдельного узла (КП) с диспетчерского пункта позволяет существенно экономить время и средства при проведении

налалочных работ, тестировании и в лругих ситуациях.

Универсальности УУКТ также способствуют:

- возможность работы с различным коммуникационным оборудованием (модем НИИИС, радиомодем «Теллур» и т. п.);
- гибкая конфигурация управляющих сигналов (RTS, DTR) и временных параметров аппаратуры передачи данных:
- работа с различными скоростями передачи (300...115200 бит/с).

Кроме указанных достоинств, совообновлённых купность программно-технических средств обеспечивает:

- удобство и простоту конфигурирования:
- метку времени на блок параметров;
- синхронизацию времени подчинённых узлов и главного;
- наличие и учёт диагностической информации.

И, наконец, при замене устаревшего оборудования новым высвобождается пространство внутри монтажного шкафа (рис. 6). Это, с одной стороны, способствует улучшению теплового режи-

## **DATAFORTH®**

## **СТАНДАРТНЫЕ МОДУЛИ ГАЛЬВАНИЧЕСКОЙ РАЗВЯЗКИ**

#### Компания Dataforth производит:

- модули нормализации сигналов с гальванической изоляцией серий SCM5B и SCM7B:
- аналоговые интерфейсные модули для монтажа на DIN-рейку серий DSCA, DSCT и DSCP;
- преобразователи интерфейса серии **DCP, модемы LDM для выделенных** и оптических линий связи и другие коммуникационные изделия.

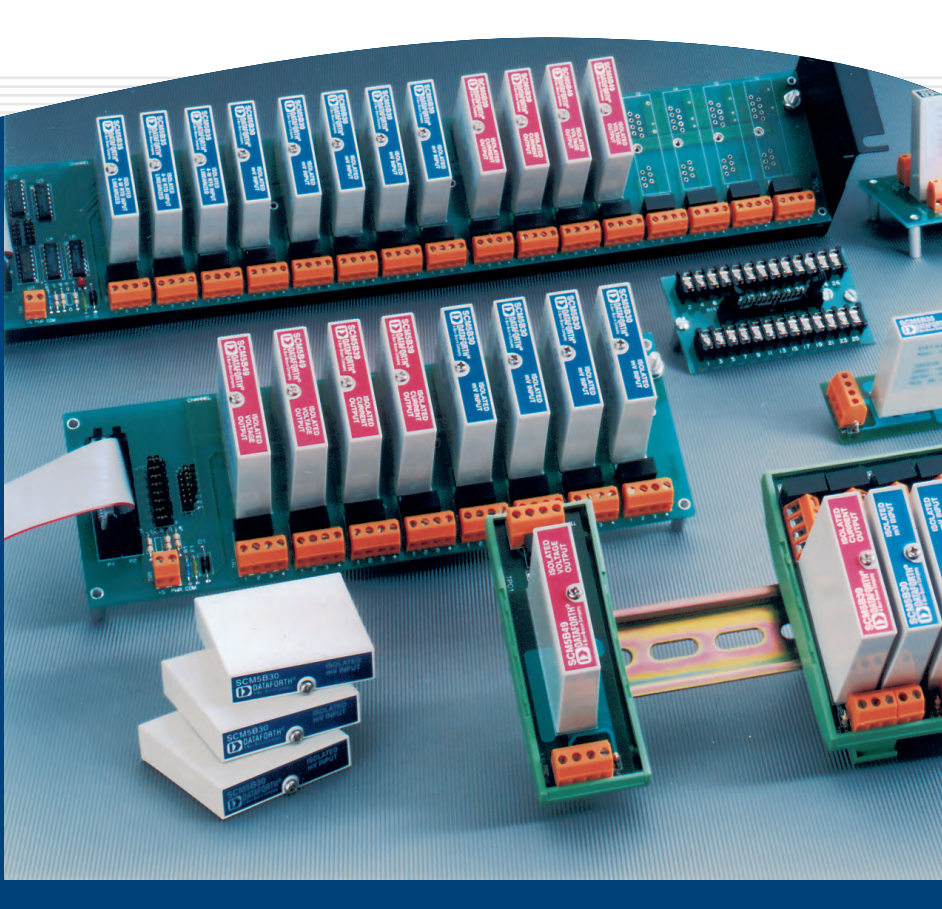

Подробности на www.prosoft.ru/dataforth.htm

ма оборудования, с другой стороны, облегчает доступ эксплуатирующего персонала к аппаратуре контролируемого пункта.

#### ЗАКЛЮЧЕНИЕ

Использование IBM РС совместимых управляющих контроллеров, предназначенных для жёстких условий эксплуатации, позволяет достаточно быстро и без существенных затрат значительно улучшить технические характеристики распределённых систем управления технологическими объектами линейной части магистрального газопровода.

В настоящее время модернизирован 61 узел (узел — элемент распределённой системы управления, соответствующий КП) системы управления линейной части магистрального газопровода (МГ) ООО «Севергазпром» в 3 линейно-производственных управлениях (ЛПУ МГ): Шекснинском, Грязовецком и Вуктыльском. В Шекснинском ЛПУ МГ модернизация проводилась в период с августа по октябрь 2002 года, при этом было реконструировано 36 узлов системы. В других ЛПУ МГ этот процесс еще не за-

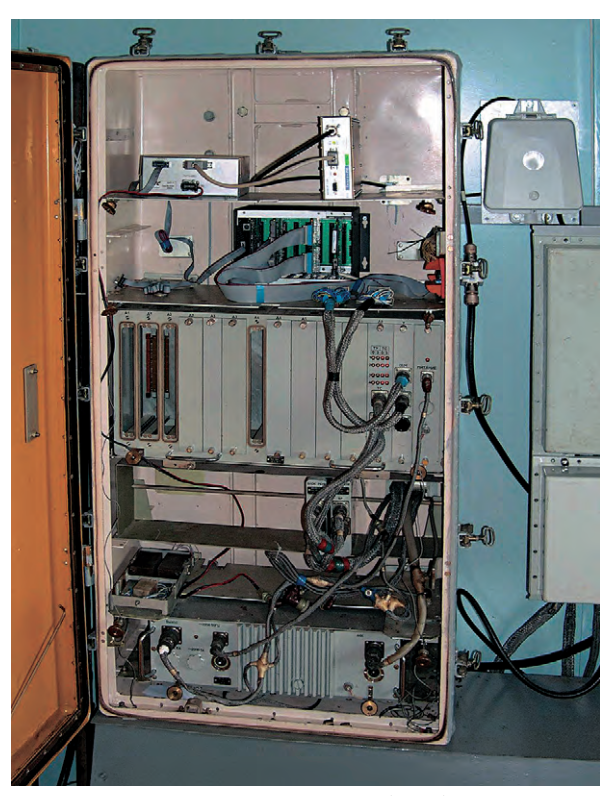

Рис. 6. Размещение УУКТ в контейнере блок-бокса контролируемого пункта системы СЛТМ-СК

вершён: в Грязовецком ЛПУ МГ модернизировано 16 узлов, в Вуктыль $ckom - 9$ .

Лиспетчерский и эксплуатирующий персонал весьма позитивно оценивает точностные характеристики системы, гибкость и простоту её наствойки

В настоящее время, помимо завершения текущих мероприятий по модернизации, планируется провести аналогичные работы и в других ЛПУ МГ.

Следует отметить, что за период, истекший с момента внедрения новой техники, не было ни одного отказа модернизированного оборудования.

Авторы выражают признательность сотрудникам подразделений ООО «Севергазпром» Криворотько И.С., Плюхину В.Б.., Глазунову Ю.А., Гудкову В.Н., Михайлову А.А.,

Мельникову В.А., Прокопьеву А.А., Лебедеву В.В., Иванову А.В., Колесникову В.М. за активную помощь в работе. ●

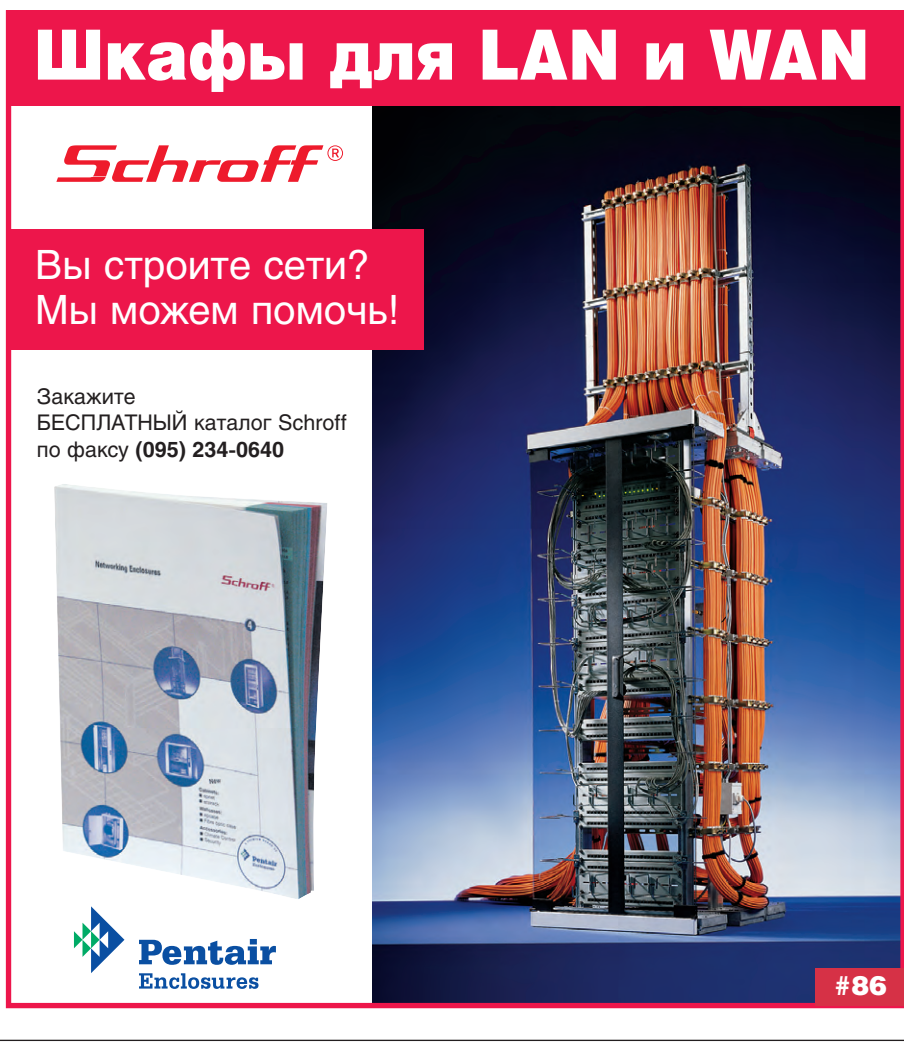

#### **Литература**

- 1. Посохин С.В., Перминов В.Б. К решению залачи повышения точности измерительных средств инерциальных навигационных систем// Математические методы в метрологии: Межвузовский сборник научных трудов/ Под ред. Назарова Н.Г. -М.: МИП, 1989.
- 2. Перминов В.Б. Оптимизация системы оценки качества полёта воздушных судов на основе информации систем объективного контроля и использования компьютерных средств: Дис. ... канд. тех. наук. -СПб.: Академия гражданской авиации, 1995
- 3. Пат. 1794243 СССР. МКИЗ G01L3/10. Устройство для измерения крутящего момента на валу асинхронного электродвигателя/ Перминов Б.А., Перминов В.Б., Христич И.П. - № 1747963; Заявлено 05.03.91; Опубл. 07.02.93, Бюл. № 5.
- 4. Перминов В.Б., Балахнов Д.А., Лихачев В.Н., Норицин А.Д. Динамические методы измерения крутящих моментов// Приборы и системы. Управление, контроль, диагностика. - 2002. - № 12.

**Авторы** - сотрудники ООО «Севергазпром» Телефоны: (82147) 724-58, 723-50, 727-64

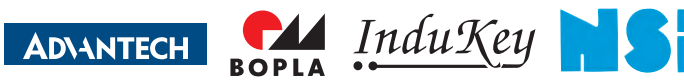

Удобный и надЁжный интерфейс длЯ жёстких условий эксплуатации

# ПРОМЫШЛЕННЫЕ **КЛАВИАТУРЫ И УКАЗАТЕЛЬНЫЕ УСТРОЙСТВА**

- 
- •Корпус или передняя панель из нержавеющей стали
- •До 10 миллионов нажатий
- $\bigcirc$ Диапазоны рабочих температур 0...+55 и -40...+90°С
- •Модели с подсветкой клавиатуры

Кą

•Модели для монтажа в панель

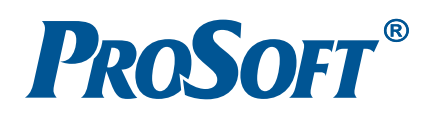

**МОСКВА**<br>Телефон: (095) 234-0636, факс: (095) 234-0640 E-mail: [info@prosoft.ru](mailto:info@prosoft.ru) Web: [www.prosoft.ru](http://www.prosoft.ru/) С.-ПЕТЕРБУРГ Телефон: (812) 325-3790, факс: (812) 325-3791 E-mail: [root@spb.prosoft.ru](mailto:root@spb.prosoft.ru) Web: [www.prosoft.ru](http://www.prosoft.ru/)

ЕКАТЕРИНБУРГ **EKAIEPИНЬУРІ**<br>Телефон: (3432) 74-47-11, 75-18-71 E-mail: [market@prosoft.ural.ru](mailto:market@prosoft.ural.ru) Web: [www.prosoft.ural.ru](http://www.prosoft.ural.ru/) <mark>#28</mark>

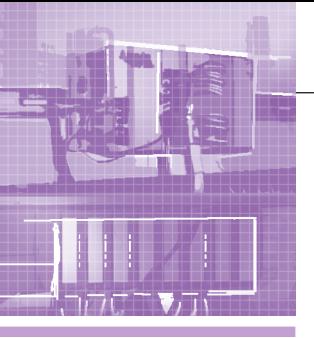

### **АППАРАТНЫЕ СРЕДСТВА MININERHILL KOHTPOONEPH**

## **Устройства** локальной автоматики. **Микроконтроллеры**

#### Алексей Бармин

Статья посвящена техническим средствам, обеспечивающим решение относительно простых задач автоматизации. На практических примерах показаны широчайшие возможности логических модулей LOGO! фирмы Siemens.

Понятие «автоматизация производства» часто, и причём небезосновательно, ассоциируется с масштабными компьютеризированными системами управления технологическими и производственными процессами. Никто не сможет оспорить, что только с помощью таких систем можно добиться высокой эффективности производства и получить конкурентное преимущество. Безусловно, разработка и внедрение таких систем требует огромных материальных, финансовых и интеллектуальных затрат. Вместе с тем существует большое число задач автоматизации гораздо меньшего масштаба, которые, тем не менее, от этого не теряют своей актуальности. Исключение из управления технологическим процессом человеческого фактора, получение оперативной и достоверной информации о его параметрах, управление небольшими производственными установками - вот далеко не полный перечень задач, которые могут быть решены с помощью простых и недорогих приборов и устройств.

#### Постановка задачи

Рассмотрим сравнительно простую и вместе с тем достаточно типичную схему смесительной установки, приведенную на рис. 1. Алгоритм работы установки очень прост. После её запуска в работу открывается клапан Y1, и ёмкость начинает заполняться компонентом № 1. При достижении уровня 2 срабатывает датчик SL2, закрывается клапан Y1 и открывается клапан Y2. В ёмкость начинает поступать компонент № 2. После заполнения ёмкости

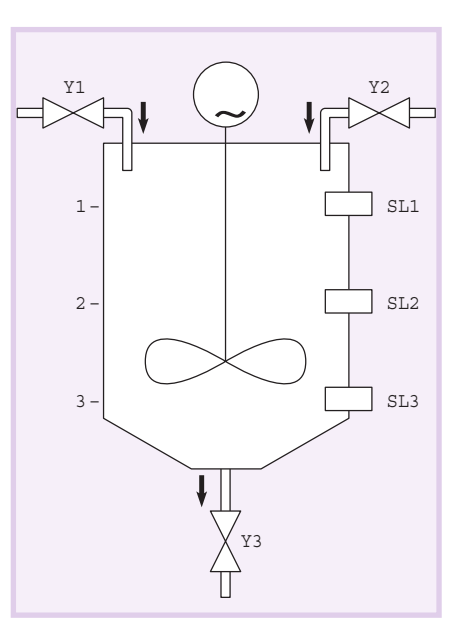

Рис. 1. Схема смесительной установки

до уровня 1 по сигналу от датчика SL1 закрывается клапан Ү2 и включается привод мешалки М. Через 15 минут он выключается, смесь готова. Для её выгрузки открывается клапан ҮЗ. Окончание процесса фиксируется датчиком SL3 (уровень 3). После закрытия клапана ҮЗ установка готова к новому циклу приготовления смеси.

Как поступил бы разработчик системы управления, скажем, лет 10-15 назад? Не мудрствуя лукаво, он использовал бы схему, подобную той, что приведена на рис. 2. Вся система реализуется с помощью четырёх промежуточных реле и одного реле времени. Все просто: подобрал компоненты, смонтировал, и извольте работать. Но... Усложним немного задачу и добавим условие возможности приготовления на этой же установке смеси по другой рецептуре. Это означает, что в ёмкость должно загружаться иное число компонентов с индивидуальными для каждого из них дозой и порядком загрузки, а также изменено время работы мешалки. Наверное, нет необходимости говорить о том, что такое условие уже не может быть реализовано с помошью релейной схемы на лискретных элементах без полной её переделки. Но не стоит отчаиваться, поскольку такая задача вполне по плечу микроконтроллеру, в котором алгоритм управления реализуется программно, а аппаратных средств имеется ровно столько, сколько необходимо для решения подобных по сложности задач. И чтобы это утверждение не выглядело голословным, познакомимся с данным классом устройств поближе на примере логического модуля LOGO! фирмы Siemens.

#### Мал, да удал

Фирма Siemens была пионером в области микроконтроллеров, начав их массовое производство в 1996 году. Логический модуль LOGO! (рис. 3) изначально задумывался как промежуточное звено между традиционными релейными элементами автоматики (контакторы, реле времени и т.п.) и программируемыми контроллерами. В нём вместо соединения проводов должно было использоваться логическое соединение функций, обычно реализуемых аппаратно с помощью отдельных устройств. Но в отличие от программируемых контроллеров сложность устройств должна была позво-

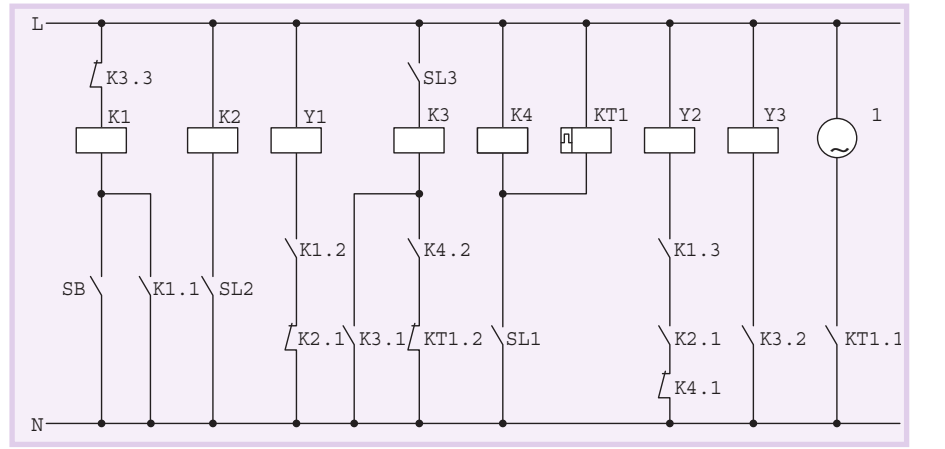

Рис. 2. Электрическая схема системы управления на реле

лять работать с ними персоналу без специальных знаний в области программирования. С этой же целью ввод программы в LOGO! предполагалось осуществлять непосредственного со встроенных индикатора и клавиатуры. Всё задуманное в полной мере удалось фирме Siemens, и потому LOGO! был просто обречён на успех.

Для подключения к источникам сигналов и исполнительным устройствам модули LOGO! первых поколений имели 6 или 12 дискретных входов и 4 или 8 дискретных выходов (варианты Basic и Long соответственно). Затем к дискретным входам добавилось два аналоговых. И, наконец, в 2001 году фирма Siemens выпустила модульный LOGO!, в котором увеличение числа обслуживаемых входов и выходов обеспечивается с помощью дополнительных модулей расширения. Наверное, нет необходимости говорить об очевидных преимуществах такого подхода. После этого ассоциация LOGO! с известной детской игрушкой LEGO стала иметь под собой еще более веские основания.

В модульном варианте микроконтроллер LOGO! можно реализовать максимум с 24 дискретными и 8 аналоговыми входами, а также 16 дискретными выходами. Напряжение питания входных цепей в LOGO! соответствует напряжению питания модуля, которое может быть 12/24 В постоянного тока, 24 и 230 В переменного тока. Выходы могут быть транзисторными или релейными. Нагрузочная способность последних (до 10 А) обеспечивает непосредственное подключение достаточно мощных исполнительных устройств. Кроме того, к такому микроконтроллеру можно подключить коммуникационные модули для работы в сетях AS-interface, EIB Instabus или LON. Существуют и логические модули без дисплея и клавиатуры, благодаря чему они почти на 20 процентов дешевле.

Главной особенностью микроконтроллеров LOGO! все же является то, что схема релейной автоматики собирается из программно реализованных функциональных блоков. В распоря-

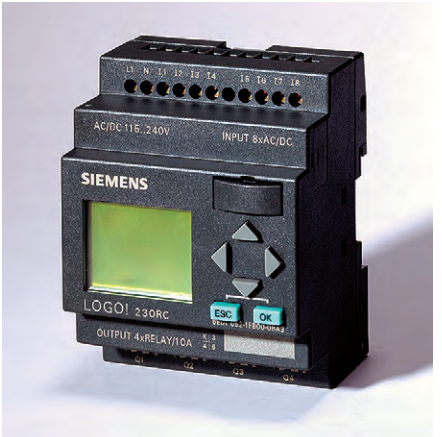

Рис. 3. Внешний вид модуля LOGO!

жении пользователя имеется восемь логических функций типа И, ИЛИ и т.п., большое число типов реле, в том числе реле с задержкой включения и выключения, импульсное реле, реле с самоблокировкой, а также такие функции, как выключатель с часовым механизмом, тактовый генератор, календарь, часы реального времени с возможностью автоматического перехода на летнее/зимнее время и др. Рассмотрим на маленьком примере, как в LOGO! представляется обычная коммутационная схема, приведенная на рис. 4. На ней потребитель Е1 включается и выключается с помощью выключателей S1, S2 и S3. Реле K1 срабатывает, когда замкнут хотя бы один из выключателей S1 или S2 и обязательно S3. В LOGO! указанная схема реализуется двумя последовательно соединёнными логическими блоками OR (ИЛИ) и AND (И). Реальный выключатель S1 подключается ко входу I1 модуля, выключатель  $S2 -$  ко входу  $I2$ ,  $S3 - K13$ , а потребитель Е1 подключается к релейному выходу Q1.

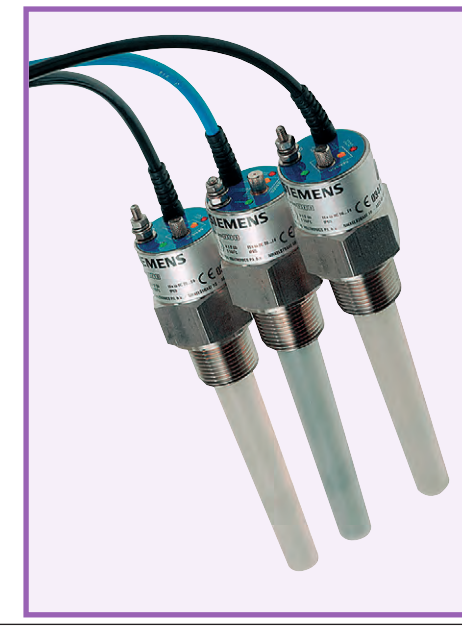

#### Ёмкостный сигнализатор уровня Pointek CLS 100

Используется для контроля уровня широкого диапазона сыпучих материалов, жидкостей, суспензий. Способен распознавать границу раздела фаз и поверхность пены. Использование для изготовления зонда материала Купаг Flex<sup>®</sup> обеспечивает ему высокую химическую стойкость. Применение дополнительного защитного колпачка SensGuard позволяет защитить прибор от ударных нагрузок и истирания при работе с крупнодисперсными и абразивными сыпучими материалами. Монолитная герметичная конструкция позволяет применять его в условиях действия высокого уровня вибрации

(до 4g), например, в резервуарах с перемешиванием.

#### Технические характеристики

- Температура контролируемой среды от  $-40 \text{ до } +100^{\circ}$ С
- $\bullet$  Рабочее лавление до 10 бар
- Воспроизводимость: 2 мм
- Степень защиты корпуса: IP65
- Крепление датчика: резьба NPT или **BSPT**
- $\bullet$  Напряжение питания: 10-33 В пост. тока
- Минимальная диэлектрическая постоянная среды: 1,5
- Регулируемая чувствительность
- Взрывозащищённые исполнения

Программирование модулей LOGO!, а точнее - ввод схемы, может выполняться с помощью встроенных клавиатуры и дисплея. Оно сводится к выбору необходимых функциональных блоков, и заданию параметров наст- помощью LOGO! ройки блоков (задержек

включения/выключения, значений счётчиков и т.д.). Для хранения управляющей программы в модуле имеется встроенное энергонезависимое запоминающее устройство. Создание резервной копии программы, а также перенос ее в другие LOGO! может быть осуществлён с помощью специальных модулей памяти, устанавливаемых в интерфейсное гнездо. Модули памяти так и называются по цвету корпуса -«желтый» и «красный» (рис. 5). При использовании жёлтого модуля программа может быть свободно перенесена из него в LOGO! и обратно. Если же программа переносится из красного модуля, то она может исполняться только в том случае, если модуль памяти остаётся вставленным в LOGO! Копирование её на другой модуль памяти невозможно. Таким способом обеспечивается защита управляющей программы от несанкционированного размножения.

Однако ввод программы с панели управления является делом неблагодарным и может быть оправдан только для небольших по объёму программ или в случае острой необходимости внесения корректив в уже работающую программу непосредственно на объекте. А учитывая то, что программу всё равно предварительно приходится прорисовывать на бумаге, становится очевидным необходимость использования программного продукта под названием LOGO!Soft Comfort. Этот пакет позволяет разрабатывать в графической форме и документировать программы для LOGO! на компьютере и, кроме того, отлаживать их в режиме эмуляции логического модуля. Принцип работы аналогичен используемому при ручном вводе, но вот эффективность во много раз выше. Выбранные функциональные блоки мышью перетаскиваются на рабочее поле, затем соединяются и параметрируются (рис. 6). Для каждого функционального блока может быть написан комментарий, который существенно облегчит понимание

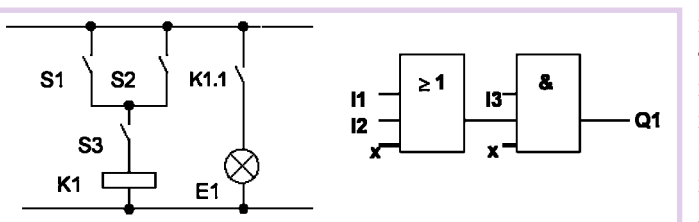

соединению их между собой Рис. 4. Типовая коммутационная схема и её реализация с

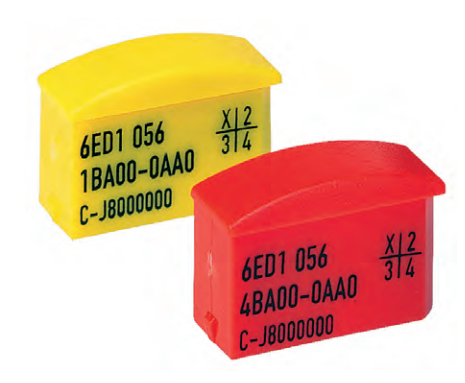

Рис. 5. «Винчестеры» для LOGO!

принципа работы программы другому пользователю или поможет самому разработчику через некоторое время вспомнить собственные замыслы. Начиная работу над программой, пользователь задаёт тип используемого логического модуля. В этом случае при вводе программы будут автоматически контролироваться все имеющиеся ограничения по объёму памяти и возможности использования тех или иных функций. Часто имеет смысл разработанную программу протестировать с помощью встроенного эмулятора микроконтроллера. Если по результатам эмулирования корректировка программы не требуется, то её можно загрузить в память LOGO! с помощью специального кабеля, под-

#### Ультразвуковой уровнемер PROBE

Предназначен для измерения уровня жидкости в открытых или закрытых резервуарах. Использование запатентованной технологии обработки эхо-сигналов обеспечивает высокую достоверность результатов измерения в условиях действия акустических или электрических шумов, а также движущихся лопастей устройства перемешивания. Имеет встроенный цифровой индикатор.

#### Технические характеристики

- Рабочий диапазон от 0,25 до 8 м
- $\bullet$  Диапазон рабочих температур от -40 до  $+60^{\circ}$ С
- Встроенная температурная компенсация

ключаемого к тому же интерфейсному гнезду, что и модули памяти. Безусловно, приобретение и LOGO!Soft Comfort, и кабеля требует некоторых дополнительных затрат, но они того стоят и

окупаются очень быстро.

Наверное, после такого представления можно вновь вернуться к создаваемой нами системе управления мешалкой и посмотреть, как микроконтроллер может облегчить жизнь её разработчику.

#### От слов к делу

В исходном варианте система управления смесительной установкой с использованием микроконтроллера LOGO! реализуется очень просто. На рис. 7 приведена схема подключения, а на рис. 8 блок-схема программы.

Теперь посмотрим, как с помощью модуля LOGO! могут быть реализованы новые функции системы управления. Для дозирования компонентов в зависимости от их физико-химических свойств могут быть использованы различные методы, такие как, например, измерение расхода или уровня. Обработка импульсного сигнала с выхода счетчика (расходомера) в LOGO! легко реализуется с помощью функционального блока «Реверсивный счетчик», изображение которого приведено на рис. 9. Значение параметра блока определяет число импульсов, соответствующее необходимому количеству компонента в смеси. Это значение может быть фиксированным или задаваемым с панели управления. Выход счетчика может быть подключен к

- Точность: 0,25% от полного диапазона
- Разрешающая способность: 3 мм
- Выходы: 4...20 мА, реле (опция)
- $\bullet$  Материал зонда: Tefzel® или Kynar Flex®
- Степень защиты корпуса **IP65**
- Крепление датчика: резьбовое, фланцевое или быстросъёмное
- Схема подключения: 2и 3-проводная
- Взрывозащищённые исполнения

www.cta.ru

любому дискретному входу LOGO!

Аналоговый сигнал от уровнемера (см. вторую врезку) может быть подан на один из входов I7 или I8 базового модуля LOGO! (сигнал 0-10 В) или аналогового модуля расширения АМ2 (сигнал 4-20 мА) и обработан функциональным блоком «Аналоговый компаратор» (рис. 10). При этом значение сигнала может быть выведено на дисплей модуля. Как и в предыдущем случае, значение параметра блока определяет количество того или иного компонента. Это значение также может быть фиксированным или оперативно изменяемым с помощью панели управления LOGO!.

Время работы мешалки, как и в исходной программе, определяется функциональным блоком «Таймер», параметр которого также может быть оперативно изменён обслуживающим или эксплуатирующим персоналом установки.

И, наконец, если переход от одной рецептуры смеси и технологии её приготовления к другой не может быть выполнен простым изменением параметров, то достаточно будет оформить рецепты в виде отдельных программ, записать их в модули памяти и активизировать путём замены одного модуля памяти на другой. Какое другое решение может быть ещё проще, гибче и дешевле?

Зачастую при решении задачи автоматизации возникает потребность в контроле температуры. Ещё недавно для ее выполнения с помощью LOGO! требовался датчик температуры со встроенным или внешним измерительным преобразователем. С появлением нового специализированного аналогового модуля AM2 Pt100, предназначенного лля непосредственного подключения двух термометров сопротивления Pt100, процесс контроля температуры в диапазоне от  $-50$  до  $+200$ °С заметно упрощается и дешевеет. С помощью LOGO! можно обеспечить и регулирование температуры. Такая задача решается с помощью обычного двухпозиционно-

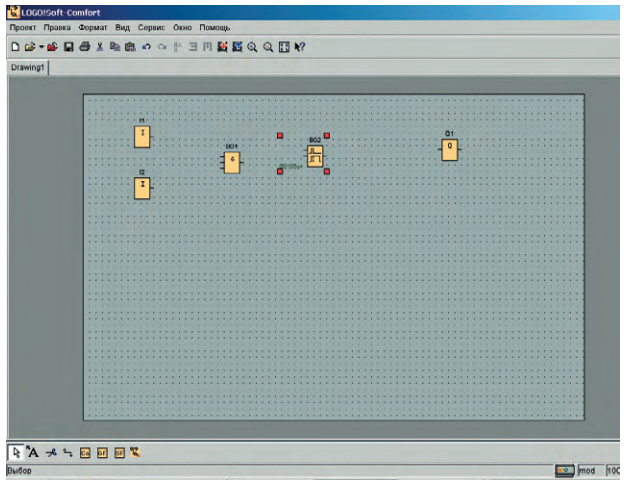

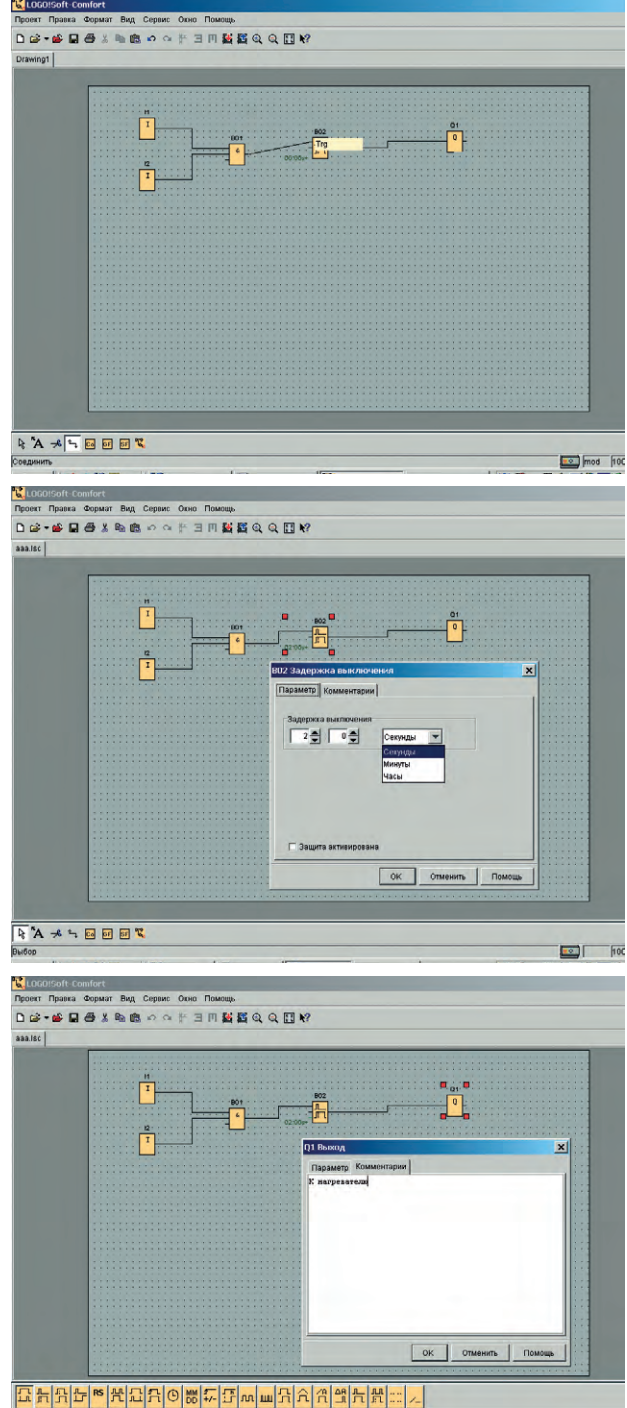

Рис. 6. Создание программы с помощью компьютера

4 A メ 5 回 回 回 K

го регулятора, реализуемого с помошью платинового термометра сопротивления, аналогового модуля AM2 Pt100 и функционального блока «Аналоговый триггер». Сигнал с выхода этого блока будет являться управляюшим для электрического нагревателя. Конечно, качество регулирования будет далеко не идеальным, но для многих применений оно может оказаться вполне приемлемым.

#### Совершенству **НЕТ ПРЕДЕЛА**

Успех LOGO! никого в мире промышленной автоматизации не мог оставить равнодушными, и в первую очередь конкурентов. Omron, Schneider Electric, Mitsubishi и другие довольно быстро выпустили свои аналоги. Но и фирма Siemens не намерена останавливаться на достигнутом. На прошедшей в апреле 2003 года Ганноверской промышленной выставке было анонсировано очередное поколение логических модулей LOGO!, которые в августе этого же года появились в продаже.

Что же нового предлагается потребителю? В первую очередь, это более мощный 32-разрядный процессор и усовершенствованная архитектура программы, что обеспечило почти десятикратное повышение быстродействия и соответственно более короткий цикл работы программы микроконтроллера. Увеличение объёма памяти в два раза дает возможность использовать в программе уже не 56, а до 130 функциональных блоков, а также снимает ограничения на максимальное количество в одной программе таймеров, счётчиков, часов, аналоговых триггеров и некоторых других блоков.

В новом LOGO! применён дисплей большего размера, в котором имеются 4 строки по 12 знакомест в каждой против 4 строк и 10 знакомест в старом. Для удобства использования в тёмное время суток или в условиях с недостаточным освещением новый дисплей снабжён системой задней подсветки. В одной строке дисплея теперь могут быть одно-

 $\begin{array}{|c|c|c|c|}\hline \textbf{1} & \textbf{0} & \textbf{0} \end{array}$ 

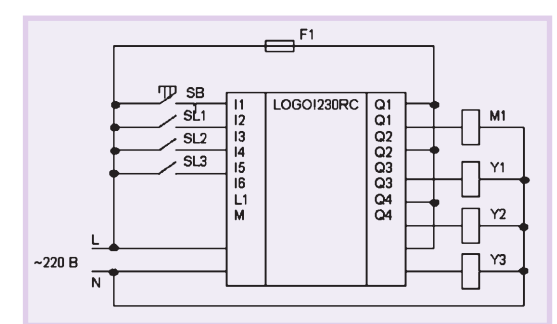

Рис. 7. Схема подключения

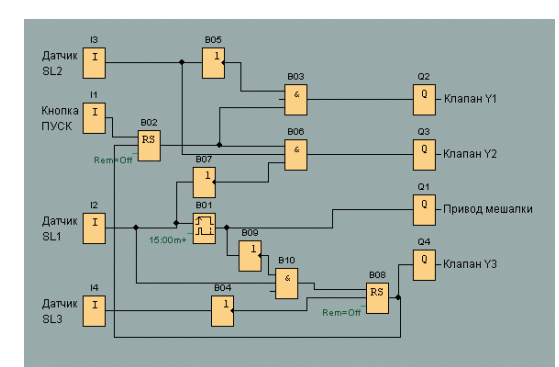

Рис. 8. Блок-схема программы управления

временно отображены и текстовое сообщение, и текущее значение величины, и значение параметра настройки, которое может быть еще и оперативно изменено. Общее количество текстовых сообщений, используемых в одной программе, увеличено с 5 до 10. Появилось несколько новых функций, в частности, 8-разрядный регистр сдвига, аналоговый усилитель, аналоговый дифференциальный триггер и др. Расширены возможности и ряда уже существующих функций.

Не осталось без изменений и программное уже четвертой, версии компаратор» пакета LOGO!Soft Com-

fort, естественно, учтены все изменения аппаратного обеспечения модулей LOGO! и, кроме того, в нее добавлены новые возможности. Так, при создании программы пользователь теперь может, кроме языка

FBD (функциональные блоковые диаграммы), использовать и второй язык - LAD (релейно-контактные схемы). Клавиши управления курсором могут быть задействованы в программе в качестве входов, что в не-

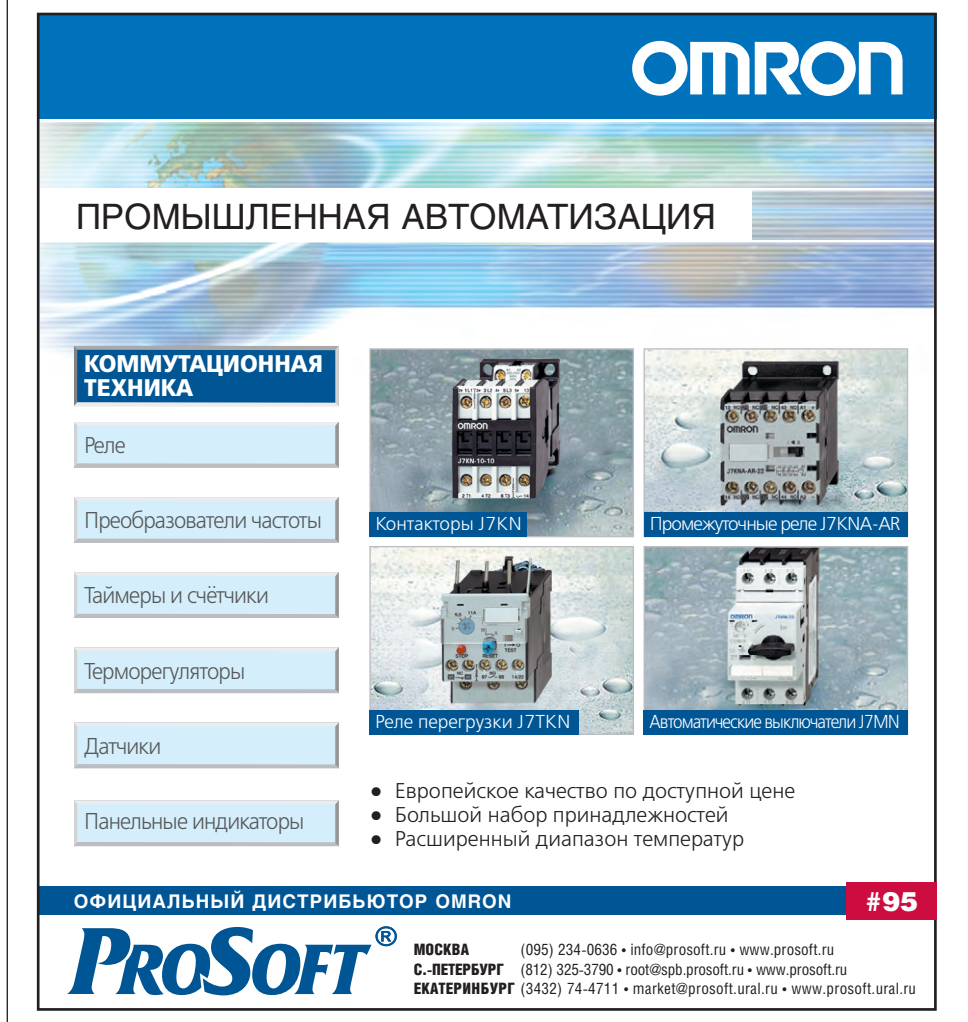

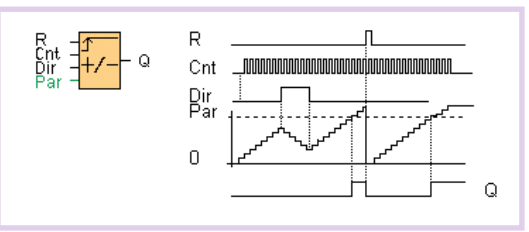

Рис. 9. Функциональный блок «Реверсивный счетчик»

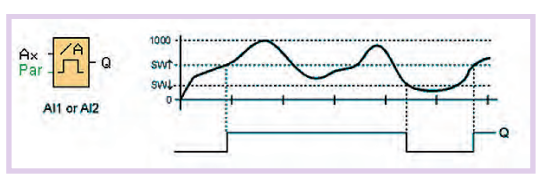

обеспечение. В новой, Рис. 10. Функциональный блок «Аналоговый

которых случаях позволяет отказаться от подключения дополнительных внешних кнопок. Функциональные блоки отныне могут иметь редактируемые 8-символьные имена вместо имевших место буквенно-цифровых номеров. И, наконец, новое программное обеспечение позволяет осуществлять отладку программы в реальном времени на работающем устройстве. Все эти нововведения направлены на то, чтобы сделать LOGO! еще более мощным и более удобным инструментом для автоматизации все более широкого круга задач.

#### Мал золотник, да дорог

Автору однажды довелось услышать поразившее своей очевидностью высказывание о том, что модуль LOGO! всегда должен быть в сейфе у каждого главного энергетика промышленного предприятия. Хотя бы для того чтобы временно заменить практически любое отказавшее реле времени и сократить тем самым до минимума простой оборудования, пока ищется замена. Уже одно это оправдывает его существование. Но все же хочется надеяться, что описанные в статье возможности микроконтроллеров LOGO! подвигнут пытливых читателей на их детальное изучение и широкое практическое применение в реальных системах управления.

При подготовке статьи использованы рекламные материалы и техническая документация фирмы Siemens. ●

Автор - сотрудник **ФИРМЫ ПРОСОФТ** 119313 Москва, а/я 81 Телефон: (095) 234-0636 Факс: (095) 234-0640 E-mail: info@prosoft.ru

## **SIEMENS**

## **ВСЕГДА НА ВЫСОКОМ УРОВНЕ!**

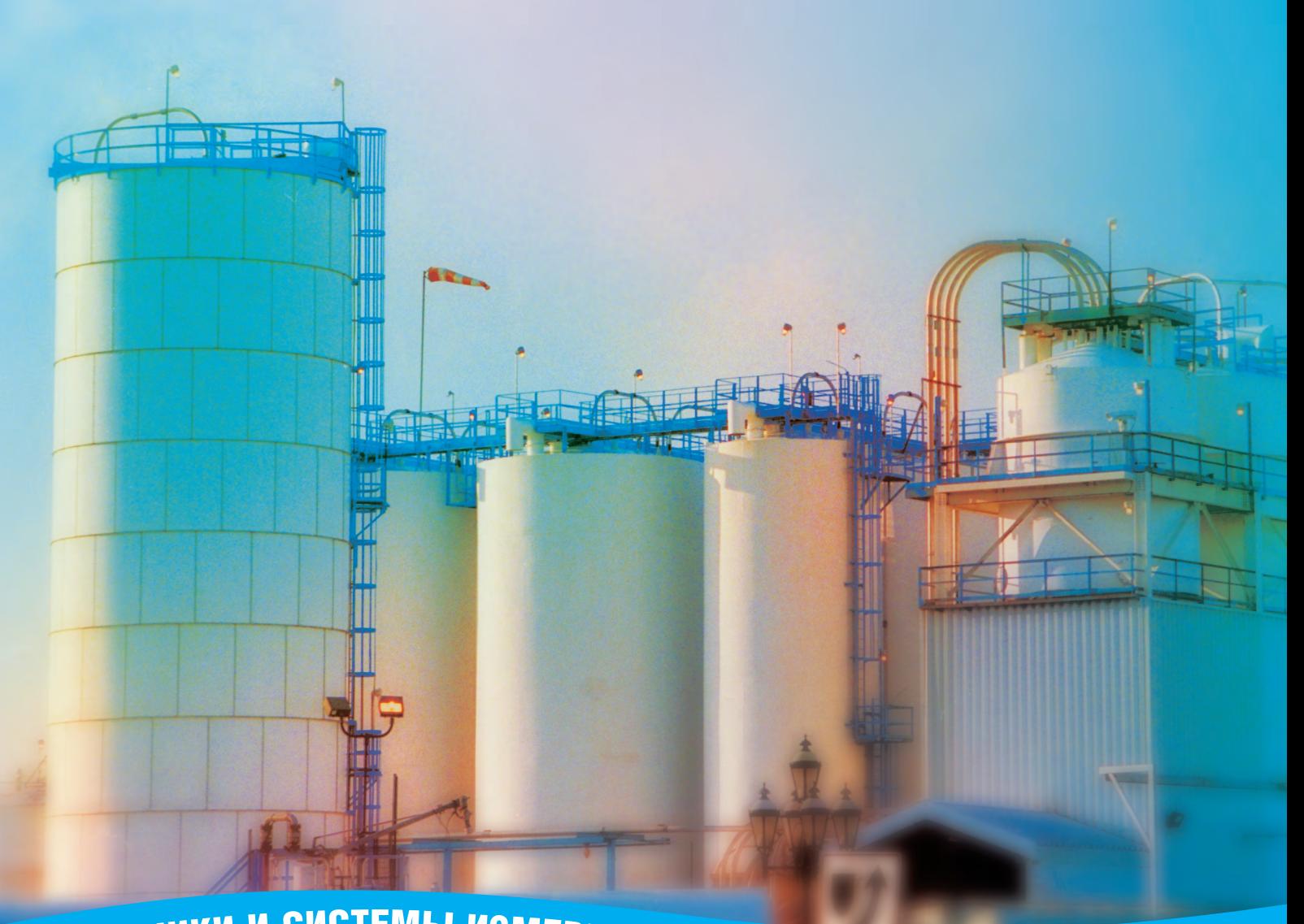

# <sup>Д</sup>АТЧИК<sup>И</sup> <sup>И</sup> <sup>С</sup>ИСТЕМ<sup>Ы</sup> <sup>И</sup>ЗМЕРЕНИ<sup>Я</sup> <sup>У</sup>РОВН<sup>Я</sup> <sup>S</sup>IEMEN<sup>S</sup> <sup>M</sup>ILLTRONIC<sup>S</sup>

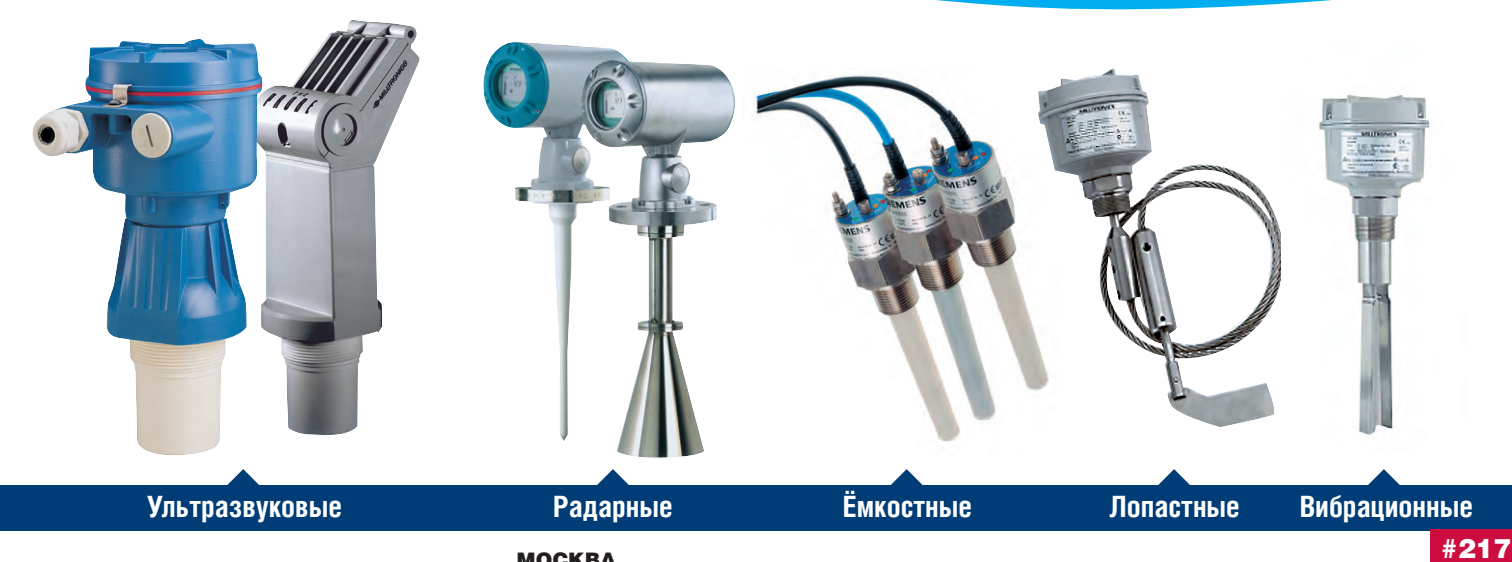

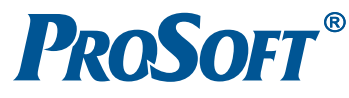

МОСКВА Телефон: (095) 234-0636, факс: (095) 234-0640 ● E-mail: [info@prosoft.ru](mailto:info@prosoft.ru) ● Web: [www.prosoft.ru](http://www.prosoft.ru/) С.-ПЕТЕРБУРГ Телефон: (812) 325-3790, факс: (812) 325-3791 ● E-mail: [root@spb.prosoft.ru](mailto:root@spb.prosoft.ru) ● Web: [www.prosoft.ru](http://www.prosoft.ru/)<br>**ЕКАТЕРИНБУРГ** TERATEPUHEVER<br>Tenedon: (3432) 74-4711, 75-1871 • E-mail: [market@prosoft.ural.ru](mailto:market@prosoft.ural.ru) • Web: [www.prosoft.ural.ru](http://www.prosoft.ural.ru/)

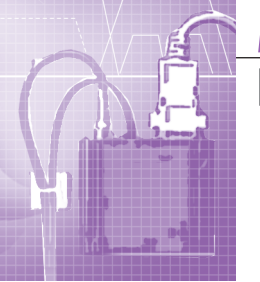

### Новые технологии беспроводной передачи данных

Николай Жиленков

В данной статье показаны основные преимущества использования технологии GPRS в АСУ ТП. Приводится описание популярной серии GPRS-модемов МСЗ5 Terminal, предназначенных для промышленных условий эксплуатации.

Преимущества сотовых телефонов перед другими доступными для пользователя средствами связи не вызывают сомнений. Большинство людей во всём мире уже успели оценить их достоинства и удобства.

Однако наиболее популярный стандарт сотовой связи GSM предусматривает передачу не только голоса, но и данных, причём достоверность и надёжность при обмене информацией, высокие скорости, а также возможность организации удалённого контроля и получение ответной реакции на текущую ситуацию соответствуют основным требованиям, которые в различных отраслях промышленности выдвигают инженеры-разработчики АСУ ТП.

Ввиду этого технологии и базовые решения на основе сотовой связи вызвали интерес у специалистов и руководителей предприятий и коммерческих структур. В немалой степени этот интерес был усилен падением цен на сотовую связь и расширением территории радиопокрытия у местных и региональных компаний-операторов, предоставляющих услуги связи.

В последние годы на рынке средств АСУ ТП появились модемы-терминалы, работающие в стандарте GSM. Однако у первых моделей возможности были ограничены передачей SMS-сообщений и данных в аналоговом режиме. Работа таких устройств в режиме аналогового модема обеспечивает скорость передачи данных всего 9,5 кбод, а оплата производится в соответствии со временем нахождения в сети. В итоге эксплуатация системы с такими модемами оказывается весьма дорогостоящей.

С введением сотовыми операторами новой системы передачи данных GPRS, являющейся дополнением к существующему GSM-стандарту, положение стало меняться в пользу применения GSM-модемов. Появились и модемы-терминалы, поддерживающие эту новую систему передачи данных.

Рассмотрим основные характеристики, области применения GPRS и порядок работы соответствующих систем передачи данных.

#### **СИСТЕМА GPRS - РАЗВИТИЕ СТАНДАРТА GSM**

GPRS (General Packet Radio Service - услуга пакетной передачи данных по радиоканалу) - по сути, расширение существующих сетей GSM. Система GPRS обеспечивает мобильных пользователей высокой скоростью передачи данных и максимально приспособлена для прерывистого трафика, характерного для сетей Интернет/интранет. Скорость доступа от 14,4 кбит/с (при использовании одного временного слота) до 115 кбит/с (при объединении нескольких слотов).

Система GPRS реализует пакетную коммутацию на всем протяжении канала связи, существенно оптимизируя услуги передачи данных в сетях стандарта GSM. Она практически мгновенно устанавливает соединения, использует сетевые ресурсы и занимает участок диапазона частот только в моменты фактической передачи данных, что гарантирует чрезвычайно эффективное использование доступной полосы частот и позволяет делить один радиоканал между несколькими пользователями. Пакеты данных передаются одновременно по многим каналам, что и определяет выигрыш в скорости. Однако голосовой трафик имеет безусловный приоритет, поэтому данные передаются в паузах речи и скорость их передачи определяется не только возможностями сетевого и абонентского оборудования, но и загрузкой сети. Система GPRS поддерживает все самые распространенные протоколы передачи данных в сети, в частности, Интернет-протокол IP, что позволяет абонентам сети подключаться к любому источнику информации. Новая система предполагает также иную схему оплаты услуги передачи данных: при использовании GPRS расчёты производятся пропорционально объёму переданной информации, а не времени, проведённому в сети.

GPRS позволяет без дополнительных устройств реализовать соединение, например, через интерфейсы ТСР/ІР или Х.25 с существующими системами передачи данных, обеспечивая поддержку самых разнообразных приложений: от низкоскоростной системы обмена сообщениями до работы с высокоскоростной корпоративной ЛВС. Кроме того, GPRS предоставляет услугу многоточечной передачи (мультивещания) между провайдером определённой сети и группой мобильных абонентов с терминалами GPRS.

Система GPRS строится путём простого добавления новых узлов пакетной обработки данных и модернизации существующих для маршрутизации пакетов данных от мобильного термина-

CTA 4/2003

ла до шлюза, который обеспечивает соединение с внешней сетью пакетной передачи данных для реализации доступа к Интернет/интранет или, например, к базам данных.

#### Структура системы

Ядро системы GPRS (GPRS Core Network) состоит из двух типов основных блоков (рис. 1): SGSN (Serving GPRS Support Node - узел поддержки GPRS) и GGSN (Gateway GPRS Support Node — шлюз GPRS).

SGSN контролирует доставку пакетов данных пользователям, взаимодействует с реестром собственных абонентов, проверяя, разрешены ли запрашиваемые ими услуги, ведёт мониторинг находящихся в сети пользователей, организует регистрацию абонентов, вновь проявившихся в зоне действия сети, и т.п.

GGSN - это шлюз между магистралью GPRS и внешними информационными магистралями (Интернет, корпоративными интранет-сетями, другими GPRS-системами и т.д.). Основной задачей GGSN является роуминг (маршрутизация) данных, идущих к абоненту и от него через SGSN. Другими функциями GGSN являются адресация данных, динамическая выдача IP-адресов, а также отслеживание информации о внешних сетях и собственных абонентах (в том числе тарификация услуг).

В GPRS-систему заложена хорошая масштабируемость: при появлении новых абонентов оператор может увеличивать число SGSN, а при увеличении суммарного трафика - добавлять в систему новые GGSN. Внутри ядра GPRS-системы (между SGSN и GGSN) данные передаются с помощью специального туннельного протокола GTP (GPRS Tunneling Protocol).

#### Работа системы

Прежде чем приступить к работе с GPRS, мобильная станция должна зарегистрироваться в системе. Как уже было сказано, регистрацией пользователей занимается SGSN. В случае успешного прохождения всех процедур абоненту выдается временный номер мобильного абонента для пакетной передачи данных.

Для быстрой маршрутизации информации GPRS-система нуждается в данных о месторасположении абонента относительно сети, причём с большей точностью, нежели в случае передачи голосового трафика. Чтобы оптимизи-

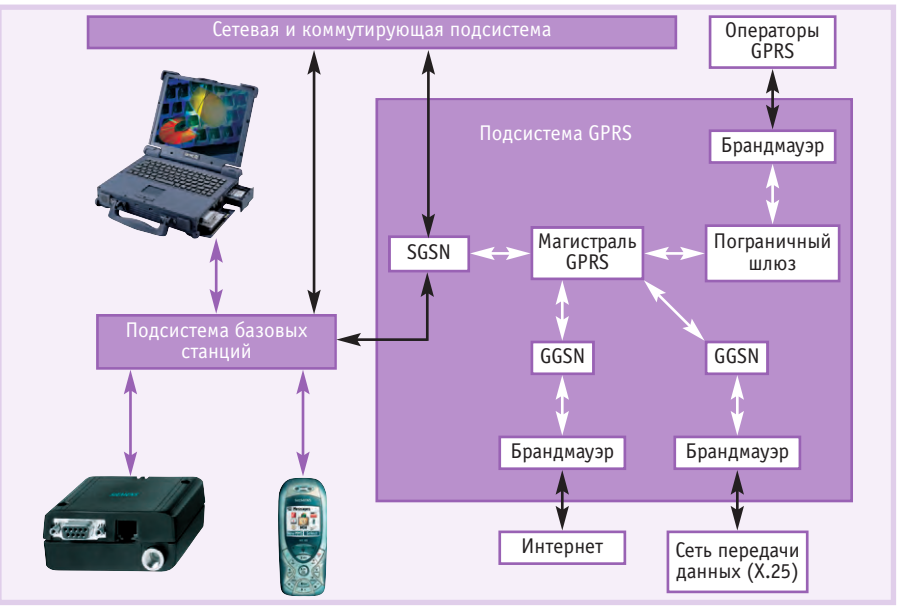

Рис. 1. Структура системы GPRS

ровать работу системы в зависимости от местонахождения абонента, применяют деление терминалов на три класса.

- IDLE (неработающий). Терминал отключен или находится вне зоны действия сети. Очевидно, что система не отслеживает перемещение подобных абонентов.
- STANDBY (режим ожидания). Аппарат зарегистрирован в GPRS-системе, но уже долгое время (определяемое специальным таймером) не работает на передачу данных. Местоположение STANDBY-абонентов известно с точностью до RA (Routing Area — область маршрутизации); RA крупнее, чем сота, и состоит из нескольких элементарных ячеек.
- READY (готовность). Абонентский терминал зарегистрирован в системе и находится в активной работе. Координаты абонентов, находящихся в режиме READY, известны системе (а точнее, SGSN) с точностью до соты.

Согласно этой идеологии, терминалы, находящиеся в STANDBY-режиме, при переходе из одной RA в другую посылают SGSN специальный сигнал о смене области маршрутизации. Если новая и старая RA контролируются одним SGSN, то смена RA приводит лишь к корректировке записи в SGSN. Если же абонент переходит в зону действия нового SGSN, то новый SGSN запрашивает у старого информацию о пользователе, а сетевая и коммутирующая подсистема, а также вовлеченные в работу GGSN ставятся в известность о смене SGSN.

Следует отметить такой важный параметр, как QoS (Quality of Service — качество сервиса). В GPRS существует несколько классов QoS, подразделяющихся по следующим признакам:

- необходимому приоритету (высокий, средний и низкий);
- надёжности (установлены три класса надёжности в зависимости от количества возможных ошибок разного рода, потерянных пакетов и т.п.);
- задержкам (задержки информации вне GPRS-сети не учитываются);
- количественным характеристикам (пиковое и среднее значение скорости).

Класс QoS выбирается индивидуально для каждого нового сеанса передачи ланных.

Кроме QoS, в характеристику сессии передачи данных входят тип протокола (Packet Data Protocol type - PDP type), PDP-адрес, выданный мобильной станции, а также адрес GGSN, с которым идет работа. Профиль сессии (PDP context) записывается в абонентский терминал, а также в обслуживающие его SGSN и GGSN. Одновременно может поддерживаться несколько профилей передачи данных для каждого пользователя.

Пакетная передача данных предусматривает два вида соединений:

- PTP (Point-to-Point) «точка-точка»;
- $\bullet$  PTM (Point-to-Multipoint) «TOYка-многоточие».

Широковещательный режим с соединением РТМ, в свою очередь, подразделяется на два подрежима:

PTM-M (PTM-Multicast) — информация передаётся всем пользователям, находящимся в определённой географической зоне;

PTM-G (PTM-Group Call) - данные направляются определённой группе пользователей.

#### Абонентские устройства

Для работы с системой пакетной передачи данных необходимо иметь специальный телефон, совместимый с GPRS, или соответствующий модем. GPRS-терминалы подразделяются на три класса.

- Класс А: терминалы способны одновременно работать как с передачей голоса, так и с передачей данных (они обладают возможностью функционировать как в режиме коммутации каналов, так и в режиме коммутации пакетов.
- Класс В: терминалы могут осуществлять либо передачу голоса, либо передачу данных.
- Класс С: терминалы поддерживают только передачу данных и не могут быть использованы для голосовой связи.

Максимальная скорость передачи данных определяется, в первую очередь, количеством каналов, с которыми одновременно может работать абонентский терминал. Один канал обеспечивает передачу данных со скоростью до 14,4 кбит/с.

#### Основные преимущества тех-**НОЛОГИИ GPRS**

Главное преимущество систем передачи информации на основе GPRS - их беспроводная структура. Это качество наряду с высокой скоростью передачи данных открывает новые возможности для развития многих направлений применения, в первую очередь таких как мобильные приложения (мобильный доступ в Интернет, системы безопасности и т.д.), а также распределённые системы сбора данных и управления (дистанционный контроль и измерение, телеметрия, торговые автоматы и т.д.).

Пока наибольшее развитие получили мобильные приложения: системы определения координат на местности (GPS), различные системы охраны и обеспечения безопасности мобильных объектов. Перспективным направлением применения GPRS являются сети удалённых передвижных торговых терминалов, связанных с единой базой ланных.

Однако и для стационарных приложений GPRS также открывает большие перспективы. Особенно заметным экономический эффект может быть в системах учёта энергопотребления и, в частности, в системах сбора информации в коммунальном хозяйстве. Потребность в более оперативном и точном

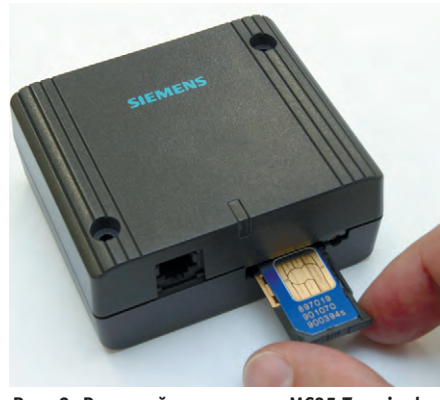

Рис. 2. Внешний вид модема МС35 Terminal

контроле потребления энергоносителей возрастёт по мере повышения тарифов. Причем важным будет не только определение параметров потребления за сутки или час, но и получение текущих значений этих параметров. Подобная система также предоставляет возможности для обнаружения аварийных ситуаций. При создании систем сбора информации на базе кабельных линий связи возникает множество трудностей в силу следующих причин:

- большое количество точек измерения, удалённых на значительное расстояние:
- высокая стоимость самих кабельных линий связи и их монтажа:
- небольшой объём информации, передаваемой от одной точки измерения;
- ненулевая вероятность аварий кабельных линий и неизбежные затраты на их ремонт и содержание.

Применение для передачи данных коммутируемых телефонных линий также не обеспечивает достаточной надёжности: проблема прямого дозвона и качество связи не гарантируют своевременную передачу аварийного сигнала от объекта.

Всё это говорит в пользу применения систем передачи данных по радиоканалу.

Однако использование радиомодемов с вылеленной частотой тоже имеет свои недостатки: во-первых, существует необходимость лицензирования частоты, а во-вторых, для получения большой зоны охвата территории потребуется установка репитеров.

У GPRS-модемов нет таких недостатков, однако есть необходимость оплаты трафика. При этом фактическая оплата начисляется только за объём переданной и принятой информации, а не за время нахождения модема в состоянии прёма-передачи.

Для объектов, имеющих трафик относительно небольшой интенсивности, применение GPRS оказывается вполне оправданным, так как, учитывая скорость соединения, оно не более затратно, чем использование коммутируемой линии, но при этом более надёжно.

#### **GPRS-MOGEMLI SIEMENS**

Компания Siemens выпускает большой ряд GPRS-модемов. Модемы выпускаются в виде встраиваемых модулей и как законченные устройства, приспособленные для эксплуатации в составе систем АСУ ТП.

Модемы TC35 Terminal и MC35 Terminal (рис. 2) поддерживают практически все функции обычного сотового телефона, с той только разницей, что управление происходит не с клавиатуры, а по интерфейсу RS-232. Более ранняя модель ТСЗ5 используется для передачи коротких SMS-сообщений или передачи данных по аналоговому каналу, а её дальнейшее развитие - модель МСЗ5 - дополнительно имеет возможность работы в формате GPRS (пакетной передачи данных в сотовых сетях). Для применения в АСУ ТП это свойство имеет большое практическое значение. Остановимся подробнее на особенностях последней модели и спо-

Таблица 1. Основные технические характеристики модема MC35 Terminal

| Диапазоны                   | EGSM900/GSM1800 (двухдиапазонный)                        |  |  |
|-----------------------------|----------------------------------------------------------|--|--|
| Скорость приёма данных      | 85,6 кбит/с (максимально в режиме GPRS)                  |  |  |
| Скорость передачи данных    | 14,4 кбит/с (максимально в режиме GPRS)                  |  |  |
| Стандарт                    | GSM фаза 2/2+                                            |  |  |
| Выходная мощность           | Класс 4 (2 Вт) для EGSM900<br>Класс 1 (1 Вт) для GSM1800 |  |  |
| Управление                  | АТ-команды (совместимость с ТСЗ5Т, М20Т)                 |  |  |
| Входное напряжение питания  | от 8 до 30 В                                             |  |  |
| Размеры                     | 65×74×33 мм                                              |  |  |
| <b>Macca</b>                | 130 г                                                    |  |  |
| Диапазон рабочих температур | $-20+55$ °C                                              |  |  |
| Режимы SMS                  | MT, MO, CB, Text, PDU                                    |  |  |
| Режимы модема данных        | 2,4, 4,8, 9,6, 14,4 кбит/с                               |  |  |
| Режимы факс-модема          | Group 3: Class 1, Class 2                                |  |  |
| Встроенные часы             | Да                                                       |  |  |

www.cta.ru

#### АППАРАТНЫЕ СРЕДСТВА / МОДЕМЫ

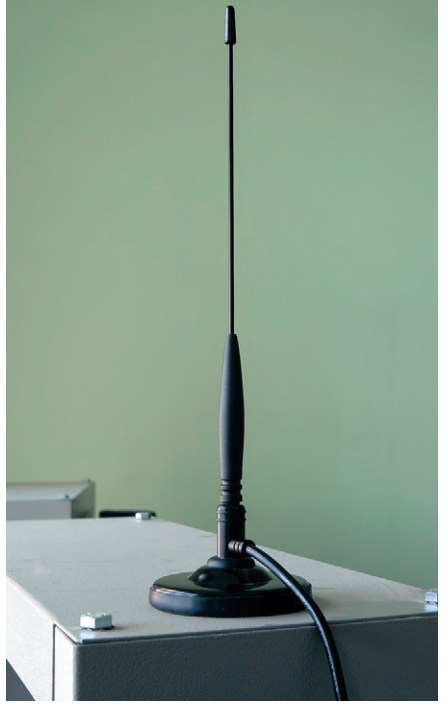

Рис. 3. Антенна АММ-580

собах применения данного устройства в системах АСУ ТП.

Основные технические характеристики модема MC35 Terminal приведены в табл. 1. Модем представляет собой законченное устройство, которое можно разместить в шкафах управления. Дополнительно он комплектуется антенной с кабелем АММ-580 (рис. 3) и блоком питания PS. Питание модема можно осуществлять и от любого другого источника, имеющего стабилизированное выходное напряжение от 10 до 30 В, например, от любого из широко используемых в АСУ ТП источников питания с номиналом 24 В. У модема имеется разъём для подключения внешней телефонной гарнитуры, с помощью которой его можно использовать для обычной голосовой телефонной связи.

Управление модемом осуществляется по интерфейсу RS-232. Система команд совместима со стандартным набором команд Hayes, однако имеет ряд дополнительных команд для управления параметрами GSM и GPRS. В инструкции все команды управления модемом подробно описаны, что делает достаточно простой интеграцию устройства в систему, с точки зрения разработки прикладного программного обеспечения. Для пользователей Windows поставляется программное обеспечение, упрощающее установку модема.

Благодаря тому, что модем имеет стандартный вход RS-232 и открытую систему команд, он может быть легко

интегрирован  $\overline{R}$ любую промышленную сеть, для чего удобно применять устройства серий ADAM-45xx ADAM-65xx.  $\overline{M}$ Например.  $\pi \pi s$ полключения МСЗ5 в сеть на основе интерфейса RS-485 в качестве ведомого устрой-

менить

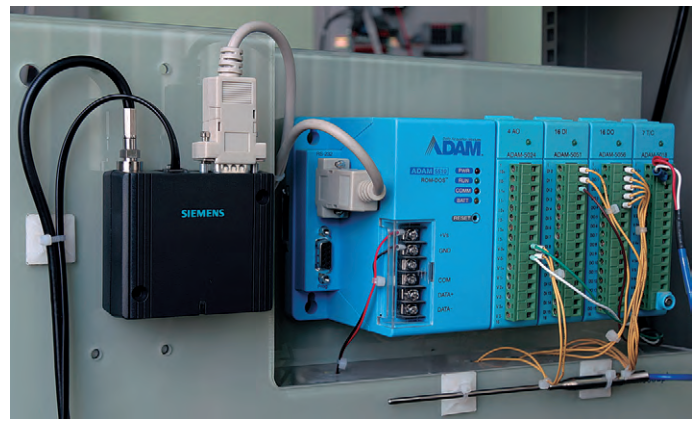

ства можно при- Рис. 4. Подключение модема МС35 Terminal к контроллеру ADAM-5000

АDAM-4521, а для сетей на основе Ethernet - ADAM-6530 и ADAM-6500. Так же легко модем взаимодействует с контроллерами серий ADAM-5000 (рис. 4), имеющими свободный СОМ-порт. Для подключения модема к контроллерам и распределенным системам WAGO можно применить модули 750-650 фирмы WAGO.

#### ЗАКЛЮЧЕНИЕ

GPRS-модемы Siemens MC35 Terminal позволяют создавать системы автоматизации удалённых автономных объектов, поддерживающих постоянную связь с диспетчерским пунктом.

Для многих задач диспетчеризации и автоматизации применение GPRS-модемов является наиболее экономичным решением. К тому же у большинства сотовых операторов наблюдается тенденция к снижению цен на услуги GPRS.

Возможности стандарта GSM далеко не исчерпаны, и можно надеяться, что в скором времени появятся дополнительные сервисы, основанные на цифровой передаче данных GPRS. ●

**Автор - сотрудник** фирмы ПРОСОФТ Телефон: (095) 234-0636 E-mail: info@prosoft.ru

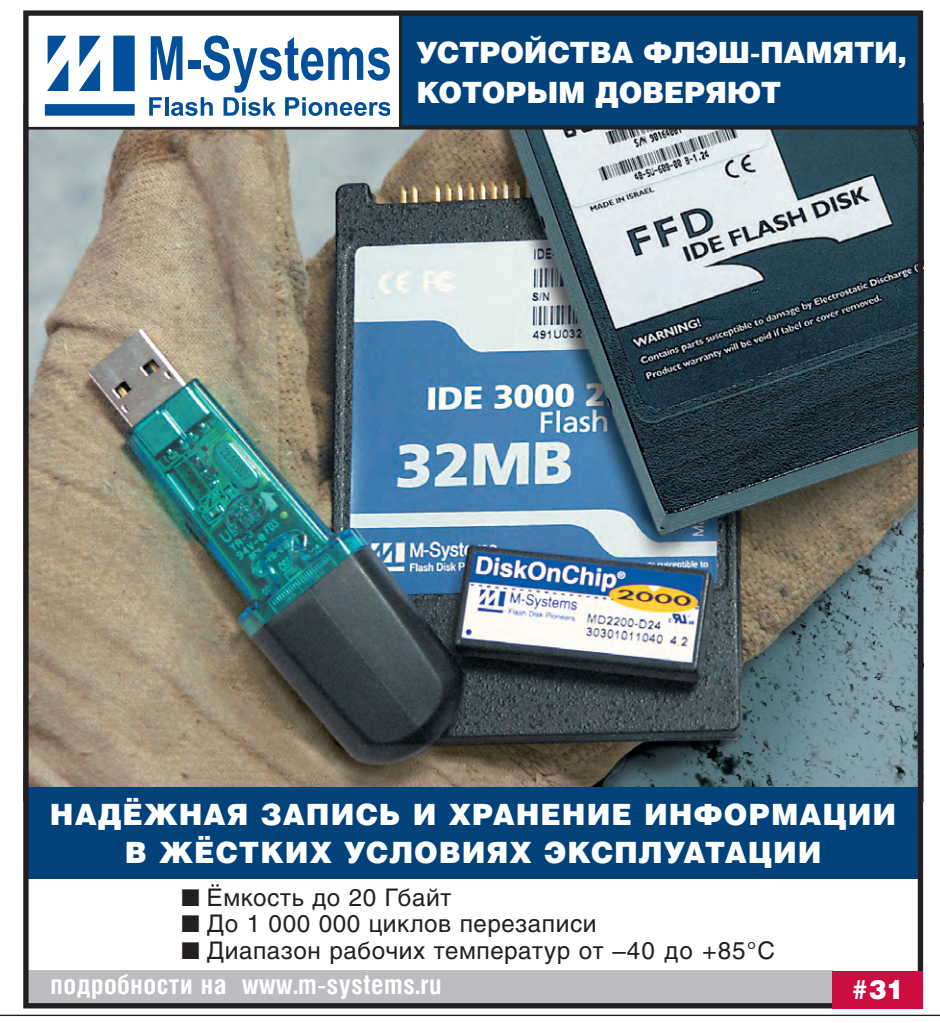

Виктор Жданкин

## Ультразвуковые датчики для систем управления

Эта статья является продолжением статьи с тем же названием, опубликованной в «СТА» 1'2003.

#### Принципы работы

В данной статье описаны методы измерения расстояния посредством ультразвуковых датчиков, основанные на принципе измерения времени прохождения сигнала.

При этом обработка отражённого от объекта сигнала производится в той же точке, что и излучение. Как говорилось в предыдущей статье, такой метод относится к методам непосредственного обнаружения.

В момент времени  $T_0$ (рис. 1) ультразвуковой передатчик излучает сигнал - пачку импульсов продолжительностью  $\Delta t$ , которая распространяется в окружающей среде со скоростью звука С. Когда сигнал достигает объекта, часть сигнала отражается и тронная схема устройства

обработки сигнала определяет расстояние до объекта, измеряя время  $T_1 - T_0$ .

Для измерений расстояния может применяться как схема, использующая одну и ту же головку датчика для излучения и приёма, так и схема, в которой излучение и приём производят две разные головки.

#### Измерительная схема с одной головкой

Схема с одной головкой имеет существенный недостаток, который состоит в том, что после излучения пачки импульсов должно пройти некоторое время, прежде чем мембрана излучателя успокоится и сможет работать на приём. Этот интервал называется «мёртвым» временем датчика.

Наличие «мёртвого» времени приводит к тому, что ультразвуковые измерители расстояния с одной головкой имеют так называемую «слепую» зону, то есть, когда объект находится слишком близко, отражённая пачка приходит в измеритель так скоро, что он не успевает перестроиться с передачи на приём и объект не может быть обнаружен.

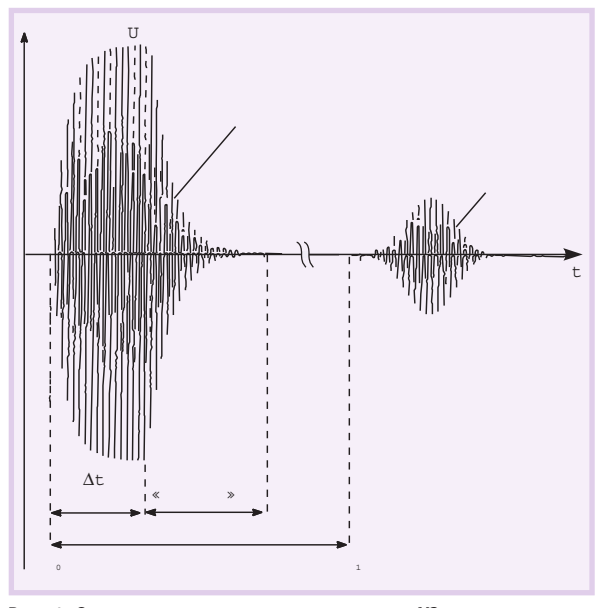

приходит в приёмник в мо- Рис. 1. Сигнал на чувствительном элементе УЗ-датчика мент времени  $T_1$ . Элек- измерительной схемы с одной головкой

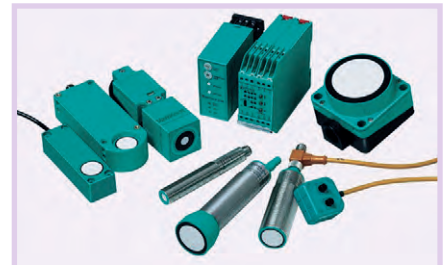

Новые модели УЗ-датчиков

Ллительность переходных процессов излучателя-приёмника зависит от многих факторов, таких как суммарная колеблющаяся масса, внутреннее затухание сигнала, развязывающий материал и особенности механической конструкции датчика. Так, например, граница «слепой» зоны для ультразвуковых датчиков фирмы Pepperl+ Fuchs традиционных конструкций с зонами реагирования 1 м и 6 м равняется 0,2 м и 0,8 м. Это соответствует «мёртвому» времени 1 мс и 5 мс.

Функциональная схема датчика непосредственного обнаружения приведена на рис. 2.

Пусковым импульсом активизируется схема возбуждения излучателя, которая вырабатывает серию импульсов с амплитулой 250 В. Тем же пусковым импульсом блокируется вход усилителя приёмника. После выключения излучателя приёмник разблокируется. Восстановление приёмника занимает 300 мкс, то есть намного меньше, чем успокоение излучателя, поэтому параметры приёмника никак не влияют на величину «слепой» зоны.

Когда объект с достаточной отражательной способностью находится в зоне контроля, отраженный акустический сигнал возбуждает на мембране высокочастотное переменное напряжение. Это напряжение обрабатывается методами обнаружения аналоговых сигналов - ограничивается, усиливается, детектируется и поступает на компаратор. Превышение этим напряжением заланного значения порога обнаружения служит сигналом о наличии объекта в зоне контроля. Элек-

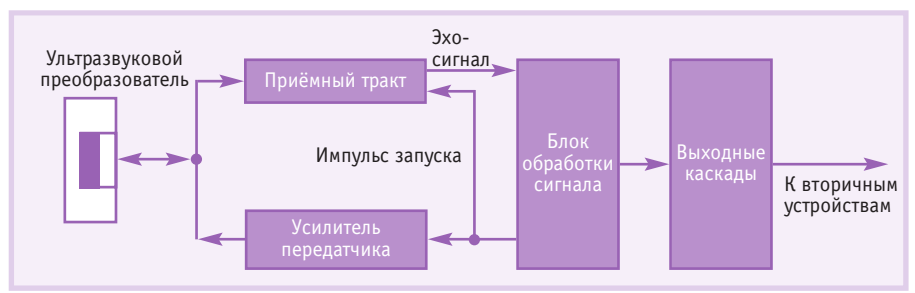

Рис. 2. Блок-схема ультразвукового датчика с совмещёнными излучателем и приёмником

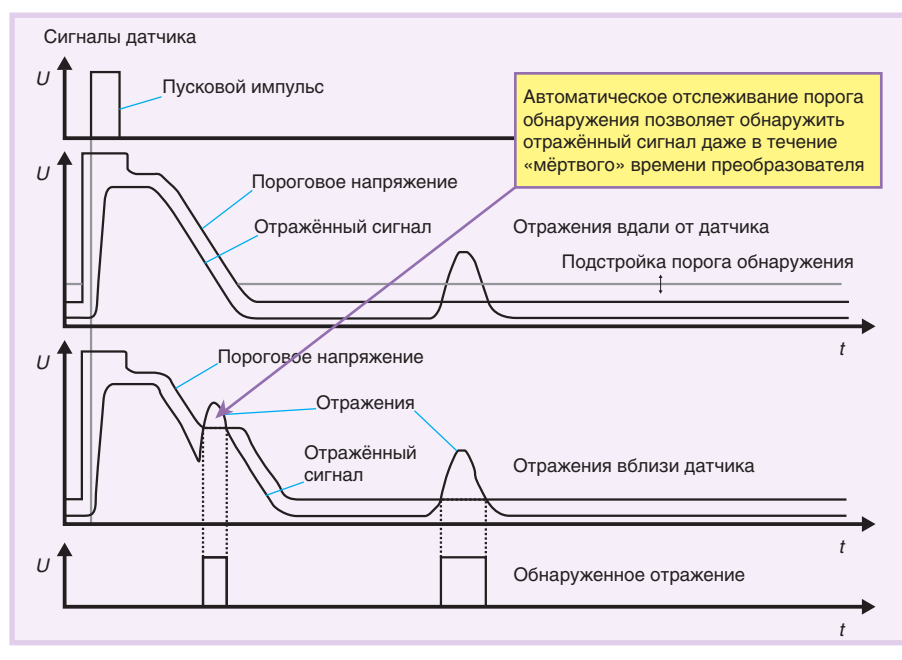

Рис. 3. Уменьшение «мёртвого» времени датчика. Метод отслеживания порога

тронная схема фиксирует временной интервал, прошедший с момента активизации излучателя и формирует выходной электрический сигнал, пропорциональный этому временному интервалу. Она же поддерживает цифровой интерфейс с внешним миром.

Зарегистрировав поступление первого отражённого сигнала, схема управления задерживает формирование очередного пускового импульса, ожидая возможного прихода отражённых сигналов от более удалённых объектов в зоне контроля.

#### Измерительная схема с двумя головками

«Слепая» зона может быть существенно сокращена путём применения схемы, в которой в качестве излучателя и приёмника используются две отдельные головки датчика. При этом следует

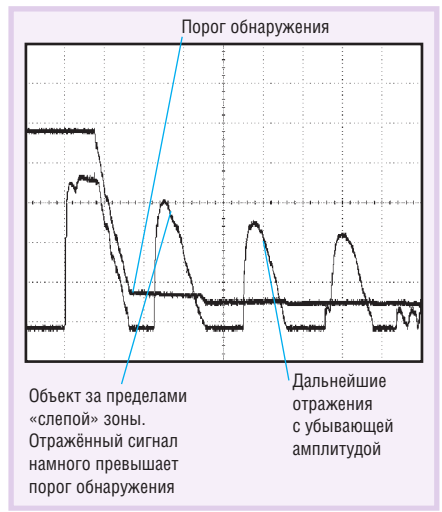

Рис. 4. Эффект многократных отражений при большом расстоянии до объекта

обеспечить максимальную чувствительность схемы за счёт правильного выбора одной и той же резонансной частоты для излучателя и приёмника.

#### Отслеживание порога

Так как величина «слепой» зоны важнейший параметр ультразвукового датчика, во многом определяющий его успех на рынке, компания Рерperl+Fuchs уделяет особое внимание уменьшению данного параметра. Для этого используется способ отслеживания значения порога обнаружения. На очень близких расстояниях за время переходного процесса сигнал успевает многократно пройти путь между сенсором и объектом. Точность обнаружения существенно снижается из-за искажений, вносимых этим многократно отражённым сигналом. При этом ошибка метода растет очень быстро с уменьшением расстояния до объекта. Это приводит к необходимости компромисса между чувствительностью обнаружения, вероятностью «ложной тревоги» и точностью измерения расстояния.

Рис. 3 иллюстрирует метод отслеживания порога обнаружения (для не очень близких расстояний). Он состоит в том, что пороговое напряжение детектора, подаваемое на компаратор, формируется напряжением, переменным во времени и повторяющим форму огибающей «хвоста» пачки импульсов, получаемого при затухании колебаний мембраны.

На рис. 4 приведены осциллограммы, иллюстрирующие явление многократного отражения сигнала от объек-

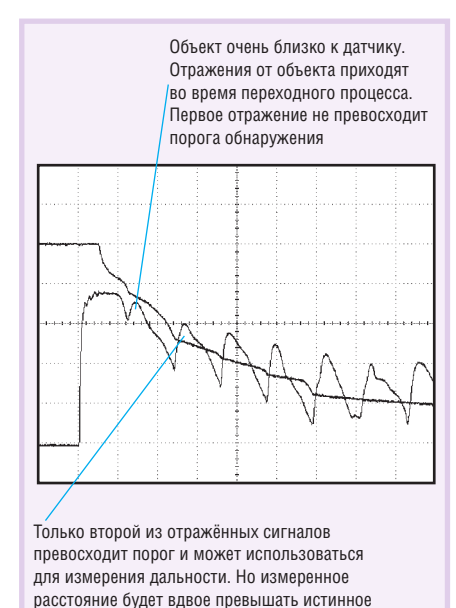

Рис. 5. Эффект многократных отражений при

нахождении объекта в «слепой» зоне

та в паузе между пачками зондирующих импульсов излучателя. Расстояние до объекта здесь превышает границу «слепой» зоны.

На рис. 5 изображена ситуация, возникающая при нахождении объекта в «слепой» зоне при использовании отслеживания порога обнаружения. Проблема состоит в том, что детектор «не знает», который по счету из многократно отражённых сигналов превысил значение порога обнаружения. На рисунке зарегистрированным оказался второй из отражённых сигналов, что привело к удвоению фактического расстояния до объекта. Но эта ситуация является недопустимой: датчик устанавливается и настраивается таким образом, чтобы объекты не попадали в «слепую» зону.

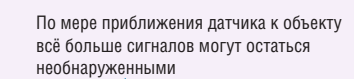

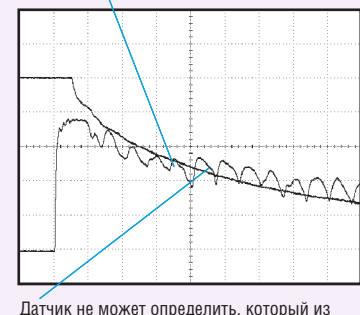

отражённых сигналов превысил порог обнаружения. Это может быть пятым отражением от очень близкого объекта или первым отражением от объекта. который в пять раз дальше

Рис. 6. Потеря точности измерения при дальнейшем приближении объекта

**Таблица 1. Характеристики датчиков с сокращённой «слепой» зоной и функцией настройки диапазона регулирования**

| Дальность, мм (частота) | «Слепая»<br>зона, мм | Диапазон<br>зондирования, мм | Диапазон<br>настройки, мм |  |
|-------------------------|----------------------|------------------------------|---------------------------|--|
| 500 (390 кГц)           | 030                  | 30350                        | 150500                    |  |
| 2000 (175 кГц)          | 080                  | 802000                       | 1202000                   |  |
| 4000 (85 кГц)           | 0200                 | 2004000                      | 2404000                   |  |
| 6000 (65 кГц)           | 0350                 | 3506000                      | 4006000                   |  |

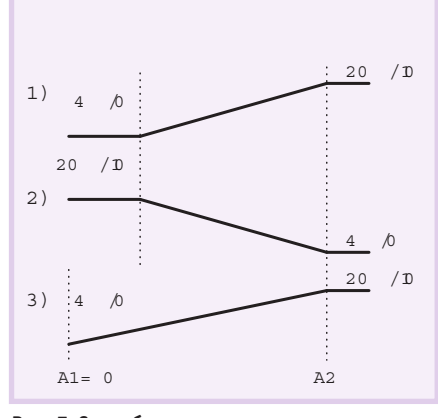

**Рис. 7. Способ представления положения объекта в измерительном окне. Программируемый аналоговый выход**

Рис. 6 иллюстрирует дальнейшее ухудшение точности с приближением объекта. Напряжение на сенсоре принимает форму гребёнки со всё более мелкими зубчиками, и ошибка измерения расстояния продолжает расти.

Приблизительные характеристики ультразвуковых датчиков по дальности приведены в табл. 1. Применение метода отслеживания порога чувствительности позволило уменьшить «слепую» зону в 2-2,5 раза. Однако использование датчиков вблизи границы «слепой» зоны требует тщательной проработки. Поэтому в характеристиках датчика по дальности в табл. 1 приводится как диапазон зондирования, так и диапазон настройки.

Под диапазоном зондирования здесь понимается диапазон дальностей обнаружения, определяемый только физическими возможностями датчика (мощность излучаемого луча и его направленность) и параметрами образцового объекта. Диапазон настройки - это диапазон дальностей, в котором обеспечивается возможность регулировки датчика «по месту» с целью его оптимального использования в конкретном применении (с учётом характеристик объекта и его ориентации относительно чувствительного элемента датчика).

Ультразвуковые датчики непосредственного обнаружения обеспечиваются набором средств, дающих возможность гибкой установки ближней и дальней границы измерительного окна. Параметризация измерительного окна изображена на рис. 7.

В таблицах 2-9, а также таблицах 12, 13 привелены подробные технические характеристики датчиков с уменьшенной «слепой» зоной и раздельными функциями настройки чувствительности.

#### БОРЬБА С ПОМЕХАМИ

#### **Регулируемый порог переключения**

После обнаружения объекта в окне наблюдения последующие отражённые сигналы могут привести к ложным срабатываниям. Для устранения этого усилитель приёмного устройства, имеющий возможность регулировки усиления, запирается после обнаружения объекта. (При зондировании окна наблюдения на предельных дальностях усиление, наоборот, максимально.)

Наличие в датчиках компании Pepperl+Fuchs запатентованной новинки — регулируемого порога переключения – позволяет заодно и организовать отстройку от помех эхо-сигналов, поступающих от паразитных объектов окружающей среды. Эффект подавления эхо-сигналов показан на рис. 8.

Функция подавления эхо-сигналов от возмущающих объектов является одним из достоинств современных ультразвуковых датчиков серии F42. Она также доступна в датчиках серии UC...-30GM...R2. Порог переключения для них устанавливается через интерфейс RS-232 средствами программного обеспечения ULTRA-2001.

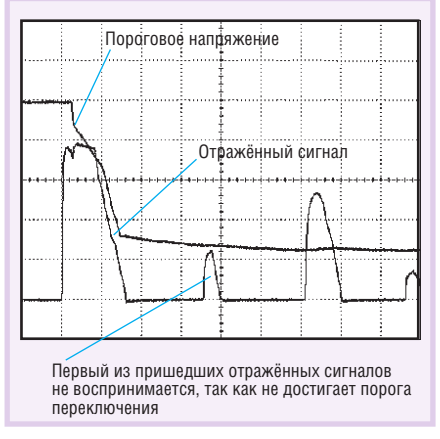

**Рис. 8. Подавление отражённых сигналов от возмущающих объектов с помощью регулируемого порога переключения**

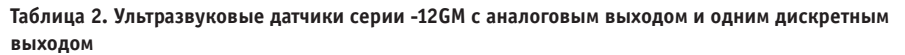

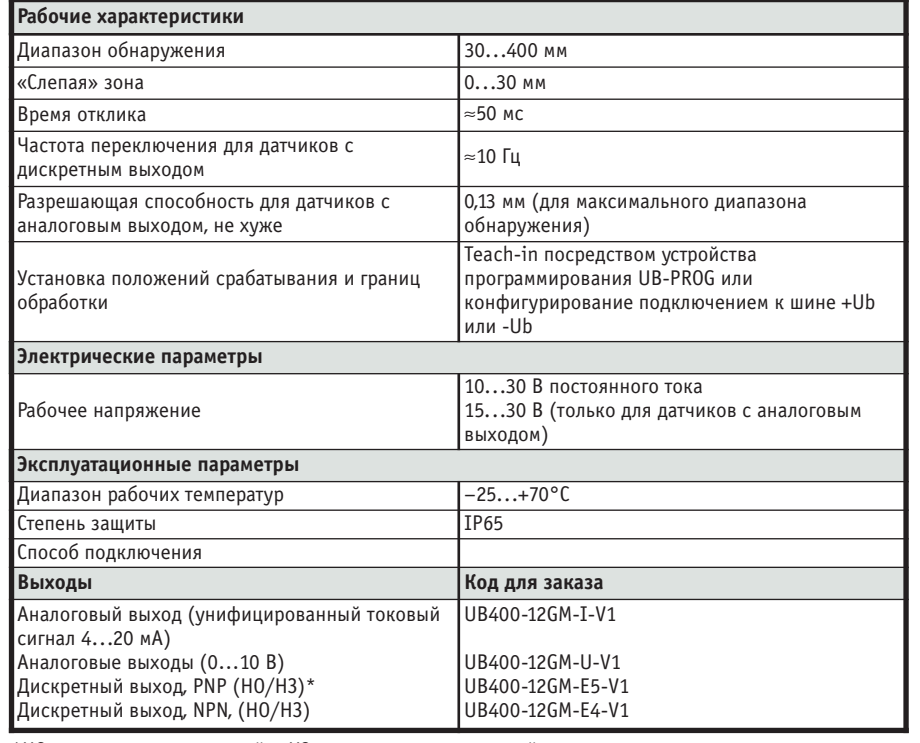

\*НО — нормально открытый; НЗ — нормально замкнутый.

÷. ÷

Таблица 3. Ультразвуковые датчики серии -18GM с аналоговым выходом и одним/двумя дискретными выходами, с температурной компенсацией, с входом синхронизации

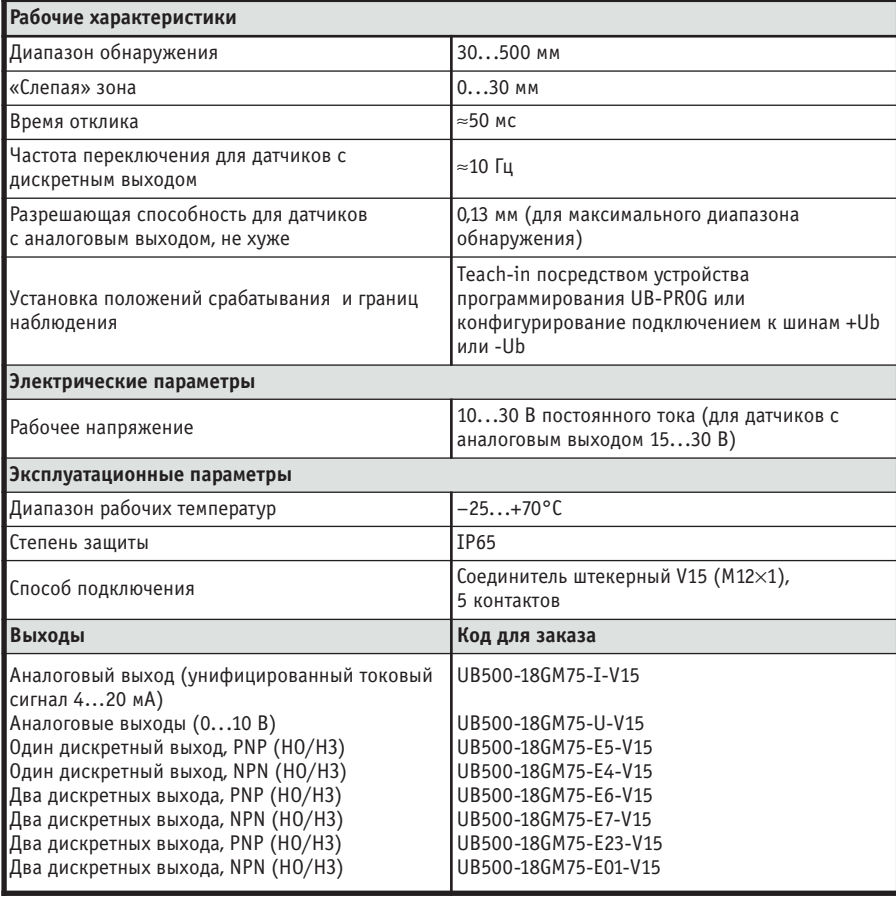

В ЗАПИСНУЮ КНИЖКУ ИНЖЕНЕРА

Используя эти возможности, следует учитывать возможные побочные эффекты регулируемого порога переключения, в частности, снижение чувствительности, вызванное уменьшением звукового конуса (луча), и сокращение зоны реагирования.

#### Регулируемое время цикла

Дополнительной мерой подавления многочисленных отражённых и фоновых сигналов является увеличение длительности пускового импульса и, следовательно, излучаемой пачки импульсов. Это приводит к тому, что амплитуда колебаний излучателя увеличивается не мгновенно, а в течение некоторого времени. Соотношение между длительностью излучаемого импульса и максимальным давлением упругой среды распространения используется для согласования энергии излучателя с расстоянием до объекта.

Для небольших расстояний до объекта длительность пускового импульса уменьшается. Тем самым уменьшается влияние отражённых сигналов от посторонних объектов, расположенных в зоне срабатывания на больших расстояниях от чувствительной поверхности (торца датчика).

#### HOBOCTH HOBOCTH IM

#### Модуль Fastwel **CPU188-5MX в космосе**

27 сентября 2003 года ракета-носитель «Космос-ЗМ» стартовала с космодрома Плесецк и вывела на орбиту 6 космических аппаратов: 2 российских экспериментальных спутника и 4 зарубежных (Великобритания, Нигерия, Турция и Южная Корея)

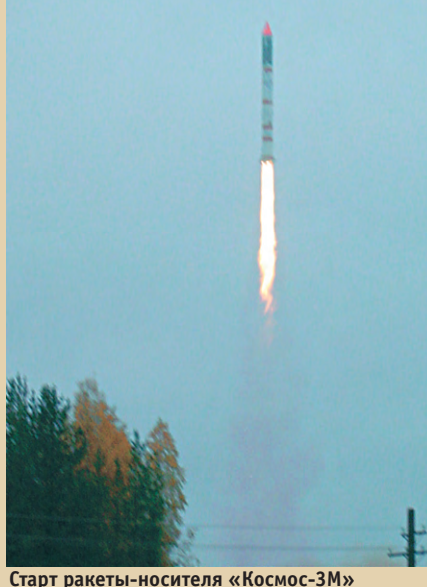

с космодрома Плесецк

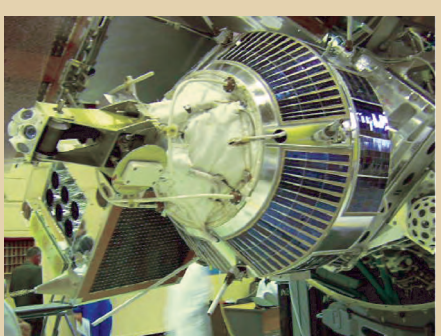

Космический аппарат «Можаец-4»

микроспутника для наблюдения за скоплениями космического газа и дистанционного зондирования поверхности Земли.

Одним из российских спутников, выведенных на околоземную орбиту, является учебный космический аппарат (КА) «Можаец-4». Это уже второй аппарат данной серии. Первый спутник был выведен на круговую орбиту высотой 680 км в ноябре 2002 года и продолжает успешно функционировать. Новый спутник размещён на той же орбите, но в другой орбитальной позиции.

КА «Можаец-4», как и его предшественник, создан при самом активном участии преподавателей и слушателей Военно-космической академии (ВКА) им. А.Ф.Можайского с привлечением ряда научно-исследовательских и производственных организаций. Он предназначен для проведения научных экспериментов и экологического мониторинга поверхности Земли, а также для обучения слушателей академии и обеспечения связи между радиолюбителями разных стран.

В бортовой комплекс КА входит аппаратура «Облик», разработанная специалистами ВКА им. А.Ф. Можайского, ОАО «Новая Эра» и ОАО НИИ «ГИРИКОНД» и предназначенная для испытаний оптических линий связи. В составе аппаратуры «Облик» функционирует модуль микроконтроллера CPU188-5MX фирмы Fastwel, широко известный по многочисленным «земным» применениям. Первые включения по тестовым сигналам прошли успешно.

В программе научных экспериментов запланированы исследования влияния электрических и радиационных полей на работу приборов и устройств КА. В связи с ЭТИМ ПОЯВЛЯЕТСЯ ВОЗМОЖНОСТЬ ПОЛУЧИТЬ ИНтересную информацию о работе в экстремальных условиях и процессорного модуля CPU188-5MX. ●

#### Таблица 4. Ультразвуковые датчики серии -30GM с одним дискретным выходом

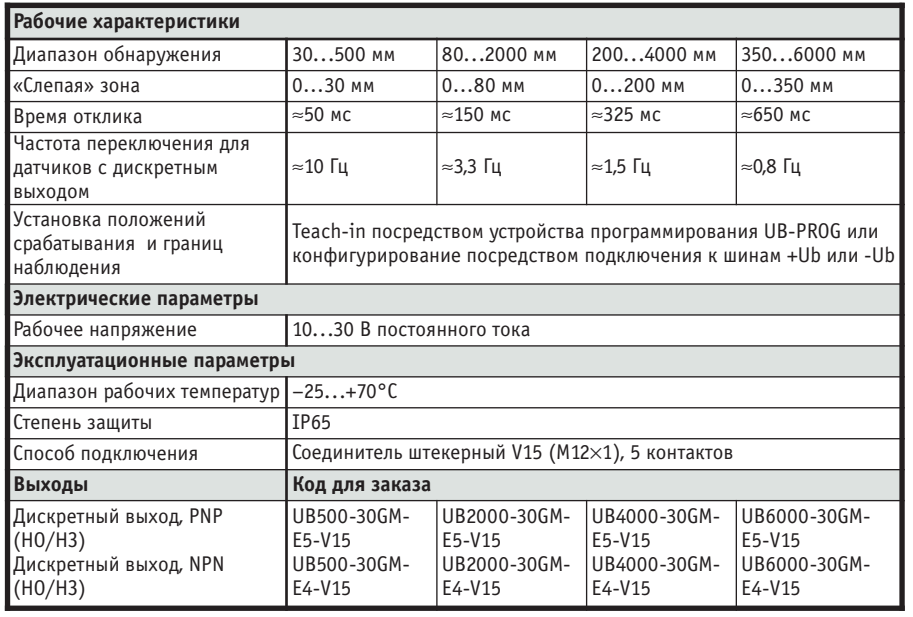

#### Коррекция результатов измерений

Результаты определения времени прохождения сигнала от объекта могут иметь некоторый разброс, обусловленный изменением состояния среды распространения. Влияние помех может быть ослаблено путём статистической обработки результатов измерений — вычисления средней величины и дисперсии и отбрасывания результатов со слишком большим отклонением от среднего.

В тех применениях, где требуется высокая скорость измерений, может использоваться упрощённый алгоритм отстройки от помех. Например, вычисляется и запоминается разность значений двух последних измерений. Измеренное расстояние считается истинным, когда две последние измеренные разности отличаются незначительно. Таким способом могут быть достоверно обнаружены ускоряющиеся объекты. Если разность измерений равна нулю, это говорит о том, что объект неподвижен; постоянная разность указывает на движение с постоянной скоростью: изменяющаяся разность указывает на то, что объект двигается с ускорением.

#### Синхронизация

Для дополнительного подавления помех при известном расстоянии до обнаруживаемого объекта производится согласование по времени фаз передачи и приёма. Такая же синхронизация используется при ретрорефлективном способе обнаружения, когда известно расстояние от источника до рефлектора. Сигналы синхронизации управляют усилителем приёмного тракта датчика, который имеет переменный коэффициент усиления.

#### Источники ошибок В ИЗМЕРЕНИЯХ

#### Влияние окружающей среды

Обшей проблемой измерений дальности, базирующихся на оценке времени прохождения сигнала, является зависимость измеренного времени от скорости распространения звука. На скорость звука в воздухе

влияет ряд факторов, таких как температура, атмосферное давление, влажность и состав воздушной среды. Для полного учёта всех этих факторов можно было бы использовать набор датчиков состояния воздуха и на основании полученных данных вычислять скорость распространения сигнала в воздухе. Однако это сложно и дорого. На практике достаточно компенсировать влияние температуры, так как именно температура имеет наибольшее влияние на скорость распространения звука. Но таким способом нельзя учесть перепады температуры в пределах измерительного окна.

Лучшие результаты даёт применение эталонного датчика, который определяет реальную скорость звука, исходя из времени распространения отраженного сигнала в пределах эталонного диапазона. Определённая таким способом скорость распространения звука может быть передана через средства сопряжения рабочим датчикам или внешнему (главному) устройству обработки информашии.

Для компенсации влияния температуры окружающей среды в зоне измерения возможно применение внешних температурных датчиков UC-30GM-TEMP (подключаются к датчикам серий UC...-30GM-...  $UUC4T$ -...  $\overline{M}$ LUC4-Z30 (подключаются к датчикам уровня LUC4T-... и UC...30-30GM-...).

Таблица 5. Ультразвуковые датчики серии -30GM с аналоговым выходом, с температурной компенсацией, со входом синхронизации

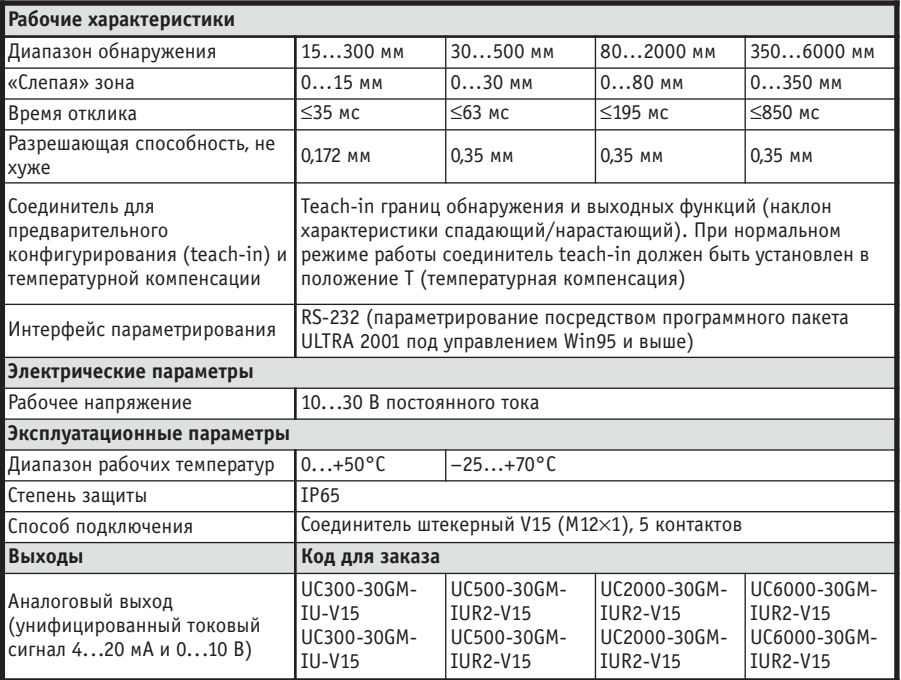

÷

#### Таблица 6. Ультразвуковые датчики серии -30GM с двумя дискретными выходами, с температурной компенсацией, со входом синхронизации

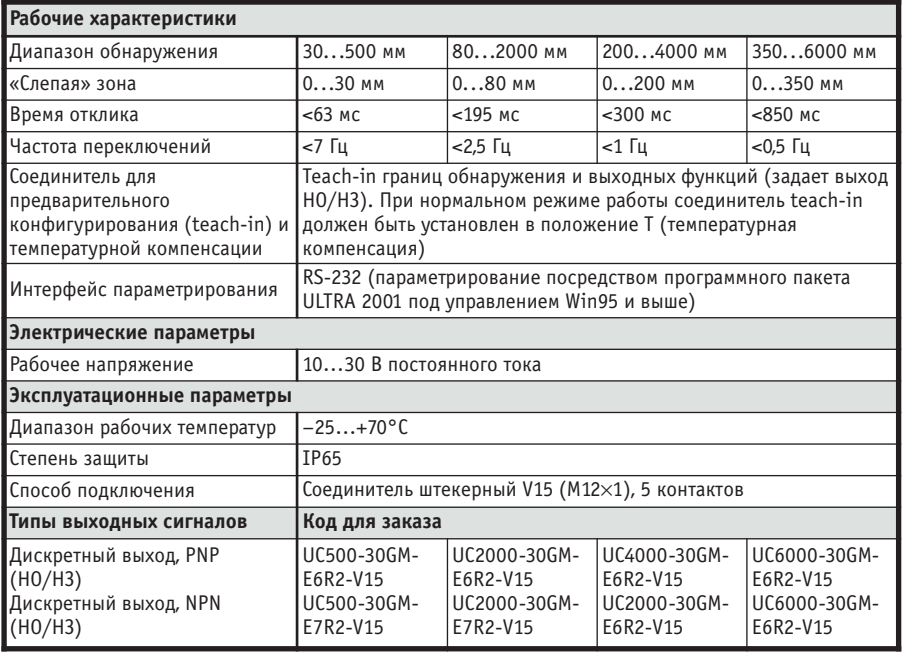

#### Перекрёстные помехи

В тех случаях, когда ультразвуковые датчики с близкой рабочей частотой расположены друг напротив друга, устройство обработки не может различить, является ли принятый сигнал его эхо-сигналом или сигналом другого излучателя. Отсюда следует, что датчики, смонтированные в пределах зоны реагирования друг друга, могут друг другу мешать. Существуют разнообразные методы уменьшения этого вида взаимных влияний.

Одним из таких методов является применение узкополосных датчиков, работающих на разных частотах передачи. Однако этот способ невыгоден тем, что требует проектирования узкополосного преобразователя для каждой из набора рабочих частот.

Лучшим способом избежать взаимного влияния является метод кодирования импульса. Он состоит в том, что разные ультразвуковые датчики излучают зондирующие пачки импульсов не равномерно во времени, а в определённой временной последовательности, причём каждый ультразвуковой датчик имеет свою собственную временную последовательность. Эти последовательности формируются в соответствии со строго определенными кодами. Каждый приёмник выбирает код «своего» передатчика.

Этот способ хорош тем, что несколько рядом расположенных датчиков с одной рабочей частотой могут работать без взаимного влияния. Недостатком способа является то, что

передача кодов требует больше времени по сравнению с передачами обычных пачек импульсов и максимальная частота зондирования зоны контроля уменьшается.

Ещё одной возможностью избежать взаимного влияния датчиков является

#### применение постоянных, но различных тактовых частот (частот следования пачек импульсов).

#### Правила эксплуатации

В каталоге [1] приведены правила определения безопасных эксплуатационных расстояний, которых следует придерживаться для того, чтобы избежать взаимных влияний датчиков. Реально необходимое расстояние Х, на которое нужно разносить датчики, может зависеть от ориентировки и положения объекта, который находится в звуковом конусе. Если ориентировка объекта неблагоприятная (скажем, отражённый луч «засвечивает» соседний датчик), расстояние Х следует увеличить (рис. 9).

В случае когда датчики расположены друг напротив друга, рекомендуется интервал XX в соответствии с рис. 10.

#### Синхронизация датчиков

Синхронизация фаз приёма и передачи датчика при известном расстоянии до объекта, уже рассмотренная в соответствующем разделе, помогает отстроиться также и от перекрёстных помех.

#### Таблица 7. Ультразвуковые датчики серии -30GM с двумя дискретными выходами или аналоговым выходом, с температурной компенсацией, с выносной принимающей головкой М18

• Конструкция позволяет проводить монтаж в замкнутых объёмах

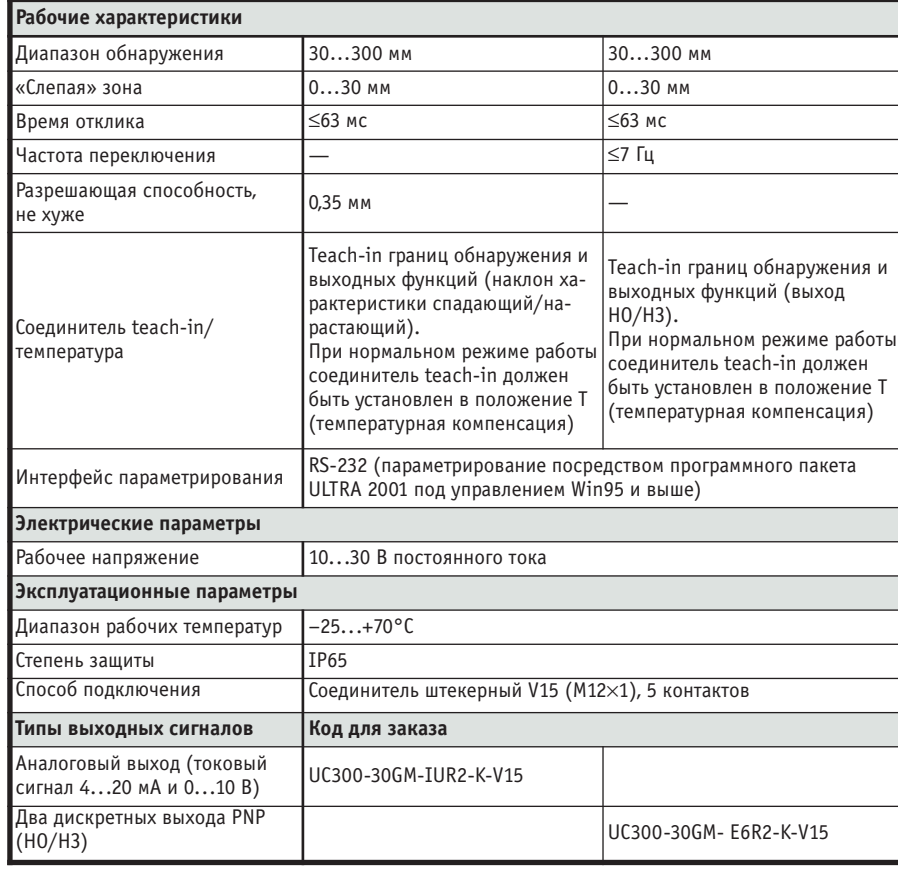

#### **Таблица 8. Ультразвуковые датчики серии -30GM с двумя дискретными выходами или аналоговым выходом, с температурной компенсацией, с выносной принимающей**

#### **головкой М30**

÷

● Конструкция позволяет вести монтаж в замкнутых объёмах

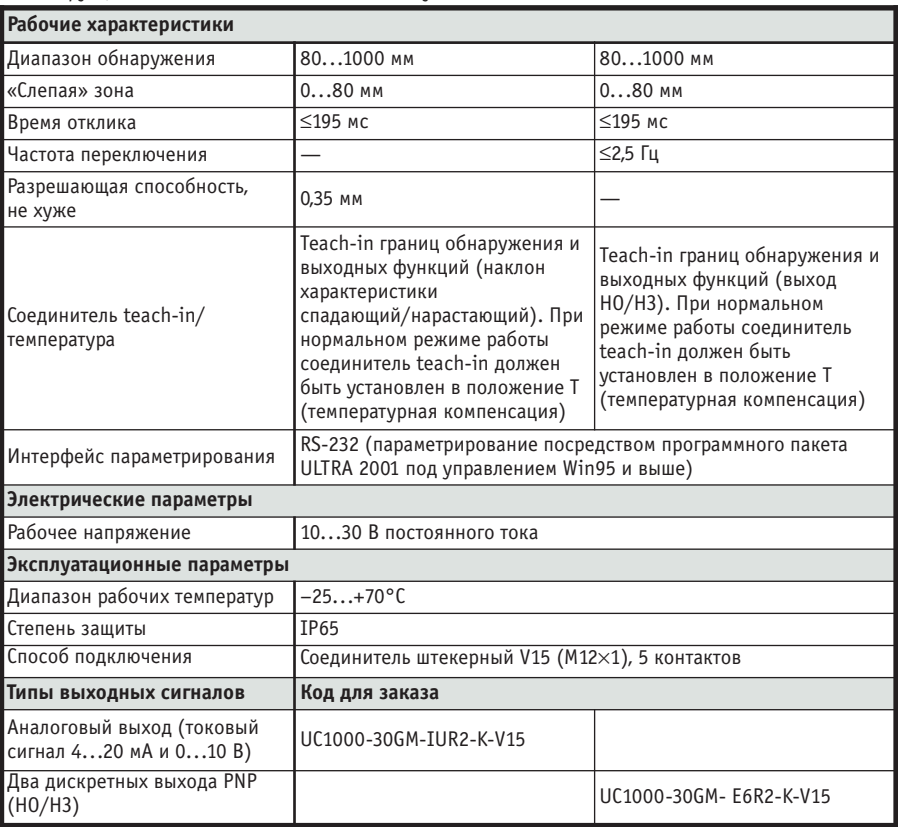

Дополнительным средством борьбы с перекрёстными помехами от множества датчиков является синхронизация работы самих датчиков в параллельном или мультиплексном режиме. В параллельном режиме входы синхронизации всех датчиков соединяются и управляются одновременно. В мультиплексном режиме датчики активизируются по очереди, по циклическому закону. В этом режиме время цикла зондирования равно сумме времен циклов отдельных датчиков (если датчики однотипные, время цикла просто возрастает во столько раз, сколько датчиков работают в мультиплексном режиме).

#### УСЛОВИЯ РАБОТЫ И СВОЙСТВА ОБЪЕКТА

#### **Свойства объекта**

Объекты, обнаруживаемые ультразвуковыми датчиками, могут быть твёрдыми, жидкими или порошковыми. Характеристики поверхности объекта влияют на его отражающую способность и являются важными для обработки датчиком отражённого сигнала. Идеальное отражение обеспечивают все гладкие поверхности, расположенные под прямым углом к ультразвуковому конусу и имеющие площадь, превосходящую некоторый минимум,

**Таблица 9. Ультразвуковые датчики серии -30GM с двумя дискретными выходами или аналоговым выходом, с температурной компенсацией, устойчивые к воздействию химикатов**  ● Высокая устойчивость к химикатам благодаря тефлоновому покрытию поверхности

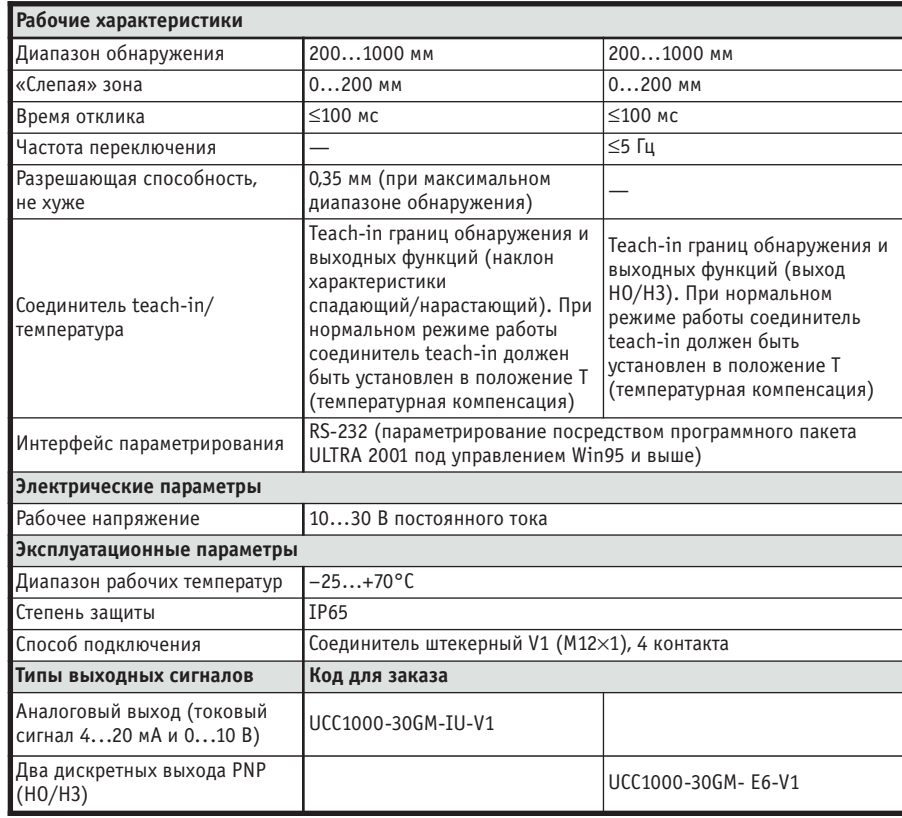

указанный в справочных данных. Надёжное обнаружение возможно при разбросе углов отражения в пределах  $\pm 3^{\circ}$ . Форма объекта не имеет значения. Важно только, чтобы площадь поперечного сечения объекта, попадающего в зону реагирования звукового конуса, была не меньше указанной в технических параметрах латчика.

Такие свойства материала, как прозрачность, цвет или внешнее покрытие поверхности (полированная или матовая), не влияют на надёжность и достоверность обнаружения.

Шероховатость поверхности, в зависимости от рабочей частоты конкретного датчика, может приводить к рассеянию отражённого сигнала. Практически применимо следующее правило: если максимальная высота шероховатостей поверхности меньше длины волны звука, отражение будет преимущественно направленным. Если высота шероховатостей больше длины волны звука, отражение будет преимущественно диффузным (рассеянным).

Некоторые данные о зависимости отражающих свойств поверхности от её шероховатости для типовых частот ультразвуковых датчиков фирмы Рерperl+Fuchs приведены в таблице 10.

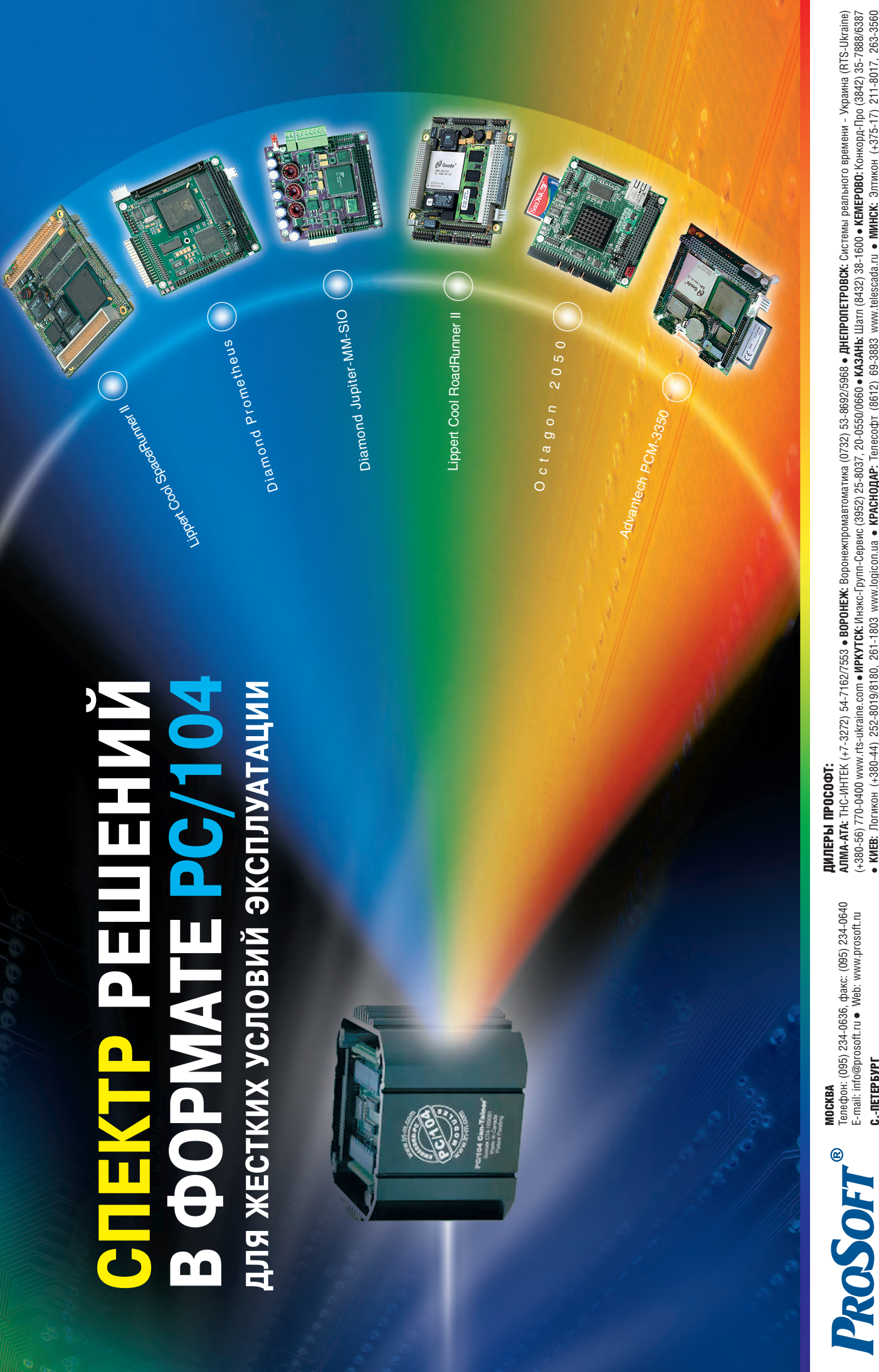

E-mail: info@prosoft.ru • Web: www.prosoft.ru C.- **NETEP 6VPT** С.-ПЕТЕРБУРГ

E-mail: root@spb.prosoft.ru ● Web: www.prosoft.ru E-m[ail:](mailto:info@prosoft.ru) root@spb.prosoft.ru [• Web: w](http://www.prosoft.ru/)ww.prosoft.ru Телефон: (812) 325-3790, факс: (812) 325-3791 Телефон: (812) 325-3790, факс: (812) 325-3791

Телефон: (3432) 74-4711, 75-1871 Телефон: (3432) 74-4711, 75-1871 E-mail: market@prosoft.ural.ru E-m[ail:](mailto:market@prosoft.ural.ru) market@prosoft.ural.ru Web: www.prosoft.ural.ru W[eb: w](http://www.prosoft.ural.ru/)ww.prosoft.ural.ru EKATEPMH5YPT ЕКАТЕРИНБУРГ

• КИЕВ: Логикон (+380-44) 252-8019/8180, 261-1803 www.logicon.ua • KPACHOДAP: Телесофт (8612) 69-3883 www.telescada.ru • МИНСК: Элтикон (+375-17) 211-8017, 263-3560 **КИЕВ:** Логикон (+380-44) 252-8019/8180, 261-1803 www.logicon.ua • **КРАСНОДАР:** Телесофт (8612) 69-3883 www.telescada.ru • **МИНСК:** Элтико[н \(](tel:+375-17) 211-8017)+375-17) 211-8017, 263-3560 MERS (+371) 924-3271, 700-1100 www.mers.lv ● P33AHb: Системы и комплексы (0912) 24-1182, 27-3181 www.sys-com.ru ● CAMAPA: Бинар (8462) 66-2214, 70-5043 ● CAPATOB: Трайтек Системс (8452) 52-0101, (095) 733-93[32](http://www.tritec.ru/) www.tritec[.ru](http://www.logicon.ua/) • **ТАГАНРОГ:** Квинт (8634) 31-5672/0629 • **ТУЛА:** АТМ (0872) 30-7193, 38-0692 http://atm.tula.net • **УЛЬЯНОВСК:** Поиск (8422) (+380-56) 770-0400 www.rts-ukraine.com • ИРКУТСК: Инэкс-Групп-Сервис (3952) 25-8037, 20-0550/0660 • КАНЬ: Шагл (3432) 33-1600 • КЕМЕРОВС: Конкорд-Про (3842) 35-7888/6387 www.elticon.ru ● MOCKBA: Антрел (095) 775-1721, 269-3321 www.antrel.ru ● HHOBTOPOД: CKAДA (8312) 36-6644 www.scada-m.ru ● HOBOCMSMPCK: Индустриальные технологии (3832) 34-1556, 34-4665 www.i-techno.ru ● **OSEPCK**: Лидер (35171) 28-825, 23-906 ● ПЕНЗА: Техноликк (8412) 55-90013 www.t!.ru ● ПЕРМЫ: Прои-А (3422) 19-5566 www.prom-а.ru ● РИГА: Системс (8452) 52-0101, (095) 733-9332 www.tritec.ru • **ТАГАНРО**Г: Квинт (8634) 31-5672/0629 • T**УЛА: ATM** (0872) 30-7193, 38-0692 http://atm.tula.net • УЛЬЯНОВСК: Поиск (8422) 37-6567 www.poisk.mv.ru • УСТЬ-КАМЕНОГОРСК Техник-Трейд (+7-3232) 25-4064/3251 http://technik.ukg.kz • УФА: Интек (3472) 90-8844, 90-8822 www.intekufa.ru • ЧЕЛЯБИНСК: ИСК (+380-56) 770-0400 www.rts-ukraine.com • **ИРКУТСК:** Инэкс-Групп-Сервис (3952) 25-8037, 20-0550/0660 • **КАЗАНЬ:** Шатл (8432) 38-1600 • **КЕМЕРОВО:** Конкорд-Про (3842) 35-7888/6387 www.elticon.ru • **МОСКВА:** Антрел (095) 775-1721, 269-3321 www.antrel.ru • **Н.НОВГОРОД:** СКАДА (8312) 36-6644 www.scada-nn.ru • **НОВОСИБИРСК:** Индустриальные технологии (3832) [3](tel:+380-56) 770-0400)4-1556, 34-4665 www.i-techno.ru • **ОЗЕРСК:** Лидер (35171) 28-825, 23-906 • **ПЕНЗА:** Технолинк (8412) 55-9001/9813 www.tl.ru • **ПЕРМЬ:** Пром-А (3422) 19-5566 www.prom-a.ru • **РИГА:** MERS (+371) 9[24](http://www.i-techno.ru/)[-32](http://www.rts-ukraine.com/)71, 780-11[00](http://www.mers.lv/) www.mers.lv • **РЯЗАНЬ:** [Сис](http://www.antrel.ru/)темы и комплексы (0912) 24-1182, 27-31[81](http://www.sys-com.ru/) www.[sy](http://www.scada-nn.ru/)[s-](http://www.telescada.ru/)[com](http://www.tl.ru/).ru • **САМАРА:** Бинар (8462) 66-2214, 70-5045 • **САРАТОВ:** Трайтек 37-6567 www.poisk.mv.ru • **УСТЬ-КАМЕНОГОРСК:** Техник-Трейд (+7-3232) 25-4064/3251 http://technik.ukg.kz • **УФА:** Интек (3472) 90-[884](http://atm.tula.net/)4, 90-88[22](http://www.intekufa.ru/) www.inte[kufa](http://www.prom-a.ru/).ru • **ЧЕЛЯБИНСК:** ИСК (3512) 90-8608, 35-5440 • ЯРОСЛАВЛЬ: Спектр-Трейд (0852) 21-4914/0363 http://spectrtrade.yaroslavl.ru (3512[\) 90](http://www.poisk.mv.ru/)-8608, 35-5440 • **ЯРОСЛАВЛЬ:** Спектр-Трейд (0852) [21-4](tel:+7-3232) 25-4064)914/03[63](http://spectrtrade.yaroslavl.ru/) http://spec[trtr](http://technik.ukg.kz/)ade.yaroslavl.ru

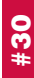

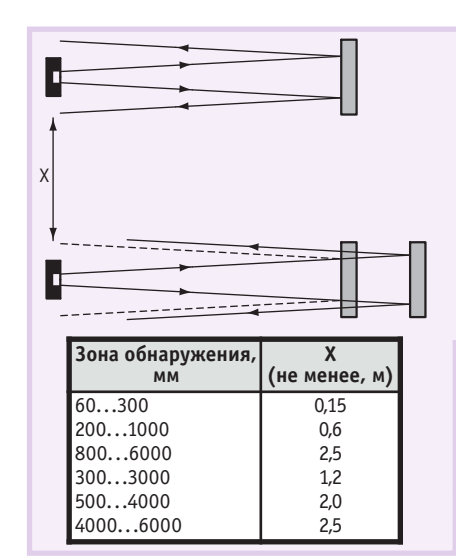

#### Рис. 9. Взаимное влияние датчиков, расположенных рядом

Следует учесть, что переход от направленного к диффузному отражению является плавным. Значения шероховатости между указанными в таблице значениями дают в результате отражения, содержащие и диффузное, и направленное отражение. Доля диффузного отражения растёт по мере роста шероховатостей. Наличие у объекта грубых шероховатых поверхностей приводит к сокращению зоны реагирования ультразвукового латчика.

Значительные степени шероховатости допускают большие отклонения угла наклона поверхности от идеального положения, если дальность объекта такова, что датчик реагирует на диффузную составляющую отражённого сигнала. В результате, например, уровень заполнения ёмкости крупно-

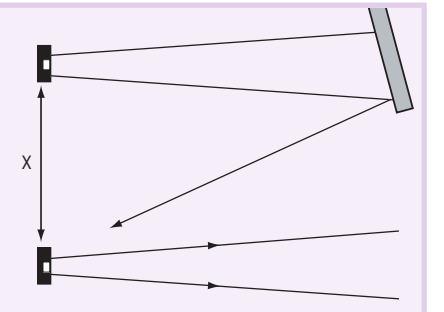

зернистыми материалами можно контролировать при отклонении поверхности до 45° от идеального положения. Конечно, датчик при этом должен быть расположен существенно ближе к объекту.

На практике ультразвуковыми датчиками хорошо обнаруживаются слелуюшие объекты:

- гладкие и твердые предметы, установленные под прямым углом к звуковому конусу;
- твёрдые шероховатые объекты, вызывающие диффузное отражение, независимо от ориентации их поверхности;
- поверхности жидких материалов, если они отклоняются не более чем на 3° от перпендикуляра к оси звукового конуса.

Плохо обнаруживаются:

- материалы, поглощающие ультразвуковые волны - войлок, вата, шерсть, грубые текстильные изделия, пенопласт;
- материалы с температурой выше  $100^{\circ}$ C.

Для обнаружения таких материалов необходимо применять барьерные датчики (метод поглощения ультразвукового луча).

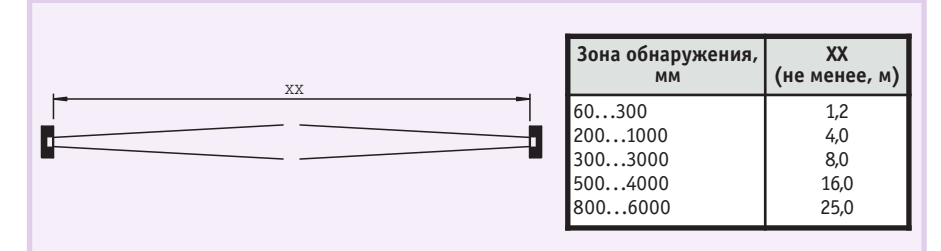

Рис. 10. Безопасное расстояние между датчиками, расположенными друг напротив друга

#### Таблица 10. Отражающие свойства шероховатых поверхностей

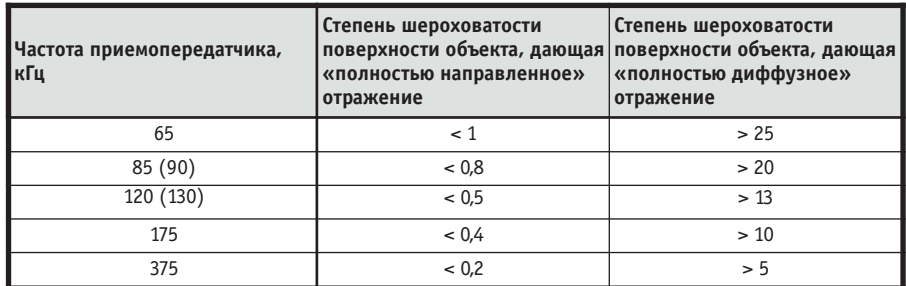

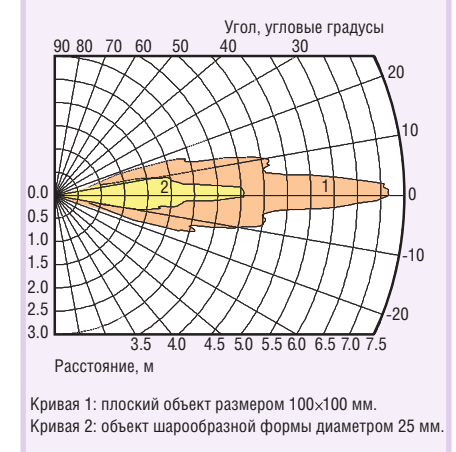

Рис. 11. Детекторная характеристика датчика UC6000-30GM-IU-V1

#### Детекторные характеристики

Основной причиной помех при применении ультразвуковых датчиков являются мешающие воздействия эхо-сигналов от объектов вблизи датчика или неблагоприятные параметры объекта. В связи с этим производители приводят в каталоге детекторные характеристики для наиболее ответственных датчиков. С помощью детекторных характеристик (рис. 11) возможно оценить, какие объекты и в каких зонах могут инициировать сигнал обнаружения.

Для измерения детекторных характеристик используется набор эталонных объектов, помещаемых в звуковой конус под прямым углом к лучу. В набор входят следующие объекты:

- а) плоская пластина размером 700х700 мм (обычно этот контур перекрывает всю зону обнаружения);
- б) плоская пластина 100×100 мм (эталон для измерения паспортных технических параметров);
- в) пластиковая трубка лиаметром 160 м, плакированная войлоком (стандартная «штанина»);
- г) деревянная деталь диаметром 25 мм (тестовый объект для определения дифференциала хода, под которым понимается расстояние между точками срабатывания и отпускания датчика при возвратно-поступательном перемешении детали).

Для обеспечения надлежащего функционирования датчика нужно, чтобы в пределах зоны обнаружения не было посторонних предметов. Объект, который необходимо обнаружить, должен находиться в пределах гарантированной зоны обнаружения, при этом учитываются его форма, размеры и свойства поверхности.

٠

÷

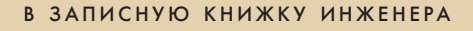

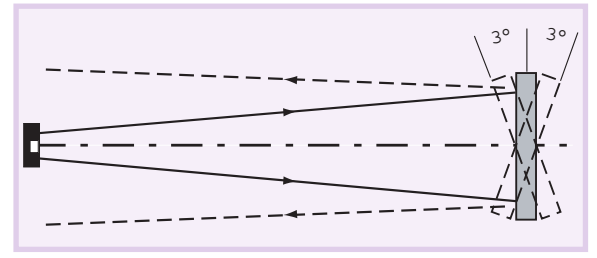

Рис. 12. Влияние наклона поверхности на точность обнаружения объекта

#### Улучшение условий зондирования

Для уверенного обнаружения объекта должен быть обеспечен качественный отражённый сигнал на приёмной мембране датчика, поэтому создание хороших условий отражения от объекта существенно улучшает надёжность функционирования всей системы обнаружения.

Идеальная поверхность объекта должна быть достаточно большой и плоской. На условия отражения, как уже говорилось, влияет наклон отражающей поверхности к оси звукового конуса (рис. 12). Допустимым считается наклон не более чем на 3° к оси звукового конуса. Могут возникать проблемы при работе с круглыми объектами и волнообразными поверхностями (например, поверхность жидкости при перемешивании).

Гранулированные и сыпучие материалы также можно обнаружить ультразвуковыми методами. Поверхность сыпучих материалов не должна иметь уклон более чем 45° к оси звукового конуса. Размер гранулы (зерна) или шероховатость поверхности определяет величину диффузной составляющей эхо-сигнала, которая может быть обнаружена датчиком. Тем не менее диффузная составляющая быстро слабеет при увеличении расстояния от датчика, что создаёт трудности для надёжного обнаружения объекта.

Для обеспечения необходимого наклона отражающей поверхности к оси звукового конуса используют системы отклонения луча, которые строятся с помощью набора отражателей. Направление ультразвукового луча можно легко изменить путём отражений от элементарных дефлекторов, выполненных практически из любого материала (рис. 13).

Сечение зоны обнаружения фактически не изменяется, если дефлекторы имеют достаточные размеры и луч отклоняется не более двух раз. Дефлек-

требуют точной **TODLI** установки. Таким образом можно, например, поместить датчик в отдалении от агрессивных сред или обойти зону, занятую посторонними предметами. Поставляются стандартные

отклоняющие угольники для цилиндрических ультразвуковых датчиков. например UVW90-K18, UVW90-K30.

#### Типы датчиков И ИНСТРУМЕНТАЛЬНЫЕ **СРЕДСТВА**

#### Датчики с аналоговым **ВЫХОДОМ**

Значение времени прохождения ультразвукового сигнала формируется в приёмном тракте датчика в виде аналогового сигнала. Производителями предлагаются комбинированные датчики обнаружения, имеющие как переключательный, так и аналоговый выход. У них есть возможность задания границ измерительного окна внутри диапазона обнаружения.

Аналоговый выход в различных моделях датчиков может обеспечивать выходной токовый сигнал 4...20 мА или выходной уровень напряжения 0... 10 В. Есть также датчики с возможностью автоматического переключения типа выхода (ток/напряжение) в зависимости от вида нагрузки.

Границы измерительного окна в различных моделях датчиков могут регулироваться:

- двумя потенциометрами;
- посредством кодирующих переключателей:
- заданием параметров через интерфейс.

#### Датчики с цифровым интерфейсом

Существуют датчики с цифровой

обработкой сигнала, в которых предусмотрен цифровой интерфейс с внешустройством ним обработки информации. Обычно используется интерфейс RS-232. Наличие цифрового интерфейса делает возможным содержательный диалог между датчиком и

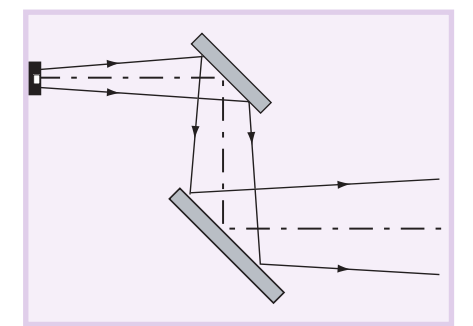

Рис. 13. Система с отклонением луча

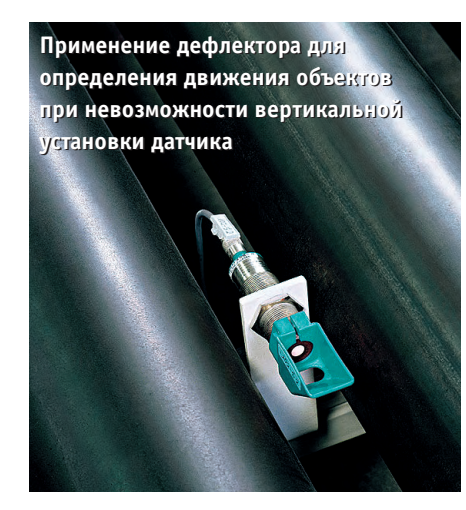

управляющим устройством, что повышает гибкость применения датчика и позволяет полнее использовать его возможности.

Цифровой интерфейс обеспечивает ввод параметров, требуемых для обработки сигнала. Параметрами могут быть, скажем, границы диапазона обнаружения, тип переключательного выхода (нормально закрытый или нормально открытый), режим зондирования (непрерывный или разовый), параметры среды (например, температура, измеренная в зоне обнаружения).

Посредством одного датчика можно проконтролировать наличие объекта в зоне обнаружения и определить расстояние до него. Датчики имеют также два дополнительных переключательных выхода.

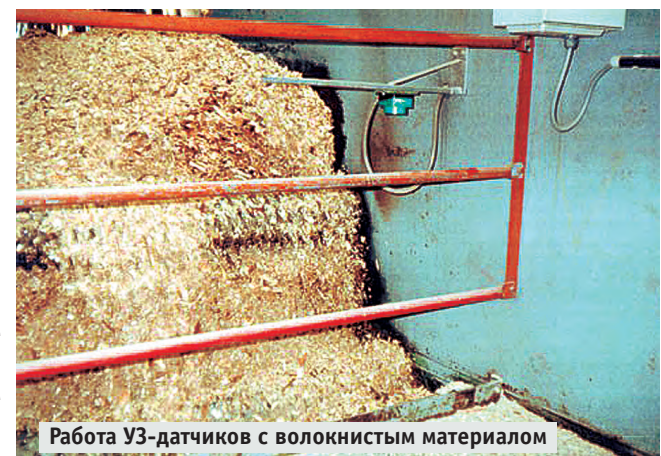

 $\bullet$  $\bullet$  $\bullet$  $\bullet$  $\bullet$  $\bullet$  $\bullet$ Ō  $\blacksquare$ Ł.  $\bullet$  $\bullet$  $\bullet$  $\bullet$  $\bullet$  $\blacksquare$  $\blacksquare$  $\blacksquare$  $\blacksquare$  $\bullet$  $\bullet$  $\bullet$  $\bullet$  $\bullet$  $\blacksquare$  $\bullet$  $\bullet$  $\bullet$  $\bullet$  $\bullet$  $\bullet$  $\bullet$  $\bullet$ D  $\bullet$  $\bullet$  $\bullet$  $\bullet$  $\bullet$  $\bullet$  $\bullet$  $\bullet$  $\bullet$  $\bullet$  $\bullet$  $\bullet$  $\bullet$ 57

 $\blacksquare$ 

 $\bullet$ 

 $\bullet$ 

 $\bullet$ 

 $\bullet$  $\bullet$ 

 $\bullet$ 

#### Сервисная программа **ULTRA 2001**

Прикладная программа ULTRA 2001 может быть использована для ввода и считывания параметров и измеренных значений ультразвуковых датчиков. Возможность работы с ULTRA 2001 обозначается мнемокодом ...R2(RS) в последнем или предпоследнем поле кодового слова типа датчика.

Датчики подключаются к ПК или ноутбуку посредством интерфейсного кабеля RS-232.

ULTRA 2001 работает под 32-разрядной Windows (начиная с Windows 95) и имеет современный пользовательский интерфейс. Команды и данные, передаваемые датчику через RS-232, могут использоваться для вывода измеренных значений, установки и считывания параметров и инициации встроенных функций устройства. Программа обеспечивает поддержку пользователя в адаптации датчика к специфическим особенностям применения и визуализацию параметров или результатов измерения.

Она поддерживает пять независимых окон, многоязычный пользовательский интерфейс на основе системы меню и разветвленную систему полсказок.

ULTRA 2001 может применяться также для программирования датчиков серии - F43- с помошью программирующего адаптера UC-F43-R2. Адаптер подключается к IBM PC совместимому компьютеру посредством кабеля с 9-контактной розеткой.

#### Интеллектуальные датчики

Кроме датчиков с регулируемыми параметрами, которые настраиваются контроллером в зависимости от окружающих условий, существуют датчики, имеющие возможность самообучения. Они способны запоминать диаграмму отражённого сигнала при включении или при активизации процесса конфигурирования. По окончании конфигурирования (процесс teach-in) вновь поступающие отражённые сигналы сравниваются с запомненными. Датчик реагирует только на те отражённые сигналы, которые отличны от запомненных. Таким способом влияние посторонних объектов в диапазоне обнаружения может быть исключено.

Новейшее поколение ультразвуковых латчиков благодаря максимальному использованию возможностей и достижений микроэлектроники характеризуется очень малыми объёмами и возможностью установки в корпусах типоразмеров М12 и М18, имеющих длину всего 70 и 75 мм. В таком небольшом объёме реализовано множество сложных функций: teach-in (предварительное конфигурирование), синхронизация, температурная компенсация и другие. Датчики обеспечивают бесконтактное обнаружение объектов в диапазонах 30...400 мм и 50...500 мм. На рис. 14 приведена функциональная схема УЗ-датчика UB500-18GM75-...-V15.

Пример применения интеллектуальных датчиков: устройства, разработанные специально для определения уровня заполнения резервуара, запоминают отражённый сигнал при пустом резервуаре. При этом фиксируются все отражения от технологической оснастки, встроенной в резервуар, такой как мешалки, нагревательные спирали или аварийные трапы. При изменении уровня заполнения картина отражений сравнивается с исход-

### √ 3U CompactPCI берет новую **ВЫСОТУ!**

√ Что это дает разработчикам оборудования? СР306 открывает совершенно новые возможности в таких областях как Авионика, Транспорт или Робототехника. СР306 @ 1.6 GHz работает быстрее чем Pentium 4 @ 2.4 Ghz

Надежная конструкция Низкая стоимость

Используйте процессорные платы 3U CPCI CPU от Kontron: Компактные размеры, 4HP & 8HP версии Gigabit Ethernet uFast Ethernet каналы

- 
- Пассивное охлаждение и расширенный температурный диапазон Ударо- и вибростойкий дизайн
- Высокая производительность
- 

### **CP306**

это CompactPCI мастер CPU плата основанная на новейшем Intel Pentium M процессоре. В сравнении с предыдущими поколениями Pentium M имеет пониженное энергопотребление и частоту, но увеличенную производительность. Все малогабаритные и мобильные приложения обретут новое дыхание с использованием этой технологии

Больше возможностей с 1 MByte L2 **Bache** Быстрый доступ к данным с 400 MHz PSB

あたり

- Высоконадежная память с ЕСС
- Прекрасная производительность графики
- Gigabit и Fast Ethernet каналы
- Минимальная рассеиваемая мощность
- **Тыльный Ввод/Вывод**
- Исполнение 0 +60 С, -40 +85 С

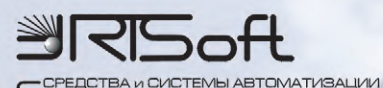

тел.: (095) 742 68 28 www.rtsoft.ru

факс: (095) 742 68 29

e-mail: rtsoft@rtsoft.msk.ru

kontron

#188

#### В ЗАПИСНУЮ КНИЖКУ ИНЖЕНЕРА

ной. «Обнаруженными» считаются объекты, не присутствовавшие при предварительном конфигурировании. Случайные сигналы помех исключаются в ходе проверки на достоверность.

Особенности применения ультразвуковых датчиков для измерения уровня описаны в [2]. В табл. 11 приведены технические характеристики датчика для измерения уровня в малогабаритных резервуарах.

#### Общие технические параметры

#### Разрешающая способность

Время прихода эхо-сигнала в приёмный тракт определяется с точностью до 1 мкс (или 1,085 мкс для датчиков, управляемых микроконтроллером по RS-232). Это соответствует физической разрешающей способности 0,172 мм или 0,186 мм. Датчики серии UC... снабжены 12-разрядным ЦАП, поэтому максимально возможная разрешающая способность сохраняется, если измерительный интервал - расстояние между ближней (А1) и дальней (А2) границей не превосходит

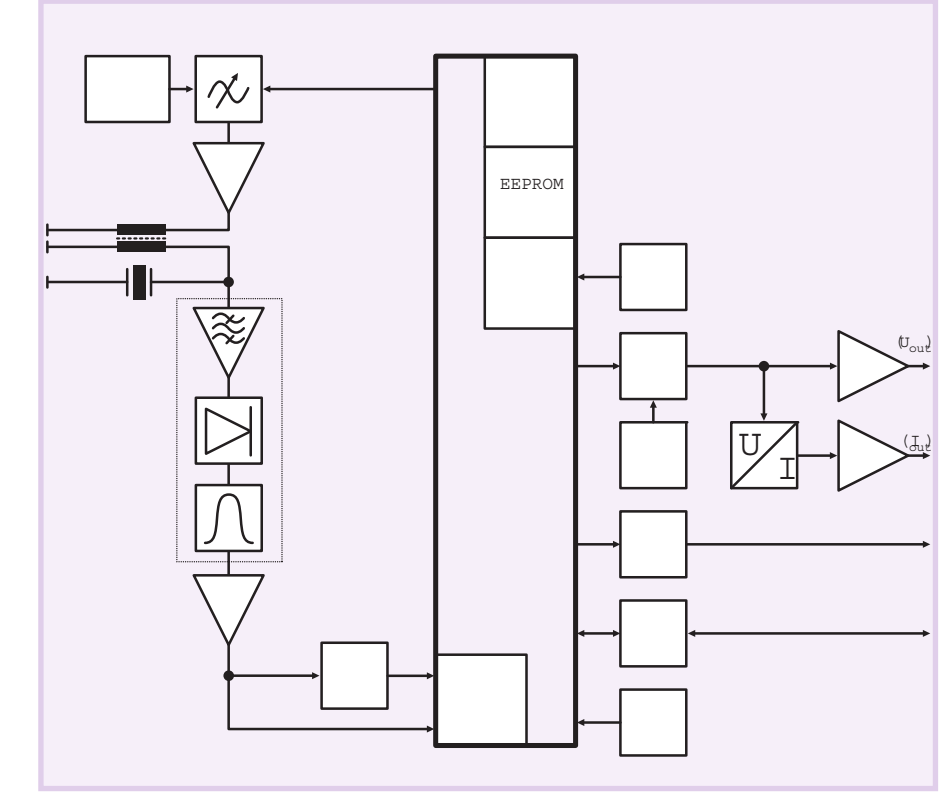

Условные обозначения:

ВК - вход конфигурирования;

ФПН - формирователь порогового напряжения;

БУ — буферный усилитель.

Рис. 14. Функциональная схема УЗ-датчика последнего поколения UB500-18GM75...-V15

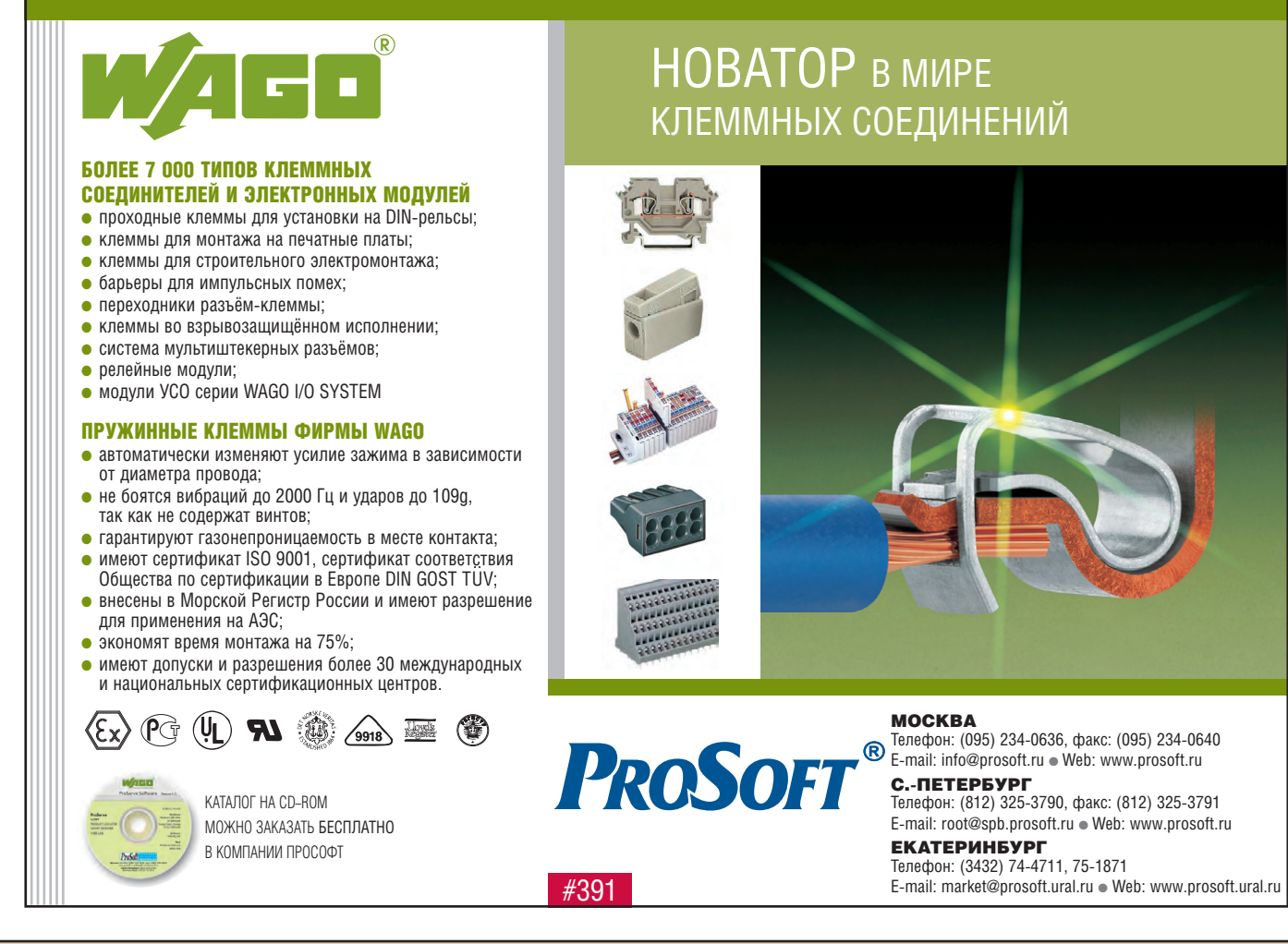

 $\blacksquare$ 

Таблица 11. Ультразвуковые датчики серии UC 500-D1 для определения уровня с тремя релейными выходами, с температурной компенсацией

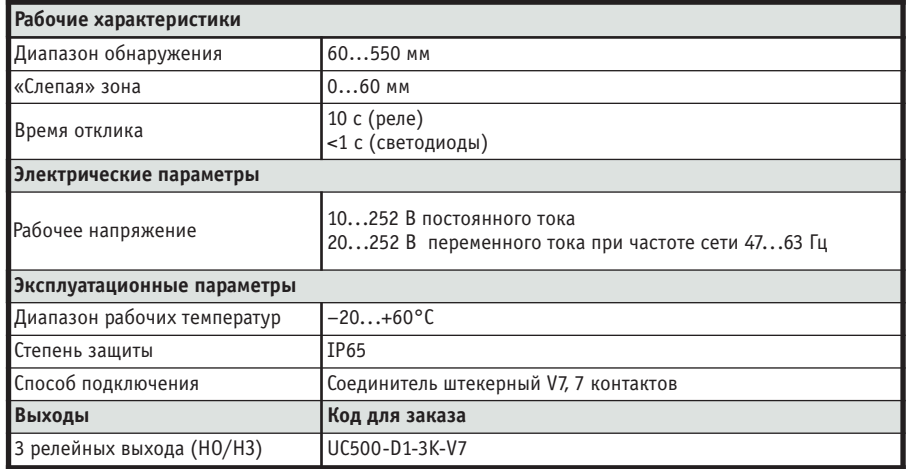

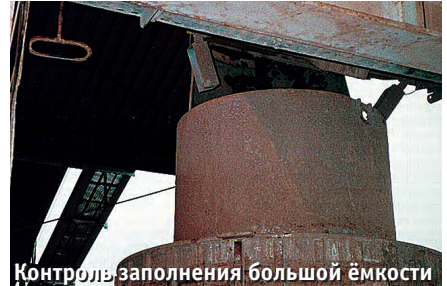

 $4096 \times 0,172 = 705$  мм (или  $4096 \times 0,186 =$  $762 \text{ MM}$ ).

В пределах этого окна разрешение определяется тактовой частотой микроконтроллера. Если окно измерения превышает эти размеры, разрешающая способность определяется возможностями ЦАП. Разрешение тогда может быть подсчитано по формуле  $(A2 - A1)/4096.$ 

#### Пример.

Датчик UC4000-30GM-IU-V1 установлен со следующими параметрами:  $A2 = 3500$  MM,  $AI = 800$  MM. В этом случае физическое разрешение датчика равняется  $(3500 - 800)/4096 = 0,66$  мм.

Ультразвуковые датчики с 8-разрядным ЦАП разбивают измерительное окно на 256 шагов квантования. Их разрешающая способность может быть вычислена по формуле  $(A2 - A1)/256$ , если измерительный интервал превосходит 44 мм. Для меньших измерительных интервалов разрешающая способность равна 0,172 мм. Данные по разрешающей способности, приводимые в перечне технических характеристик, вычислены для наиболее целесообразного, по мнению производителя, измерительного интервала.

Точность (ошибка соответствия) Для того чтобы определить абсолют-

ную точность измерений ультразвуко-

вого датчика, необходимо принимать во внимание такие факторы, как

- $\bullet$  температура,
- атмосферное давление,
- относительная влажность,
- турбулентность,
- градиент температуры окружающего воздуха.

Кроме перечисленного, на точность влияют допуски параметров электронных компонентов и разброс переходных характеристик (время отклика) ультразвукового датчика.

Суммарная точность, как правило, не хуже 2% при воспроизводимости результатов и линейности не хуже  $0,2\%$ .

#### Устойчивость к ударам

Ультразвуковые датчики протестированы на устойчивость к ударным воздействиям в соответствии с требованиями стандарта IEC-60068-2-27. Условия тестирования:

- 6 ударов в каждом направлении вдоль трех ортогональных осей (6 те-CTOB):
- форма импульсов полусинусоида;
- пиковое ускорение 30g;
- длительность импульсного воздействия 11 мс.

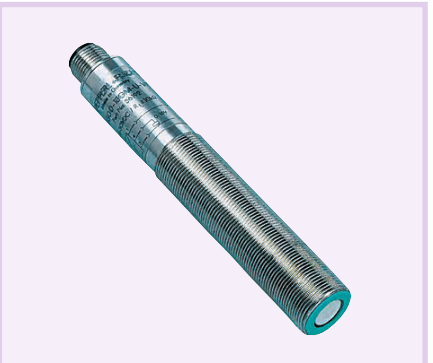

Цилиндрический датчик с резьбой М18

Устойчивость к вибрации

Ультразвуковые датчики протестированы на устойчивость к воздействию вибрации в соответствии с требованиями стандарта IEC-60068-2-6. Условия тестирования:

- вибрационные воздействия вдоль трех ортогональных осей;
- диапазон частот 10...55 Гц;
- амплитуда виброперемещения 1 мм;
- длительность каждого возлействия - 30 минут.

#### Некоторые применения

#### Точность на фоне шума

Новая серия ультразвуковых датчиков серии F54 (табл. 12, 13) была создана для применений в системах управления загрузкой и сменой инструмента и приспособлений в технологических процессах. Разработка велась в сотрудничестве с компанией Schlafhorst, одним из ведущих производителей станков для намотки пряжи на бобины (шпули). В процессе намотки при достижении бобиной определённого диаметра специальное устройство выталкивает её на транспортёр и заменяет новой. Это происходит при наличии свободного места на транспортёре. Если транспортёр занят, устройство ждёт появления свободного места. Наличие/отсутствие свободного места на транспортёре определяется ультразвуковым датчиком. На рис. 15 приведён общий вид намоточного станка Autoconer 338, а на рис. 16 место установки датчика.

Из-за того что большинство операций на станке Autoconer 338 выполняется сжатым воздухом, в помещении присутствует широкий спектр шумов вплоть до ультразвукового диапазона. Обработка сигнала в таких условиях требует повышенной вычислительной мощности, поэтому она возложена на системный контроллер, который непосредственно управляет датчиком. Это обеспечивает надёжное распознавание сигнала датчика на фоне производственных шумов.

#### Контролируемые сборочные системы

Ультразвуковые датчики позволяют контролировать положение гайковёрта во время операций на сборочных линиях. Устройство идентификации изделий однозначно привязывает данные о резьбовых соединениях к изделиям, проходящим сборочный учас-

÷

٠

÷

 $\blacksquare$ 

 $\overline{\phantom{0}}$ 

#### В ЗАПИСНУЮ КНИЖКУ ИНЖЕНЕРА

#### Таблица 12. Ультразвуковые датчики серии -F54 с одним дискретным выходом, с температурной компенсацией

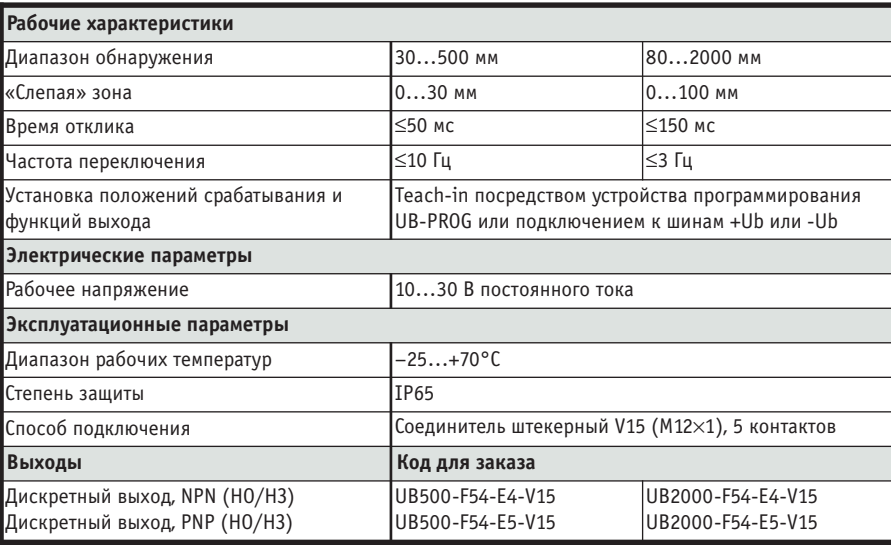

Таблица 13. Ультразвуковые датчики серии -F54 с аналоговым выходом, с температурной компенсацией

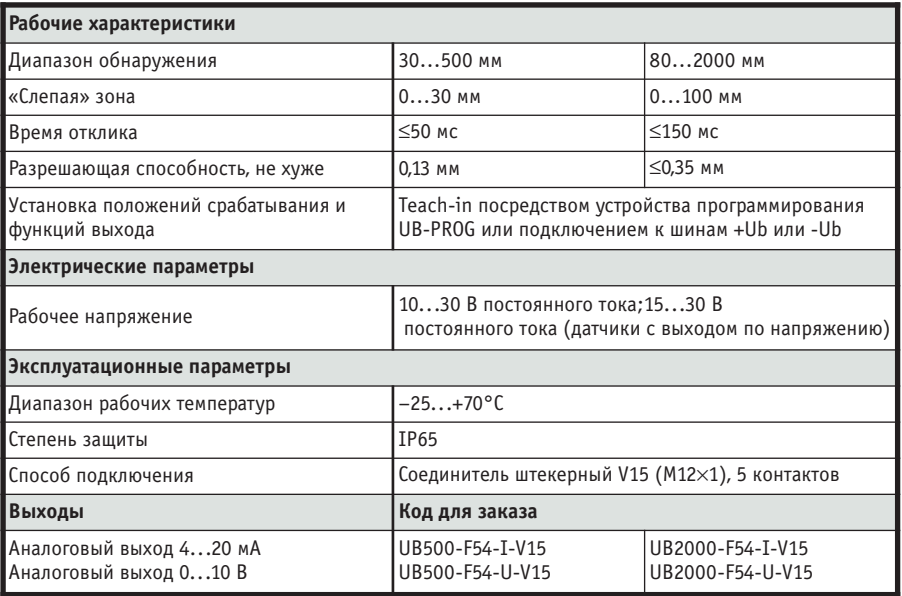

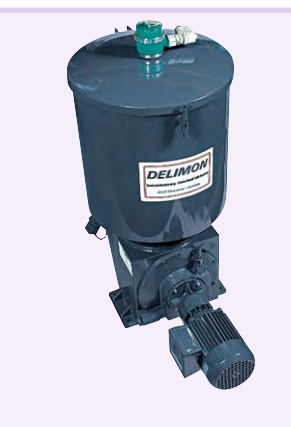

УЗ-датчик контролирует наполнение малогабаритного смесителя

ток. Таким образом исключаются ошибки при сборке.

Система контроля винтовых соединений ранее осуществляла простой подсчёт количества винтовых соединений, не учитывая специфику изделий. Если требуемое количество соединений было произведено, сборочный конвейер продвигался на шаг. Ультразвуковая триангуляционная система компании Pepperl+Fuchs (рис. 17) обеспечивает изящное и надёжное решение, повышающее в итоге качество сборки [3]. В этой системе гайковёрты оборудованы компактным ультразвуковым излучателем. Ультразвуковые детекторы, установленные вдоль сборочной линии, фиксируют положение инструмента в окне наблюдения. С помощью простых тригонометрических соотношений вычисляется точное текущее положение инструмента. Действующая идентификационная система определяет место каждого изделия на кон-

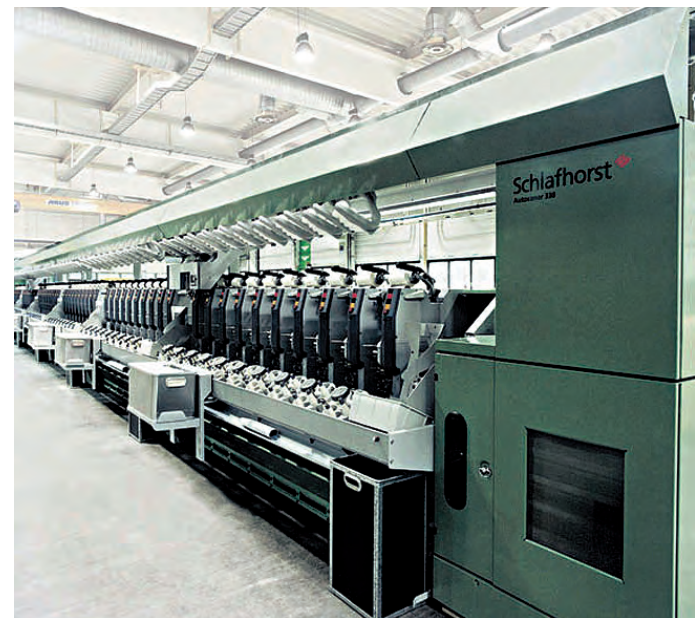

Рис. 15. Общий вид намоточного станка Autoconer 338

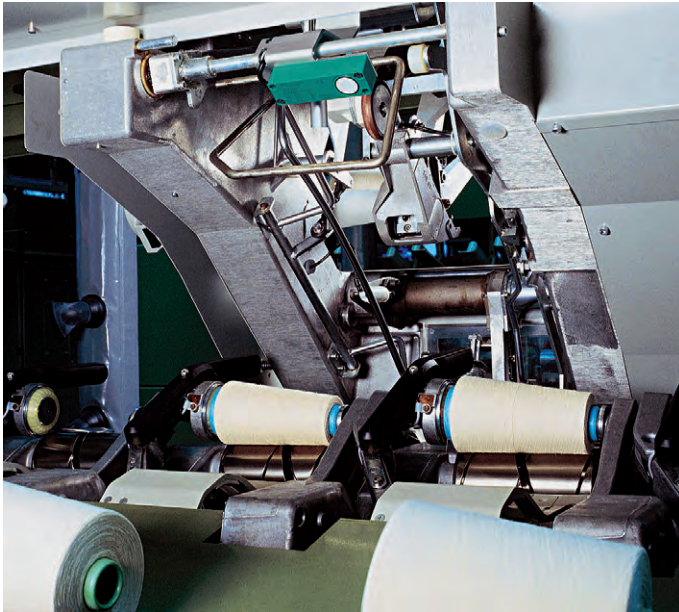

Рис. 16. Установка УЗ-датчика в узле смены бобин станка Autoconer 338

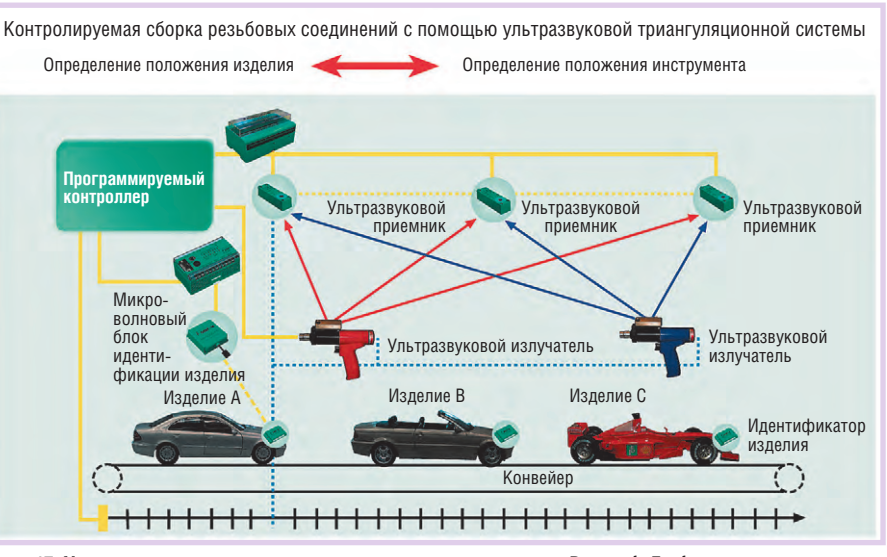

Рис. 17. Ультразвуковая триангуляционная система компании Pepperl+Fuchs

вейере и сообщает системе контроля качества сборки число и расположение резьбовых соединений на каждом излелии.

Сборщик может укомплектовывать некоторое число изделий одновременно в произвольной последовательности. Каждое изделие считается полностью укомплектованным, когда заданное число процессов завинчивания завершено в указанных местах; только тогла разрешается продвижение конвейера. Система контроля распознаёт дефектные соединения и назначает повторную сборку.

При эксплуатационных испытани-

ях, главным образом, в моторостроительной и автомобильной промышленности, система уже продемонстрировала свою надёжность. Однако при точности определения места около трёх сантиметров эта система может использоваться в тех отраслях промышленности, в которых при сборке применяются ручные гайковёрты.

Преимущество сочетания ультразвуковой триангуляции и микроволновой идентификационной системы в том, что применение многоточечной ультразвуковой локации исключает необходимость создания

мости между излучателем инструмента и детектором (что требуется, например, в системах с применением микроволновых камер).

#### Оптимальное использование места при упаковке в коробки

Как известно, простые ручные операции типа погрузки-разгрузки труднее всего поддаются автоматизации. Применение ультразвуковых датчиков является, наверное, самым удобным и экологичным методом зондирования пространства, в котором развертывается технологический процесс упаковки и погрузки. В качестве примера

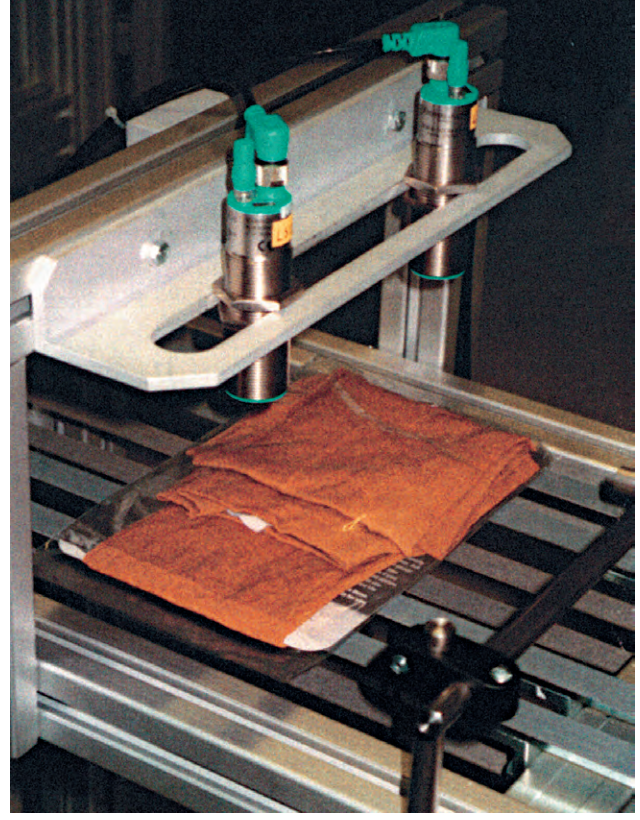

условий прямой види- Рис. 18. Определение ориентации пакетов на упаковочной линии

можно привести применение ультразвуковых датчиков в упаковочном оборудовании для упаковки дамских чулок. При укладке готовой продукции в коробки для отправки заказчикам актуальной является задача максимального использования места в коробке. Укладке подлежат пачки, содержащие пару чулок, облечённую в прозрачную пленку. Пачка с одной стороны немного толще, чем с другой, поэтому требуется уклалывать пачки в коробки, ориентируя их по-разному. Ориентация пачки на конвейере определяется с помощью пары ультразвуковых датчиков UC300-30GM-E6-V1 (рис. 18). Разрешающая способность датчиков позволяет определить ориентацию упакованной пары капроновых чулок.

#### ЗАКЛЮЧЕНИЕ

В статье были рассмотрены основные принципы обнаружения объектов и измерения расстояния с помощью ультразвуковых датчиков (УЗД), а также некоторые методы совершенствования конструкции датчиков и расширения их функциональных возможностей. Освещались также проблемы и решения, сопутствующие применению УЗД в реальных условиях: свойства реальных объектов локации, методы отстройки от помех, характеристики и эталоны обнаружения.

Были также описаны современные и перспективные модели датчиков с самообучением и температурной компенсацией. Приведены примеры их применения в промышленности.

Можно заключить, что ультразвуковые датчики могут оказаться весьма полезными при решении широкого круга задач автоматизации производства в различных отраслях промышленности. ●

#### *<u>IMTEPATVPA</u>*

- 1. Sensors 3, Ultrasonic Sensors, Edition 2002 (Part. No. 21882 06/02). - Mannheim: Pepperl+Fuchs, 2002.
- 2. Жданкин В.К. Приборы для измерения уровня// Современные технологии автоматизации. - 2002. - № 3.
- 3. Reliable Assembly Systems (Part. No. 120294/02 01). - Mannheim: Pepperl+Fuchs, 2002.

**Автор - сотрудник** фирмы ПРОСОФТ Телефон: (095) 234-0636 E-mail: victor@prosoft.ru

÷

÷

 $\blacksquare$  $\blacksquare$ 

 $\blacksquare$ 

 $\bullet$ 

## **ПРОСОФТ-СИСТЕМС**

## ProSoft SYSTEMS

## **МИКРОПРОЦЕССОРНЫЙ КОМПЛЕКС ЛОКАЛЬНОЙ ІРОТИВОАВАРИЙНОЙ АВТОМАТИКИ** 图1/2

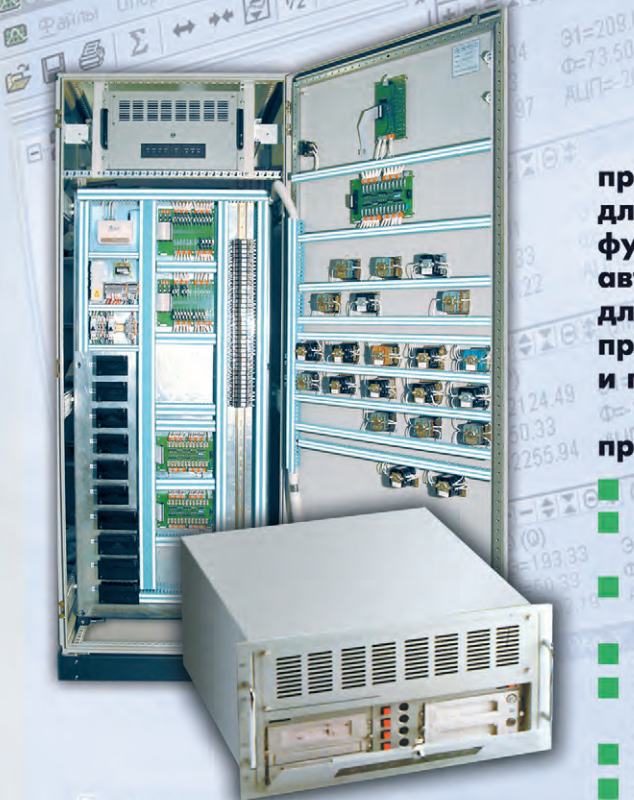

Микропроцессорный комплекс локальной противоаварийной автоматики (МКПА) предназначен для контроля режимов работы электрической сети, и функционирует по алгоритмам работы противоаварийной автоматики энергосистем. Устройство МКПА разработано для модернизации и замены существующих панелей противоаварийной автоматики высоковольтных линий и подстанций напряжением более 110 кВ.

В конструкции применяются высоконадежные промышленные модули.

- Единая среда разработки алгоритмов.
- Широкие возможности по изменению конфигурации и изменению набора функций, параметров, уставок.
- Одно устройство может работать как по одному, так и по нескольким алгоритмам.
- Возможность резервированного исполнения.
- Реализация управления по мажоритарному принципу (2 из 3-х).
- Связь с диспетчерским уровнем по TCP/IP.
- Возможность модернизации и наращивания системы.

По экспертному заключению Департамента научно-технической политики и развития РАО «ЕЭС России», а также по экспертному заключению Аттестационного научно-технического комитета энергетики: МКПА рекомендован для применения в отрасли в качестве системы локальной противоаварийной автоматики.

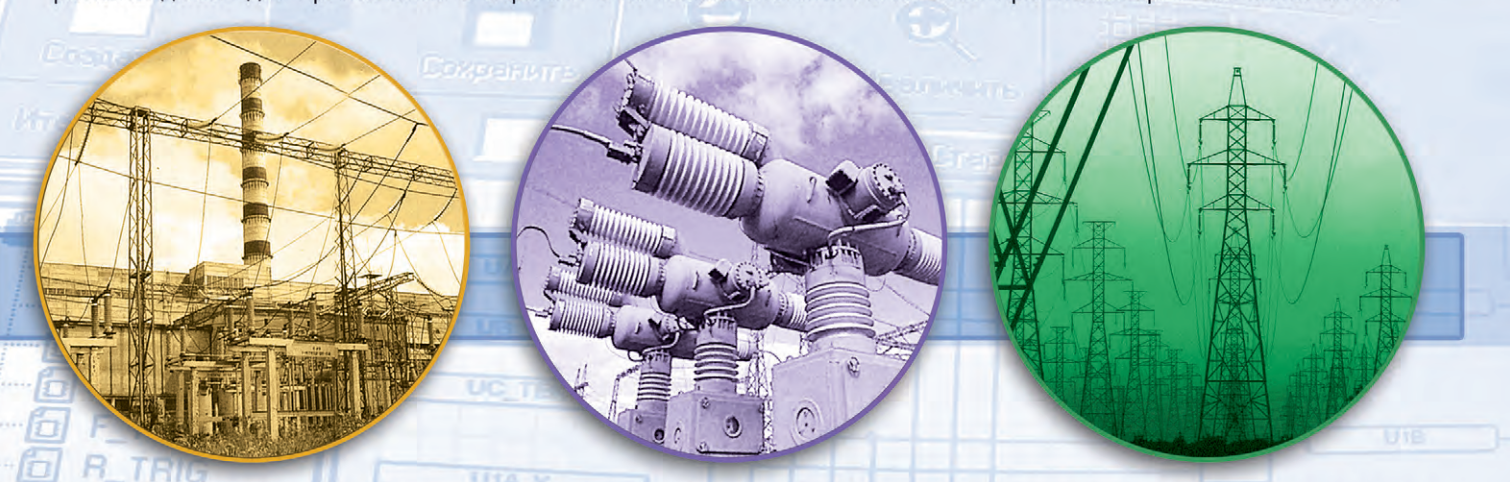

#### ПОДДЕРЖИВАЕТ ВЫПОЛНЕНИЕ СЛЕДУЮЩИХ АЛГОРИТМОВ: **MKTA**

Автоматика ликвидации асинхронного режима (АЛАР).

- Автоматика частотной разгрузки (АЧР).
- Автоматика повышения напряжения (АПН).
- Автоматика снижения напряжения (АСН). Автоматика включения реактора (АВ).
- Автоматика разгрузки линии (АРЛ). Автоматика сигнализации при витковых замыканиях в трансформаторах НКФ-500, НКФ-220.

выключателя (УРОВ АПН).

Устройство резервирования отключения

Автоматика фиксации отключения линии (ФОЛ).

"ПРОСОФТ-СИСТЕМС": Инженерная компания 620049, Екатеринбург, ул. Комсомольская, д. 18. Тел.: (3432) 74-47-11, 49-30-36.<br>Факс: (3432) 74-32-44 E-mail: paa@prosoft.ural.ru Web: www.prosoft.ural.ru

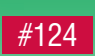

Александр Гарманов

### Принципы обеспечения электросовместимости измерительных приборов

#### Часть 1

#### **ВВЕДЕНИЕ**

Эта статья написана в помощь пользователю, столкнувшемуся с нелёгкой проблемой подключения измерительного прибора на основе АЦП, ЦАП и прочих устройств к источникам сигналов и нагрузкам. «Как подключить? Что и где заземлять? Как подключать экран? Как побороть помеху?» - вот типичные вопросы, с которыми сталкивается системный интегратор, пытающийся электрически соединить «ежа с ужом», при этом добиться, чтобы параметры полученной измерительной системы соответствовали расчётным, или, иначе говоря, чтобы помехи и наволки не мешали...

В статье сделана попытка классификации понятий, в частности, «тип источника сигнала», «тип аналогового входа», с точки зрения обычного потребителя, купившего, скажем, плату АШП и пытающегося приспособить или создать заново кабельное хозяйство для грамотной стыковки своих источников сигналов с АЦП.

Сразу же следует оговориться, что любая классификация всегда огрубляет детали, которые существуют в реальности. Приведем пример: дифференциальный (симметричный) вход (или выход) устройства на высокой частоте может оказаться совсем не симметричным, вследствие неодинаковых по каким-либо техническим причинам ёмкостей проводов относительно внешней среды, в то же время на низкой частоте он сохраняет свойства симметрии. «Не слишком-то дифференциальный», «дифференциальный, но не очень», «плохой дифференциальный, а поэтому однофазный» - эти многочисленные оттенки не может осилить приводимая классификация. Поэтому автор надеется на разумное, с точки зрения электротехники,

применение настоящей классификании.

#### Общие сведения О СОВМЕСТИМОСТИ УСТРОЙСТВ

При выборе устройств системному интегратору первоначально необходимо учитывать общие сведения о принципиальной совместимости стыкуемых устройств, то есть перед тем как думать о том, как соединить устройства между собой, нужно ответить на вопрос, совместимы ли они в принципе. В свете этого важного вопроса и была слелана попытка классификации типов источников сигналов, а также разновидностей входов устройств, после чего приведена карта совместимости первых со вторыми.

#### Договоримся о терминах

Сразу поясним термины, которые будем активно употреблять.

#### Источник сигнала

Это часто употребляемое понятие означает тот объект, от которого приходит сигнал на вход подключаемого прибора. Физически под источником сигнала будем понимать выход датчика или выход прибора, рассматриваемый совместно с соединительным кабелем, если такой кабель использует $c\mathfrak{g}$ .

#### Сигнальная цепь

Это замкнутая электрическая цепь полезного, то есть информационного сигнала между источником и приёмником. По сигнальной цепи протекает ток сигнальной непи

#### Общий провод

Это провод условно нулевого опорного потенциала, соединяющий источник и приёмник сигнала, позволяющий выровнять потенциалы аналоговых земель (AGND) выходных узлов источника с входными узлами приёмника сигнала. Термин «условно нулевой потенциал» употреблён в том смысле, что общий провод в ряде случаев может быть не заземлен и иметь потенциал относительно земли.

#### Заземление

С одной стороны, требования безопасности эксплуатации оборудования подразумевают заземление корпусов (панелей) приборов, что означает подсоединение соответствующих цепей (штатных клемм) заземления приборов к шине заземления, имеющей непосредственный контакт с землёй. Такое заземление называют иногда защитным. С другой стороны, в больших системах, состоящих из разнородных приборов, существует проблема взаимовлияния устройств по цепи заземления, приводящего к сбоям и помехам. Собственно, с учётом опыта борьбы с этим явлением возник термин «сигнальное заземление».

#### Сигнальное заземление

В настоящей статье под заземлением всегда подразумевается именно сигнальное заземление, обозначаемое символом, показанным на рис. 1. Попросту говоря, это «чистая» ветка основной цепи заземления системы, по которой не текут в землю токи заземпения сильнопотребляющих устройств (силовое оборудование, станки, мощные импульсные устройства и пр.), а протекают токи заземления относительно чувствительных сигнальных устройств. Сам термин «сигнальное заземление» возник по причине осознания того факта, что в сложных системах последовательное, без разбора, соединение всех точек заземления разнородных приборов приводит к проблеме их совместимости, и необходимо выделить отдельную «чистую» ветку сигнального заземления. В особо сложных системах возможны даже несколько веток сигнального заземле-

 $\overline{\phantom{a}}$ 

ния со своеобразной иерархией в зависимости от «чистоты» веток заземления. Такое заземление подробно описано во второй части статьи. Если символ заземления на рисунках присоединяется пунктирной линией, то подразумевается, что заземление в показанной точке не обязательно.

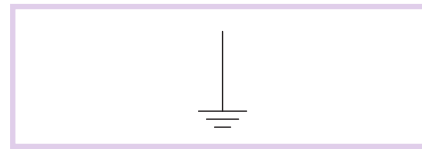

Рис. 1. Символ сигнального заземления

#### Ток заземления

Это ток, текущий по цепи заземления данного прибора. Иногда этот ток называют уравновешивающим током заземления, поскольку он приводит к выравниванию разности потенциалов заземляемых точек. Направление тока заземления  $I_a$  на рис. 2 показано условно. Как правило, ток I<sub>a</sub> имеет сложный переменный характер, что обусловлено утечками тока от внутренних источников помехового сигнала (например, импульсный источник питания, силовые коммутационные цепи). Как правило, внутренние утечки устройств носят активно-ёмкостный характер, а спектр земельного тока  $I_g$  крайне широкополосный - энергия гармоник достаточно высока даже на сотнях мегагерц. Это прежде всего относится к устройствам, имеющим импульсный источник питания, и в меньшей степени - к устройствам с линейным источником питания.

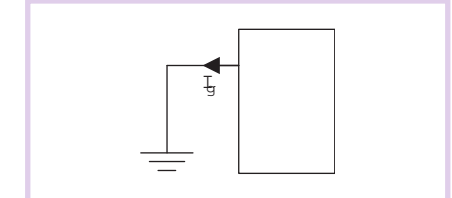

Рис. 2. Ток заземления

#### Местное заземление

Находясь на Луне, заземляться не стоит. Сразу уж залуняйтесь. От автора

Это тот случай, когда цепь заземления системы по каким-либо причинам не соелинена или явно не соелинена с землей. Если не касаться вопросов электробезопасности, такая цепь может являться цепью сигнального заземления для системы, если она имеет значительную ёмкость относительно земли и окружающих цепей.

#### Цепи цифровой и аналоговой земель

Для обозначения земель на схемах или в таблицах обычно применяют следующие мнемонические сокращения:

- GND (DGND, GNDD) для обозначения цифровой земли;
- $\bullet$  AGND (GNDA) для обозначения аналоговой земли.

Наличие у устройства контактов разъёма с обозначением<sup>1</sup> GND (DGND, GNDD) и AGND (GNDA) говорит только о том, что провод цепи GND, подключенный к соответствующему контакту разъёма, исходит непосредственно из точки подключения внутреннего общего провода цифровых и импульсных узлов устройства, а провод цепи AGND исходит из общего провода аналоговых узлов. При этом (внимание!) сами по себе обозначения GND, AGND не говорят о том, куда их нужно подключать. Для выяснения этого важнейшего вопроса нужно знать тип входа устройства, к которому относится данная цепь GND или AGND, либо тип выхода устройства (типы входов и выходов описаны далее) и следовать принципам подключения, изложенным в настоящей статье и относящимся к Вашему случаю подключения устройств.

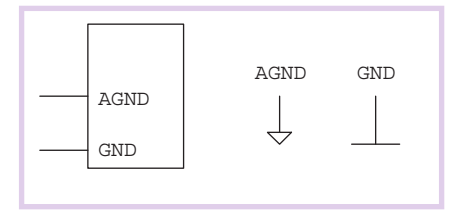

#### Рис. 3. Символы аналоговой и цифровой земель

На рис. 3 показаны типичные обозначения цепей аналоговой и цифровой земли. Вообще большинство проблем помехозащищённости возникает именно в аналоговых цепях подключения к приборам, в то же время цифровые интерфейсные сигналы (TTL, CMOS) являются специализированным случаем аналоговых однофазных входов-выходов напряжения, поэтому большинство примеров в настоящей статье приведено для случая аналогового интерфейса с применением понятия аналоговой земли AGND. При этом те же самые принципы можно применить и для цифрового интерфейса. Еще один пример: известный цифровой интерфейс токовая петля подпадает под случай соединения однофазных однополярных токовых входов-выходов. Любой цифровой интерфейс - это частный случай аналогового, ведь цифровая техника исторически произошла из аналоговой. Особым случаем является прибор, на разъёмы которого одновременно выведены цепи аналоговой и цифровой земли. Такой поларок имеют, как правило, многофункциональные приборы с цифровым интерфейсом управления и аналоговым измерительным интерфейсом.

#### Экран

Экран в изначальном понимании это защитная токопроводящая оболочка системы, по которой не текут корпусные токи прибора и токи общих проводов сигнальных цепей. Подробности приведены в разделе «Экранированный источник сигнала».

#### Типы источников сигналов

Под источником сигнала будем понимать то устройство, которое пользователь намерен подключить к электрическому входу купленного им прибора, например, соединить кабелем выход какого-либо датчика со входом пользовательского объекта. Классификация таких источников сигнала и приводится в настоящем разделе.

#### По характеру внутреннего сопротивления

Сразу следует оговориться, что внутреннее сопротивление источника сигнала почти всегда не носит активного характера из-за влияния ёмкостей и индуктивностей соединительных проводов, а также частотной зависимости выходного сопротивления прибора. Поэтому речь идет о классификации по активному внутреннему сопротивлению на низкой частоте, где указанными факторами можно пренебречь.

К источнику напряжения (рис. 4) можно отнести:

 $\bullet$  низкоомный (до 100-500 Ом) выход любого прибора, подключенного посредством короткого кабеля. Чем длиннее кабель, тем более реактивным становится эквивалентный выходной импеданс источника напряжения, тем большее влияние на сигнальную цепь оказывают импульe.

сные сквозные токи и ёмкостные наволки:

• согласованную, как минимум, на приёмной стороне (а лучше на обоих концах) длинную линию, например, радиочастотный кабель типа РК. Согласование производится концевыми низкоомными резисторами 50 или 75 Ом. Выход такого источника можно отнести к качественному источнику напряжения, поскольку для сигнальной цепи, вследствие согласованности длинной линии, соблюдается энергетическая оптимальность при передаче, а для помех не соблюдается.

К основным параметрам источника напряжения относятся:

- внутреннее сопротивление,
- полярность,
- максимальный выходной ток.

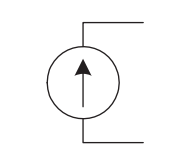

Рис. 4. Символ источника напряжения

К классическому источнику тока (рис. 5) можно отнести высокоомный выход генератора тока. К основным параметрам источника тока относятся:

- полярность,
- запас по напряжению,
- внутреннее сопротивление.

Последняя характеристика относится именно к генератору тока, выходное напряжение которого может находиться лишь в заданных пределах для обеспечения рабочего режима самого генератора тока.

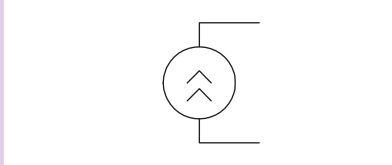

Рис. 5. Символ источника тока

К типичному источнику заряда (рис. 6) относится пьезодатчик, имеющий ярко выраженный ёмкостный характер внутреннего импеданса. В подавляющем большинстве приложений постоянная составляющая заряда не представляет интереса (например, в виброметрии), поэтому будем рассматривать этот источник как источник переменного заряда.

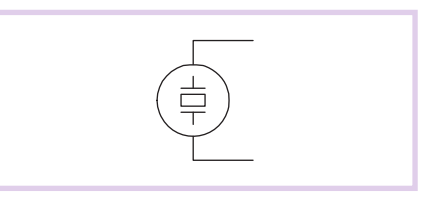

Рис. 6. Символ источника заряда

#### По наличию заземления

Здесь рассматривается классификация источников сигналов по факту наличия заземления, но не обсуждается вопрос, нужно ли его заземлять. Вопросы заземления описаны в соответствующем разделе.

Источник, гальванически связанный с землей, является заземлённым. Если для однофазного источника (рис. 7) оказывается заземлённой точка сигнальной цепи, то для дифференциального (рис. 8) - электрически симметричная относительно фазовых проводов общая точка, связанная общим проводом источника. Как правило, заземлённым бывает источник заряда; источники напряжения и тока бывают заземлёнными или изолированными.

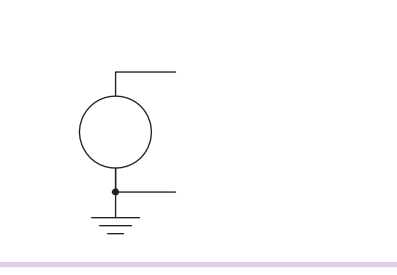

Рис. 7. Однофазный заземлённый источник сигнала

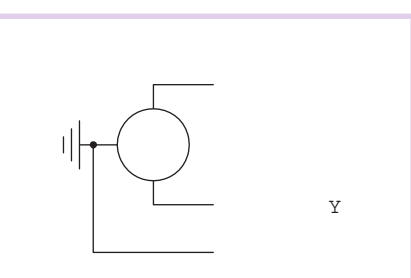

Рис. 8. Дифференциальный заземлённый источник сигнала

Достаточно интересным является типичный случай выхода массивного прибора — например, генератора общий провод которого соединён с большим незаземлённым корпусом прибора. Можно отнести такой «крамольный» источник сигнала к заземлённому (в смысле сигнального заземления, а не защитного), поскольку имеются признаки местного заземления.

В отличие от заземлённого источника, изолированный (незаземлённый, отвязанный от земли) источник не связан с землёй. Примеры: термопара, изолированная обмотка трансформатора. Примечательно, что однофазный изолированный источник, например термопара, не является дифференциальным, но при этом является симметричным, поскольку обладает свойством симметрии выходов по отношению к внешней среде, например, к паразитной ёмкостной связи относительно внешней гальваноразвязанной цепи, в частности, к земле.

#### По числу фаз

Дифференциальный (двухфазный) источник (рис. 9) всегда содержит в себе два противофазных источника сигнала, работающих относительно общего провода источника. Всего у этого источника три выходных провода.

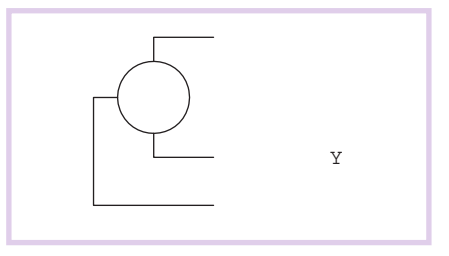

Рис. 9. Дифференциальный источник сигнала

К однофазным (рис. 10) относится большинство простых источников сигнала, имеющих два полюса, а попросту говоря, всего два выходных провода.

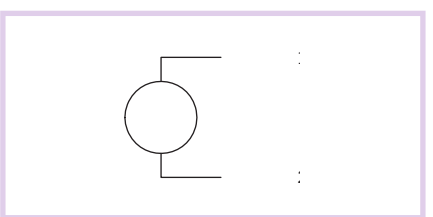

Рис. 10. Однофазный источник сигнала

Дифференциальный с ложной второй фазой (ДЛВФ) источник напряжения (рис. 11) - это однофазный источник с внутренним сопротивлением  $R_{src}$ , который был дополнен эквивалентом второй фазы с нулевым выходным напряжением. При этом выходное сопротивление ложной фазы  $R_{sr}$  +  $R_1$ стремятся сделать равным выходному сопротивлению истинной фазы для того, чтобы достичь приблизительной симметрии выходного импеданса фаз по отношению к общей аддитивной (синфазной) помехе.

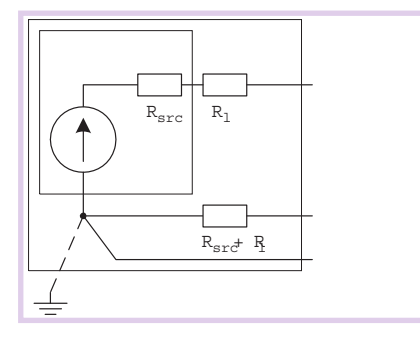

Рис. 11. ДЛВФ - источник напряжения

Образование ложной второй фазы имеет смысл, когда однофазный источник напряжения стремятся соединить с дифференциальным входом, используя трёхпроводное подключение. Некоторые приборы, например ЦАП, имеют встроенный дифференциальный выход с ложной второй фазой.

Принципиально ДЛВФ-источник напряжения может быть заземлённым, но только в точке, как показано на рис. 11.

#### По наличию экранирующей поверхности

Здесь подразумевается электростатический, а не электромагнитный экран.

Экранированный источник сигнала (рис. 12) - это источник, имеющий сплошной внешний токопроводящий контур, который называется экранирующей цепью. Экран - это токопроводящая оболочка системы.

Пытливый ум системного интегратора может напрячься в поисках ответов на вопросы:

- $\bullet$  Корпус  $-$  это то же самое, что экран?
- $\bullet$  Общий провод это то же самое. что экран?

Поясним, что само понятие «экран» возникло из-за того, что человечеству не хватило понятий «корпус» и «общий провод» для того, чтобы бороться с внешней помехой, наводившейся на высокочувствительные входы: нужно было изобрести некую поверхность, которая бы, с одной стороны, являлась продолжением корпуса, с другой стороны, чтобы по ней не текли корпусные токи, которые и создавали помехи на высокочувствительных вхолах.

В то же время общим проводом эту «некую поверхность» назвать тоже не хотелось, поскольку входов может быть много и каждый вход для обеспечения взаимной независимости должен иметь индивидуальную подводку обшего провода, а защитная «некая поверхность» требовалась одна. И решило человечество назвать эту поверхность экраном.

Итак, экран в изначальном понимании - это зашитная токопроводящая оболочка системы, по которой не текут корпусные токи и токи общих проводов сигнальных цепей.

В тоже время в реальных устройствах само человечество сплошь и рядом в той или иной степени нарушает эти принципы, называя экраном то, что фактически получилось. Напри-Men.

- в обычном одножильном коаксиальном кабеле оплётка выполняет роль экрана и нулевого провода;
- корпуса разъёмов коаксиальных кабелей часто соединяются непосредственно с корпусом прибора и с оплёткой кабеля. Получается, что в этом примере корпус, экран и общий провод сигнальной цепи - это плохо различимые понятия.

Автор ни в коем случае не утверждает, что так соединять коаксиальный кабель в приведённых примерах нельзя, - просто, выбирая тот или иной способ подключения экрана, нужно

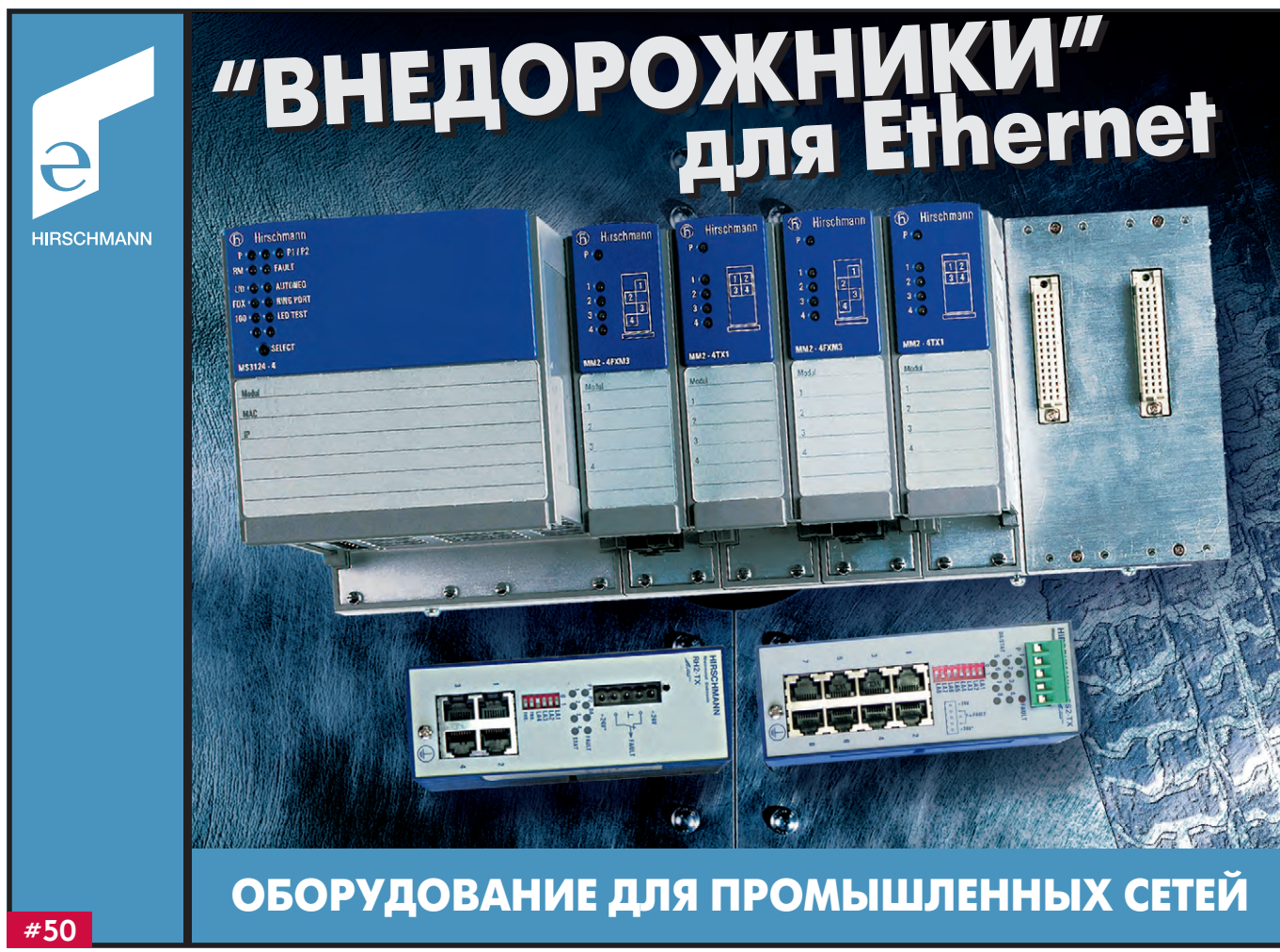

всегда отдавать себе отчёт в том, какой ток течет через экран и будет ли он вредить сигнальной цепи, потому что идеальный экран тот, по которому ток вообще не течет!

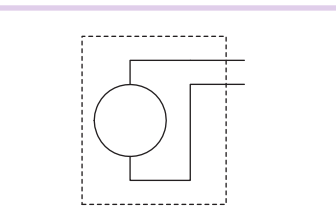

#### **Рис. 12. Экранированный источник сигнала**

Говоря об экранированном источнике, мы подразумеваем, что физически экранирован и сам источник, и кабель, идущий от него. В реальной жизни часто экранируется только кабель (например, в случае применения датчиков, которые принципиально не могут быть экранированы) — такой источник тоже можно назвать экранированным.

Неэкранированным можно назвать источник сигнала, не имеющий окружающего токопроводящего контура. Если имеющийся токопроводящий контур не является экраном, то источник также не экранирован.

#### **По полярности источника сигнала**

Очевидно, что физическая величина на выходе источника может принимать однополярное или двухполярное значение. В зависимости от этого источник называется однополярным или двухполярным. Следует учитывать, что встречаются источники сигналов и с несимметричным выходом.

Пример применения предложенной классификации к различным типам источников сигнала показан в табл. 1.

#### **Типы входов устройств**

#### **По полярности входного сигнала**

По диапазону входного сигнала входы разделяются на однополярные и двухполярные. Следует также учитывать, что встречаются приборы с несимметричным относительно нуля входным диапазоном сигнала (например, –25…+75 мВ).

#### **По количеству фаз и степени симметрии входа**

Этот признак классификации отно-

сится напрямую к вопросу схемотехнической способности входного узла в устройстве подавить пришедшую из внешней среды помеху, приложенную к входным проводам устройства. Эта схемотехническая способность входного узла связана с вопросом о степени симметричности входной сигнальной цепи по отношению к общей помехе, приложенной к сигнальной цепи относительно внешней среды (земли).

Когда дотошный читатель поймёт, что симметричный вход бывает не только дифференциальным, тогда и станет окончательно понятен смысл классификации типов входов по степени их симметрии.

 $\mu\phi\phi$ еренциальный вход (рис. 13) это вход, позволяющий принять пару входных сигналов *X* и *Y* симметрично относительно общего провода (AGND) и выделить полезный разностный сигнал  $(Y - X)$  на фоне общего аддитивного помехового сигнала *d*, выполнив над входными аналоговыми сигналами  $(X + δ)$  и  $(Y + δ)$  операцию вычитания:

 $(Y + \delta) - (X + \delta) = Y - X$ 

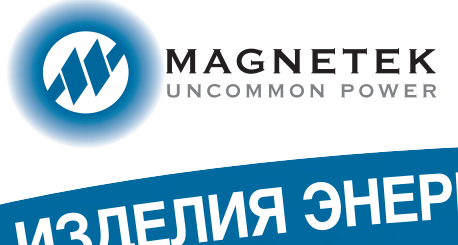

Широкий выбор изделий для телекоммуникационных и промышленных систем!

ИЗДЕЛИЯ ЭНЕРГЕТИЧЕСКОЙ ЭЛЕКТРОНИКИ **• Бескорпусные и корпусированные DC/DC-преобразователи** 

**для монтажа на поверхность и в отверстия печатной платы • Источники питания AC/DC и DC/DC для систем CompactPCI**

- **• Модулированные многоканальные источники питания AC/DC и DC/DC**
- **• Выпрямители с выходными мощностями от 170 Вт до 12 кВт**
- **• Компактные инверторы-преобразователи DC/AC**

PROSOFT

**МОСКВА** Телефон: (095) 234-0636, факс: (095) 234-0640 • E-mail: [info@prosoft.ru](mailto:info@prosoft.ru) • Web: [www.prosoft.ru](http://www.prosoft.ru/) **С.-ПЕТЕРБУРГ** Телефон: (812) 325-3790, факс: (812) 325-3791 • E-mail: [root@spb.prosoft.ru](mailto:root@spb.prosoft.ru) • Web: [www.prosoft.ru](http://www.prosoft.ru/) **ЕКАТЕРИНБУРГ** Телефоны: (3432) 74-4711, 75-1871 • E-mail: [market@prosoft.ural.ru](mailto:market@prosoft.ural.ru) • Web: [www.prosoft.ural.ru](http://www.prosoft.ural.ru/)

÷  $\blacksquare$  $\bullet$  $\blacksquare$  $\blacksquare$  $\bullet$ ÷  $\overline{\phantom{a}}$  $\blacksquare$ Š Ŵ  $\bullet$  $\bullet$  $\bullet$  $\bullet$ **A**  $\blacksquare$  $\blacksquare$  $\bullet$  $\bullet$  $\blacksquare$  $\bullet$  $\bullet$  $\bullet$ ۰  $\bullet$  $\bullet$  $\bullet$  $\bullet$  $\bullet$  $\bullet$  $\bullet$  $\bullet$  $\bullet$ æ  $\overline{\phantom{a}}$ **Septim**  $\overline{\phantom{a}}$  $\overline{\phantom{a}}$ 68

#142

Таблица 1. Типичные примеры источников сигнала

| Источник сигнала                                                                                     | По характеру внутреннего<br>сопротивления                                      | По наличию<br>заземления    | По числу фаз     | По наличию экранирующей<br>поверхности | По полярности<br>сигнала       |
|----------------------------------------------------------------------------------------------------|--------------------------------------------------------------------------------|-----------------------------|------------------|----------------------------------------|--------------------------------|
| 2 провода от термопары                                                                               | Источник напряжения                                                            | Изолированный               | Однофазный       | Неэкранированный                       | Двухполярный<br>(общий случай) |
| 3 провода от от изолирован-<br>ной обмотки трансформато-<br>ра со средней точкой                     | Источник напряжения                                                            | Изолированный               | Дифференциальный | Неэкранированный                       | Двухполярный                   |
| Коаксиальный выход низко-<br>частотного измерительного<br>прибора (генератора)                       | Источник напряжения<br>(в большинстве случаев)                                 | Заземлённый                 | Однофазный       | Экранированный                         | Одно-или<br>двухполярный       |
| Вкранированная витая пара<br>с заземлённым экраном от<br>удаленного выхода прибора<br>(общий случай) | Определяется в зависимости<br>от выходного сопротивления<br>удаленного прибора | Заземлённый                 | Дифференциальный | Экранированный                         | Одно-или<br>двухполярный       |
| Экранированный провод от<br>источника заряда                                                         | Источник заряда                                                                | Как правило,<br>заземлённый | Однофазный       | Экранированный                         | Двухполярный                   |

Обычно  $X$  — это неинвертирующий, а  $Y$  — инвертирующий вход.

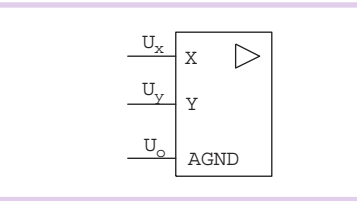

Рис. 13. Вход дифференциальный

По смыслу (более точно) дифференциальный вход можно назвать разностным входом, но первое название прочно укоренилось в радиотехнической терминологии.

Аддитивный помеховый сигнал δ называется синфазным, полезный разностный сигнал  $(Y - X)$  — противофазным.

Коэффициент подавления синфазного сигнала  $\delta/(Y - X)$  определяет качество дифференциального входа.

Дифференциальный вход, в отличие от однофазного, позволяет подключить источник сигнала таким образом, чтобы ток сигнальной цепи не протекал через общий провод.

Важно помнить, что дифференциальный вход - это всегда трёхточечное полключение.

Очень часто дифференциальный вход является входом напряжения, реже встречаются дифференциальные (разностные) токовые входы и дифференциальные входы заряда.

Однофазный вход (рис. 14) - это простой вход, использующий двухточечное подключение. По физическому смыслу можно считать, что однофазный значит «испорченный» дифференциальный, у которого соединили входную фазу сигнала У с общим проводом AGND. Однофазный вход - это наиболее часто встречающийся вход. Это может быть вход напряжения, токовый или вход заряда.

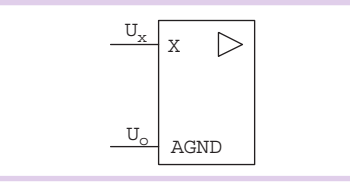

Рис. 14. Вход однофазный

Дифференциальный вход с динамическим коммутатором каналов (ДВДКК) (рис. 15) схемотехнически получен из дифференциального путем добавления аналогового мультиплексора входных цепей для реализации многоканальных режимов. Это решение традиционно применяется в многоканальных АЦП с мультиплексированием каналов.

Этот вход является полноценным дифференциальным, поскольку симметрия входов практически не нарушена. Тем не менее, в динамическом режиме работы аналогового мультиплексора (режим динамического опроса каналов АЦП) этот вход является несколько ухудшенным дифференци-

## **OMRON**

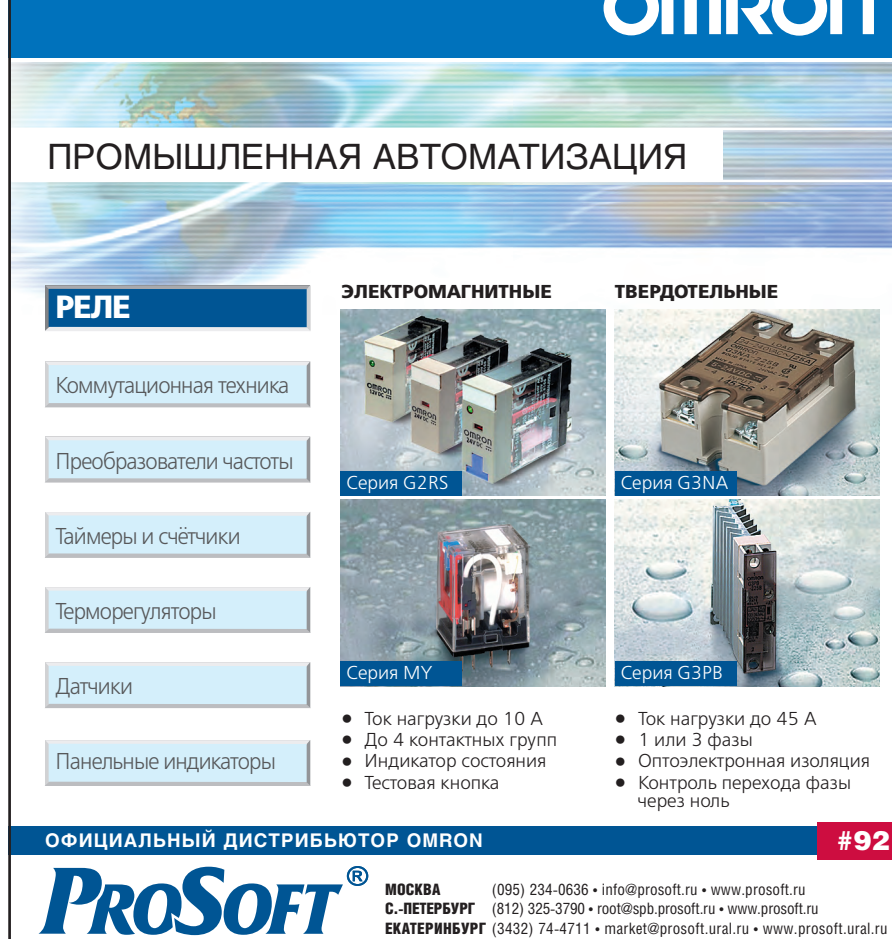

альным входом. Остановимся на этом подробнее.

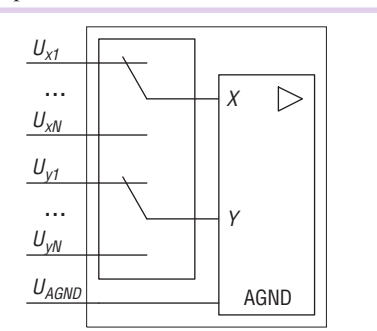

#### Рис. 15. Вход ДВДКК

Аналоговый мультиплексор (коммутатор, ключ) не идеален. Его неидеальность в данном применении объясняется, в частности, наличием проходных ёмкостей полевых транзисторов, из которых этот ключ состоит. Попросту говоря, существуют паразитные ёмкости порядка 30...100 пФ между управляющим сигналом ключа и каналом ключа, а также другие перекрестные ёмкости. При динамической коммутации каналов получается, что на сигнальную цепь канала относительно общего провода AGND динамически разряжается эквивалентная паразитная

PLANAR

**ËTKO** 

ёмкость  $C_{par}$  порядка 100 пФ. Поскольку поданные на входы каналов напряжения в общем случае разные, то начальные условия перезаряда паразитных ёмкостей в отдельно взятый момент коммутации с одного канала на другой тоже разные.

Если внутреннее сопротивление источника сигнала  $R_{src}$ , то в течение времени  $t \approx 3R_{src}C_{par}$  перезаряда коммутационной ёмкости после момента коммутации на фазы Хи Улифференциального входа воздействует в общем случае неодинаковая помеха, искажающая информационный (разностный  $Y - X$ ) сигнал дифференциального входа.

Эффект перезаряда коммутационной ёмкости накладывает определённые ограничения на выбор типа и способа подключения источника сигнала к дифференциальному входу с динамической коммутацией каналов, а также ограничения на выбор самого режима коммутации, которым в большинстве случаев можно управлять.

Следует отметить, что при фиксированной настройке коммутатора на один канал ДВДКК эквивалентен обычному дифференциальному входу.

Псевдодифференциальный  $\alpha x \circ \partial$ (рис. 16) схемотехнически получен из

 $G$ 

лифференциального путем полключения динамического коммутатора (аналогового мультиплексора) к одной из фаз дифференциального входа. Полученная коммутация позволяет динамически собирать данные со входов  $N$ каналов. Такое решение традиционно применяется, например, в 16-канальных АШП с мультиплексированием каналов, где существует так называемый 32-канальный псевдодифференциальный режим, когда динамически коммутируется только одна из фаз внутреннего дифференциального входа, а вторая фаза GND32 не коммутируется и является своеобразным общим проводом для сигнальной цепи 32 каналов.

С одной стороны, этот вход не назовёшь симметричным, с другой стороны, он частично сохранил свойства дифференциального, поскольку имеет дифференциальный общий провод AGND. При использовании псевдодифференциального входа следует учитывать эффект перезаряда коммутационной ёмкости.

Однофазный гальваноразвязанный вход (рис. 17) - это частный, но нередко встречающийся случай улучшенного однофазного входа. Такое ре-

БЕЗОПАСНО

Электролюминесцентные дисплеи Planar®

Идеальное решение для отображения данных в медицине, промышленной автоматизации, на транспорте, в военных системах

## PROSOFT®

www.cta.ru

**МОСКВА**<br>Телефон: (095) 234-0636, факс: (095) 234-0640 ● E-mail: info@prosoft.ru ● Web: www.prosoft.ru EKATEPNHEYPF<br>Teneфoн: (3432) 74-4711, 75-1871 . E-mail: market@prosoft.ural.ru . Web: www.prosoft.ural.ru

**A.A.A.A.A.** 

www

#151
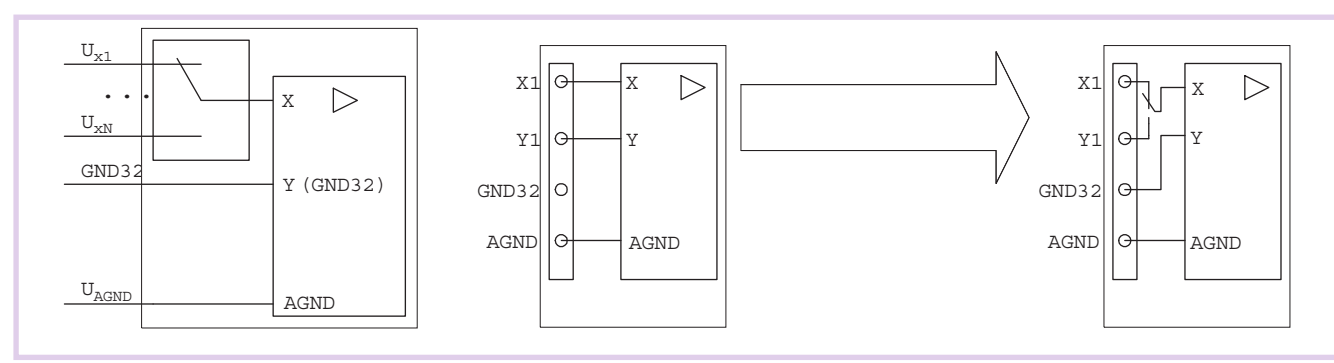

Рис. 16. Вход псевдодифференциальный

шение применяется в точных измерителях.

Улучшение заключается в том, что отвязанный от земли однофазный вход приобретает свойство симметрии: на рис. 17 общая наводка на входы Хи У относительно земли прикладывается ко входам Х и У одинаково, поскольку входы Хи Уникак не связаны с землей (с них нет утечек тока на землю), а входной сигнал снимается непосредственно между точками Хи У и не зависит от потенциала земли.

Способы и особенности гальваноразвязки описаны далее.

Особо интересующийся читатель может задать вопрос: «Однофазный гальваноразвязанный вход хуже дифференциального?». Ответ будет следующий: в случае идеальной гальваноразвязки - не хуже. Но при реальной

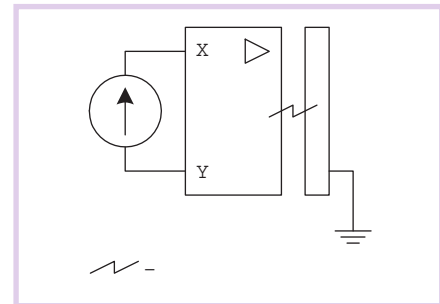

Рис. 17. Вход гальваноразвязанный однофазный

импульсной трансформаторной гальваноразвязке, как правило, применяемой в источнике питания внутренних узлов гальваноотвязанного входа, существует межобмоточная ёмкость порядка 10 пФ, а значит, существует утечка тока высокой частоты со входов Х и У на землю. Поскольку по отношению к гальваноотвязанной части внутренний вход однофазный и несимметричный, то и утечки высокочастотного тока с входов Х и У на землю будут неодинаковыми. Следовательно, на высокой частоте к однофазному гальваноразвязанному входу всё же

приклалывается небольшая помеха. В то же время качественный (широкополосный) дифференциальный вход достаточно хорошо симметричен даже на высокой частоте.

#### По способу гальваноразвязки

Лучший вход - это независимый вход. В этой короткой фразе и заключён смысл гальваноразвязки входа измерительного прибора. Главный смысл гальваноразвязки сигнальной цепи напряжения вообще заключается в исключении тем или иным способом паразитного сквозного тока по общему проводу от источника к приёмнику сигнала. Этот ток, вызывающий помеховое падение напряжения на сопротивлении общего провода, в том числе индуктивного характера, вызывается разностью потенциалов между аналоговыми землями источника и приёмника сигнала.

Существуют несколько принципов гальваноразвязки, перечислим в этом разделе наиболее распространённые.

Трансформаторная гальваноразвязка сигнальной цепи относится к индивидуальному способу гальваноразвязки входа напряжения. Трансформаторная развязка может быть как однофазной, так и дифференциальной.

Наиболее существенный недостаток трансформаторной развязки - это наличие проходной ёмкости между обмотками, которая не даёт возможности обеспечить полную независимость развязываемых цепей по высокой частоте - об этом надо всегда помнить.

Оптоэлектронная гальваноразвязка сигнальной цепи с применением оптопар дает достаточно качественную гальваноразвязку сигнальной цепи. Как правило, применяется для развязки цифровых сигнальных цепей.

Импульсная поканальная гальваноразвязка - это своеобразная развязка входной сигнальной цепи, которая делается не на уровне входных проводов устройства, а на уровне развязки всех остальных цепей, которыми устройство связано с остальным миром. это развязка цепей питания, управления и пр. Суть этого способа состоит в разрыве цепи прохождения паразитного сквозного тока по нулевому проводу за счёт гальваноразвязки источника питания входного устройства.

Недостаток этого способа проявляется, главным образом, в наличии высокочастотных помех, проникающих через межобмоточные ёмкости трансформаторной развязки источника питания входного устройства.

Импульсная групповая гальваноразвязка аналогична предыдущей, но применена на уровне развязки группы каналов, при этом внутри группы гальваноразвязки нет.

#### По входному сопротивлению

Вход напряжения имеет большое входное сопротивление. Он предназначен для приёма информации в виде потенциального сигнала.

Токовый вход имеет малое входное сопротивление. Он предназначен для приёма информации в виде токового сигнала. Ток I, протекающий через его входное сопротивление  $R_{\text{inp}}$ , вызывает падение напряжения, максимальная величина которого  $U_{max} = I_{max} R_{i}$  пропределяет запас по напряжению токового вхола.

Вход заряда имеет малое входное сопротивление. Он выделяет информационную составляющую из заряда Q, пропускаемого через его входное сопротивление  $R_{i \text{ np}}$ .

Сущность входа заряда поясним с использованием эквивалентной схемы источника заряда Q в виде послеловательно соелиненных ёмкости и источника переменного напряжения U, при этом эквивалентный заряд  $Q = CU$ . Как и у токового входа, входное сопротивление  $R_{i \text{nn}}$  входа заряда должно быть достаточно низким, в этом сходство входов тока и заряда. Отличие же носит принципиальный характер: вход заряда схемотехнически обеспечивает частотную незави-

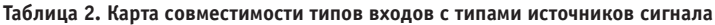

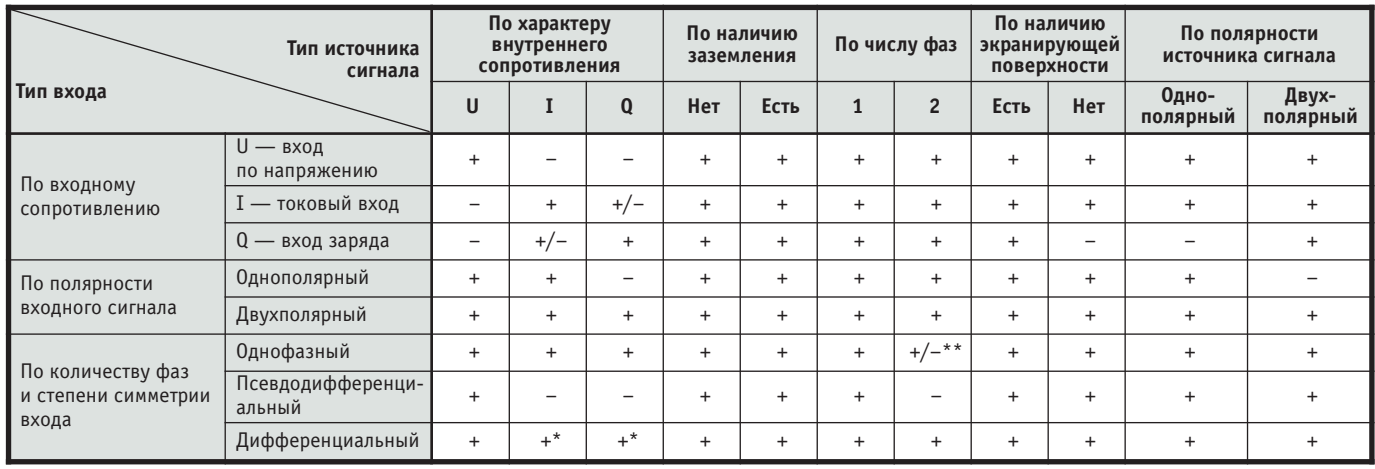

\* Случай встречается редко

 $\blacksquare$  $\bullet$  $\bullet$  $\blacksquare$  $\bullet$  $\overline{\phantom{a}}$  $\blacksquare$ 

**SOON** 

 $\bullet$ 

 $\bullet$ 

Š

**A**  $\blacksquare$ 

 $\blacksquare$ 

\*\* Можно считать совместимым, но только в случае, если однофазный вход имеет индивидуальную гальваноразвязку и это вход-выход напряжения, а не тока или заряда

симость в широкой полосе частот выделенной физической величины заряда, а при использовании токового входа в качестве входа заряда такая частотная независимость обеспечиваться не может, поскольку ток в сигнальной цепи при подсоединении описанной эквивалентной схемы источника заряда рассчитывается по формуле  $I_{i\text{ np}} = U/(Z_c + R_{i\text{ np}})$  и, следовательно, частотно-зависим от реактивного сопротивления ёмкости источника заряда Z.

#### Принципиальная совместимость входов устройств и источников сигнала

Данные о совместимости входов устройств и источников сигнала приведены в табл. 2.

Знаком «+» в таблице отмечены принципиально совместимые пары

«тип входа-тип источника», знаком «+/-» отмечены плохо совместимые пары, а знаком «-» - принципиально несовместимые пары.

Выражаю искреннюю благодарность Бакланову Н.И. за справедливые критические замечания, побудившие автора полнее раскрыть ряд важных вопросов по теме статьи. ●

Продолжение следует

Автор - сотрудник ЗАО «Л-КАРД» Телефон: (095) 785-9525

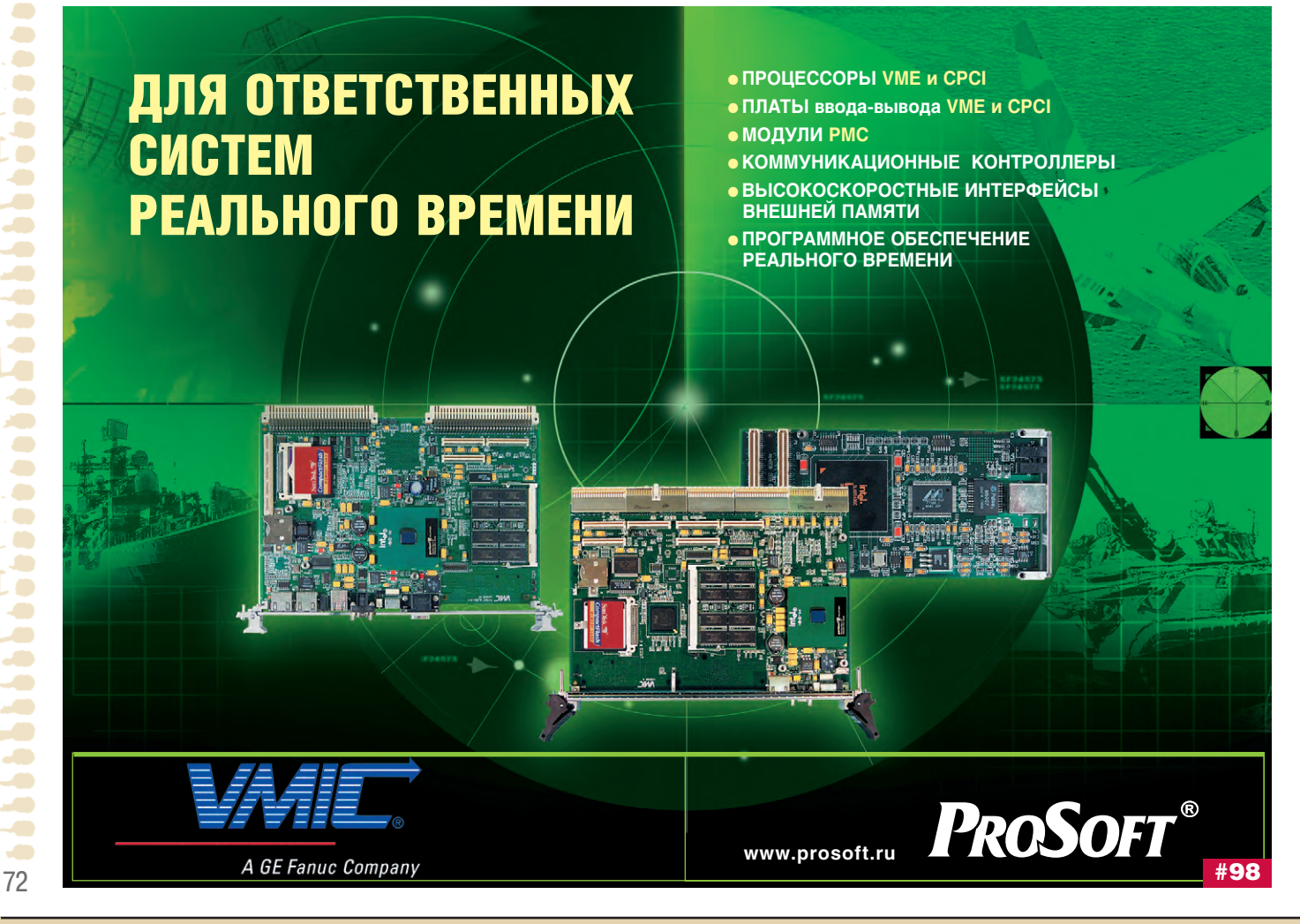

www.cta.ru

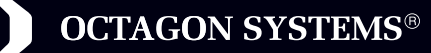

# В ЛЮБЫХ УСЛОВИЯХ

#### **серия 2050**

• Процессор 5х86/128 МГц

- 2 COM
- 32 Мбайт SDRAM • Ethernet
- 10/100 Мбит/с

## **ОДНОПЛАТНЫЕ КОМПЬЮТЕРЫ ФОРМАТА PC/104**

- высокая производительность
- встроенный сетевой интерфейс
- поддержка больших объёмов флэш-памяти
- совместимость со всеми популярными встраиваемыми операционными системами

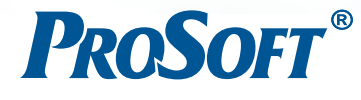

#### МОСКВА

Телефон: (095) 234-0636, факс: (095) 234-0640 E-mail: [info@prosoft.ru](mailto:info@prosoft.ru) Web: [www.prosoft.ru](http://www.prosoft.ru/) 

#### С.-ПЕТЕРБУРГ

Телефон: (812) 325-3790, факс: (812) 325-3791 E-mail: [root@spb.prosoft.ru](mailto:root@spb.prosoft.ru) Web: [www.prosoft.ru](http://www.prosoft.ru/) ЕКАТЕРИНБУРГ

Телефон: (3432) 75-1871, 49-3459 E-mail: [market@prosoft.ural.ru](mailto:market@prosoft.ural.ru) Web: [www.prosoft.ural.ru](http://www.prosoft.ural.ru/)

#### ДИЛЕРЫ ПРОСОФТ:

**АЛМА-АТА:** ТНС-ИНТЕК ([+7-3272\) 54-7162/](tel:+7-3272) 54-7162)7553 • **ВОРОНЕЖ:** Воронежпромавтоматика (0732) 53-8692/5968 • **ДНЕПРОПЕТРОВСК:** Системы реального времени - Украина (RTS-Ukraine) [\(+380-56\) 770-0400](tel:+380-56) 770-0400) [www.rts-ukraine.com](http://www.rts-ukraine.com/) • **ИРКУТСК:** Инэкс-Групп-Сервис (3952) 25-8037, 20-0550/0660 • **КАЗАНЬ:** Шатл (8432) 38-1600 • **КЕМЕРОВО:** Конкорд-Про (3842) 35-7888/6387 • **КИЕВ:** Логикон ([+380-44\) 252-8019](tel:+380-44) 252-8019)/8180, 261-1803 [www.logicon.ua](http://www.logicon.ua/) • **КРАСНОДАР:** Телесофт (8612) 69-3883 [www.telescada.ru](http://www.telescada.ru/) • **МИНСК:** Элтикон (+375-17) 211-8017, 263-3560 [www.elticon.ru](http://www.elticon.ru/) • **МОСКВА:** Антрел (095) 775-1721, 269-3321 [www.antrel.ru](http://www.antrel.ru/) • **Н.НОВГОРОД:** СКАДА (8312) 36-6644 [www.scada-nn.ru](http://www.scada-nn.ru/) • **НОВОСИБИРСК:** Индустриальные технологии (3832) 34-1556, 34-4665 [www.i-techno.ru](http://www.i-techno.ru/) • **ОЗЕРСК:** Лидер (35171) 28-825, 23-906 • **ПЕНЗА:** Технолинк (8412) 55-9001/9813 [www.tl.ru](http://www.tl.ru/) • **ПЕРМЬ:** Пром-А (3422) 19-5566 [www.prom-a.ru](http://www.prom-a.ru/) • **РИГА:** MERS (+371) 924-3271, 780-1100 [www.mers.lv](http://www.mers.lv/) • **РЯЗАНЬ:** Системы и комплексы (0912) 24-1182, 27-3181 [www.sys-com.ru](http://www.sys-com.ru/) • **САМАРА:** Бинар (8462) 66-2214, 70-5045 • **САРАТОВ:** Трайтек Системс (8452) 52-0101, (095) 733-9332 [www.tritec.ru](http://www.tritec.ru/) • **ТАГАНРОГ:** Квинт (8634) 31-5672/0629 • **ТУЛА:** АТМ (0872) 30-7193, 38-0692 [http://atm.tula.net](http://atm.tula.net/) • **УЛЬЯНОВСК:** Поиск (8422) 37-6567 [www.poisk.mv.ru](http://www.poisk.mv.ru/) • **УСТЬ-КАМЕНОГОРСК:** Техник-Трейд ([+7-3232\) 25-4064/](tel:+7-3232) 25-4064)3251 [http://technik.ukg.kz](http://technik.ukg.kz/) • УФА: Интек (3472) 90-8844, 90-8822 [www.intekufa.ru](http://www.intekufa.ru/) • ЧЕЛЯБИНСК: ИСК (3512) 90-8608, 35-5440 • ЯРОСЛАВЛЬ: Спектр-Трейд (0852) 21-4914/0363 [http://spectrtrade.yaroslavl.ru](http://spectrtrade.yaroslavl.ru/) #77

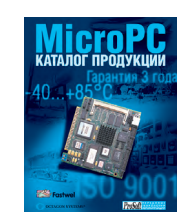

Подробности в бесплатном каталоге MicroPC

Александр Токарев

 $TBI-24/0$ 

## Калибровочная установка

При разработке информационно-измерительных систем (ИИС) с большим количеством аналоговых входных сигналов зачастую остро стоит проблема временных затрат на проведение исследований метрологических характеристик измерительных каналов (ИК). На практике заказчик систем требует проведения метрологической калибровки всех ИК в лабораторных условиях и выборочной на объекте автоматизации. Если в ИИС входными сигналами являются сигналы среднего уровня  $(0-5 B/MA)$ .  $0(4) - 20$  MA или 0-10 В) или низкого уровня (ТЭП ХК, ХА), то проблем не существует, особенно при наличии в службе главного метролога портативных калибраторов. Такие калибраторы, как, например, MLC-R (Jofra Instruments), позволяют формировать последовательности необходимых для проведения калибровки эталонных сигналов с задаваемой временной задержкой. В случаях же, когда в ИИС присутствуют ИК для подключения датчиков типа термометр сопротивления (ТС), ситуация выглядит несколько пессимистичней, так как используемые в нашей организации нормирующие преобразователи для TC - 5B34 (Analog Devices), 73G-ITR100 (Grayhill), ADAM-3013 и ADAM-5013 (Advantech) с помощью MLC-R калибровать не удавалось. Причина, по-видимому, лежит в природе формирования сопротивления

> электронным способом в калибраторе. Таким образом, в нашей организации для калибровки ИК для ТС разрабатываемых ИИС до недавних

нала сопротивления лимбами магазина. А как быть, если в ИИС больше сотни ИК с ТС? Именно с такой ситуацией столкнулся коллектив разработчиков ИИС реакторной установки СМ-3 (ИИС РУ СМ-3) в Государственном научном центре РФ НИИ атомных реакторов. Перспектива посменной работы с упоминавшимся уже МСР-63 силами коллектива лаже с привлечением дополнительных сотрудников не радовала, а учитывая сжатые сроки на всю процедуру, просто угнетала.

Однако мысль все-таки автоматизировать процесс калибровки нашла своё воплощение в разработке калибровочной установки ИИС РУ СМ-3, для которой были использованы аппаратные средства, входившие в состав ЗИП. Схема установки приведена на рис. 1.

Микроконтроллер 6020 с подключенным через адаптер KAD жидко-

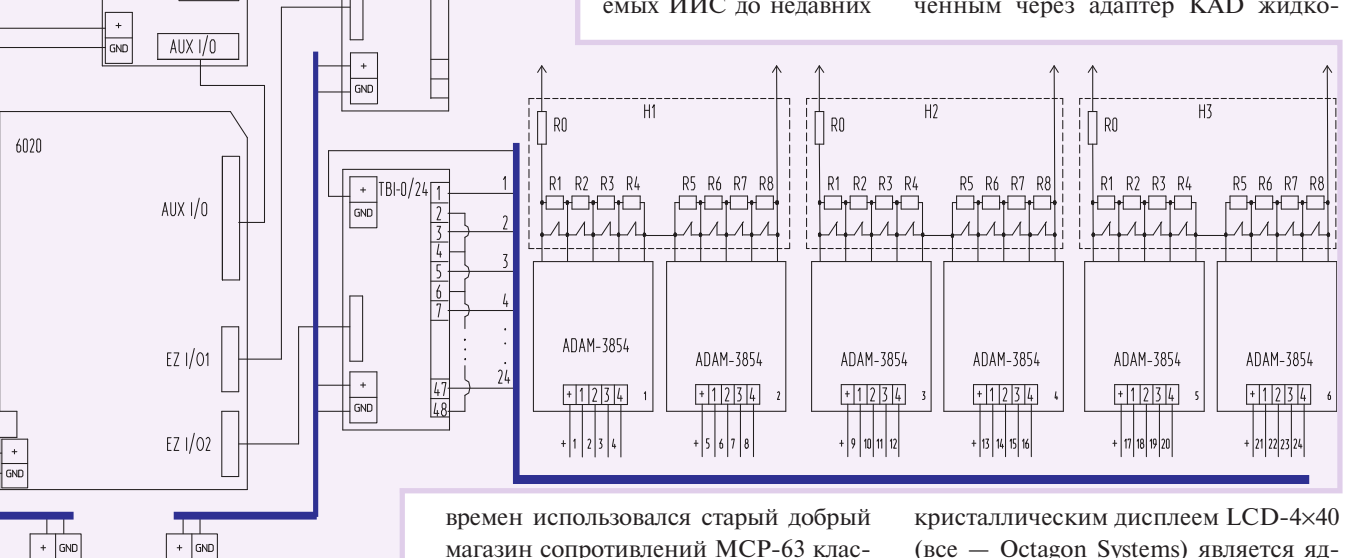

са точности 0,05 %.

Для систем с количеством измерительных каналов с ТС ло лесяти залача калибровки  $\mathbf{c}$ использованием МСР-63 видится несколько утомительной, но вполне посильной. Вместе с тем приходится весьма тщательно подходить к обработке результатов измерений - непосредственное наличие человеческого фактора, как правило, обуславливает большое количество ошибок в выставлении нужного номи(все - Octagon Systems) является ядром установки. Установленные на плате микроконтроллера два 24-разрядных порта цифрового ввода-вывода используются следующим образом: сконфигурированный на ввод порт EZ I/O1 - через взаимодействие с терминальной платой дискретного ввода ТВІ-24/0 (Fastwel) для управления циклом работы установки; сконфигурированный на вывод порт EZ I/O2 - через взаимодействие с терминальной платой дискретного

÷  $\bullet$  $\bullet$  $\bullet$  $\bullet$ **CO**  $\overline{\phantom{0}}$  $\bullet$  $\bullet$ ۰  $\bullet$ μ  $\bullet$  $\bullet$  $\bullet$  $\bullet$  $\blacksquare$ D  $\bullet$  $\bullet$  $\bullet$  $\bullet$  $\bullet$  $\bullet$  $\bullet$ ۰  $\bullet$  $\bullet$  $\bullet$ O  $\bullet$  $\bullet$ ۰  $\bullet$ X.  $\bullet$  $\bullet$  $\bullet$  $\bullet$  $\bullet$  $\bullet$  $\bullet$  $\bullet$ O **A** æ  $\overline{\phantom{a}}$ 74

 $|$  LCD-4×40

| KAD

÷

 $+24R$ 

288 - 810

 $\lfloor \cdot \rfloor_N$ 

 $~220 B$ 

 $+5B$ 

5101

 $\mathsf{L}^-$  N

 $TBI-0/24$ вывола (Fastwel) для управления четырехканальными модулями релейного вывода ADAM-3854 (Advantech). К нормально замкнутым контактам двух смежных молулей АДАМ-3854 через клеммные колодки для трёх проводников WAGO серии 281-6ХХ полключены выполненные в виде отдельных модулей наборы резисторов Н1-Н3. Таким образом, программа, написанная на CAMBASIC V (Octagon Systems), размещённая во флэш-памяти микроконтроллера, последовательно подавая команды на размыкание

контактов реле модулей АDAM-3854, формирует на выходных контактах наборов резисторов Н необходимые для калибровки величины сопротивлений. Величина R0 задаёт начальное значение сопротивления, соответствующее, как правило температуре 0°С, а R0+R1+ ... +R8 - верхней точке шкалы выбранного диапазона. Для уверенности в нечувствительности наборов Н к температуре окружающего воздуха применяли резисторы типа С2-29В класса точности 0,1%. Следует также указать, что величина сопротивления замкнутых контактов реле ADAM-3854 составляла менее 0,1 Ом и практически не зависела от температуры в пределах 20-30°С.

С помощью специальных адаптеров всё оборудование установки было укреплено на раме, собранной из 35 мм DIN-рельсов (рис. 2). Габаритные размеры установки 1000×540×125 мм.

Изготовленные наборы резисторов для калибровки ИК ТС с градуировкой 21 лля диапазонов 0-100°С. 0-200°С и 0-400°С были подвергнуты процедуре метрологической аттестации в составе действующей установки, по результатам которой данной установке был присвоен статус эталона предприятия с основной погрешностью 0,05%.

При проведении калибровки с помощью разработанной установки имеется возможность подвергать испытанию одновременно три ИК ТС, что весьма удобно для случая, когда ИК

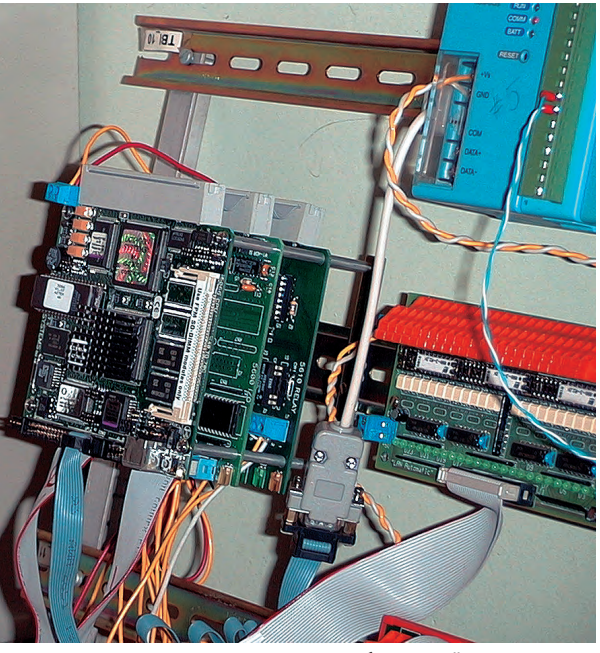

Рис. 2. Модуль микроконтроллера калибровочной установки, смонтированный на DIN-рельс

ИИС строится с использованием трёхканальных модулей ввода для подключения ТС АDAM-5013, как это было сделано, например, в подсистеме ввода сигналов от датчиков температуры ИИС РУ СМ-3. Время, затрачиваемое на калибровку трёх каналов, составляет не более пяти минут, вследствие чего все работы по калибровке ИК ТС ИИС РУ СМ-3 с подготовкой табличной информации и первичной обработкой результатов измерений заняли три дня.

Упоминавшийся ранее калибратор MLC-R успешно применялся во время калибровки в лабораторных условиях ИК термоэлектрических преобразователей типа ХА и ХК, а вместе с магазином сопротивлений МСР-63 - для выборочной калибровки всех типов ИК ИИС РУ СМ-3 уже непосредственно на объекте, продемонстрировав при этом в очередной раз лучшие свои черты.

Таким образом, с применением достаточно простых схемных решений было создано весьма эффективное средство для решения нетривиальной задачи калибровки большого количества измерительных каналов для термометров сопротивлений информационно-измерительной системы реакторной установки СМ-3. ●

**Автор - сотрудник** ГНЦ РФ НИИАР (г. Димитровград-10), Телефон: (84235) 32-324 E-mail: sas@nijar.ru

## **LabVIEW УПРАВЛЯЕТ** любыми измерительными приборами

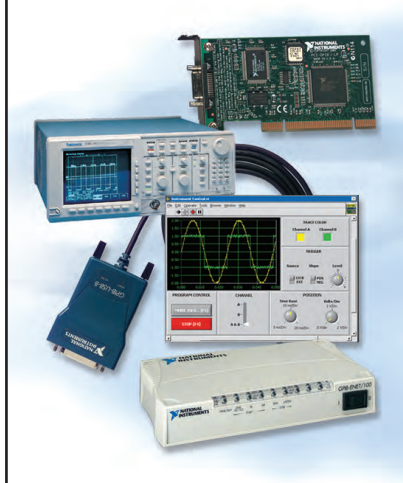

#### Широчайший выбор поддерживаемых интерфейсных шин

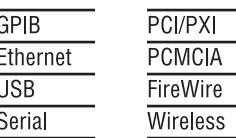

Чтобы упростить программирование обмена данными с Вашим измерительным прибором. мы предоставляем Вам свыше 2200 инструментальных драйверов к приборам от более чем 150 производителей.

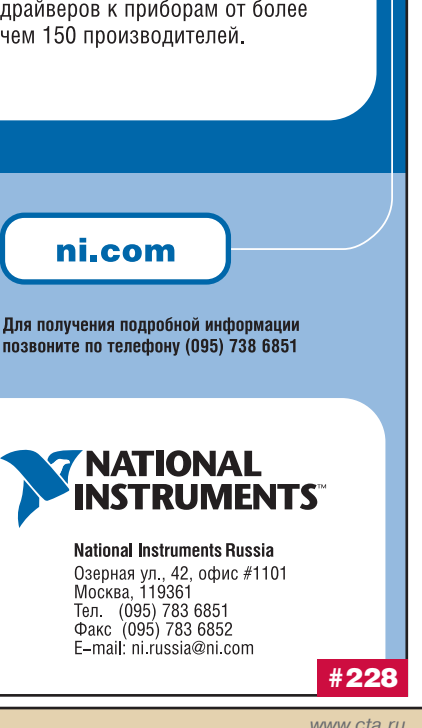

 $\blacksquare$ 

 $\bullet$ 

## **OFYYEHME**

#### **У**чебный центр **ПРОСОФТ**

Максим Ананских, Анна Долгова

За последние десятилетия мы стали очевидцами стремительного прогресса электроники и вычислительной техники, включая и средства автоматизации производства. Постоянно расширяется круг решаемых ими задач, увеличивается степень интеграции и интеллектуальности, снижает-

ся стоимость и возрастает надёжность оборудования. Но одновременно с этим возрастает и сложность устройств, а также необходимого для их работы программного обеспечения. Кроме того, с каждым годом выпускается все больше различных новинок, и уследить за их появлением и освоить их применение становится все труднее.

Для того чтобы помочь заказчикам в подготовке специалистов, способных использовать на практике самую современную технику, для ознакомления их с последними достижениями в сфере высоких технологий и повышения их профессионального уровня компанией ПРОСОФТ был создан учебный центр.

Первый выпуск учебных курсов состоялся в июле 2000 года. С тех пор обучение в центре прошли более 400 человек из разных концов нашей страны и ближнего зарубежья

С самого начала слушателям предлагалось два курса - по аппаратному и по программному обеспечению систем АСУ ТП. Затем к ним добавился еще один, по использованию операционной системы QNX с одноплатными компьютерами. В сентябре 2001 года деятельность учебного центра ПРОСОФТ получила признание фирмы Iconics, которая присвоила ему статус официального учебного центра.

Начиная с июня 2003 года, учебный курс по аппаратным средствам АСУ ТП разделён

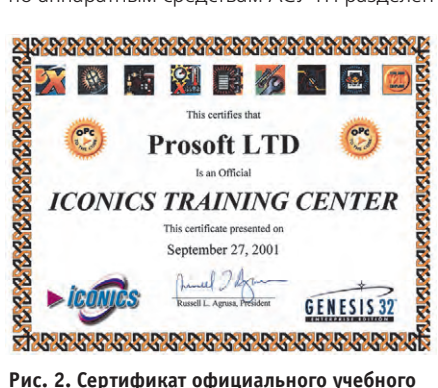

центра фирмы Iconics

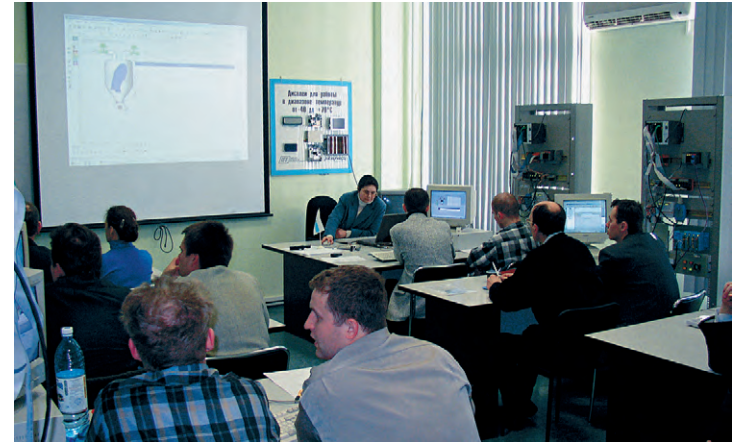

Рис. 1. На занятии в учебном центре ПРОСОФТ

на два потока: первый посвящён IBM PC совместимым контроллерам, а второй охватывает вопросы использования «классических» PLC

На обучение присылают своих специалистов многие организации, которые применяют или собираются использовать поставляемое компанией ПРОСОФТ оборудование. Это представители самых разных отраслей промышленности - металлургической, нефтегазовой, транспортной, машиностроительной, энергетической, а также фирмы, занимающиеся системной интеграцией, конструкторские бюро. Курс по IBM РС совместимым контроллерам привлекает также внимание разработчиков встраиваемой техники и специальных систем управления. Учебная программа курса по программируемым логическим контроллерам представляет большой интерес для специалистов, занимающихся созданием систем управления микроклиматом, автоматизацией зданий и коммунального хозяйства, а также всех, кто применяет в своей работе технику автоматизации фирмы Siemens. Курс по SCADA-системам интересен разработчикам АРМ операторов и специалистам в области информационных технологий.

В курсах принимают участие и представители высших учебных заведений, желающие идти в ногу со временем и использовать в своих лабораториях самое современное оборудование. Кроме того, в нашем учебном центре проходят обучение и сертификацию молодые сотрудники компании ПРОСОФТ и представители её дилеров.

Оба курса по аппаратному обеспечению содержат вводную часть, посвященную обзору оборудования, поставляемого ПРО-СОФТ, его выбору и типовым методам использования. В рамках обоих курсов изучаются общие темы, касающиеся методологии работы с датчиками, модулями первичного преобразования и нормализации сигналов, даётся обзор различных промышленных сетей. На завершающем этапе занятий в качестве практического задания предлагается создать собственную систему управления на основе модели промышленного объекта и простейшего ПИД-регулятора.

Курс «IBM PC совместимые контроллеры в системах промышленной автоматизации» посвящен обучению современным принципам построения систем сбора данных и управления на базе IBM РС совместимых контроллеров.

Слушатели данного курса получают возможность на практике познакомиться с таким оборудованием на примере одноплатного контроллера 6040 американской фирмы Octagon Systems и контроллеров ADAM-5510 и ADAM-5511 фирмы Advantech, активно используя в процессе обучения систему программирования UltraLogik. В рамках курса затрагиваются также различные аспекты работы с платами ввода-вывода, модулями ADAM-4000/ 5000, программным пакетом ADAMView. Большое внимание в рамках данного курса уделяется применению модулей нормализации и гальванической развязки фирмы Grayhill.

В процессе обучения слушатели выполняют ряд практических работ с использованием стендов, на которых установлено изучаемое оборудование, такое как платы ввода-вывода PCI-1711, UNIO48-5, TBR8,

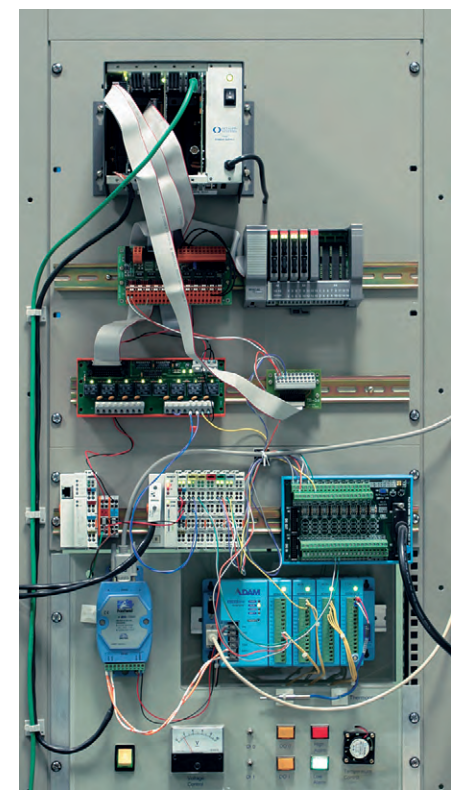

Рис. 3. Стенд для курса «IBM PC совместимые контроллеры в системах промышленной автоматизации»

мультиплексоры аналоговых сигналов AIMUX32, контроллеры Ethernet 5500. Одна из выполняемых работ, в частности, касается измерения температуры с помощью термоэлектрических преобразователей. Из недавно появившихся тем можно отметить программирование модулей ADAM-6000 с помощью технологии Java.

«Программируемые логические контроллеры и промышленные сети» - это новый четырёхдневный курс, в рамках которого слушатели знакомятся с «классическими» ПЛК. Программа обучения построена по принципу «от простого к сложному». Сначала слушатели знакомятся со средствами «малой автоматизации», предлагаемыми фирмой Siemens, - логическими модулями LOGO! и контроллерами S7-200. Затем уделяется большое внимание средствам построения систем средней сложности на примере контроллеров и распределенных УСО серии WAGO I/O. В конце занятий происходит знаком-Batch1.gdf - 0 ство с серией новых контроллеров ADAM-8000 фирмы Advantech, которые благодаря своей отличной масштабируемости могут быть применены для создания как средних, так и крупных распределённых систем. Для этого курса созданы новые учебные стенды, на которых установлено изучаемое оборудование.

В процессе обучения используются системы программирования LogoSoft Comfort, WAGO-I/O-Pro-32 и Step7. Большое внимание уделяется вопросам построения и использования промышленных сетей на примере в качестве примеров рассматривают-

ся подключение модулей LOGO! к контроллеру S7-200, построение распределённой системы на базе WAGO I/О и коммуникационного процессора фирмы Hilscher, а также интеграция частотных приводов Siemens в CeTh PROFIBUS-DP

Слушатели курса «Программирование ACY ТП на основе GENESIS32» смогут ознакомиться с методикой эффективной разработки программных средств человеко-машинного интерфейса. В качестве инструментального средства рассматривается SCADA-система GENESIS32 фирмы Iconics для платформ MS Windows 98/NT/2000/ XP, давно и успешно применяющаяся в различных отраслях промышленности. Обучение проводится на базе седьмой версии, появившейся в продаже в феврале 2003 года.

В начале курса слушателям предоставляется подробная информация о лицензировании GENESIS32. Внимание акцентируется

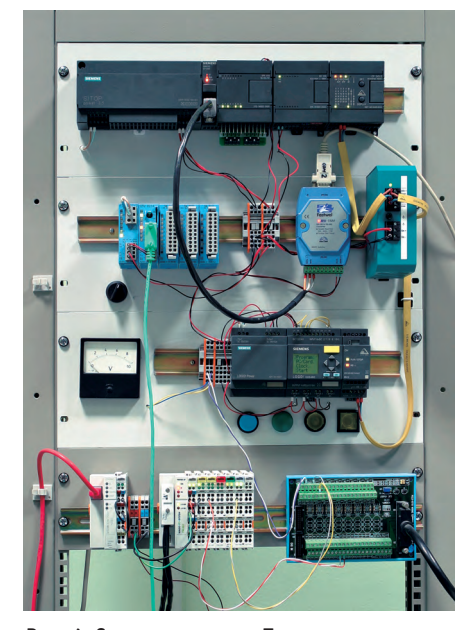

Рис. 4. Стенд для курса «Программируемые логические контроллеры и промышленные сети»

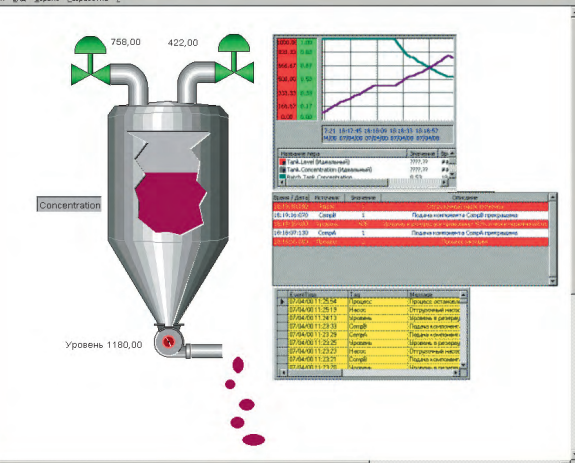

PROFIBUS и AS-интерфейса, при этом Рис. 5. Учебный проект «Модель технологического процесса»

на возможностях программного продукта, позволяющих создавать оптимальные системы автоматизации и использовать вложенные средства с максимальной эффек-ТИВНОСТЬЮ

Далее слушатели знакомятся с основными приёмами создания графических приложений и элементов управления, разработки сценариев с помощью VBA, организацией архивирования в базы данных Microsoft Access и MS SQL Server и формированием отчётов, в том числе с помощью ReportWorX.NET - инструмента, предоставляющего неограниченные возможности для создания любых отчётов на основе самых различных источников дан-HЫX.

Одна из важнейших частей любой системы автоматизации - контроль и учёт тревог - также подробно рассматривается в процессе обучения.

Особое внимание уделяется созданию распределённых систем и средствам резервирования, входящим в SCADA-систему GENESIS32. Кроме того, слушатели изучают применение компонента WebHMI, организуют Интернет-доступ к приложениям и выполняют публикацию проектов на Web-сервере учебного класса. Не остается без внимания контроль доступа и настройка прав пользователей - слушатели на практике знакомятся с функциями обеспечения безопасности. которыми располагает GENSIS32

В седьмой версии GENESIS32 появились новые компоненты, такие как ProjectWorX32 - удобный инструмент для создания проектов и управления ими, TraceWorX32 - мощное средство для мониторинга и отладки системы, Global Aliasing System - система глобальных псевдонимов, предоставляющая специалистам богатые возможности для тиражирования раз-

 $\Box$ nixi

работанных модулей, а также для переключения источников данных в режиме исполнения, Language Aliasing - технология, позволяющая переключать язык операторского интерфейса системы без необходимости редактирования проекта. Познакомиться с дополнительными функциями и модулями новой версии и применить их на практике - ещё одна возможность, предоставляемая слушателям курса «Программирование ACУ ТП на основе GENESIS32».

Вся экспериментальная часть обучения проводится на действующем лабораторном оборудовании, и в рамках курса предоставляется возможность самостоятельно пройти

все этапы создания АСУ ТП.

Операционная система QNX хорошо зарекомендовала себя во встраиваемых приложениях, требующих повышенной надёжности и гарантированного времени отклика системы. Но для создания высоконадёжных и производительных систем необходима соответствующая техника, способная без сбоев работать в жёстких условиях. Поэтому большой интерес вызывает применение QNX с контроллерами и одноплатными компьютерами Octagon Systems. Этой тематике и посвящен курс «Установка и настройка ОС PB QNX на одноплатных **компьютерах»**. Он проводится нашим учебным центром в сотрудничестве с фирмой SWD Software и ориентирован на пользователей, имеющих опыт работы с этой операционной системой.

В рамках курса рассматриваются принципы построения встраиваемых систем на базе платформы ОС PB QNX, архитектура QNX 4.2х, её файловая система, особенности реализации и конфигурирование сетевой подсистемы, графический интерфейс Photon. Подробно изучается пакет построения встраиваемых систем ONX Embedded Kit. уделяется внимание формированию конечного образа ОС для встраивания в ПЗУ

Обучение проводится в виде серии лекций, которые с целью закрепления материала чередуются с практическими занятиями. Поскольку учебная программа очень насыщенна, занятия занимают весь день, с десяти

до восемнадцати часов. В состав учебной группы входит не более 12 человек, что позволяет вести занятия в духе свободного общения и уделять большое внимание вопросам слушателей. Отводится время для самостоятельной работы и решения технических проблем, встречающихся в практике. Немаловажно и то, что занятия проходят в офисе ПРОСОФТ, где специалисты технического отдела всегда помогут решить практические вопросы. Всем участникам предоставляются методические материалы и компакт-диски с документацией и демо-версиями программ. По завершении обучения выдается сертификат.

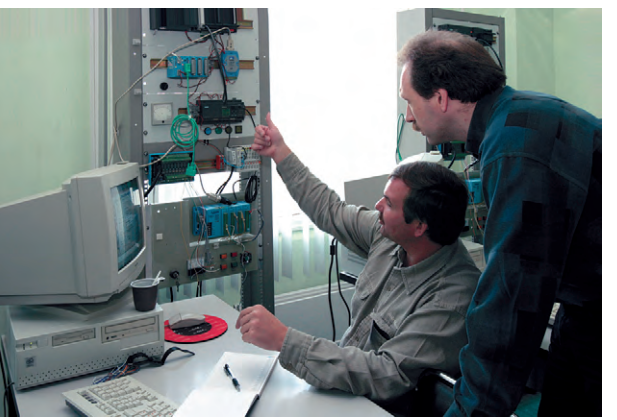

Рис. 6. Практическая работа

Разумеется, жизнь не стоит на месте, и преподаватели учебного центра постоянно работают над повышением качества обучения. Программы постоянно модернизируются, в них появляются новые темы. Несмотря на богатую оснащённость учебного класса, постоянно закупается современное оборудование для стендов: датчики, контроллеры, устройства ввода-вывода. Создаются новые учебные пособия, расширяется база демонстрационных проектов и примеров программирования.

Успешный опыт сотрудничества с некоторыми учебными заведениями показал, что это направление деятельности даёт замет-

ные результаты. Есть планы и в дальнейшем расширять сотрудничество учебного центра с вузами, заинтересованными в обмене опытом, оснащении своих лабораторий и повышении квалификации преподавательского состава.

Самое полезное, что получают участники наших курсов - возможность на практике познакомиться с оборудованием, освоить методику его использования. Это позволяет сократить время, необходимое для получения начальных навыков работы с программами и контроллерами,

и сосредоточиться на решении прикладных задач. В рамках курсов рассматриваются различные приёмы и тонкости, самостоятельное овладение которыми может вызывать некоторые затруднения. При обучении даётся и информация обзорного характера, позволяющая ближе познакомиться с различными направлениями в современных технологиях автоматизации и расширить кругозор в этой области. ●

**Авторы** - сотрудники фирмы ПРОСОФТ Телефон: (095) 234-0636 E-mail: classroom@prosoft.ru

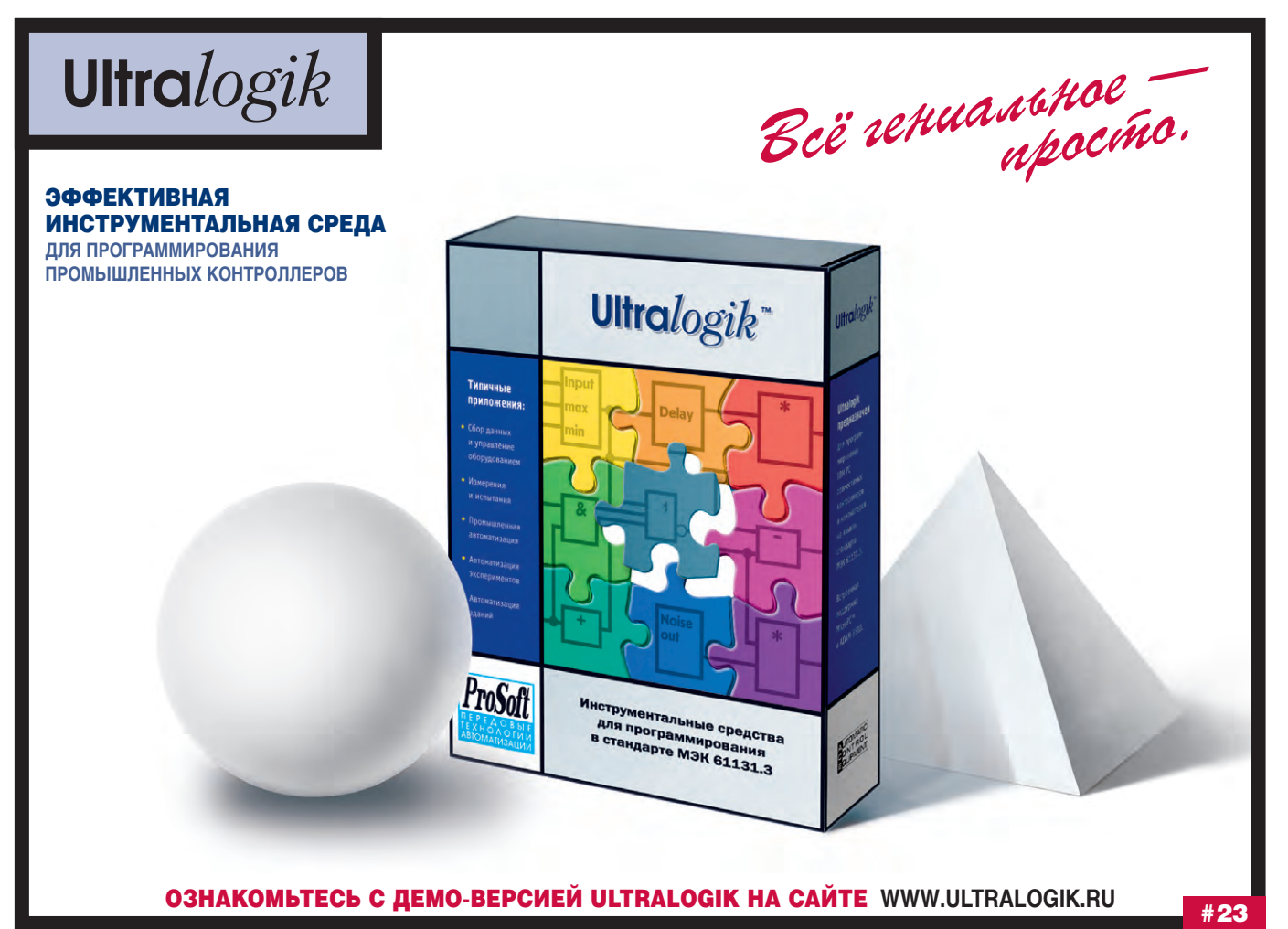

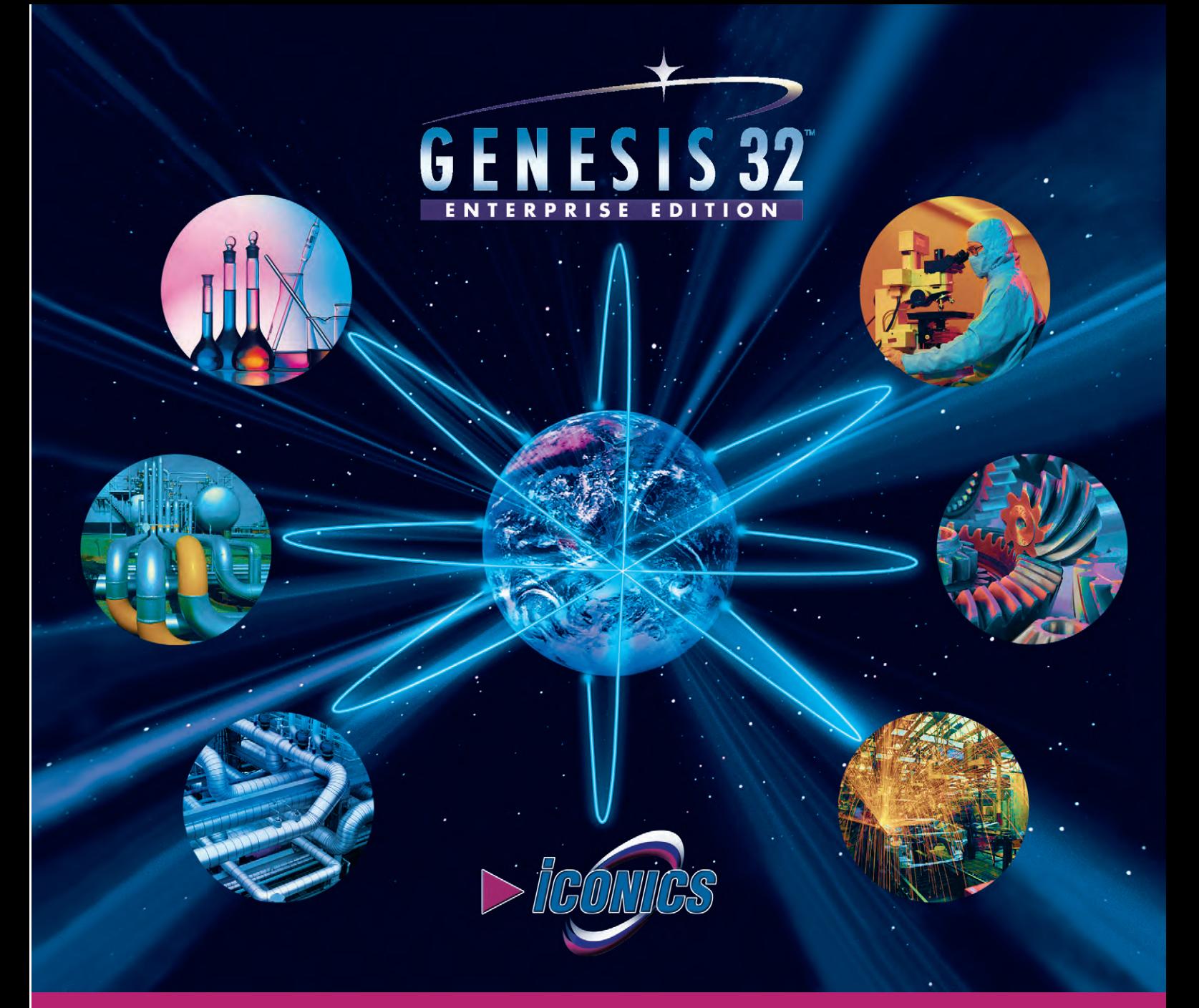

## **Новые возможности SCADA-системы GENESIS32 7.0**

### **ПРОГРАММНЫЙ ПРОДУКТ НОВОГО ПОКОЛЕНИЯ.** БЕСПЛАТНАЯ **СРЕДА РАЗРАБОТКИ.**

СТРОГОЕ СООТВЕТСТВИЕ СТАНДАРТАМ: OPC Data Access 2.05, OPC Alarm/Events 1.03 и OPC Historical Data Access (HDA) 2.0. **ВСТРОЕННЫЙ ЯЗЫК ПРОГРАММИРОВАНИЯ** VBA 6.3.

#### Дополнительные возможности

- GraphWorX32, DataWorX32, AlarmWorX32 и других стандартных компонентов:
- программирование на VBScript & Jscript,
- поддержка более 20 графических форматов (JPEG, GIF, TIFF, PNG, ICON и др.),
- новая библиотека символов,
- обновленная система безопасности,
- GenBroker с новой системой резервирования соединений,
- поддержка Web ориентированных баз данных,
- доступ через Internet с помощью XML/SOAP, • множество новых методов OLE Automation.
- 

#### Принципиально новые компоненты:

- **ProjectWorX32** инструмент для создания и управления проектами,
- **TraceWorX32** средство для мониторинга и отладки системы,
- **Global Aliasing System** богатые возможности тиражирования разработанных модулей и переключения источников данных в режиме исполнения,
- **Language Aliasing** технология переключения языка операторского интерфейса системы без необходимости редактирования проекта.

#### **Документация и интерфейс среды разработки на русском языке. Учебные материалы и примеры реальных проектов.**

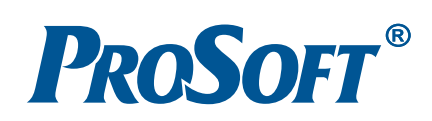

CD-ROM GENESIS32 v.7.0 **МОСКВА** (095) 234-0636 • [info@prosoft.ru](mailto:info@prosoft.ru) • [www.prosoft.ru](http://www.prosoft.ru/) **С.-ПЕТЕРБУРГ** (812) 325-3790 • [root@spb.prosoft.ru](mailto:root@spb.prosoft.ru) • [www.prosoft.ru](http://www.prosoft.ru/) **ЕКАТЕРИНБУРГ** (3432) 74-4711 • [market@prosoft.ural.ru](mailto:market@prosoft.ural.ru) • [www.prosoft.ural.ru](http://www.prosoft.ural.ru/) **#251** 

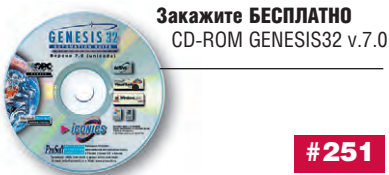

## ВЫСТАВКИ, СЕМИНАРЫ, КОНФЕРЕНЦИИ

#### **МАКС: достижения** в воздухе и на земле

МАКС (Международный авиационно-космический салон) - масштабная специализированная выставка-ярмарка - прошла в г. Жуковском с 19 по 24 августа 2003 года. Привлекательной особенностью салона явилась уникальная программа демонстрационных и показательных полётов, не имеющая, по отзывам специалистов и посетителей, себе равных в мире. В первые три дня, отведенные для специалистов и Международного аэрокос- Головокружительный полет СУ-32 мического конгресса, полеты про-

водились по 4-5 часов в день, а в остальные дни - по 6 часов в день.

В небе над аэродромом продемонстрировали своё мастерство представители пилотажных групп России, Италии и Франции. В программе лётного показа присутствовали новейшие российские гражданские и военные самолёты и вертолёты, а также авиационная техника иностранного производства. В аэрошоу на салоне приняли участие известные пилотажные группы ВВС «Русские Витязи» и «Стрижи», пилотажные группы «Летчики-испытатели ЛИИ», «Русь» (РОСТО), «Небесные рыцари» (ФЛА). В субботу 23 августа МАКС-2003 посетило рекордное число гостей за всю историю проведения авиационных

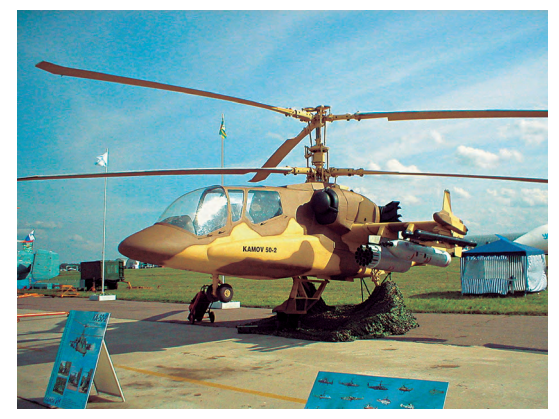

«Черная акула» на авиасалоне МАКС-2003

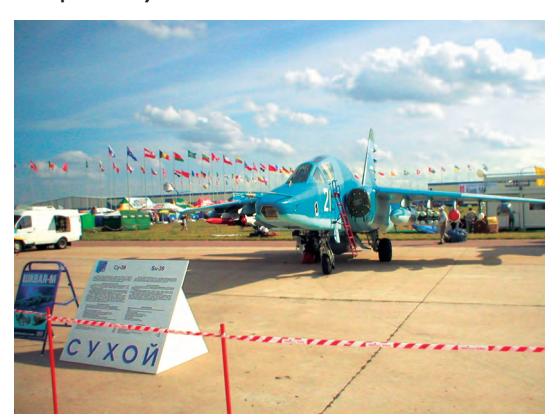

Российские истребители украшают экспозицию авиатехники

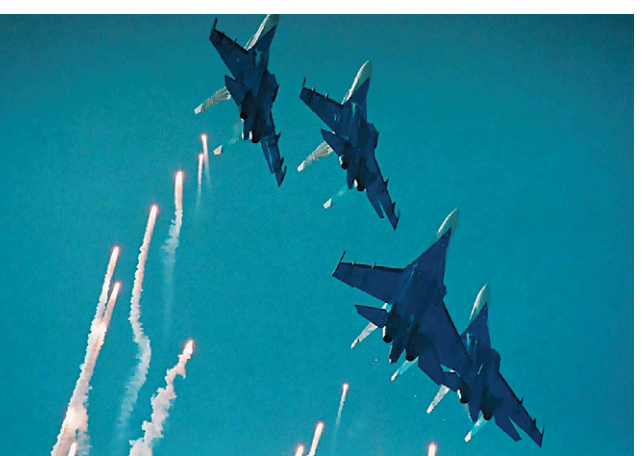

праздников: по сообщению организаторов салона, в течение дня в г. Жуковском побывало 300 тысяч человек

Если для простых посетителей салона самыми увлекательными стали показательные полеты, то у специалистов наибольший интерес вызвали выставочные павильоны с демонстрацией последних технических достижений. В этом году в выставке приняло участие более 600 экспонентов, и были представлены следующие разделы: летательные аппараты всех типов и назначений, ракетные системы и космические технологии, бортовое и наземное оборудование для летательных аппаратов, авиационные технологии и материалы, системы связи, компьютерные технологии и те-

> хобслуживание. Обязательные требования к демонстрируемому электронному оборудованию - повышенная надёжность и работоспособность в условиях вибрации, ударных нагрузок, перепадов температур, влажности и давления, а также в условиях повышенной радиации. Аналогичные требования предъявляются к модулям и компонентам, используемым для создания бортовых систем управления: на выставке демонстрировались встраиваемые компьютеры MicroPC для жёстких условий эксплуатации фирм Octagon Systems и Fastwel, преобразователи DC/DC авиационно-космического назначения фирмы Interpoint, 19" конструктивы компании Schroff, дисплеи Planar, а также бортовая система видеонаблюдения «Обзор» компании «Волна», многофункциональный индикатор отображения информации МФИ-68 компании «Русская Авионика», миниатюрный динамически настраиваемый гироскоп ПНППК, система автоматического управления САУ-140 и аварийно-эксплуа

тационная система сбора и регистрации информации «КАРАТ» фирмы «Авиаавтоматика», установочные комплекты для системы предупреждения столкновения в воздухе TCAS ГНИИ, последние разработки в сфере бортового программно-математического обеспечения НИИ АО и многое другое.

Выставляемое на авиасалоне оборудование уже сегодня применяется в современных летательных аппаратах, которые были

продемонстрированы участникам и гостям салона МАКС-2003 на экспозиции авиатехники на лётном поле. Применение передовых компьютерных технологий и модернизация бортового оборудования способствуют укреплению позиций России на мировом аэрокосмическом рынке.

#### Дни Advantech в России

15 октября 2003 года в Москве и 16 октября в Санкт-Петербурге компания ПРОСОФТ совместно с корпорацией Advantech, ведущим производителем вычислительной техники для промышленной автоматизации, встраиваемых систем и сетевых решений, провела уже успевший стать традиционным семинар «Решения Advantech для промышленной автоматизации».

Семинар прошел в Российской академии государственной службы при Президенте РФ (РАГС) в Москве и привлек более 150 специалистов научно-производственных, внедренческих и компьютерных фирм, машиностроительных заводов и энергетических предприятий из разных городов Рос-

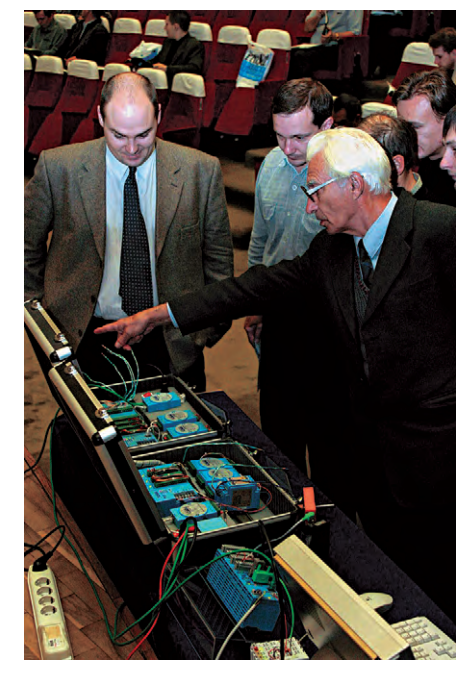

Контроллеры ADAM неизменно вызывают интерес посетителей

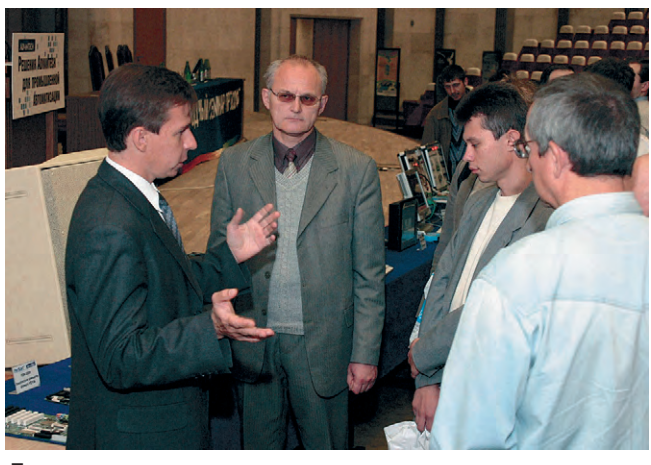

Даже после окончания семинара слушатели не отпускали докладчиков

сии и СНГ. С докладами выступили менеджеры по продукции Advantech Сергей Гусев и Константин Кругляк. Они рассказали об основных направлениях развития концепции eAutomation (автоматизации на базе Ethernet и Internet) и решениях на базе IBM PC совместимой техники; также был сделан обзор современных аппаратных платформ для встраиваемых систем и вы-

числительных модулей на базе RISC-архитектуры и операционных систем для встраиваемых приложений Windows CE.NET и Windows XP Embedded. Слушателям семинара были представлены новые линейки продукции Advantech: рабочие станции и плоскопанельные компьютеры Industrial Panel PC в промышленном исполнении, плоскопанельные мониторы 15-19", портативные рабочие станции и современные компьютерные платформы.

Впервые российским специалистам продемонстрировали модульный контроллер нового поколения ADAM-8000 - «классический» ПЛК, предназначенный для управления распределёнными системами автоматизации в реальном времени. Также были показаны одноплатные компьютеры в новом форм-факторе Embedded ATX, разработанные в соответствии со спецификациями компании Intel и предназначенные для создания недорогих низкопрофильных вычислительных систем. На семинаре была представлена новая техническая программа Phoenix Platinum, позволяющая Advantech выпускать компьютеры с индустриальным диапазоном рабочих температур (-40...+85°С) и свидетельствующая о растущем интересе компании ко встраиваемым системам для жёстких условий эксплуатации.

Специалисты ПРОСОФТ также рассказали о примерах успешных проектов, таких как применение контроллеров ADAM в системах автоматизации зданий и использование панельных компьютеров для медицинской диагностики. На семинаре было отведено время для ответов на вопросы

участников: наибольший интерес вызвали контроллеры ввода-вывода и программное обеспечение для промышленной автоматизации. Даже в перерыве слушатели долго не отпускали докладчиков, задавая вопросы по оборудованию, представленному в конференц-зале на мини-выставке Advantech. Каждый участник семинара получил комплект технической литературы,

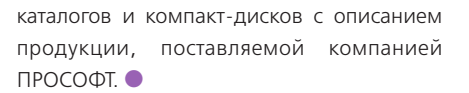

#### Роуд-шоу: семинары по промышленной **автоматизации** на берегах Волги

Осенний деловой сезон компания ПРОСОФТ традиционно открывает роудшоу по городам России. Ведущие специалисты рассказывают о новинках продукции, предоставляют исчерпывающую информацию о компании, общаются с региональными клиентами напрямую и выясняют их пожелания и трудности. Каждый год для таких поездок выбираются новые регионы - в этом году семинары по промышленной автоматизации прошли в пяти городах Поволжья: Нижнем Новгороде, Казани, Самаре, Саратове, Волгограде.

Подобные мероприятия проводятся московским офисом компании ПРОСОФТ совместно с региональными дилерами и компаниями-производителями. В этом году организаторами семинара в регионах

> стали НПЦ «Скада», компания «Шатл», НПП «Бинар» и компания «Трайтек Системс», а основной темой семинаров была электромагнитная совместимость 19" конструктивов Schroff в формате Евромеханика. Продукции компании Schroff одного из крупнейших производителей корпусов, шкафов и стоек для электронного и электротехнического оборудования - был посвящён доклад «Технические аспекты стандартов Евромеханики: механическая прочность, электромагнитная совместимость и тепловые режимы приборных корпусов и субблоков». Другими темами для докладов стали новинки продукции, общие организационные и технические вопросы, презентация девятого каталога ПРОСОФТ. За специальными техническими докладами инженеров ПРОСОФТ следовали сообщения дилеров о завершённых проектах на базе оборудования компании, новинках продукции, наиболее часто встречающихся проблемах. Заключали семинар выступления представителей местных компаний, которые рассказывали о своих проектах и о примерах внедрения средств промышленной автоматизации

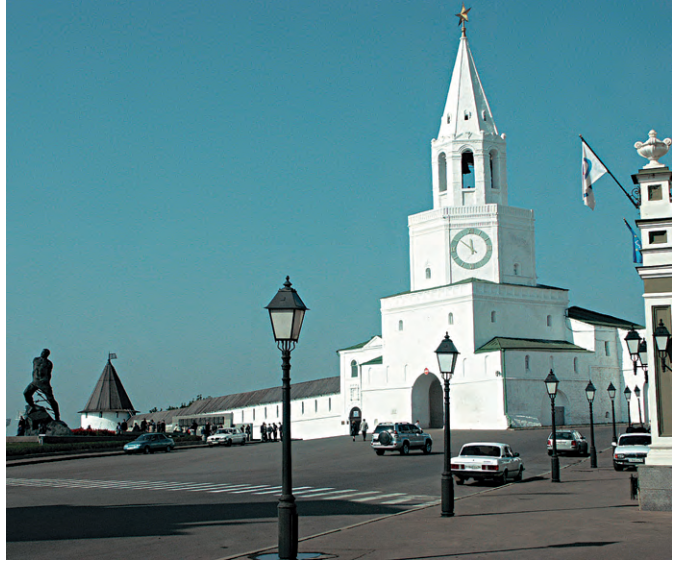

Вид Казанского Кремля

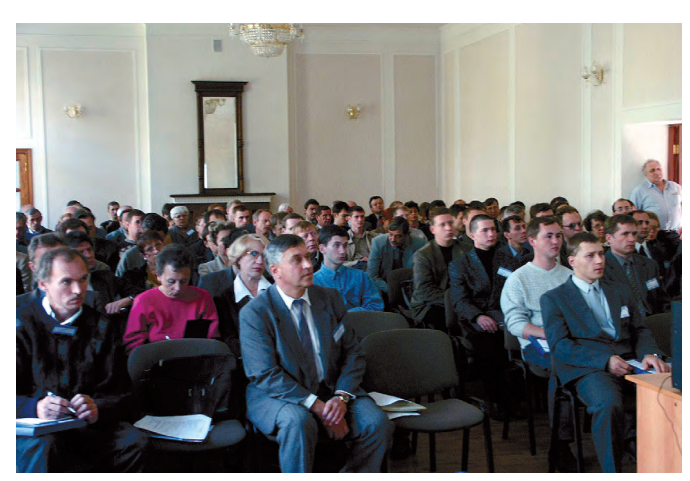

Семинары по промышленной автоматизации собирали заинтересованную аудиторию

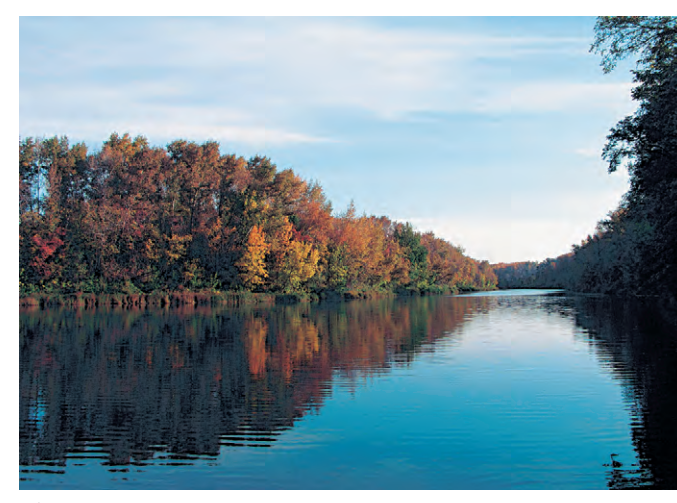

Издалека долго течет река Волга

на предприятиях. Семинары вызвали огромный интерес у местных специалистов и каждый раз собирали не менее ста чело-**Bek** 

В Нижнем Новгороде слушатели больше всего интересовались промышленными компьютерами фирм Fastwel, Octagon Systems и Siemens; массу вопросов вызвал и ADAM-8000 - модульный контроллер нового поколения Advantech. В Казани после семинара был организован круглый стол со специалистами «Шатл»: обсуждался собственный проектный бизнес, связанный с контроллерами КНС, ГДУ и др. В Волгограде семинар проходил в конференц-зале панорамы «Сталинградская битва», и после семинара для всех посетителей была организована экскурсия по музею, особенно впечатлившая гостей из Германии.

По мнению менеджеров компании ПРОСОФТ, подобные роуд-шоу дают возможность передать в регионы самую свежую информацию и обеспечить клиентов необходимой технической информацией: новыми каталогами, буклетами, дисками и пр. Несомненно, еще более ценным является живое общение с заказчиками: специалисты из московского офиса совместно с региональными дилерами получают возможность обсудить актуальные технические и организационные вопросы, узнать пожелания клиентов.

#### «Осеннее наступление» корпорации Intel

Прошедший октябрь ознаменовался небывалой активностью корпорации Intel у

нас в России. На центральном телевидении замелькала реклама Intel Pentium 4, информационные программы сообщали о

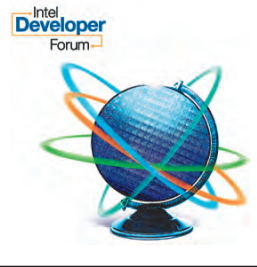

визитах первых лиц компании и их встречах с представителями правительственных и деловых кру-**COB** 

Октябрь начался с бизнес-форума для руководства ведущих российских компаний и государствен-**HHIX** организаций состоявшегося 1 октября в столичном «Президент-отеле»,

продолжился серией региональных мероприятий в Сарове, Нижнем Новгороде, Санкт-Петербурге, а завершился московским Форумом Intel для разработчиков, который проходил 28 и 29 октября в здании президиума Российской Академии наук.

Бизнес-форум был отмечен участием в его работе президента и главного директора по операциям корпорации Intel Пола Отеллини (Paul Otellini), который выступил с небольшим, но насыщенным цифрами и фактами докладом. П. Отеллини отметил, что информационные технологии (IT) играют важнейшую роль в обеспечении конкурентоспособности любого предприятия или компании. Поэтому, по мнению докладчика, крайне важно поддерживать эффективность управления IT-инфраструктурой и регулярно проводить её техническое перевооружение, так как только «высокотехнологичный инструментарий надёжно защищает, предоставляет средства для совместной работы, повышает мобильность, а также позволяет перейти к более экономичным аппаратным решениям на базе открытых стандартов».

П. Отеллини объяснил повышенный интерес корпорации Intel к российскому рынку. С одной стороны, по уровню распространения сетевых и Интернет-технологий Россия занимает лишь 69-е место в мире, далеко отстав от таких соседних стран, как Эстония (24-е место), Польша (39-е место), Китай (43-е место), и при численности населения 145 миллионов человек имеет всего 7,5 миллиона регулярных пользователей Интернета. С другой стороны, в последнее время Россия демонстрирует достаточно высокие темпы экономического развития, в том числе и в сфере IT. Всё это, по мнению руководства Intel, может позволить России, минуя промежуточные этапы становления, сразу перейти к внедрению самых современных технологий, включая и беспроводные.

Чтобы передать суть технических аспектов, затронутых в докладе, достаточно привести следующие тезисы:

- конвергенция вычислительных и коммуникационных технологий;
- увеличение функциональности компьютера на основе повышения его производительности:
- $\bullet$  разработка многопроцессорных компьютеров, на базе которых возможно создание комплекса виртуальных ПК, независимо работающих со своими задачами и операционными системами;
- развитие беспроводных технологий;
- обеспечение мобильности на базе использования ноутбуков, карманных компьютеров и беспроводных сетей.

Данные тезисы фактически отражают основные направления нынешней технической политики корпорации, которые в полной мере были освещены в ходе московского Форума Intel для разработчиков (Intel Developer Forum - IDF) с очень красноречивым названием «Ускорение конвергенции технологий: инновации в компьютерной и коммуникационной сферах».

IDF проводился в Москве уже второй раз. Нынешнее мероприятие, по сравнению с прошлогодним, проходило в двухдневном формате и по расширенной программе, включавшей, помимо пленарных докладов и выступлений, более 50 часов лекций, семинаров, лабораторных работ по 7 секциям:

- программное обеспечение,
- аппаратное обеспечение,
- коммуникационные технологии,
- научные исследования,
- мобильные технологии,
- решения для предприятий,
- спонсорский поток.

Вырос и представительский уровень форума: в его работе приняло участие 5 вицепрезидентов Intel, двое из которых имеют статус старшего вице-президента. Это свидетельствует о понимании высшим руководством корпорации большой значимости данного мероприятия. Встречное понимание со стороны Правительства РФ выразил в своём приветствии первый заместитель министра по связи и информатизации А. Коротков. Общее число участников составило около 1200 специалистов более чем из 60 городов России. Несомненно, на пользу пошло введение принципа платного участия в форуме - меньше стало случайных людей, атмосфера форума стала более деловой и конструктивной.

Как и в прошлом году, в рамках IDF была организована выставка. На 62 стендах вместе с Intel развернули свои экспозиции около 30 компаний, работающих на рынке

передовых компьютерных и коммуникационных технологий. Свидетельством высокого уровня выставки стало участие в ней Microsoft, IBM, Fujitsu Siemens Computers, ATI Technologies, Hitachi и других «титанов». Большой интерес вызвали экспозиции российских компаний, таких как Kraftway, СИБИН-TEK, ПРОСОФТ, R-Style и др.; постоянное оживление наблюдалось у стенда фирмы Fastwel, где производству в России Andrew Grove, Paul Otellini современных электронных

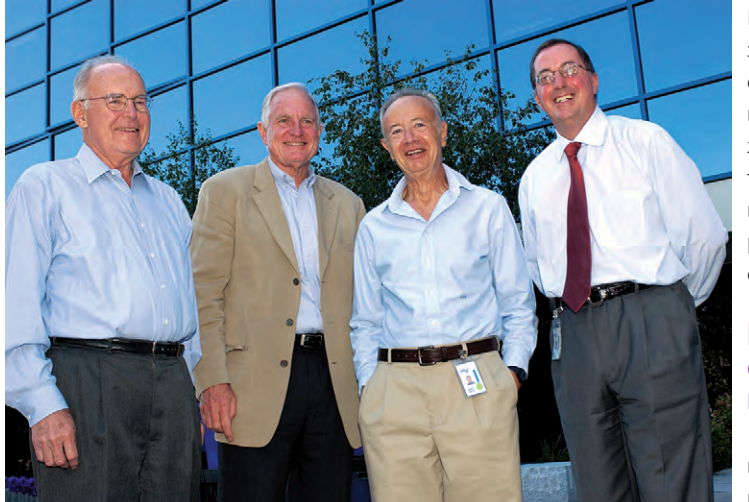

предлагались услуги по Руководство корпорации Intel (слева направо): Gordon Moore, Craig Barrett,

модулей при гарантии стабильно высокого качества.

Наиболее популярными мероприятиями форума, пожалуй, были семинары. При всём многообразии рассмотренных вопросов их тематику укрупнённо можно свести к «трём китам»: высокопроизводительное программное и аппаратное обеспечение, мобильные технологии, беспроводные сети. Если судить о перспективных планах корпорации по тематике секции «Научные исследования», то все прозвучавшие здесь доклады:

- о беспроводных сетях мобильных операторов (WLAN),
- о беспроводных сенсорных сетях (концепция UBIQUITOUS COMPUTING - «вездесущие компьютеры»),
- о клиентских устройствах для беспроводных гетерогенных сетей,
- о сверхширокополосных коммуникациях для высокоскоростной передачи дан- $H$ <sub>H</sub> $X -$

позволяют сделать вывод о намерении Intel стоять на этих «трёх китах» и впредь.

Особое внимание на Форуме было уделено нормативной базе новых технологий. В частности, был представлен

стандарт 802.16а для распределённых (дальность до 40 км, средний радиус соты 6-10 км) беспроводных систем, который служит развитием и дополнением широко применяемого сетевого стандарта 802.11.

Естественно, что активное продвижение беспроводных технологий вызвало со стороны участников IDF вопросы о лицензировании и обеспечении информационной безопасности соответствующих систем. Руководство корпорации заверило,

дутся: проходят консультации и переговоры с ответственными службами и представителями правительств разных стран, разрабатываются новые технологии проектирования систем повышенной безопасности, например представленная на форуме технология LaGrande.

Таким образом, будущее в видении корпорации Intel всё более ассоциируется с глобальной беспроводной инфраструктурой, в которой слились бы телекоммуникационные и вычислительные системы. обеспечивая возможность повсеместного сетевого подключения. Поэтому во всех докладах, как и в названии Форума, обязательно звучало ключевое слово «конвергенция». Примечательно, что организаторы Форума трактовали это понятие и в более широком смысле, и каждое выступление, вне зависимости от того, насколько фантастические или невероятно сложные решения представлялись, неизменно заканчивалось лестным для слушателей приглашением к объединению усилий в сфере IT и сотрудничеству с Intel.

В заключение хотелось бы отметить чёткую организацию и доброжелательную атмосферу всех проведённых корпорацией

Intel мероприятий, а также выразить надежду, что практика приобщения специалистов к передовым решениям Intel будет продолжена, получит дальнейшее разви-ТИР И В КОНРЧНОМ СЧЁТР ВЫЛЬРТСЯ В новые конкретные проекты, которые, может быть, сдвинут Россию с непочётного 69-го места.

#### **ReportWorX** свяжет АСУП **и АСУ ТП**

5 ноября 2003 года в Москве компания ПРОСОФТ совместно с компанией Iconics, специализирующейся на производстве инструментальных программных средств для создания SCADA-сис-

тем, провела презентацию нового программного продукта Iconics - ReportWorX.NET.

Семинар прошел в Центре международной торговли на Краснопресненской набережной и привлёк внимание специалистов в области АСУ ТП и ERP, IT-специалистов и менеджеров, ответственных за развитие предприятия. С докладами выступили менеджер компании ПРОСОФТ Сергей Гусев и специально приехавший менеджер по продажам Iconics в Восточной Европе Zdenek Zadak.

Главной темой семинара стало представление ReportWorX.NET - универсального инструмента для создания и web-публикации отчетов любой сложности и объёма. Это принципиально новый программный продукт компании Iconics, предназначенный для решения задач интеграции уровней SCADA (ACY TП) и ERP (ACYП). ReportWorX.NET подходит для предприятий любого масштаба и имеет три версии: Lite, Standard и Enterprise - стоимостью от 3000 до 30 000 долларов США.

Презентация нового программного продукта вызвала огромный интерес у участников семинара, которые еще долго не отпускали докладчиков, задавая вопросы и

> обращаясь за дополнительными подробностями. Все слушатели получили полный комплект технической литературы и диски с первым дистрибутивом ReportWorX.NET в России.

> Компания ПРОСОФТ также бесплатно предоставляет своим клиентам среду разработки и реальную рабочую версию продукта, демонстрирующую все возможности ReportWorX.NET Lite в ограниченном двухчасовом режиме работы. ●

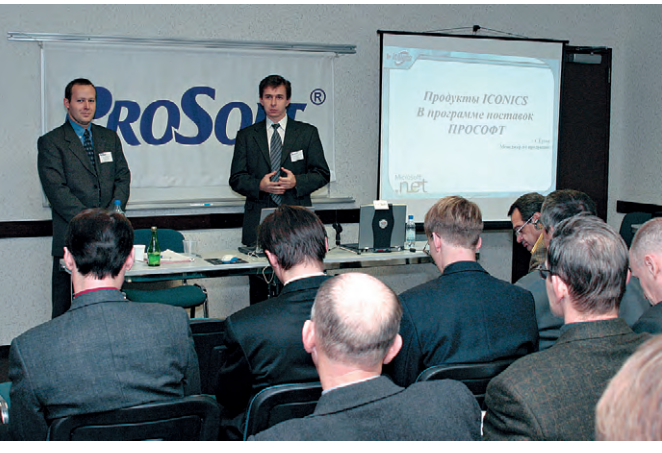

что работы в этих направлениях ве- На презентации ReportWorX.NET

## ЯДРО АВТОМАТИЗИРОВАННОЙ СИСТЕМЫ

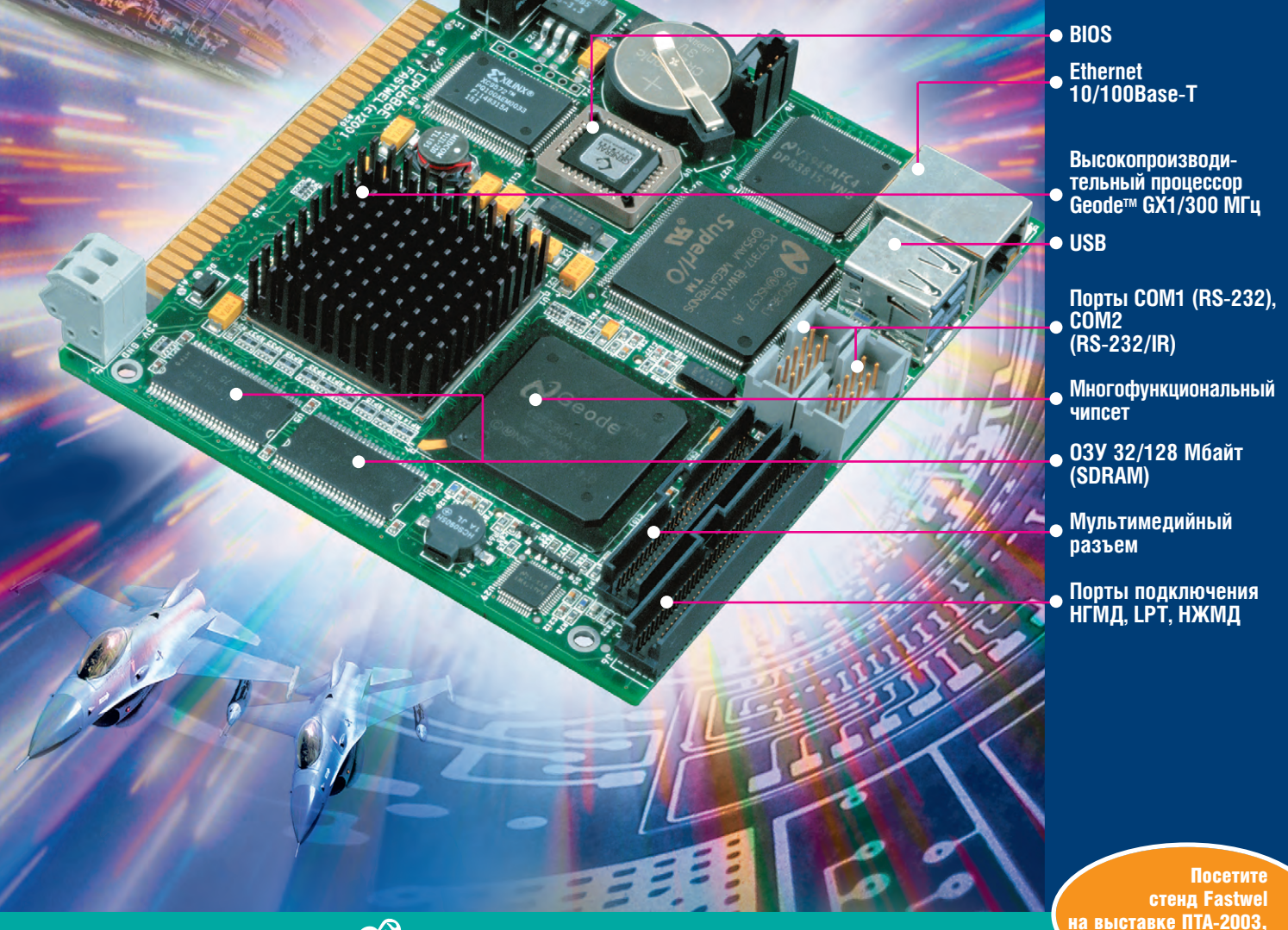

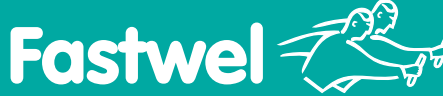

## МОЩНЫЙ И НАДЕЖНЫЙ ОДНОПЛАТНЫЙ КОМПЬЮТЕР **GPUGG6**

#### ШИРОКИЕ ВОЗМОЖНОСТИ:

- Флэш-диск 8 Мбайт на плате
- Поддержка ЖК-дисплеев, встроенный адаптер SVGA
- Встроенный контроллер звука AC'97
- Возможность подключения клавиатуры, мыши
- Сторожевой таймер
- Возможность быстрой загрузки (минимум 1,5 с)
- Среднее время наработки на отказ не менее 100 тыс. часов
- Рабочий диапазон температур –40…+70°С
- Бесшумная работа, низкое энергопотребление

#449

Москва 9-11 декабря

#### Высылайте резюме по адресу resume@prosoft.ru или по факсу (095) 234-06-40

#### Специалист по электронным нентам отдела комплектац

#### Требования к кандидату

Возраст 25-40 лет, высшее техническое образование сораст 20 тот, высшое толи непос образование  $n$ аботы не менее гола

#### Основные обязанности

Поиск электронных компонентов, обработка заказов, согласование номенклатуры и консультации с разработчиками, размещение заказов, контроль сроков поставок, оформление локументов, веление базы ланных

#### Инженер в отдел продаж

#### Требования к кандидату

Мужчина 23-40 лет, высшее техническое образование, опыт работы в качестве менеджера по продажам высокотехнологичной пролукции

#### Основные обязанности

Работа с клиентами; хорошее владение технической информацией о продаваемой продукции; технические консультации клиентов по различным вопросам.

## Бренд-менеджер в технический отдел<br>по продукции АСУ ТП

#### Требования к кандидату

Мужчина 23-40 лет, высшее техническое образование, опыт работы в качестве менеджера по продажам в области АСУ ТП

#### Основные обязанности

Работа с поставщиками продукции; участие в создании каталогов продукции; участие в презентациях и<br>семинарах; работа с клиентами (консультации, техническая поллержка).

#### Научный редактор

#### Требования к кандидату

Высшее техническое образование (желательно МВТУ, МАИ, МЭИ, МАТИ, МИЭТ), опыт работы от 3 лет в должности научного редактора, хорошее знание русского и английского языка, знание профессиональной лексики, желателен опыт работы инженеромразработчиком систем управления, уверенный пользователь ПК (MS Office, Internet, E-mail).

#### Основные обязанности

Научное редактирование работ по тематике АСУ ТП. составление проектов тематических планов изданий, работа с авторами и рецензентами, издательская подготовка материалов к печати, помощь авторам по улучшению структуры рукописей, выбору терминов, оформлению материалов, согласование с ними рекомендуемых изменений, проверка комплектности и корректности материалов. оформление справочного аппарата рукописи, составление карточки рукописи, консультирование редактора, корректора, верстальшика, проверка верстки, перевод, написание собственных материалов.

#### Руководитель отдела дистрибьюции электронных компонентов

#### Требования к кандилату

Возраст 30-40 лет, высшее техническое образование (электроника), свободный английский язык, опыт работы не менее 3 лет, знание рынка поставщиков импортных электронных компонентов.

#### Основные обязанности

Поиск и работа с зарубежными производителями электронных компонентов, обеспечение технической поддержки и консультаций корпоративных заказчиков. Участие в выставках, координация маркетинговой, технической и сбытовой леятельности.

#### Главный редактор

#### Требования к кандидату

Возраст 25-50 лет, высшее техническое + языковое образование (или курсы), опыт работы инженером (с использованием зарубежной и отечественной технической базы), технического перевола и написания статей по специальности, высокий уровень знания английского языка, техническая лексика, навыки письменного перевола

#### Основные обязанности

Перевод статей технической направленности, написание собственных материалов, научное редактирование работ по тематике «электронные компоненты» составление проектов тематических планов изданий, работа с авторами и рецензентами, издательская подготовка материалов к печати.

#### Инженер в техническую лабораторию

#### Требования к кандидату

Возраст до 40 лет, высшее образование, опыт работы не менее 5 лет. Опытный пользователь ПК, общекомпьютерная грамотность, знание современной элементной базы, архитектуры и устройства IBM PC. Желательно иметь навыки программирования на Си. ассемблере, знание Win32 API на уровне написания драйверов.

#### Основные обязанности

Прием клиентов, сдающих изделия в ремонт; консультации по ремонту; работа с базами данных по ремонту; дефектация и анализ оборудования; техническая поллержка пользователей (включая техническую переписку).

#### Высылайте резюме по адресу job@fastwel.ru или по факсу (095) 232-16-54

#### Инженер по печатным платам

#### Требования к кандидату

Образование высшее техническое. Опыт разработки и изготовления ПП не менее 5 лет. Знание современ-<br>ных САПР электронных модулей. Знание принципов конвертации данных из одной системы в другую, технологий производства ПП и состояния отрасли в РФ и за рубежом.

#### Основные обязанности

Обработка входящей информации заказчиков в форматах САПР (РСАД, ОКСАД, САМ и др.). Работа с заказчиками по уточнению полученных данных; составление предложений по оптимизации изготовления ПП и их качеству. Привязка к требованиям технологии автоматического монтажа плат. При необходимости доработка документации заказчика (панелирование, технологические поля, реперные знаки, создание или изменение маски, шелкографии). Выбор производителя ПП, исходя из требуемого качества, срочности и стоимости изготовления. Ежеквартальный анализ рынка производителей ПП, их технологии, цен, сроков изготовления, сертификации производства. Обработка заказа — от утверждения ТЗ клиентом до доставки готовых изделий и анализа их качества. Обработка данных испытательных протоколов качества<br>ПП, анализ и выработка рекомендаций. Разводка простых ПП по данным КД (принципиальные схемы, образцы готовых изделий)

#### Начальник ОТК

#### Требования к канлилату Знание технологии производства радиоэлектронной

аппаратуры. Образование высшее техническое, опыт работы не менее 2 лет. Возраст до 45 лет

#### Основные обязанности

Руководство отделом технического контроля. Разработка процессов контроля электронных модулей и блоков

## Инженер-монтажник<br>радиоаппаратуры

#### Требования к кандидату

Образование среднее слециальное Олыт монтажа радиоаппаратуры и приборов или сотовых телефонов от 5 лет. Обязателен опыт работы на современных паяльных станциях типа WELLER или РАСЕ. Обязателен опыт работы по пайке/выпайке ВGA-компонентов. Желательно знание типов формовок выводов штыревых элементов по российским ОСТам.

#### Основные обязанности

Ручная пайка электронных модулей в соответствии с технологиями поверхностного монтажа и монтажа в отверстия. Ремонт сложных электронных модулей с корпусами ВGA, 0306 и шагом выводов 0,5 мм. Визуальный контроль качества сборки

### Программист

#### Требования к кандилату

Возраст до 35 лет. Высшее техническое образование. Обязателен опыт разработки программного обеспечения микроконтроллеров или системного ПО для микропроцессоров х86. Программирование на языках Си и ассемблер. Английский технический. Приветствуется опыт разработки ПЛИС

#### Основные обязанности

Разработка программного обеспечения для микроконтроллеров семейств x51, AVR, CR16, работающих в режиме реального времени. Разработка прикладного<br>ПО реального времени для платформы x86. Разработка драйверов и прикладного ПО для DOS и Windows.

## **Инженер-разработчик**<br>промышленных компьютеров

#### Требования к канлилату

Образование высшее техническое, опыт работы не менее гола Знание архитектуры современных компьютеров обязательно. Хорошее знание MS Windows, желательно Linux. Инициативность и умение работать в коллективе

#### Основные обязанности

Подбор и тестирование комплектующих, формирование спецификаций на модели. Сборка, проверка и тестирование моделей. Испытания и проверка функционирования моделей в операционных средах Windows и Linux. Участие в подготовке sale-материалов по продукции: каталогов с характеристиками и типовыми сферами применения продукции, материалов для сайта

#### Международный форум «Интеграция науки и образования в 21 веке»

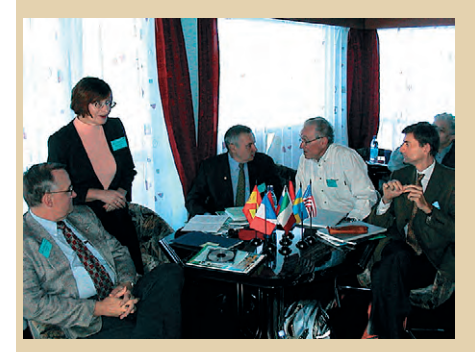

Участники Международного форума «Интеграция науки и образования в 21 веке» (слева направо: профессор ГУИ Кокрелл, профессор ГУАП Шехунова, членкорреспондент РАН, профессор Сойфер, академик РАН, профессор Кузнецов, профессор МТИ Аламо)

С 7 по 11 сентября 2003 года состоялся Международный форум «Интеграция науки и образования в 21 веке». Форум проходил на борту теплохода «Валериан Куйбышев», который плыл из Санкт-Петербург в Кижи и обратно. В нём приняли участие более 200 человек из разных стран Европы, Америки, Азии и России. Одним из организаторов этого форума была российская секция ISA (Международного общества приборостроения, систем управления и автоматизации). Во время форума вице-президент ISA профессор Джеральд Кокрелл (Gerald W. Cockrell) и глава представительства ISA в Российской Федерации профессор Анатолий Оводенко провели заседание круглого стола «Международное сотрудничество в рамках Общества приборостроения, систем управления и автоматизации ISA». На этом заседании присутствовали многие участники форума, среди которых 17 членов российской секции ISA и 6 студентов Государственного университета аэрокосмического приборостроения (ГУАП), являющихся членами студенческой секции ISA. Пятеро из них являлись членами студенческой команды Европы на Всемирных студенческих приборостроительных играх ISA. Состоялось также заседание круглого стола «Использование информационных и коммуникационных технологий в целях повышения качества образования».

В время работы Форума было подписано соглашение о сотрудничестве в 2004 г. между ГУАП и Государственным университетом штата Индиана (ГУИ), США. ●

#### Российская делегация **на ISA EXPO 2003**

Делегация Российской секции ISA в период с 17 по 24 октября 2003 года посетила г. Хьюстон (США), где участвовала в работе крупнейшей в Северной Америке выставки и конгресса по АСУ ТП ISA EXPO 2003.

Во время этого форума были проведены очередные 11 Международные студенческие соревнования ISA по приборостроению и ежегодное собрание Общества ISA.

Российская делегация во главе с профессором В.М. Боером (ГУАП) обсудила с руководством ISA планы сотрудничества на 2004 гол.

По поручению Главы представительства ISA в РФ профессора А.А. Оводенко,

который присоединился к делегации несколько позже, прошли переговоры российских представителей профессора Виктора Боера и президента Российской секции ISA профессора Александра Самойлова (ГУ-АП) с президентом ISA В. Ives и исполнительным директором ISA доктором J. Pearson. Было подписано соглашение о сотрудничестве на 2004 год.

Была проведена встреча заместителя Главы Представительства ISA в РФ профессора Александра Бобовича с президентом World-**F.I.M.A. господином Р. Zani и** президентом BIAS господином W. Rampini. Со стороны господина Rampini подтвержден интерес к сотрудничеству с Представительством ISA в РФ и журналом «СТА». Кроме того, проявлен интерес к сотрудничеству с российскими партнерами со стороны VNU одного из крупнейших выставочных сообществ. По результатам переговоров ожидается приезд в Москву президента BIAS господина ного директора VNU господина Ruud Bakker.

Большого успеха добились в Хьюстоне студенты Государственного университета аэрокосмического прибо- Борис Скорина ростроения, которые представляли в этом году команду Европы на 11 Международных студенческих приборостроительных играх ISA. Студенты ГУАП были награждены медалями Игр: Сергей Скорина - золотой, Максим Оводенко — серебряной, а Максим Самойлов - бронзовой. Бессменный, начиная с 1996 года, руководитель студенческой команды профессор Александр Бобович - заместитель директора Северо-Западного регионального центра информационных технологий при Государственном университете аэрокосмического приборостроения - удостоен премии Д. Томсона (США) за вклад в развитие международного сотрудничества студентов. ●

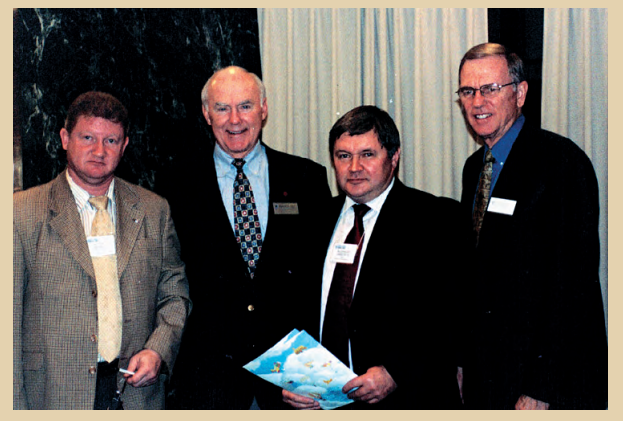

После подписания соглашения о сотрудничестве между ISA и Представительством ISA в РФ. Слева направо: профессор Виктор Боер (ГУАП) — глава российской делегации, B. Ives - президент ISA, профессор Александр Самойлов (ГУАП) — президент Российской секции ISA, J. Pearson исполнительный директор ISA

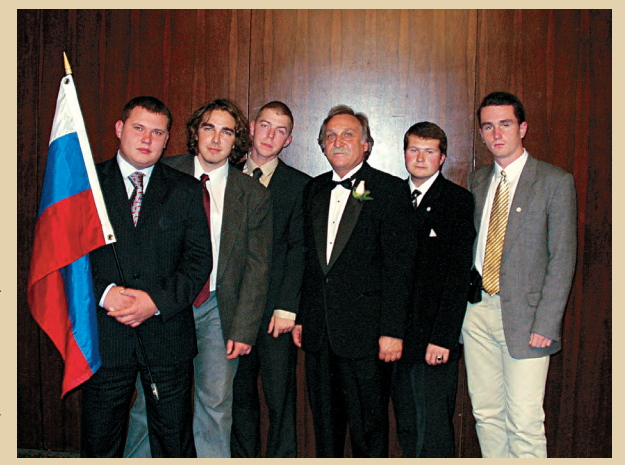

W. Rampini и исполнитель- Перед торжественной церемонией открытия конгресса ISA и награждения лауреатов. Команда Европы, представленная в 2003 году студентами Государственного университета аэрокосмического приборостроения. Слева направо: Максим Оводенко, Максим Самойлов, Виктор Вальдман, Александр Бобович (руководитель команды), Иван Леоненко,

В этой рубрике мы представляем новые аппаратные средства, программное обеспечение и литературу.

Если Вы хотите бесплатно получить у фирмы-производителя подробное описание или каталог, возьмите карточку обратной связи и обведите индекс. указанный в колонке интересующего Вас экспоната «Демонстрационного зала», затем вышлите оригинал или копию карточки по почте или факсу в редакцию журнала «Современные технологии автоматизации».

Карточку можно также заполнить на сайте журнала «СТА»: www.cta.ru

#### **Schroff MultipacPRO:** из листовой стали на 20% дешевле

Фирма Schroff разработала версию своего популярного (особенно в телекоммуникационной отрасли) корпуса MultipacPRO высотой 1U и 2U из листовой стали с покрытием алюцинком. Эта версия предназначена для приложений, не требующих повышенной электромагнитной защиты, и примерно на 20% дешевле аналогичной версии из алюминия. Полностью укомплектованное шасси идеально подходит для установки различных нестандартных компонентов или 19" источников питания шириной до 8НР.

Алюминиевая версия также была обновлена: теперь принадлежности для горизонтальной установки печатных плат полностью совместимы с популярными субблоками EuropacPRO. Предусмотрена и возможность установки MultipacPRO в шкафу на телескопических рельсах. •

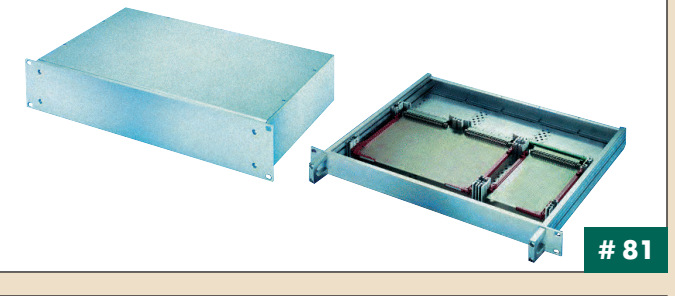

#### Абсолютный энкодер 36 бит

Этот многооборотный абсолютный оптический энкодер серии Dignalizer швейцарской фирмы Baumer electric имеет точность 5 угловых секунд. Такое разрешение позволяет следить за полетом шмеля с расстояния 4 км. Емкость счетчика количества оборотов 18 бит. Благодаря встроенному аккумулятору позиция отслеживается даже с выключенным питанием при вращении вала энкодера со скоростью до 6000 об./мин. В качестве стандартного используется выходной интерфейс SSI, доступны CAN-open, PROFIBUS, DeviceNet. Использование платы PCI

для подключения двух энкодеров позволяет осуществлять точное двухкоординатное позиционирование. Есть модификация бесконтактного энкодера, работающего на магнитном принципе.

ИТЦ «Промситех»  $(095)$  463-5840, 965-1083 www.promsytex.ru

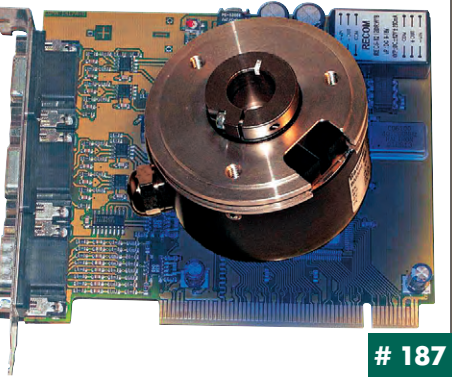

## Новая процессорная плата СРСІ<br>на базе Intel® Pentium® 4 M

Подразделение Network Computing Group компании Advantech анонсировало новую процессорную плату MIC-3358 формата CPCI 6U. MIC-3358 соответствует спецификации

PICMG 2.16 (Packet Switching Backplane Specification) и предназначена для построения современных платформ компьютерной телефонии для приложений, в которых необходимы низкое энергопотребление и высокая производительность. Эта платформа подходит для решения таких залач телекоммуникации, как предоставление услуг третьего поколения (3G) сотовой связи, IP-телефония (VoIP), сетевые серверы, обработка изображений. Плата MIC-3358 построена на чипсете Intel® 845Е, оптимизирована для Intel® Pentium® 4 М и содержит два канала Gigabit Ethernet.

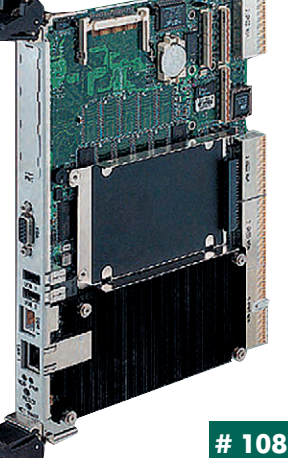

#### **Клеммы CAGE CLAMP** для плат с поверхностным монтажом

Серия 236 клемм фирмы WAGO для установки на печатные платы специально разработана для пайки совместно с компонентами для поверхностного монтажа. Это стало возможным благодаря использованию пластика с высокой температурной стойкостью и подбора специальной формы и длины контактных штырей. В результате клеммы просто устанавливаются в покрытые паяльной пастой отверстия печатной платы и паяются в едином технологическом процессе с компонентами для поверхностного монтажа. Применявшаяся раньше для пайки клемм технология волны припоя больше не нужна. Теперь передовая технология клеммных соединений и современная технология печатного монтажа прекрасно сочетаются друг с другом. ●

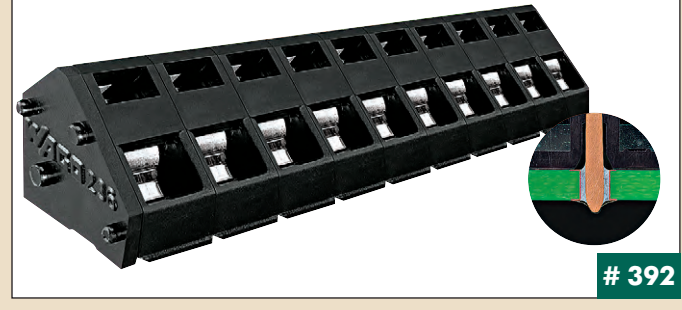

## Высокоэффективные 300 Вт<br>преобразователи DC/DC Densei-Lambda

Компания Densei-Lambda разработала преобразователи DC/DC серии РАНЗООЅ с высокими энергетическими показателями. Модули разработаны с учётом новейших требований и спецификаций аппаратуры связи с подвижными объектами и средних и небольших базовых станций, таких как аппаратура наземного телевизионного вещания и т.д.

- Основные характеристики:  $\bullet$  габаритные размеры 57,9×12,7×61 мм;
- КПД до 90%;
	-
- $\bullet$  диапазон рабочих температур от -40 до +100°С; • регулирование выходного напряжения  $-40...+18\%$
- от номинального значения (для моделей с вы ходным напряжением 28 В);
- гальваническая развязка между первичными и вторичными цепями 1,5 кВ по- $C$ TOSHHOLO TOKA'
- модели с диапазонами входных напря жений 18...36 В и 36...76 В;
- модели с выходными напряжениями 12 В и 28 В:
- сервисные функции: защита от перегрузки по току, перенапряжения и перегрева. ●

#220

 $\overline{87}$ 

#### **Ком плект ные при бор ные кор пу са RatiopacPRO/air**

Фирма Schroff разработала новые варианты своего популярного корпуса RatiopacPRO и его вентилируемого варианта RatiopacPRO/air. Корпус, который раньше надо было собирать по таблице из собственно корпуса и вспомогательных деталей, теперь доступен в качестве полного комплекта. Заказчику достаточно выбрать вариант корпуса необходимого размера с требуемым типом вентиляции и с нужной степенью электромагнитной защиты и заказать его, используя один номер заказа. Это снижает вероятность ошибки и ускоряет сроки поставки со склада фирмы Schroff.

Поставляются комплекты с высотой монтажного проёма 3U или 6U, шириной 28, 42, 63 или 84 HP и глубиной 255, 315, 375 или 435 мм, с вентиляцией или без, с электромагнитной защитой или без оной.

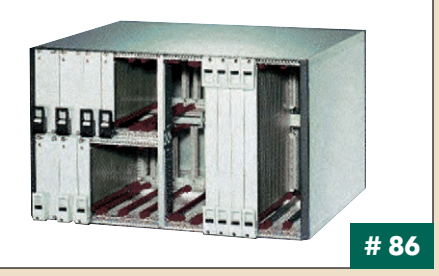

#### **Уст рой ство сбо ра дан ных isoLynxTM** для жёстких условий эксплуатации

Корпорация Dataforth объявила о выпуске устройства сбора данных isoLynx™ SLX100. Оно является интеллектуальным, высокоскоростным, модульным устройством для построения распределённых систем сбора данных и управления, предлагающим максимальную гибкость при выбо- $\overline{p}$ ре аналоговых и лискретных каналов ввола-вывола

Устройство включает в себя 12-канальный базис с модулем контроллера ввода-вывода и поставляемые по отдельному заказу 8- или 16-канальные объединительные платы расширения, которые могут быть установлены на панель или DIN-рейку. В isoLynx™ SLX100 могут быть применены одноканальные дискретные или аналоговые модули ввода-вывода, каналы являются гальванически изолированными. Модуль контроллера ввода-вывода способен управлять 60 дифференциальными аналоговыми каналами ввода-вывода и 128 дискретными каналами ввода-выво да.

Основные параметры:

- точность  $\pm 0.03\%$
- линейность  $\pm 0.005\%$
- пистика и пособность 16 разрядов, 100 000 выборок/с, аналоговый вход и выход.
- производительность 2 000 каналов/с при скорости последовательной передачи данных 115,2 кбод,
- подавление синфазных помех 160 дБ,

#### **Удобные клеммы для датчиков и исполнительных устройств**

Серия 270 клемм фирмы WAGO для подключения трёх- и четырёхпроводных датчиков и исполнительных устройств может комплектоваться новой компактной системой перемычек от 2 до 17 полюсов. Перемычки имеют конструкцию, которая исключает случайное прикосновение к токоведущим частям и обеспечивает удобное распределение потенциалов между различными клеммами в коммутационной коробке. Сама клемма имеет ширину всего 5 мм и длину 83 мм в 4-полюсном варианте и 68 мм в трёхполюсном и предназначена для подключения проводников сечением от 0,08 до 2,5 мм<sup>2</sup>. Использование серии 270 позволяет получать очень эффективные как с точки зрения конструкции, так и стоимости решения. Серия 270 совместима с серией 870, использующей зажим CAGE CLAMP Compact. ●

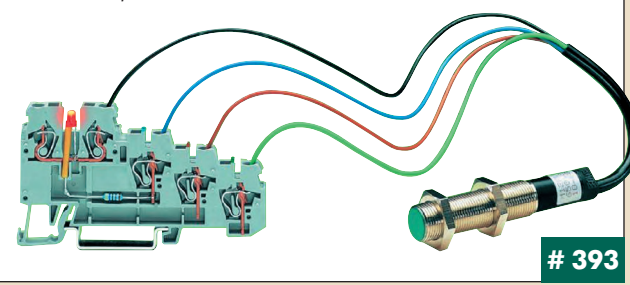

#### **Источники вторичного электропитания для монтажа на стандартную DIN-рейку**

Компания Densei-Lambda представила серию источников питания DLP для применения в промышленных условиях эксплуатации.

Защита от перегрузки по току обеспечивается ограничением тока нагрузки с автоматическим перезапуском, защита от перенапряжения на выходе осуществляется автоматическим отключением блока при достижении выходным напряжением некоторого предельного уровня. Поставляются источники питания с выходными мощностями 75, 100, 120, 180, 240 Вт; номинальное значение выходного напряжения 24 В. Основные характеристики:

● диапазон напряжений питающей сети переменного тока 85…132/170…264 В (с автоматическим выбором диапазона для моделей с выходными мощностями 75…120 Вт); 85…264 В (для моделей с выходными мощностями 180, 240 Вт);

● диапазон рабочих температур от –10 до +50°С при 100% нагрузке;

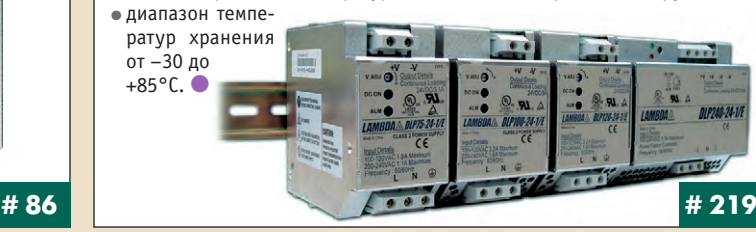

• перезапуск системы сторожевым таймером при отказах, список которых установлен пользователем при конфигурировании системы.

Система isoLynx™ SLX100 обменивается информацией по последовательным каналам RS-232/485 со скоростями до 115,2 кбит/с или по сети 10Base-T Ethernet посредством протокола TCP/IP. Платформенно-независимый общий API (интерфейс прикладного программирования) упрощает процесс миграции прикладной программы из одной операционной системы и/или языка программирования к другой. Используемая для программирования аппаратных средств isoLynx™ SLX100 библиотека для доступа к функциям среды исполнения выполнена под Windows XP/2000/9x.

Диапазон температур эксплуатации и хранения isoLynx™ SLX100  $-40...+85$ °C.

**Ern** 

#### **Самый маленький процессор класса X86**

В октябре 2003 года компания VIA анонсировала формат Nano-ITX материнской платы, построенной на основе нового процессора VIA Eden-N в корпусе nanoBGA.

VIA Eden-N — это самый малогабаритный процессор с самым низким энергопотреблением из существующих аналогичных процессоров, совместимых по системе команд с x86.

Габариты нового процессора — всего 15×15 мм.

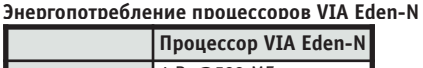

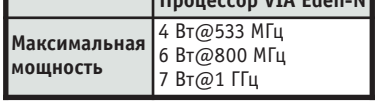

Материнская плата формата Nano-ITX имеет размеры всего 12×12 см. Благодаря встроенной подсистеме PadLock Advanced Cryptography Engine (ACE) эта платформа подходит для построения систем с повышенными требованиями к защите информации. Поставки данных платформ начнутся в первом квартале 2004 года.<sup>•</sup>

**# 166**

**# 97**

#154

#93

## Octagon расширяет поддержку<br>встраиваемых ОС

Фирма Octagon Systems объявила о начале поставок в Россию комплектов разработчика приложений для операционных систем QNX, Windows CE.NET, Linux и DOS. Теперь разработчик может сразу приступать к прикладной задаче, не тратя время и силы на интеграцию компонентов.

Комплекты разработчика доступны для всех основных аппаратных платформ Octagon Systems в формате MicroPC (5070), PC/104

(2050) и ЕВХ (РС-600, РС-620, РС-680).

- В набор разработчика входят: • одноплатный компьютер;
- $\bullet$  кабели $\cdot$
- флэш-лиск индустриального исполнения с предустановленной ОС;
- плоскопанельный монитор 6,4" (опция);
- манипулятор «мышь»;
- $\bullet$  драйверы:
- полная документация.

Операционная система адаптирована к соответствующему одноплатному компьютеру и поддерживает все его устройства, в том числе:

- сторожевой таймер.
- ППЗУ с последовательным доступом,
- датчик температуры,
- линии дискретного ввода-вывода и пр. •

#### Российские сертификаты для станции ET 2001S

Фирма Siemens завершила сертификацию в России станции распределённой периферии Simatic ET 200iS, предназначенной для установки во взрывоопасных зонах 1 и 2. Для станции получено свидетельство о взрывозащищённости № 03.294 с присвоением маркировки 1Exdeib/iaIICT4 или 1Exdeib/iaIIBT4, а также разрешение Госгортехнадзора № 33С04-9570 на применение.

ЕТ 2001S представляет собой модульную станцию ввода-вывода, выполняющую функции ведомого устройства сети PROFIBUS-DP. Одна станция способна обслуживать до 128 дискретных или до 68 аналоговых каналов, обеспечивая возможность непосредственного подключения к модулям датчиков и исполнительных устройств, расположенных в зоне 0, 1 или 2. Конструкция станции позволяет осуществлять «горячую» замену всех моду-

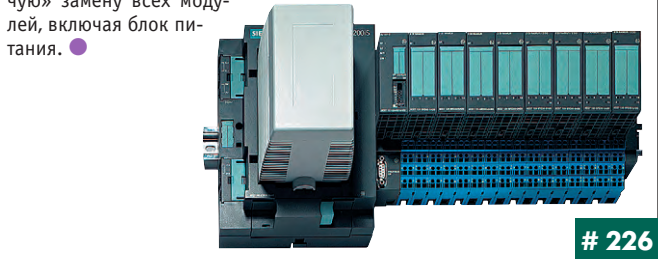

#### Водонепроницаемые оптические трекболы

Фирма NSI начала поставки новой линейки оптических трекболов со степенью защиты IP68. В настоящее время поставляются трекболы с диаметром шара 50 мм в трёх исполнениях: со свободно вращающимся шаром, оптимальные для игровых консолей; с фиксированным усилием вращения и системой самоочистки для жёстких условий применения и с регулируемым усилием вращения и возможностью извлечения шара, универсальные по своему применению. По запросу возможна поставка трекболов с системой отвода конденсата и/или в вандалоустойчивом исполнении. Предусмотрены модели с квадратурным выходом и универсальная модель с интерфейсами PS/2 и USB, в зависимости от типа присоединённого кабеля. Важно

отметить, что цены на оптические трекболы не превышают цен на их механические аналоги.

#### Дисплеи Planar делают жизнь ярче

Компания Planar Systems Inc. расширила серию LC жидкокристаллических дисплеев с активной матрицей (AMLCD) двумя моделями LC08 и LC12 (8,4" и 12" соответственно). Имеющие стандартное конструктивное исполнение дисплеи со сверхвысокой яркостью могут быть легко встроены в торговые терминалы, игровые автоматы, информационные киоски и другое оборудование, требующее малогабаритных экранов.

Дисплеи LC08 и LC12 с показателями яркости 1000 и 1500 нит соответственно, со встроенными системами обеспечения оптимального теплового режима позволяют считывать информацию при прямом солнечном свете.

Дополнительно дисплеи оснащаются прочным вандалостойким CTAKROM CROCODHUM ORHOвременно защитить дисплей от сильных ударных воздействий и созданным на основе запатентованной технологии увеличения контраста Contrast Enhancement Technology (CET), no-

зволяющей увеличить контраст дисплея в 1,5 раза.

#### Измерительная система для прозрачных материалов

Новая лазерная система Z300 фирмы Omron обеспечивает прецизионное измерение расстояния при работе с такими объектами, как стекло, резина, материалы с блестящей поверхностью, что раньше было невоз-MOXHO

Благодаря применению в датчике технологии S-CCD и высокопроизводительного контроллера удалось добиться стабильных и точных измерений. Используемый в Z300 алгоритм обработки сигнала от датчика позволяет осуществлять контроль толщины прозрачных материалов или выполнять измерения для объектов, находящихся за слоем прозрачного материала.

Для ввода системы в эксплуатацию достаточно выбрать один

 $\overline{M}$ наиболее подходящих методов измерения и задать для него значения параметров. Измерительные головки имеют рабочую дистанцию до 600 мм, разрешение до

0,4 мкм и степень защиты до IP67. ●

#### Новинки фирмы Scaime

Французская фирма Scaime расширила свою программу поставок, выпустив две новые серии датчиков веса.

Серия AR включает три модели с нагрузочной способностью 0,2, 0,6 и 1,2 кг, предназначенные, в первую очередь, для использования в лабораторных или ювелирных весах. Класс точности - до 5000 делений. Минимальный размер платформы 150×150 мм.

В серии SK30X содержатся также три модели - на 500, 1000 и 2000 кг. Класс точности датчиков - 3000 делений. Благодаря компактным размерам (31×31×132 мм) и корпусу из нержавеющей стали со степенью защиты IP68 датчики идеально подходят для использования в низкопрофильных промышленных весах. Для монтажа датчиков SK30X могут применяться самоустанавливающиеся опоры LFA (платфор-

менные весы) или комплекты STABIFLEX (бункеры, резервуары и др.). ●

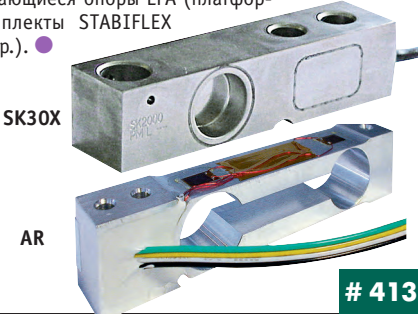

89

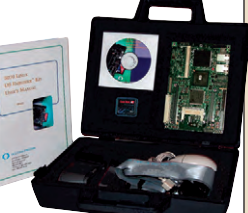

 $#3$ 

# 169

#### Теперь и оранжевые клеммы не горят

Уже в течение многих лет все клеммы WAGO производятся из полиамида 6.6 с классом горючести V0 по классификации UL94. Это высшая степень негорючести, предусмотренная для пластиков, означающая, что под воздействием пламени с температурой до 960°С пластик не горит и не даёт горючих капель, а при прекращении воздействия пламени затухает менее чем за 10 секунд. Однако клеммы оранжевого цвета ранее прихо-

дилось делать из пластика с классом защиты UL94 V2, допускающего образование горючих капель. Теперь найдена технология получения пластика практически такого же оранжевого цвета с классом защиты UL94 V0, что делает всю продукцию  $\overline{a}$ ирмы WAGO, включая клеммы оранжевого цвета, абсолютно пожаробезопасной.

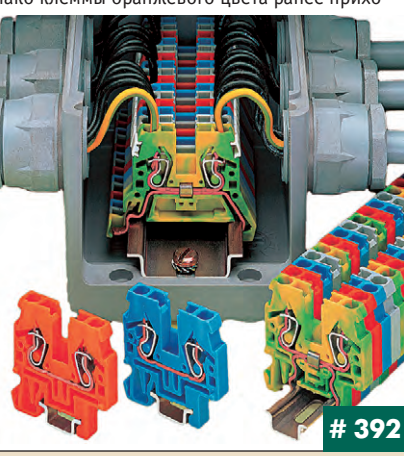

#### Новый интернет-сайт Schroff

Новый электронный каталог продукции, размещенный на сайте фирмы Schroff открывает пользователям необычайно широкие возможности.

Одной из них является функция oneClick. Набрав в окошке oneClick номер заказа изделия, можно получить о нём полную информацию: каталожное описание, комплект поставки, а также фотографии, чертежи, инструкции по сборке и даже относящиеся к предмету статьи и прессрелизы, - которую можно сохранить или распечатать. Тут же по расположенному рядом иерархическому указателю можно быстро найти аналогичные товары.

Если вам неизвестен номер заказ то помимо упомянутого указател вам поможет другой мощный и струмент - функция powersearc Она позволяет ускорить поиск нуж ного изделия, определив в соотве ствующем диалоге некоторые пара метры, характерные для данно группы продукции, например, высо ту, ширину, наличие электромагни ной защиты. В результате вы сра: получите перечень только тех тов ров, которые удовлетворяют зада ным вами параметрам.

Также на сайте представлен шир

## Новая плата РС/104<br>с процессором 933 МГц

Новая разработка фирмы Advantech - PCM-3370 основана на процесcope Intel Celeron с частотой 400/650 МГц или Pentium III с частотой 800/993 МГц и кэш-памятью второго уровня 256/512 кбайт. Чипсет VIA VT8606 (северный мост) и VT686B (южный мост) обеспечивает высокопроизводительный видеоинтерфейс 4×AGP с разрешением до 1024×768 точек и поддержкой 32-битовых XGA TFT плоских панелей. Два канала LVDS позволяют располагать плоские панели на расстоянии до 10 метров от платы. В качестве накопителей можно ис-

пользовать до 4 стандартных IDE-дисков и тверлотельную память формата ..<br>CompactFlash. Набор коммуниинтерфейсов **EXILIADERLY** включает в себя 4 последовательных порта (один поддержкой

RS-485), 4 порта USB, Ethernet 10/100 Мбит/с с возможностью удаленной загрузки и стандартный параллельный порт. Возможности РСМ-3370 могут наращиваться дополнительными платами стан дарта РС/104 и РС/104+. ●

кий набор конфигураторов, которые доступны прямо с первой страницы сайта. Теперь можно конфигурировать и шкафы, и субблоки, и приборные корпуса, и микропроцессорные системы (CompactPCI и VME/VME64X), и источники питания. Описав с помощью конфигуратора требования к изделию, вы вскоре получите от ближайшего к вам дистрибьютора конкретное предложение.

Кроме конфигураторов, для шкафов также предусмотрена функция service plus, позволяющая подобрать шкаф из широкого набора стандартных компонентов, представленных в каталоге.

Сайт доступен на немецком, английском и французском языках. Готовится и русская редакция.

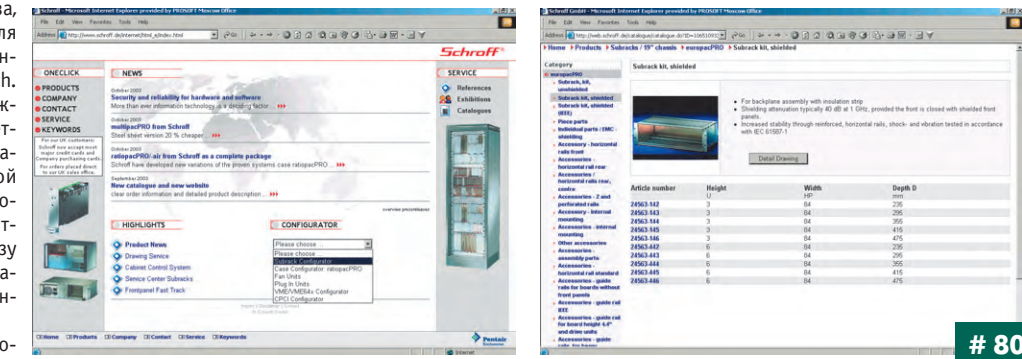

#### Дисплей с повышенной яркостью фирмы LiteMax

Фирма LiteMax Electronics Inc. начала поставки 15-дюймовых жидкокристаллических дисплеев с активной матрицей (TFT AMLCD) LD 1511. Эти дисплеи характеризуются высоким показателем яркости 1700 кд/м<sup>2</sup> и оснащены датчиком внешней засветки и сенсорным экраном.

Для создания модели LD 1511 применялась специальная система задней подсветки VHB (Very High Brightness). Кроме высокого уровня яркости, дисплей характеризуется увеличенным коэффициентом контраста (350), широкими углами обзора по

горизонтали и вертикали (140°), насыщенностью цвета и возможностью считывания изображения при прямом солнечном освещении.

.<br>Наличие сенсорного экрана позволяет использовать LD 1511 в учебных заведениях, мультимедийных киосках, торговых терминалах и др. Применение датчика освещённости позволяет оптимальным образом управлять системой задней подсветки.

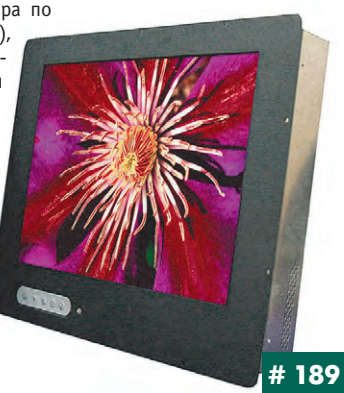

#### ПК АРМ «Метролог» 5.0

Программный комплекс APM «Метролог» версии 5.0 в среде Windows 95/98/NT/2000/XP обеспечивает:

- автоматизацию учёта и надзора за состоянием и применением средств измерений и автоматизации с использованием электронных паспортов и журналов; ведение статистики по эксплуатации;
- планирование метрологического обслуживания и ремонтов, в том числе затрат; учёт драгметаллов;
- паспортизацию позиций измерений на технологическом оборудовании (ведение карт метрологического контроля);
- учёт применяемых нормативных документов;
- комплексное представление информации по метрологическому обеспечению производства:
- формирование любых запросов к базе данных и соответствующих отчётов.

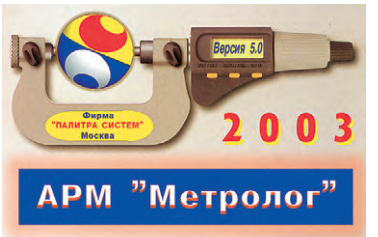

Тел./факс: (095) 113-7109, 930-4871, 242-1913 E-mail: palitra@com2com.ru Web: www.palitra-system.ru

90

#498

# 104

#### **Недорогие источники питания АС/DC** серии SWS

Фирма Densei-Lambda предлагает одноканальные ИВЭП с выходными мощностями 50, 75, 100, 150 Вт и номинальными значениями выходных напряжений 5; 12; 24 В.

Все модели имеют универсальный вход 85...265 В переменного тока (47...63 Гц) или 120...370 В постоянного тока. Модели обладают следующими сервисными функциями: плавным запуском, встроенным помехоподавляющим фильтром, защитой по току и от перенапряжения на выходе, регулировкой выходного напряжения, светодиодным индикатором состояния напряжения выходного канала.

Встроенный корректор коэффициента мощности на входе обеспечивает соответствие требованиям ГОСТ Р 51317.3.2-99 по уровням гармоник переменного тока

Основные характеристики:

- КПД до 85% (для 150 Вт модели);
- диапазон рабочих температур от -10 до +60°С;
- диапазон температур хранения от -30

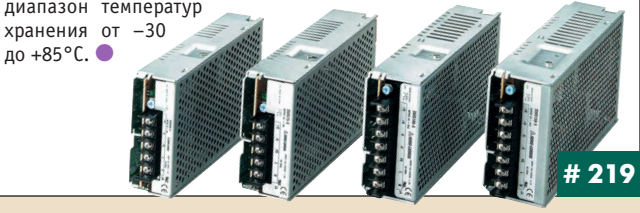

#### Новинки флэш-памяти компании M-Systems

Компания M-Systems начала масштабное обновление номенклатуры основных линеек накопителей на твёрдотельной памяти. Применение новых контроллеров и элементной базы позволило снизить цены и одновременно увеличить ёмкость флэш-дисков.

Так, популярная серия микросхем в DIP-корпусе DiskOnChip 2000 версии G3 теперь вмещает до 2 Гбайт информации. Новая серия iDOC (скорость чтения до 7,1 Мбайт/с, скорость записи до 5,0 Мбайт/с) заменила накопители IDE Pro. Максимальная ёмкость дисков IDE Plus возросла до 47 Гбайт в формате 2,5" и до 28 Гбайт в формате 3,5". Высокая производительность, надёжность и возможность работы в жёстких условиях (-40...+85°С) позволяют применять IDE Plus в наиболее ответственных приложениях.

Также начались поставки наиболее высокопроизводительных молелей, входящих в серию uDOC, с интерфейсом USB, объёмом от 16 до 512 Мбайт, со **CKODOCTHO** обмена 9 Мбайт/с на чтение и 7 Мбайт/с на запись.

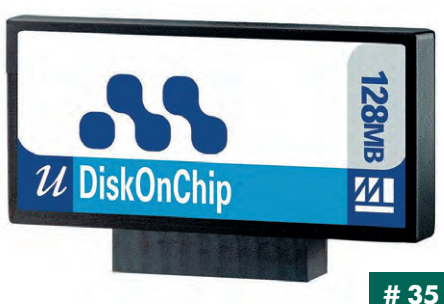

#### Программируемый преобразователь частоты

Для решения относительно простых задач, требующих одновременно выполнения функций логического управления и управления движением, фирма Omron предлагает устройство 3G3MV-P10CDT.

Оно базируется на преобразователе частоты серии 3G3MV с добавлением управля-

ющего устройства, функционально эквивалентного ПЛК СРМ2С-S. Устройство имеет 6 дискретных входов с поддержкой функций быстрого счёта и прерывания, 4 дискретных выхода (2 транзисторных и 2 релейных), часы реального времени и календарь, а также последовательный интерфейс RS-422/485

Выходная мощность преобразователя частоты до 7,5 кВт. Программирование и параметризация 3G3MV-P10CDT осуществляется с помощью стандартных программных пакетов CX-Programmer и Sysdrive Configurator.

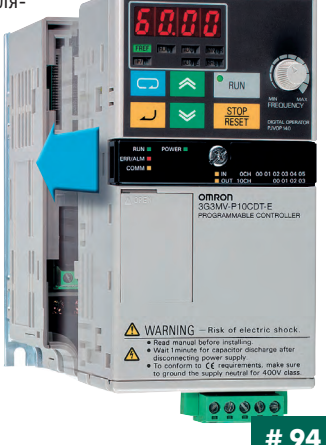

#### Компактный энергетический блок для телекоммуникационных применений

Фирма Magnetek объявила о начале выпуска энергетического блока с выходной мощностью, наращиваемой до 2000 Вт.

В 19" конструктив 2U могут быть установлены до 4 модулей выпрямителей (выходное напряжение 48 В, ток нагрузки 11 А) с инкрементом мощностей 500 Вт, 1000 Вт, 1500 Вт. Выпрямители поддерживают режим «горячей» замены. В состав блока входит программируемый коммуникационный модуль, обеспечивающий управление аккумуляторными батареями. Оптимальный тепловой режим позволяет применять устройство в широком диапазоне температур от -20 до +55°С, что обеспечивает надёжное функционирование в таких автономных применениях, как базовые станции радиовещательных систем, автономные коммутационные шкафы и станции мобильной связи

Энергетический блок работает в широком диапазоне входных напряжений с аккумуляторными батареями или без них.

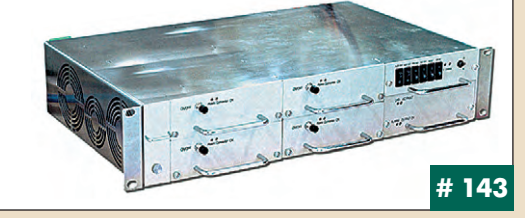

## APC выпускает новые модели ИБП<br>Back-UPS® RS

Компания АРС расширила спектр устройств, входящих в популярную линию Back-UPS, добавив в него модели Back-UPS

RS1000 мощностью 1000 ВА и Back-UPS RS1500 мощностью 1500 В А. Источники бесперебойного питания Back-UPS RS обеспечивают высококачественное батарейное резервирование и защиту от скачков напряжения, позволяя защитить ПК, домашний кинотеатр и телекоммуникационные устройства от разрушительных скачков напряжения.

Новые ИБП оснащены большим количеством розеток и обладают функцией автоматической регулировки напряжения (Automatic Voltage Regulation - AVR). Их возможностей достаточно для зашиты электропитания нескольких ПК, а также двух мониторов с диагональю 21" и многочисленных периферийных устройств. Кроме того, к модели мощностью 1500 В А можно подключить дополнительный батарейный блок, обеспечивающий трёхкратное увеличение времени автономной работы. ●

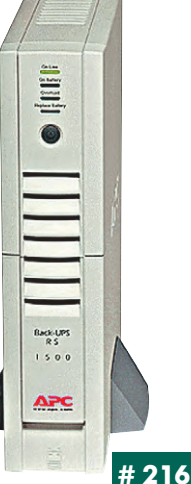

#### Новые панельные ПК Advantech

Фирма Advantech начала поставки новых моделей 15- и 17-дюймовых панельных компьютеров на базе высокопроизводительного процессора Intel® Pentium 4.

РРС-S154Т отличают минимальные габаритные размеры, что делает его привлекательным решением в приложениях с существенными конструктивными ограничениями. РРС-174Т рекомендуется для мультимедийных, игровых и аналогичных по аппаратным требованиям приложений.

Стандартная комплектация модели PPC-S154T-R80-X включает в себя процессор Pentium 4-M 1,7 ГГц, 256 Мбайт 03У, 15" ТFT-монитор, НГМД, CD-ROM, встроенные колонки. PPC-174T поставляется без процессора

(стандартный Socket 478) и памяти (DDR 333 МГц до 2 Гбайт). Обе модели поддерживают накопители на твердотельной памяти.

Дополнительное расширение функциональных возможностей новых изделий может быть осуществлено пользователем самостоятельно путем установки платы расширения формата мини-PCI. •

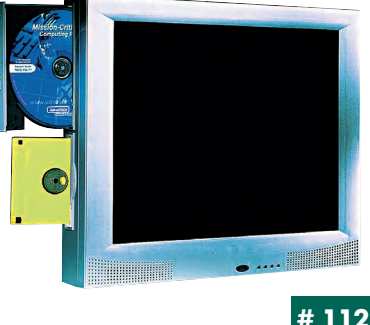

## Будни системной интеграции

Наш журнал продолжает рубрику «Будни системной интеграции». Её появление не случайно и связано с растущим числом интересных системных решений в области АСУ ТП, с одной стороны, а с другой с участившимися запросами в адрес редакции от различных предприятий с просьбами порекомендовать исполнителей системных проектов.

Цель рубрики — предоставить возможность организациям и специалистам рассказать о внедрённых системах управления, обменяться опытом системной интеграции средств автоматизации производства,

#### **Автоматический** гидроциклонный фильтр<br>ГФ-2/80

Фирмой «Лоэс» провелены разработка изготовление и отладка ГФ-2/80 с системой управления на базе контроллера Siemens S7-200. ГФ-2/80 предназначен для фильтрации густых  $\overline{a}$ сиропов, сиропов с клеровками жёлтых сахаров и сырцовых сиропов после сульфитации с содержанием сухих веществ (СВ) 52...72% при температуре 50...90°С и похожих сред (нефть, масла). Фильтрация идёт в двух стадиях: грубой, с удалением частиц до 600 мкм на сетчатом фильтре при непрерывной очистке сита, и тонкой, когда 2 гидроциклона удаляют частицы до 10 мкм. Производительность по свекле — до 5000 т/сутки, по сырцу — до 900 т/сутки или до 70 куб. м жидкости в час. ГФ-2/80 работает без остановок на регенерацию и выгрузку. Фильтр полностью автоматизирован: очистка сита, выгрузка осалка с промывкой шлюзовых камер, регулирование потока сиропа через фильтр, переключение выходного потока «на себя» при недостатке сиропа ведётся автоматом Система лиагностики выволит сообщения на ЖК-дисплей с подачей звукового и светового сигналов и подсказывает оператору порядок его действий. В ГФ-2/80 не применяются фильтровальные ткани, рамки и пр. Используемые среды: вода t=20-60°С, воздух р=4...7 атм. ●

ООО «Лоэс», г. Тула Web: www.loes/ru Телефон: (0872) 41-02-58, 41-69-06 Факс: (0872) 41-27-58 E-mail: info@loes.ru

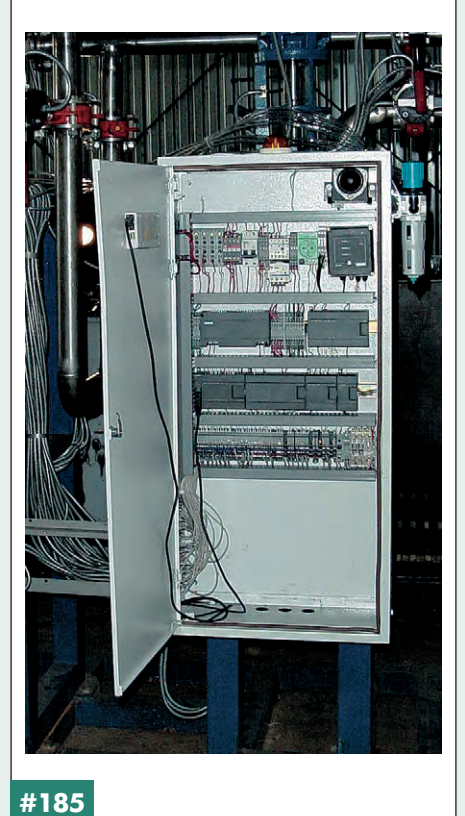

контроля и управления. Публикация в такой рубрике является прекрасным шансом прорекламировать свою фирму и её возможности перед многотысячной аудиторией читателей нашего журнала и с минимальными затратами привлечь новых заказчиков. Рубрика призвана расширить для специалистов кругозор в области готовых решений, что, несомненно, создаст условия для прекращения «изобретательства велосипедов» и для выхода на более высокие уровни системной интеграции.

#### **Угломерный** приёмоиндикатор<br>MPK-11 ГНСС ГЛОНАСС/GPS

Глобальная навигационная спутниковая система (ГНСС) обеспечивает высокоточную навигацию подвижных объектов. Наряду с определением координат, скорости и точного вре-..<br>мени перспективным является использование ГНСС для определения пространственной ориентации объектов (углов азимута, тангажа и крена).

.<br>ФГУП «НПП "РАДИОСВЯЗЬ"» совместно с КГТУ разработан угломерный приёмоиндикатор МРК-11, в котором использованы фазовые методы измерения и методы цифровой обработки сигналов, что позволило существенно повысить точность измерения и обеспечить определение пространственной ориентации подвижных объектов. В качестве вычислительного устройства используется MicroPC.

Точность измерения угловой ориентации зависит от длины базовых линий антенной системы: при расстоянии между антеннами, равном двум метрам, среднеквадратическая погрешность определения азимута не превышает 10 угловых минут.

Аппаратура МРК-11 также может применяться при построении системы мониторинга опасных объектов (плотин гидроэлектростанций, мостов и других крупных сооружений, находящихся под воздействием статических и динамических нагрузок), для геодезического обеспечения строительства автомобильных и железных дорог, нефте- и газопроводов, городских инженерных коммуникаций.

ФГУП «НПП "РАДИОСВЯЗЬ"», г. Красноярск Факс: (3912) 21-79-30

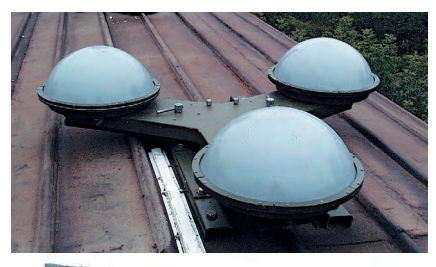

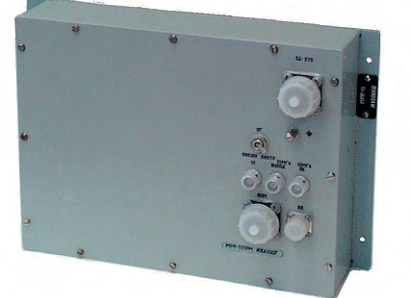

контроллер 1 - радиосвязь - контроллер 2 - $RS-485$  - контроллер 3. И, наверное, самое

 $\frac{1}{2}$ 

#### #186

#### Использование GPRS в автоматизации

Каждый год на рынке сотовой связи появляется целый ряд новых услуг, расширяющих возможности рядовых потребителей сотовых телефонов

Около года назад в России появилась новая технология передачи данных - GPRS. В отличие от широко известных решений на основе GSM-молемов и SMS-сообщений, использование GPRS-технологии позволяет платить только за трафик при постоянном подключении.

В этом году нами запущена в опытную эксплуатацию система автоматики ДНС с передачей данных по технологии GPRS (через GPRS-

модемы Siemens MC35 Terminal). Разработанное програм-MHOP ODPCRATING ROBRORET осуществлять мониторинг и управление удалёнными контроллерами как собственной разработки, так и стандарт-**НЫМИ IBM PC СОВМЕСТИМЫМИ** контроллерами (MicroPC) через GPRS-модемы.

Кроме того, встроенная ретрансляция пакетов данных позволяет опрашивать сеть контроллеров, используя GPRS только как часть маршрута до контроллера. Вот пример обычного маршрута: компьютер - GPRS -

#210

понентов АСУ ТП эти контроллеры доступны через стандартный ОРС-сервер, что позволяет легко внедрить новые контроллеры в любые  $SCADA$ -системы. В нашем проекте использовалась система GENESIS32 фирмы Iconics. НПФ «ИНТЕК», г. Уфа

E-mail: vid@ufanet.ru Web: www.intekufa.ru

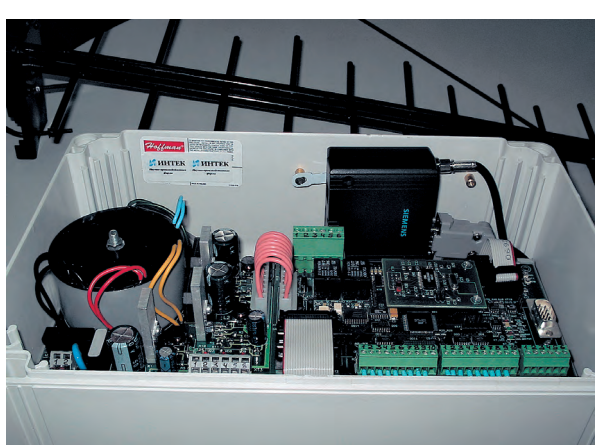

#### Стойка автоматического управления **гидроагрегатом**

ОАО «Ульяновское конструкторское бюро приборостроения» разработало стойку автоматического управления гидроагрегатом (СУГ) с поворотно-лопастной гидротурбиной мощностью до 15 МВт.

СУГ предназначена для работы в составе системы автоматического управления гидроагрегатом (ГА) и обеспечивает реализацию следующих основных функций:

• автоматического регулирования частоты и мошности ГА-

• управления вспомогательным оборудованиem:

• температурного контроля;

 $\bullet$  защиты ГА от угонной скорости:

• ввода параметров и режимов работы оборудования и отображения текущей информации на встроенной ЖК-панели;

• передачи информации по сети на пульт дисnetyena

Размещённая в конструктивах фирмы Schroff аппаратура СУГ выполнена на базе контроллеров Siemens и программируется с помощью пакета Step 7. Подключение внешних цепей обеспечивается с помощью клемм WAGO.

По договору с ОАО «Волжская ГЭС» (г. Волжский) выполнена первая поставка стойки управления гидроагрегатом № 23 для работы в составе системы автоматического управления САУГ-23. В настоящее время ведётся монтаж системы и подготовка к пусконаладочным работам.

ОАО «УКБП»,

г. Ульяновск, ул. Крымова, 10А Телефон: (8422) 43-3630, Факс: (8422) 41-3384 E-mail: ukbplkv@mv.ru

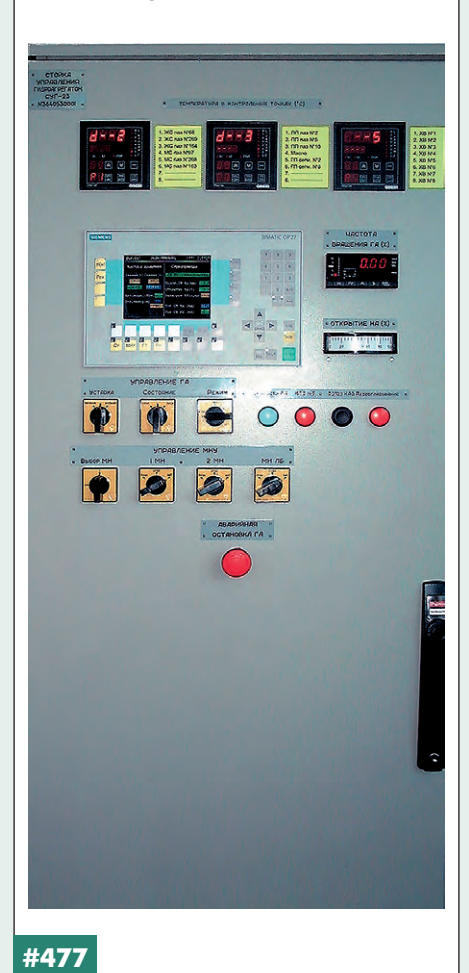

#### АСУ шахтными ленточными **конвейерами**

АСУ разработана КТИ ВТ по заказу ПО «Сибсельмаш» для решения задач автоматизации транспортировки угля, интеграции шахтных технологических систем и осуществления диспетчерского управления из безопасной зоны.

На данном этапе на шахте ОАО «Сибиргинский разрез» АСУ контролирует 250 сигналов, б сигнальных шлейфов, 50 управляющих каналов, а также конвейеры: перегружной радиальный (60 метров, 120 градусов), стволовой (1600 метров), штрековые (до 1500 метров  $k$ ажлый)

Комплекс создан по технологии открытых систем, что гарантирует длительный срок службы и возможность развития. Управляюшие блоки выполнены

на базе промышленного контроллера фирмы Octagon Systems.

АСУ сертифицирована как рудничное взрывозащищённое электрооборудование для работы в шахтах с возможно-СТЬЮ ОПАСНОЙ КОНЦАНТрации метана и угольной пыли, класс взрывозащиты PB Ex d ia I по FOCT P 51330.0-99.

ACV обеспечивает

• управление комплексом конвейеров и технологических систем.

• оперативное изменение маршрутов транс-

портировки;

#215

• управление частотным приводом, пуском и торможением электродвигателей;

• ведение журнала событий за смену, сутки, MACSII<sup>.</sup>

• высокую надёжность и безопасность, снижение аварийности и эксплуатационных рас- $X$   $\cap$   $\cap$   $\cap$ 

**КТИ ВТ СО РАН, г. Новосибирск** Телефон/факс: (3832) 34-43-61 E-mail: cheido@kti.nsc.ru Web: www.kti.nsc.ru

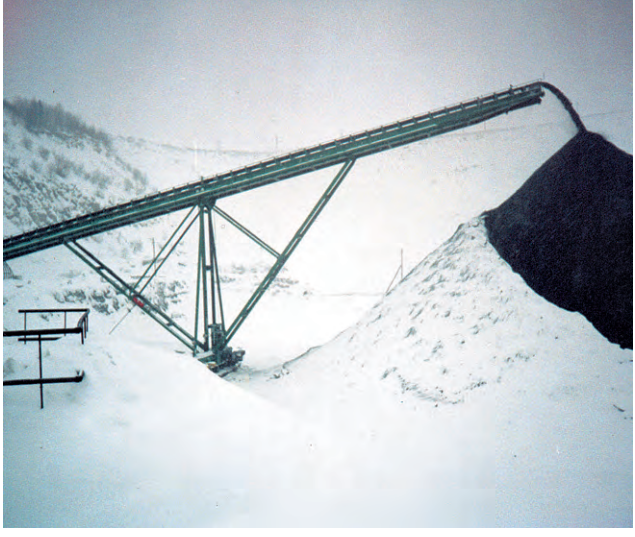

#### Измерительноуправляющие контроллеры TTY-01

 $000$ «ШАТЛ» совместно  $0A0$  $\overline{c}$ «ТатНИИнефтемаш» разработало контроллеры, предназначенные для контроля и управления технологическими установками, смонтированными на транспортной базе.

Контроллер состоит из двух блоков: • блока контроллера (устанавливается в тех-

нологической установке); • пульта оператора (устанавливается в кабине

 $P$ 

Контроллеры предназначены для измерения сигналов от датчиков в виде силы постоянного тока, отображения данных на вакуумно-флуоресцентном индикаторе (4×20), приёма и обработки дискретных сигналов, регулирования параметров технологического процесса, сообщений о предаварийных и аварийных ситуациях, формирования управляющих дискретных сигналов, ведения архива данных, связи с внешним компьютером.

Исполнение виброустойчивое; контроллер предназначен для работы в диапазоне температур  $-40...+50^{\circ}$ С; степень защиты IP54.

- Технические характеристики:
- 8 аналоговых и 16 дискретных гальванически изолированных входов;
- 16 дискретных выходов, в т.ч. 3 импульсных выхода от П-, ПИ-, ПИД-регуляторов;
- интерфейсная связь по RS-232 и RS-485;
- флэш-память 512 кбайт;

#40

• допускаемая основная приведенная погрешность измерения в диапазоне 4-20 мА 0,25% диапазона.

Контроллер внедрён и успешно используется в составе установки парогенераторной многофункциональной УПГМ 1600. ●

000 «ШАТЛ», г. Казань Телефон: (8432) 38-1600 E-mail: shuttle@kai.ru

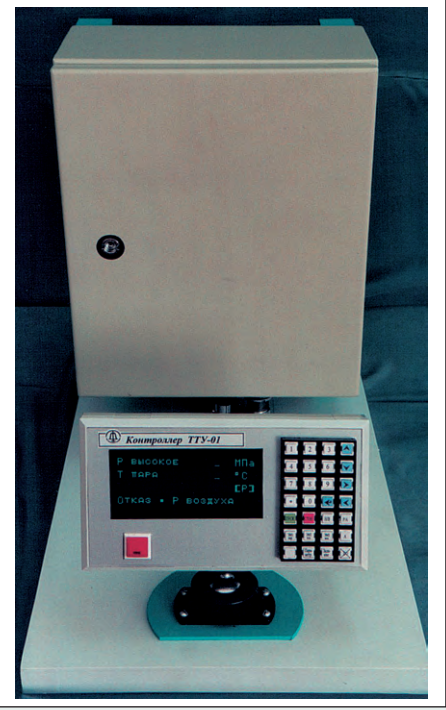

### **Индексы продукции для карточки обратной связи**

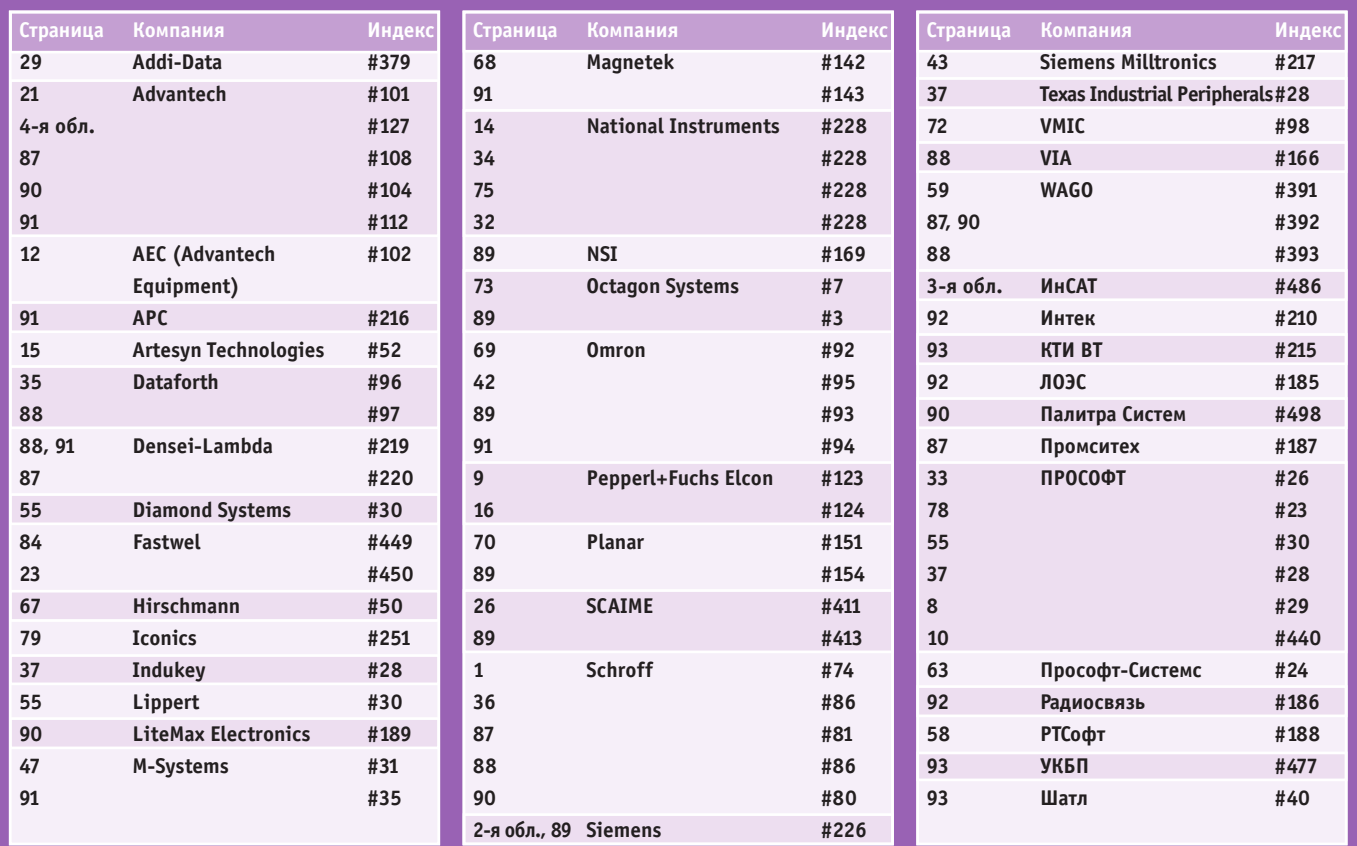

Редакция журнала «Современные технологии автоматизации» приглашает к сотрудничеству научных редакторов, авторов и рецензентов. Телефон: (095) 234-0635, факс: (095) 232-1653, e-mail: [info@cta.ru](mailto:info@cta.ru)

#### **Уважаемые читатели,**

присылайте в редакцию вопросы, ответы на которые вы хотели бы увидеть на страницах журнала. Мы также будем благодарны, если вы сообщите нам о том, какие темы, по вашему мнению, должны найти свое отражение в журнале.

#### **Уважаемые рекламодатели,**

журнал «СТА» имеет довольно большой для специализированного издания тираж до 20 000 экземпляров. Схема распространения журнала: по подписке, в розницу, через региональных распространителей, а также прямая рассылка ведущим компаниям стран СНГ — позволит вашей рекламе попасть в руки людей, принимающих решения о применении тех или иных аппаратных и программных средств.

#### **Для оформления бесплатной подписки**

на журнал «СТА» заполните форму на стр. 95 или на сайте [www.cta.ru](http://www.cta.ru/).

#### **Принимается подписка**

на 2004-й год во всех почтовых отделениях страны.

Индекс по каталогу «Роспечати» на полугодие - 72419, на год - 81872.

Индекс по объединенному каталогу «Пресса России» на полугодие — 27861, на год —27862. Телефоны агентства «Книга-сервис»: (095) 124-7110, 124-7113.

Журнал «Современные технологии автоматизации» продается в Москве в магазине «Дом технической книги» (Ленинский проспект, д. 40), тел. 137-6019.

Подписку в странах дальнего зарубежья можно оформить в ЗАО «МК-Периодика»: тел. [+7 095 284-5008,](tel:+7 095 284-5008) [+7 095 281-9137,](tel:+7 095 281-9137) факс [+7 095 281-3798.](tel:+7 095 281-3798)

#### **Конкурс на лучшую статью**

Продолжается конкурс на лучшую статью, опубликованную в журнале с 1-го номера 2003 г. по 4-й номер 2003 г.

Авторы-победители будут отмечены денежными премиями. В качестве жюри конкурса выступают все читатели «СТА»

(см. карточку обратной связи на стр. 95). Голосование также проводится на сайте [www.cta.ru](http://www.cta.ru/) с первого по тридцатое января 2004 года. Подведение итогов конкурса состоится в первом номере журнала за 2004-й год.

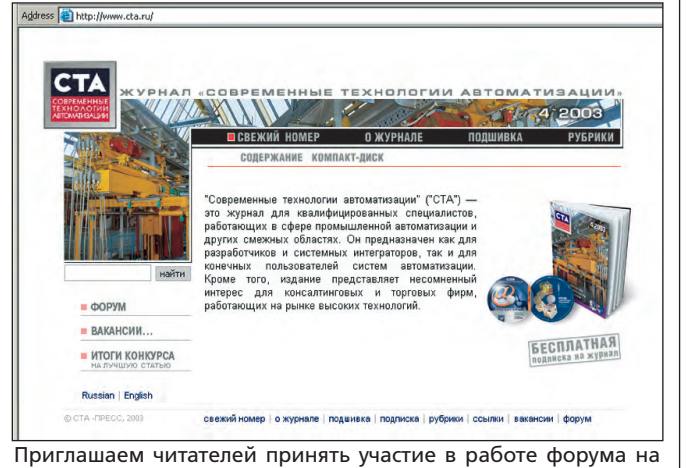

**«СТА» в Internet: [www.cta.ru](http://www.cta.ru/)**

сайте журнала «СТА»: [www.cta.ru](http://www.cta.ru/)

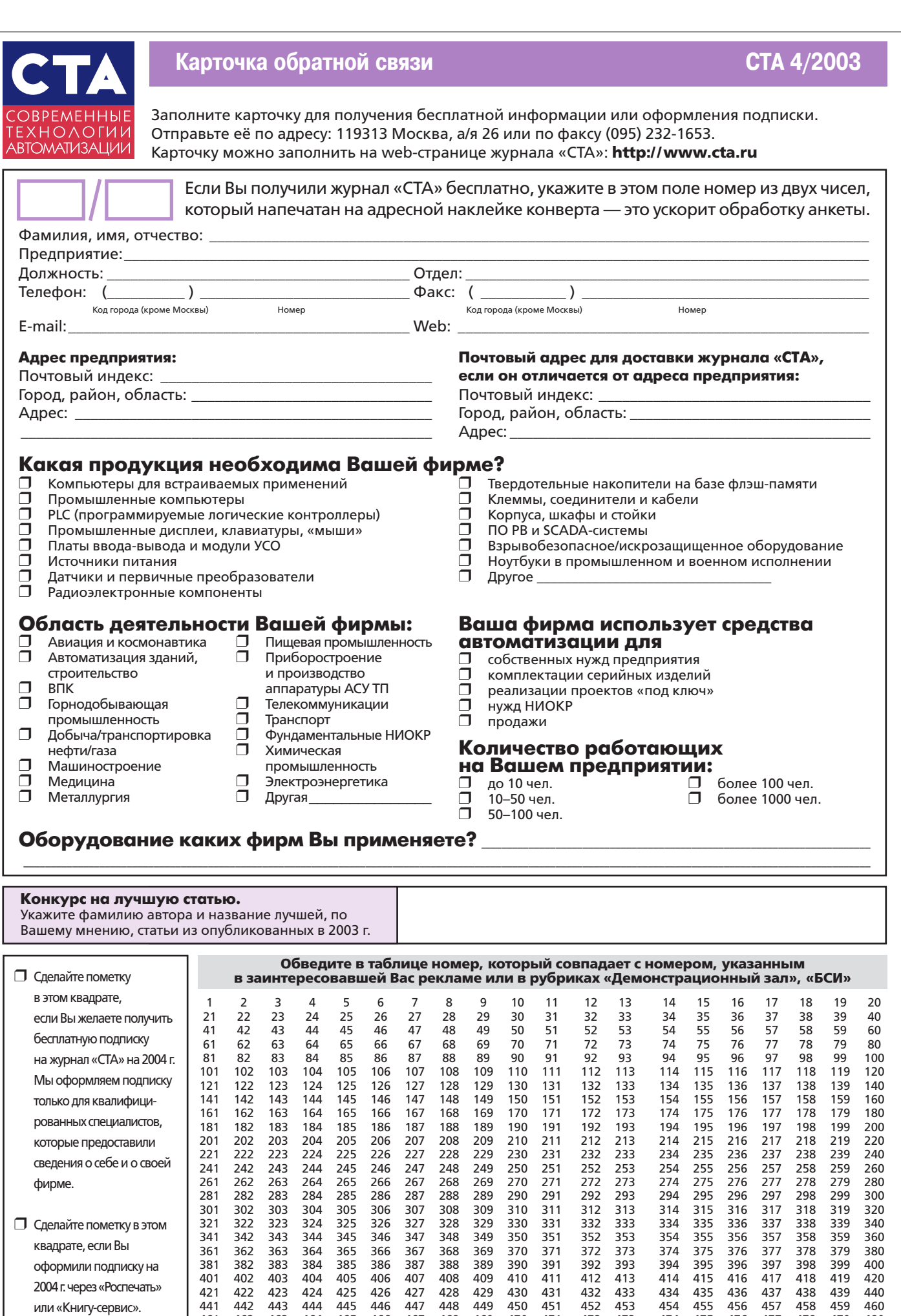

461 462 463 464 465 466 467 468 469 470 471 472 473 474 475 476 477 478 479 480 481 482 483 484 485 486 487 488 489 490 491 492 493 494 495 496 497 498 499 500

## **TABLE OF CONTENTS CTA 4/2003**

#### *REVIEW/Hardware*

#### 6 Singleboard computers for built-in systems

*By Konstantin Kruglyak*

This article examines the criteria for selecting off-the-shelf hardware for creating computing systems in built-in applications. The author reviews the current standards in this space, and the article includes examples from the companies Advantech, Diamond Systems, Lippert, Fastwel and Octagon Systems.

#### *SYSTEM INTEGRATION/ Electric Power Industry*

#### 18 Yantar energy management control system

*By Andrey Fukalov*

In this article, the author describes the development and implementation of an energy management control system for shops at the Urals Electrochemical Plant. The article describes in detail the structure of the system and the hardware and software involved.

#### *SYSTEM INTEGRATION/*

#### *Chemical Industry*

#### 24 Automating the industrial carbon production process

*By Dmitriy Antropov, Timofey Petrov, Vasiliy Linnik and Sergey Frolov*

This article examines various issues involved in developing an automated process control system for the production of industrial carbon, using as an example the system developed under contract for the Nizhnekamsk Industrial Carbon Plant. This system combines robust capabilities with a relatively low cost of ownership. The article devotes particular attention to hardware redundancy issues.

#### *DEVELOPMENT/Oil & Gas Industry*

#### 30 Upgrading the distributed control system for a gas pipeline

*By Victor Perminov, Anatoliy Yakovlev, Victor Chakov, Victor Fadeyev and Yurii Troshev*

In this article, the authors address the issues involved in using a PC-compatible controller to upgrade the distributed control system for a gas pipeline.

#### *HARDWARE/Industrial Controllers*

#### 38 Local automation devices. Microcontrollers.

*By Aleksei Barmin*

This article is devoted to technology that can be used to address relatively simple automation problems. The author uses practical examples to illustrate the broad applicability of the LOGO! logic modules from Siemens.

#### *HARDWARE/Modems*

#### 44 New technology for continuous data transmission

*By Nikolay Zhilenkov*

The author explains the primary advantages of using GPRS technology in automated process control systems, describing the popular MC35 Terminal series of GPRS modems, which were designed for industrial applications.

#### *ENGINEER'S NOTEBOOK*

## 48 Ultrasonic sensors for control systems

#### *By Victor Zhdankin*

Continuation of the series of articles on ultrasonic sensors. The author describes problems with these sensors and ways to improve their effectiveness in practical applications, citing the capabilities of the sensors from Pepperl+Fuchs and examples of how they are being used.

64 Principles of ensuring electrical compatibility of measurement devices *By Aleksandr Garmanov*

74 Calibration equipment

*By Aleksandr Tokarev*

#### *TRAINING*

76 PROSOFT Training Center

*By Maxim Ananskikh and Anna Dolgova*

#### *EXHIBITIONS, CONFERENCES, SEMINARS*

80 MAKS: Achievements in the air and on Earth

Advantech days in Russia

Road show: seminars on industrial automation on the banks of the Volga

Intel's «autumn offensive»

ReportWorX links enterprise control systems and automated process control systems

#### *EMPLOYMENT*

85

#### *SHOWROOM*

87

#### *SYSTEM INTEGRATION PROJECTS IN BRIEF* 92

*News*

51, 86

CD-ROMs in this issue

Siemens, InSAT

## www. **inSAT.ru**

писальная

**SCRIPA MASTER OPC MASTER LOGIC MASTER LOGIC MASTER LOGIC MASTER LOGIC MASTER DE MASTER DE MASTER DE MASTER DE MASTER DE MASTER DE MASTER DE MASTER DE MASTER DE MASTER DE MASTER DE MASTER DE MASTER DE MASTER DE MASTER DE M** 

AFC

Все для АСУ ТП: оборудование коммуникации программы разработка обучение

Единая среда разработки **всей АСУ ТП.** включая программы

ctive)

Мощные средства тиражирования проектных решений

контроллеров

MASTER SCADATH Beck

Sof<br>Logi

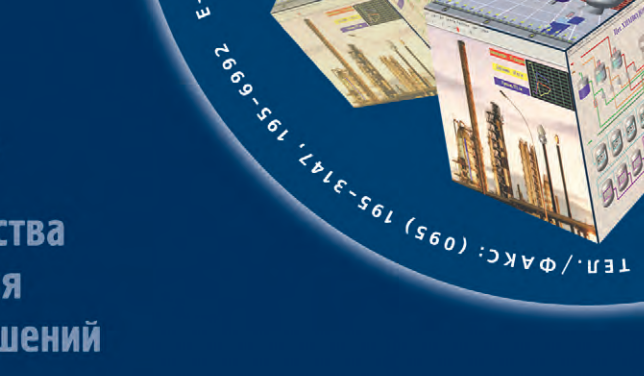

trfo@insat.ru باافي الموسى

MOCKBA

123308,

Ð

**Internet** 

**Java** 

МОШЬ

**OCTAETCA** 

**ОВРЕМЕННЫХ** 

ГЕХНОЛОГИЙ

VBOXAW VUVINAMA LA LOOMING

**BROATBOARD & CINCTORAL TRIPICALITY** 

**BEOR-BUROLE B CNCTONAL BEACHING** 

**HEOZ-BISBOZ B RIDONSILINGHNOM** 

**ПРОИЗВОДСТВЕ** 

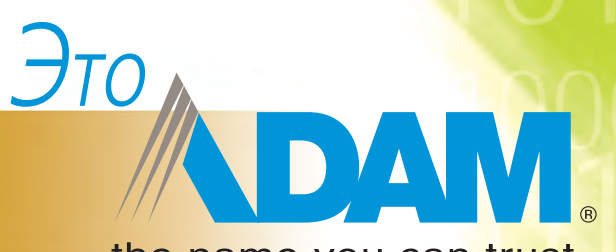

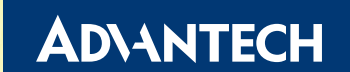

#### the name you can trust

- Лучшие решения ввода-вывода в приложениях eAutomation АDAM решает задачи мониторинга и управления в системах нового поколения
- Различные отрасли применения Промышленная автоматизация, системы мониторинга и диспетчеризации, автоматизация зданий
- Полный спектр продукции От АDAM-4000 до АDAM-8000, от удаленного сбора данных до управляемого ввода-вывода
- Разнообразие сетевых интерфейсов RS-232/422/485, Ethernet, Fieldbus (DeviceNet, PROFIBUS, ModBus)

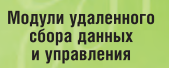

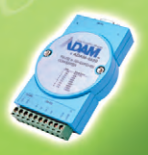

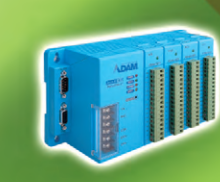

Распределенные системы

сбора данных и управления

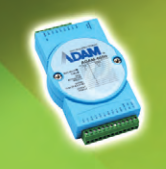

Интеллектуальные модули<br>Web-интелфейсом и Ethernet

Сеть RS-232/422/48

**Cerb Ethernet** 

Cerb Fieldbus

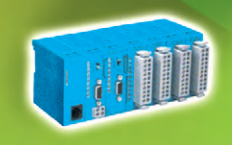

Распределенные системы<br>управляемого ввода-вывода

**ADAM-4000** 

**ADAM-5000** 

**ADAM-6000** 

**ADAM-8000** 

#### Узнайте подробности на сайте<br>www.advantech.ru

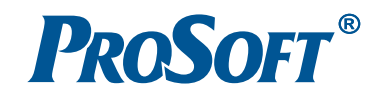

MOCKBA Tenechon: (095) 234-0636, chakc: (095) 234-0640 · E-mail: info@prosoft.ru · Web: www.prosoft.ru C .- NETEPBYPF Tenechon: (812) 325-3790, charc: (812) 325-3791 . E-mail: root@spb.prosoft.ru Web: www.prosoft.ru EKATEPUH5VPF Tenechon: (3432) 74-4711, 75-1871 . E-mail: market@prosoft.ural.ru . Web: www.prosoft.ural.ru